#### الجمھوریة الجزائریة الدیمقراطیة الشعبیة

#### République Algérienne Démocratique et Populaire

وزارة التعلیم العالي و البحث العلمي

#### Ministère de l'Enseignement Supérieur et de la Recherche Scientifique

Université Mohamed khi der –Biskra Faculté des Sciences et de la Technologie Département de Génie civil et d'Hydraulique Référence ........... /2022

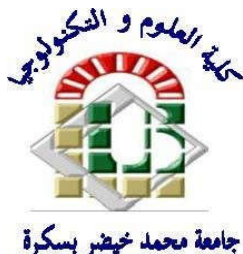

جامعة محد خيضر بسكرة

كلية العلوم والتكنولوجيا قسم الھندسة المدنية والري المرجع ...2022/.

# Mémoire de Master

2<sup>éme</sup>Année

Structure

Thème

# Etude d'un bâtiment(R+9) à usage d'habitation à

# contreventement en béton arme (portique+voile)

# Implanté à Biskra

Nom et Prénom de L'étudiante :

TAYAR MOSTAFA

Encadreur :

Dr. ABDELHAK MABROUKI

Promotion : Juin 2022

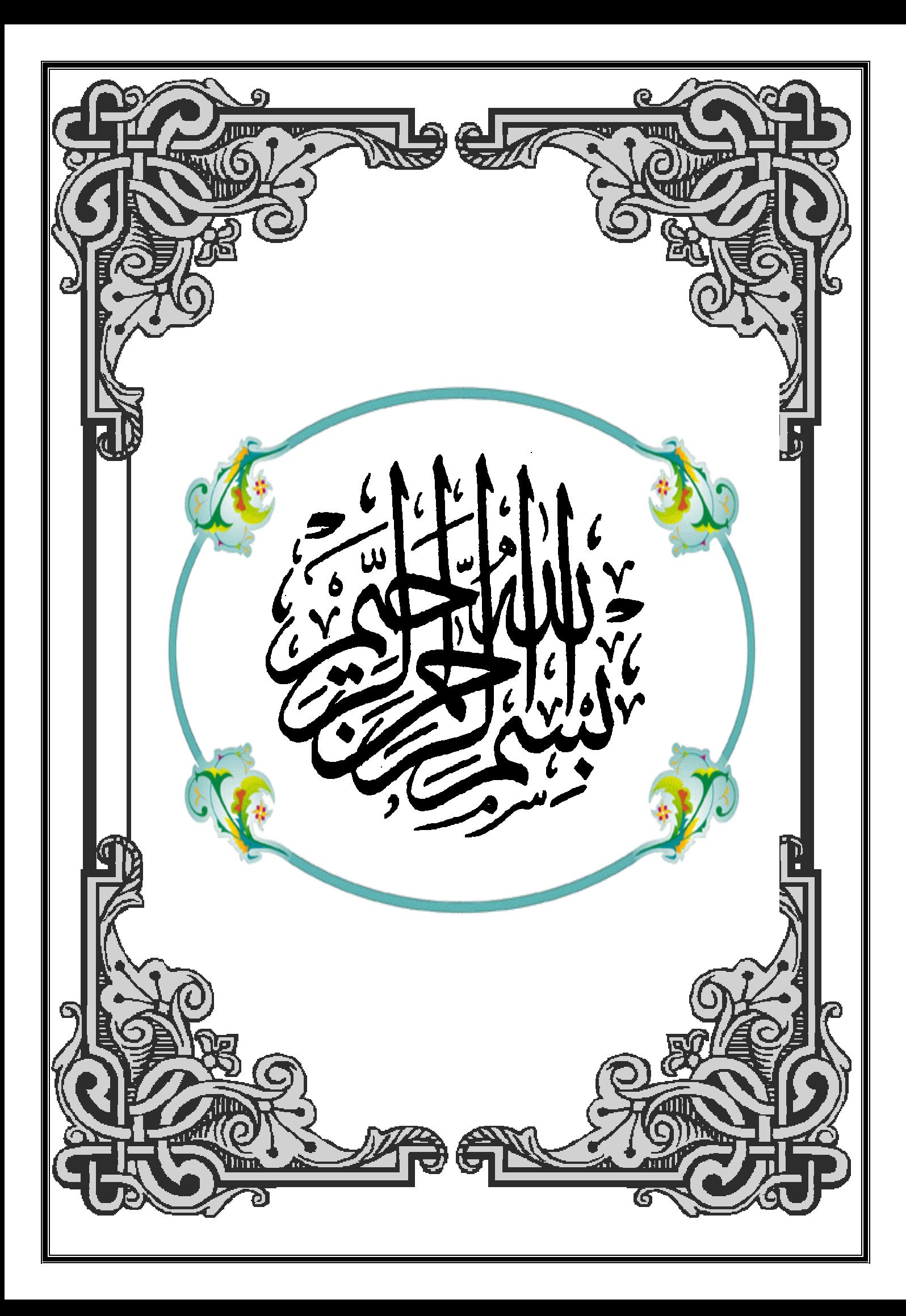

#### Résume *:*

.

Ce projet présent une étude détaillée d'un bâtiment à usage d'Habitation (R+09), implanté àla wilaya de BISKRA. Cette région est classée en zone de faible sismicité (Zone I) selon le RPA99 version 2003. En utilisant les nouveaux règlements de calcul et vérifications du béton armé (RPA99V2003 et CBA99, B.A.E.L91 modifié 99 , RNV99). Dans ce travail on a étudié la description générale du projet avec une présentation de caractéristiques des matériaux, ensuite le pré dimensionnement de la structure, la descente des charges, et le calcul des éléments principaux et secondaires (poutrelles, escaliers, balcon, et plancher, …) et enfin une étude dynamique de la structure en utilisant un logiciel en élément finis. On terminera le travaille avec une conclusion générale.

#### الملخص :

ھذا المشروع یتمثل في دراسة موجھة للاستعمال السكني متكونة من (تسعة طوابق + طابق الأرضي ) والتي تم إنشاؤھا في مدینة بسكرة المصنفة ضمن المناطق ضعیفة الزلازل حسب النظام الجزائر 2003 V 99RPA في ھذه المذكرة استعملنا .( RNV 99 , BAEL 91 ,RPA 99 V 2003 ) . في ھذا العمل قمنا بدراسة عامة للمشروع مع التعریف بخصائص المواد المستعملة , بعدھا قمنا بحساب أبعاد عناصر البنایة ثم

> قمنا بعملیة تحدید الحملات المطبقة على البنایة بالإضافة إلى الحساب العناصر الأساسیة والثانویة للبنایة. كما تطرقنا إلى دراسة زلزالیة باستعمال برنامج اوتوداسك روبوت , وسننھي العمل بخاتمة عامة .

## *Remerciement*

*D'abord je tiens à remercier ALLAH de nous avoir gardés en bonne santé afin démener à bien ce projet de fin d'étude. Nous remercions également nos famillespour les sacrifices qu'elles ont faits pour que nous terminions nos études.*

*Au terme de notre travail, nous tenons à remercier très sincèrement notre encadreur ABDELHAK MABROUKI pour tous les conseils, supports et l'aide quinous ont apporté, afin de mener à bien ce travail dans les délais répartis.*

Nous remercions aussi tous les enseignants du département (génie civil) et particulièrement CHEF du département *ABED SALAM*

*Je tenais à exprimer particulièrement mes vifs remerciements à tous ceux qui apporté leur aide et soutient notamment* 

 Nous remercions également le Président et les membres du Jury qui nous ont faitl'honneur d'accepter de juger notre mémoire.

*Enfin, nos remerciements à tous nos amis, nos collègues qui nous ont soutenu etencouragé pour la réalisation de cet humble mémoire.*

*Dédicaces*

## AU NOM D'ALLAH, LE TOUT MISÉRICORDIEUX, LE Très MISÉRICORDIEUX

*Rien n'est aussi beau à offrir que le fruit d'un labeur qu'on dédie du fond du cœur à ceux qu'on aime et qu'on remercie en exprimant la gratitude et la reconnaissancedurant toute notre existence.*

*Je dédie ce mémoire :*

# *A mes très chers parents*

*A ma mère et mon père que Dieu le Tout Puissant le garde en bonne santé.*

## *A mes chers frères*

*Mohamed, Zouhir,*

*et Mohamed lamin (ha moud).*

## *A mes très chères soeurs*

*Fatima, Zahra* 

# *A ma grande*

*famille Oncles, tantes,* 

*cousins, cousines.A tous*

## *mes chers amis (es)*

*En particulier El Hacene, Rachid , Nesrine Et à tous ceux qui me sont chère.*

*A toute la promotion Génie Civil 2022/2021*

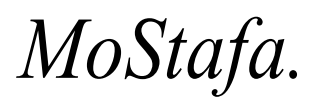

# Sommaire

Introduction générale

# Chapitre I : Présentation de l'ouvrage et choix des matériaux structuraux

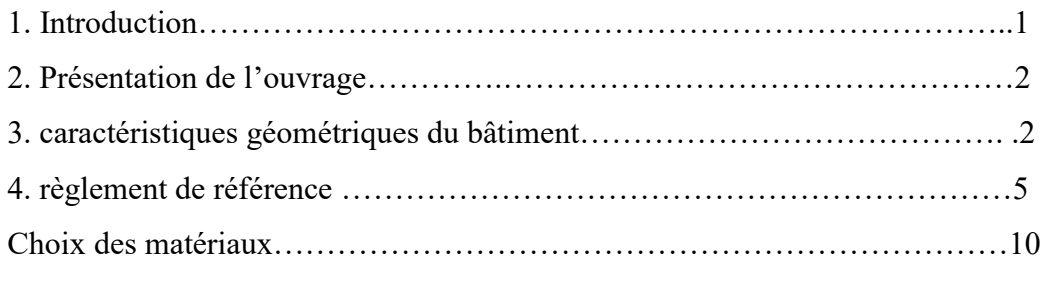

# Chapitre II: Pré-dimensionnement et descente des charges verticales

## II.1 Pré-dimensionnement

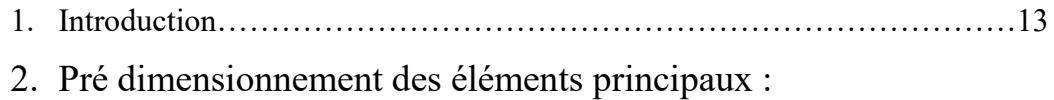

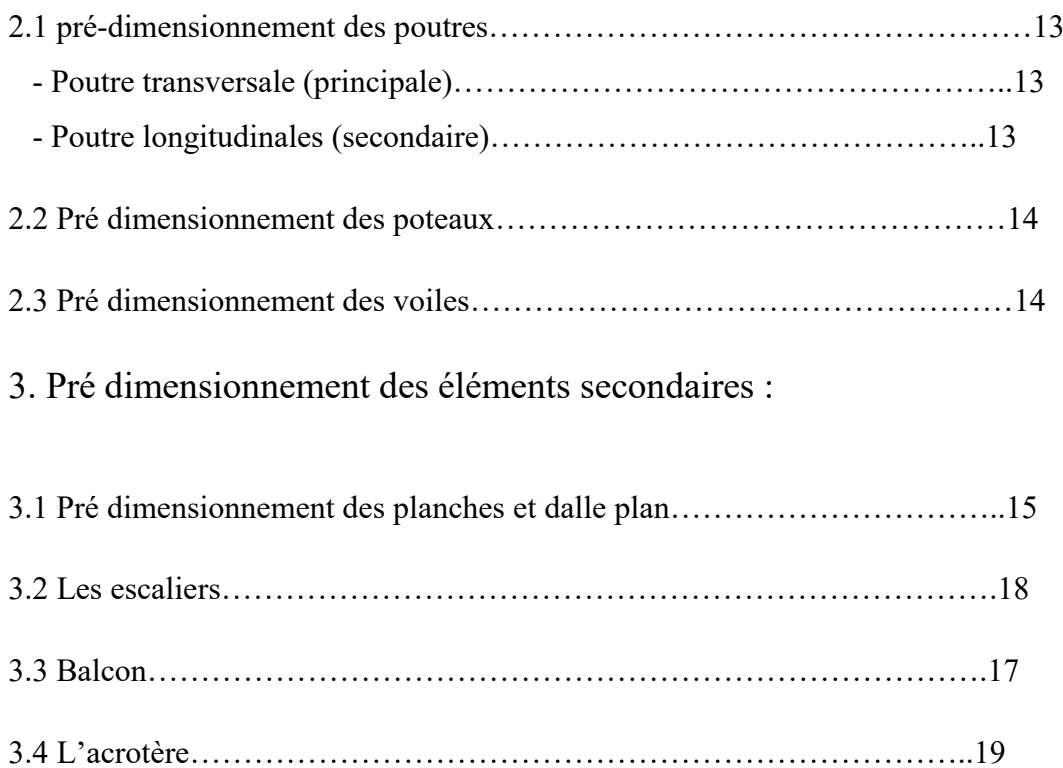

# II.2 Descente des charges verticales

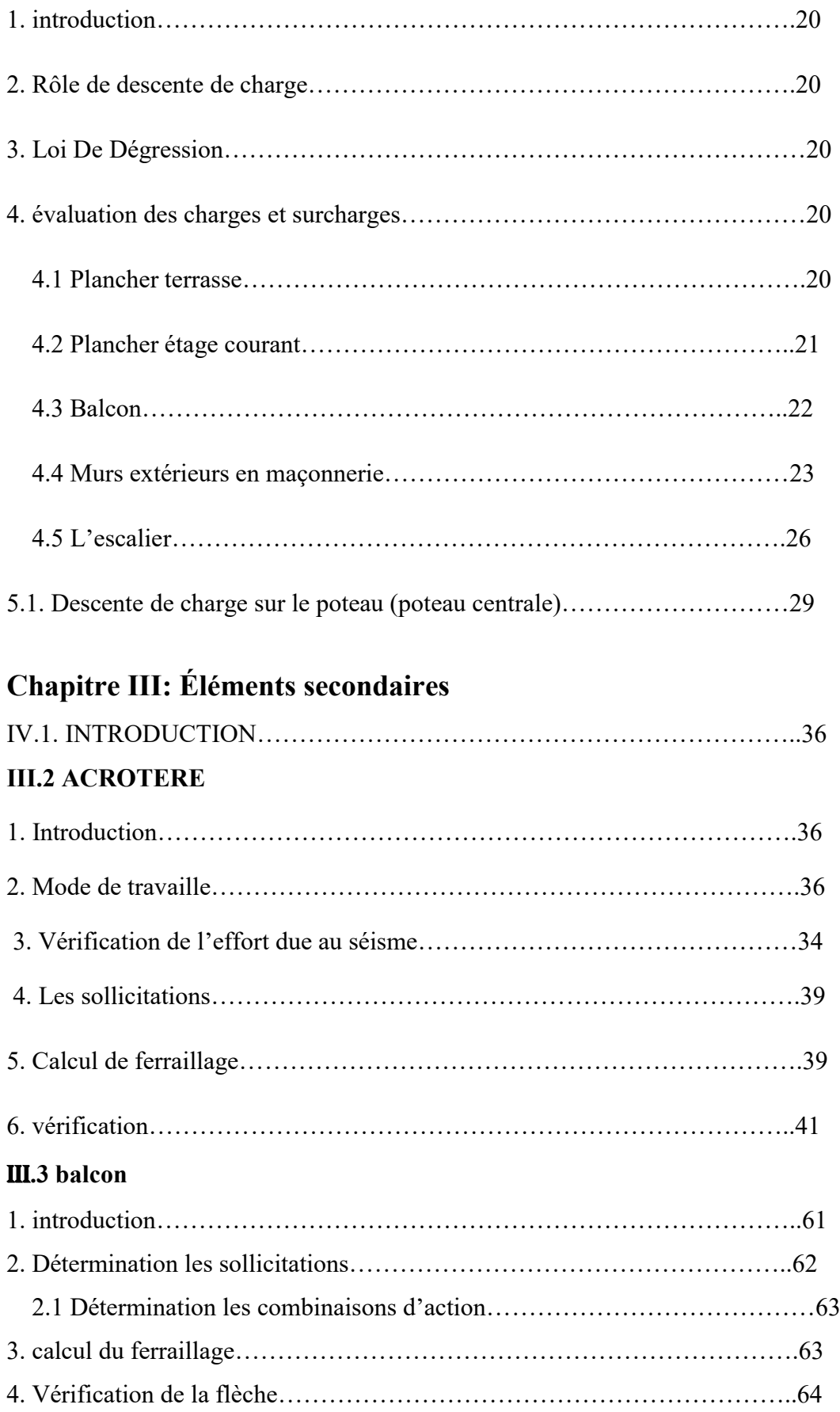

# III.4 L'ESCALIER

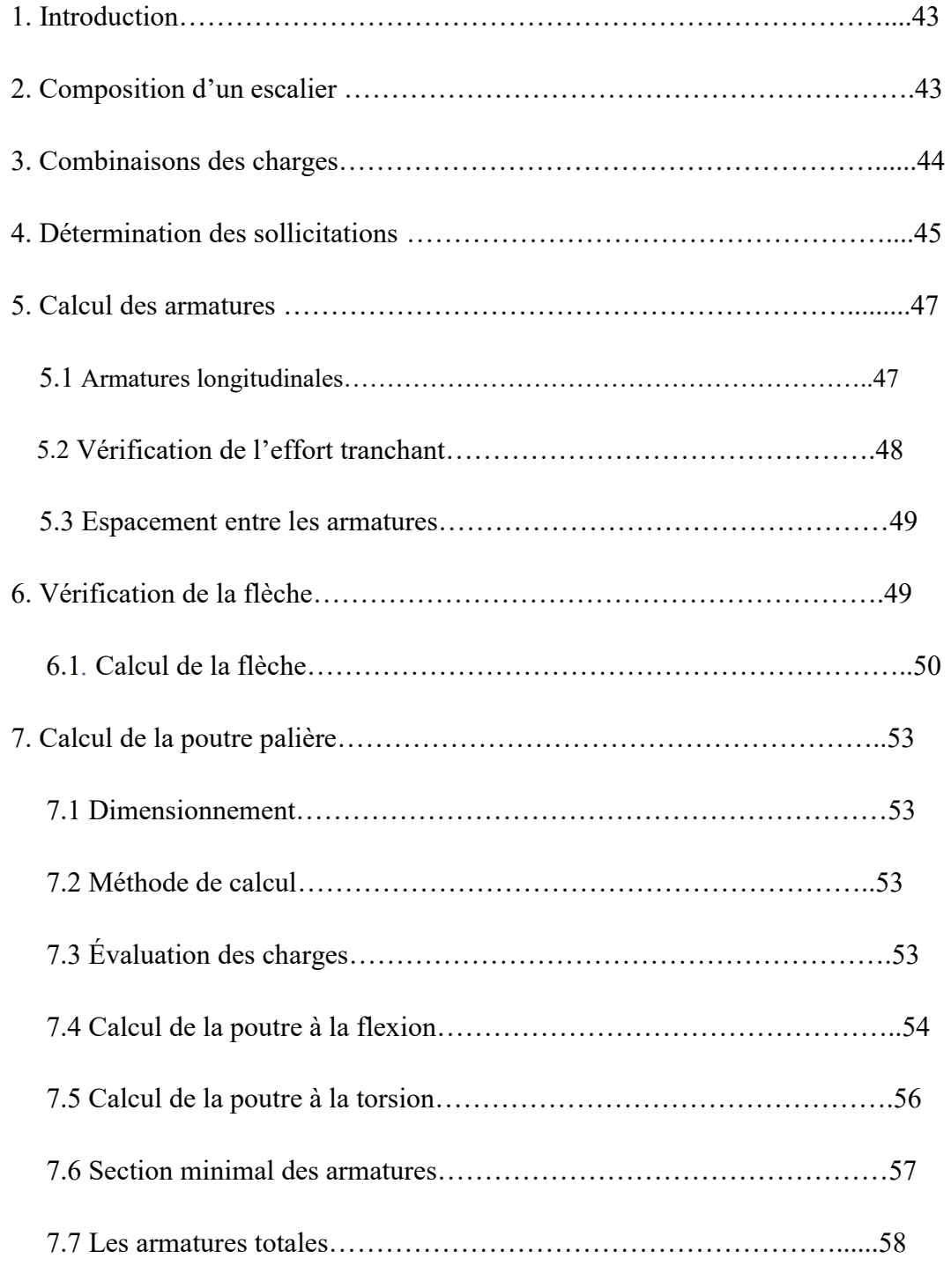

# III.5 Etudes des planchers

# I. Planchers à corps creux

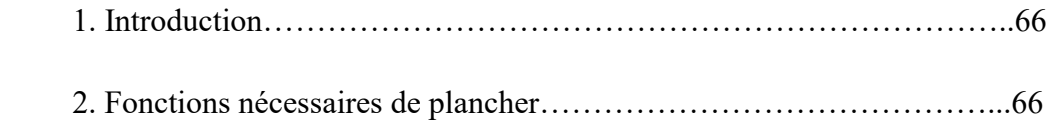

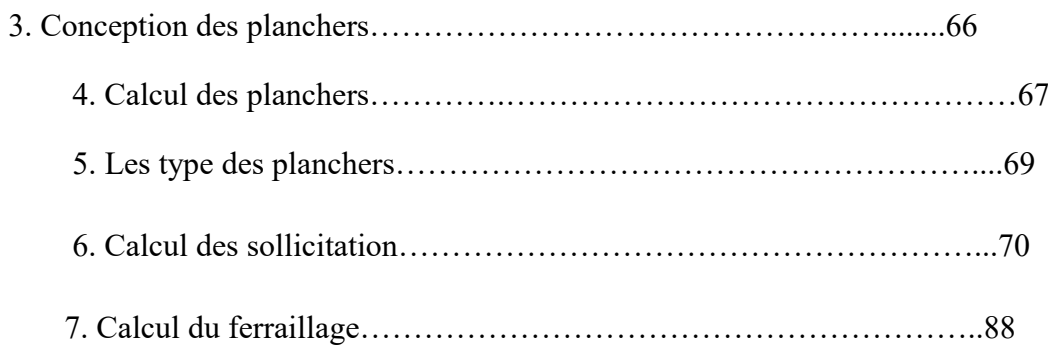

# Chapitre IV: étude sismique

# IV.1. Etude sismique

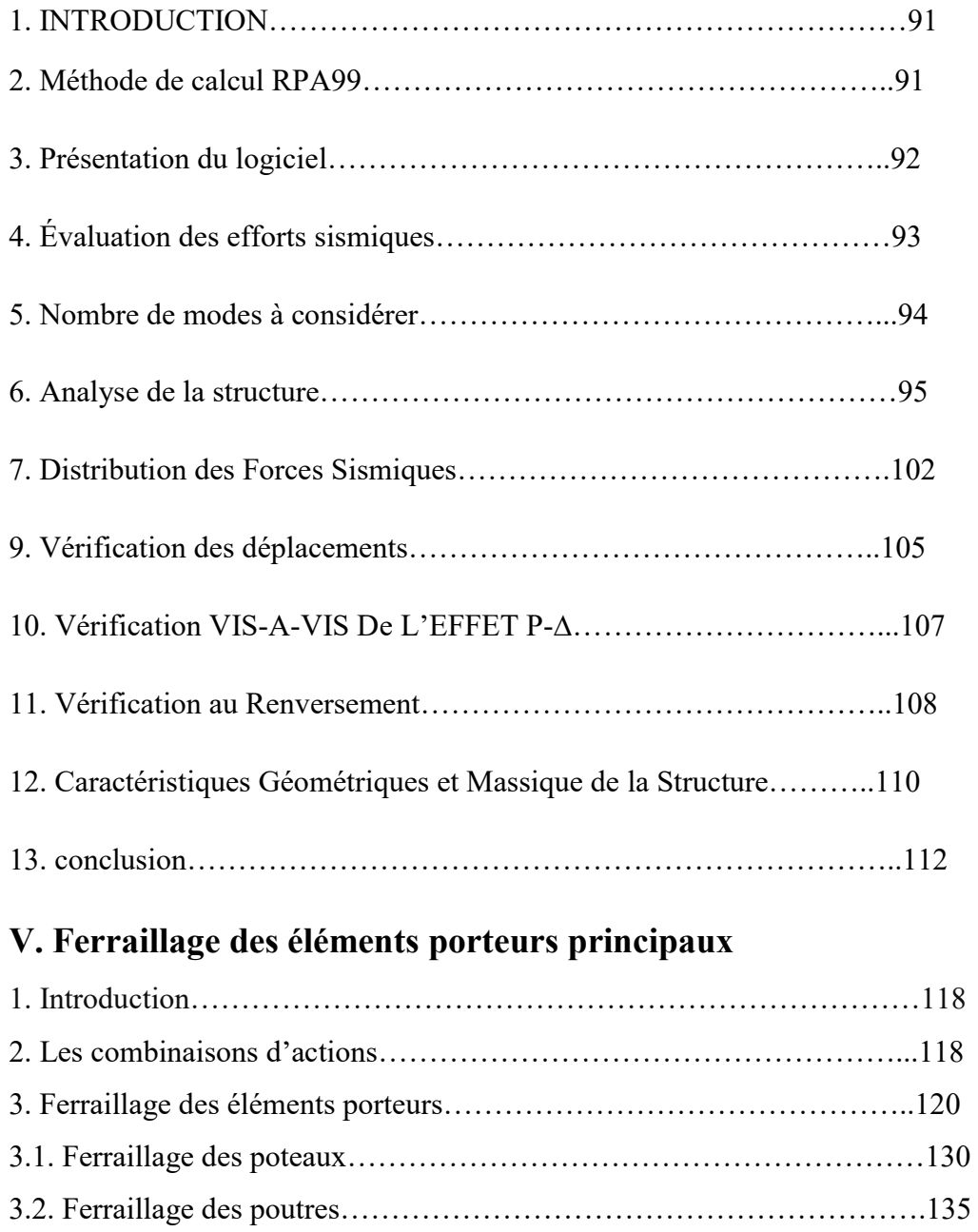

4. Ferraillage Des Voiles…………………………………………………….140

# VI. Etude l'infrastructure

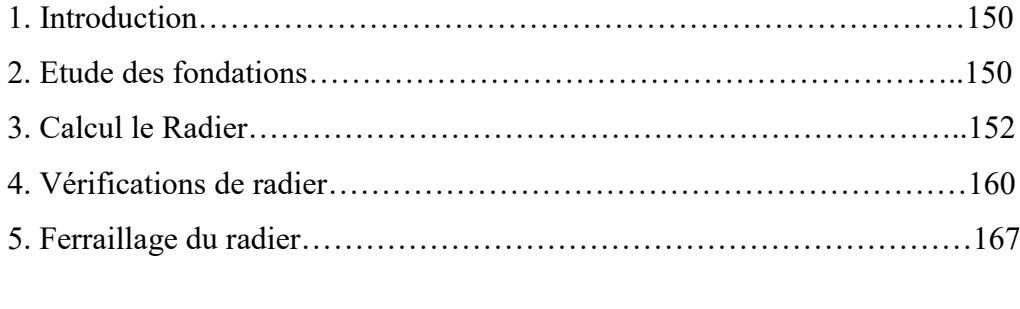

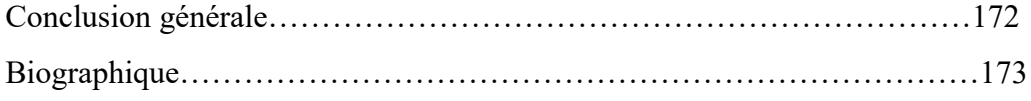

Annexe- Analyse statique de la structure principale avec Robot

## Liste des symboles

#### La signification des notations est la suivante :

E : Séisme

- G : Charges permanentes
- Q : Action variables quelconque.
- S : Action dues à la neige.

W : Action dues au vent.

As : Aire d'un acier.

B : Aire d'une section de béton.

E : Module d'élasticité longitudinal.

Eb : Module de déformation longitudinale du béton.

Ei : Module de déformation instantanée.

Efl : Module de déformation sous fluage.

Es : Module d'élasticité de l'acier.

Ev : Module de déformation différée (Evj pour un chargement appliqué à l'âge de j jours).

F : Force ou action en général.

I : Moment d'inertie.

L : Longueur ou portée.

M : Moment en général.

Mg : Moment fléchissant développé par les charges permanente.

Mq : Moment fléchissant développé par les charges ou actions variable.

N : force de compression en général.

a : Une dimension (en générale longitudinal).

b : Une dimension (largeur d'une section).

b0 : Epaisseur brute de l'âme de la poutre.

d : Distance du barycentre des armatures tendues à la fibre extrême la plus comprimée.

d : Distance du barycentre des armatures comprimées à la fibre extrême la plus comprimée.

e : Excentricité d'une résultante ou effort par rapport au centre de gravité de la section comptée positivement vers les compressions.

f : Flèche.

fe : Limite d'élasticité.

f<sub>cj</sub>: Résistance caractéristique à la compression du béton a l'âge j jours.

Ftj : Résistance caractéristique à la traction du béton a l'âge j jours.

 $F<sub>c28</sub>$  et  $f<sub>t28</sub>$  : Grandeurs précédentes avec j=28j.

g : Densité des charges permanentes.

h0 : Epaisseur d'une membrure de béton.

h : Hauteur totale d'une section.

i : Rayon de giration d'une section de B A.

j : Nombre de jours.

lf : Longueur de flambement.

n : Coefficient d'équivalence acier-béton ;

p : Action unitaire de la pesanteur.

q : Charge variable.

St : Espacement des armatures transversales.

x : Coordonnée en général, abscisse en particulier.

D : profondeur d'encastrement de la fondation.

σbc: Contrainte de compression du béton.

C : Cohésion du sol.

γ : poids volumique.

Comb (com) : combinaisons.

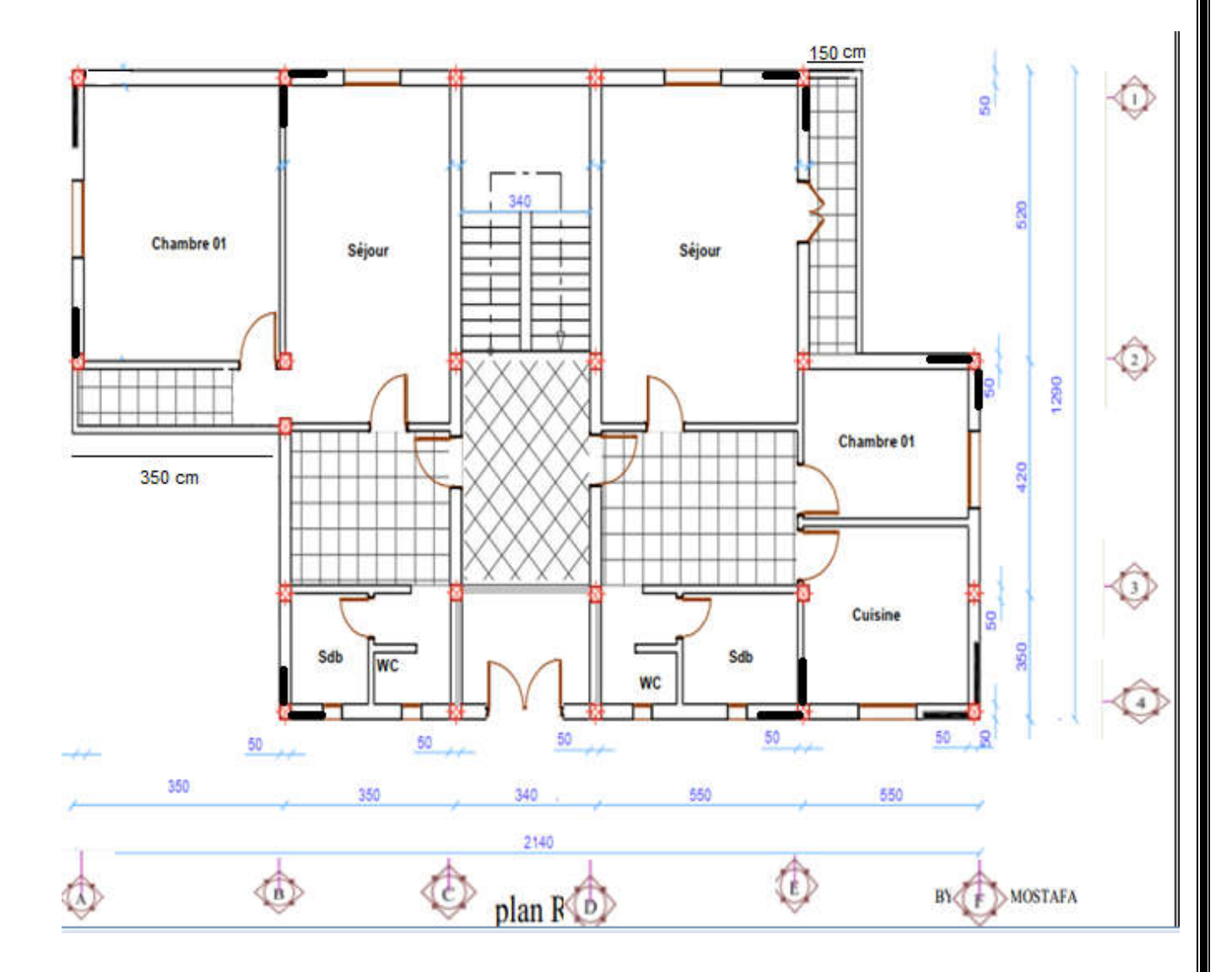

Plan RDC

p

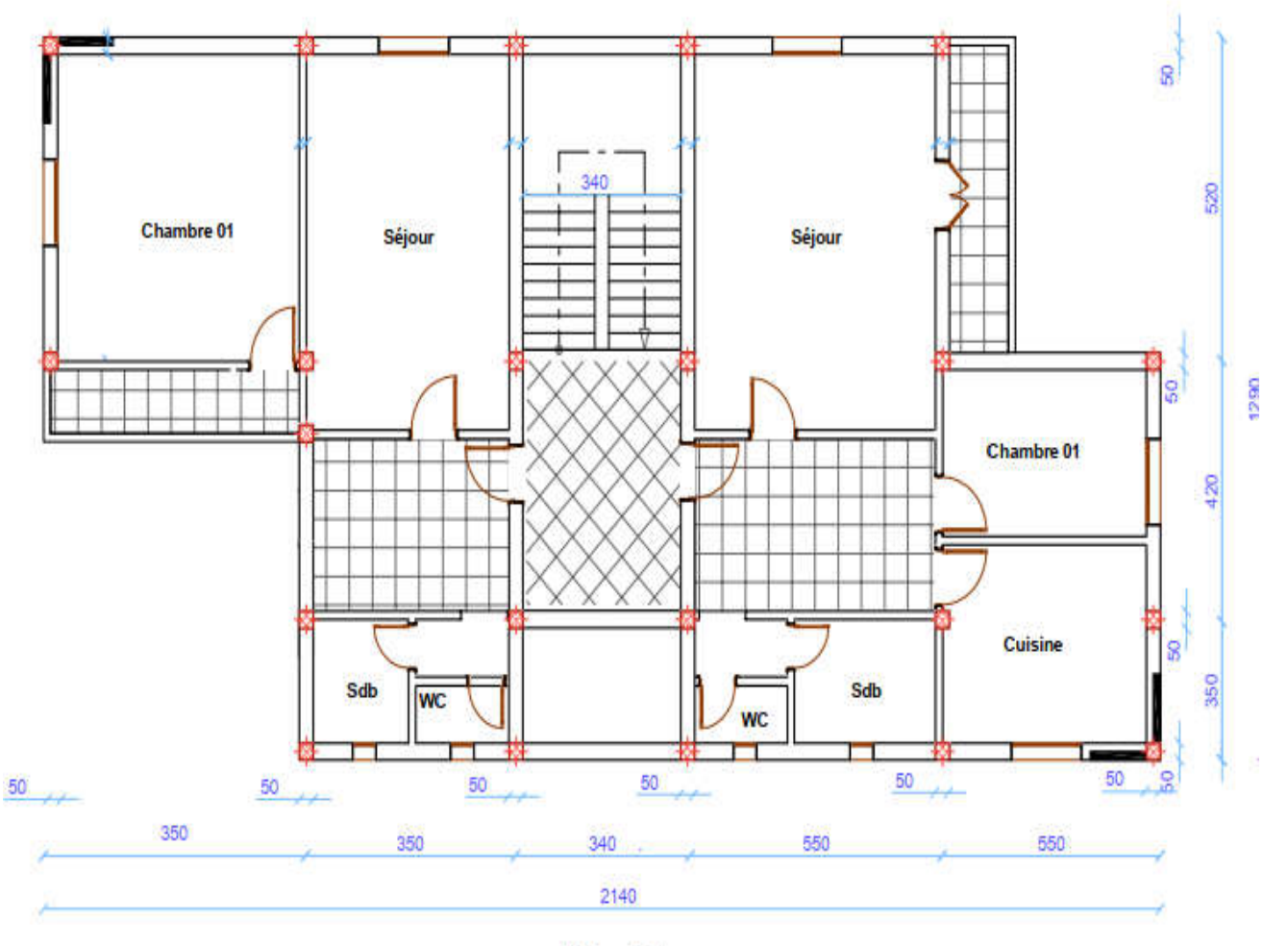

**Plan Etage** 

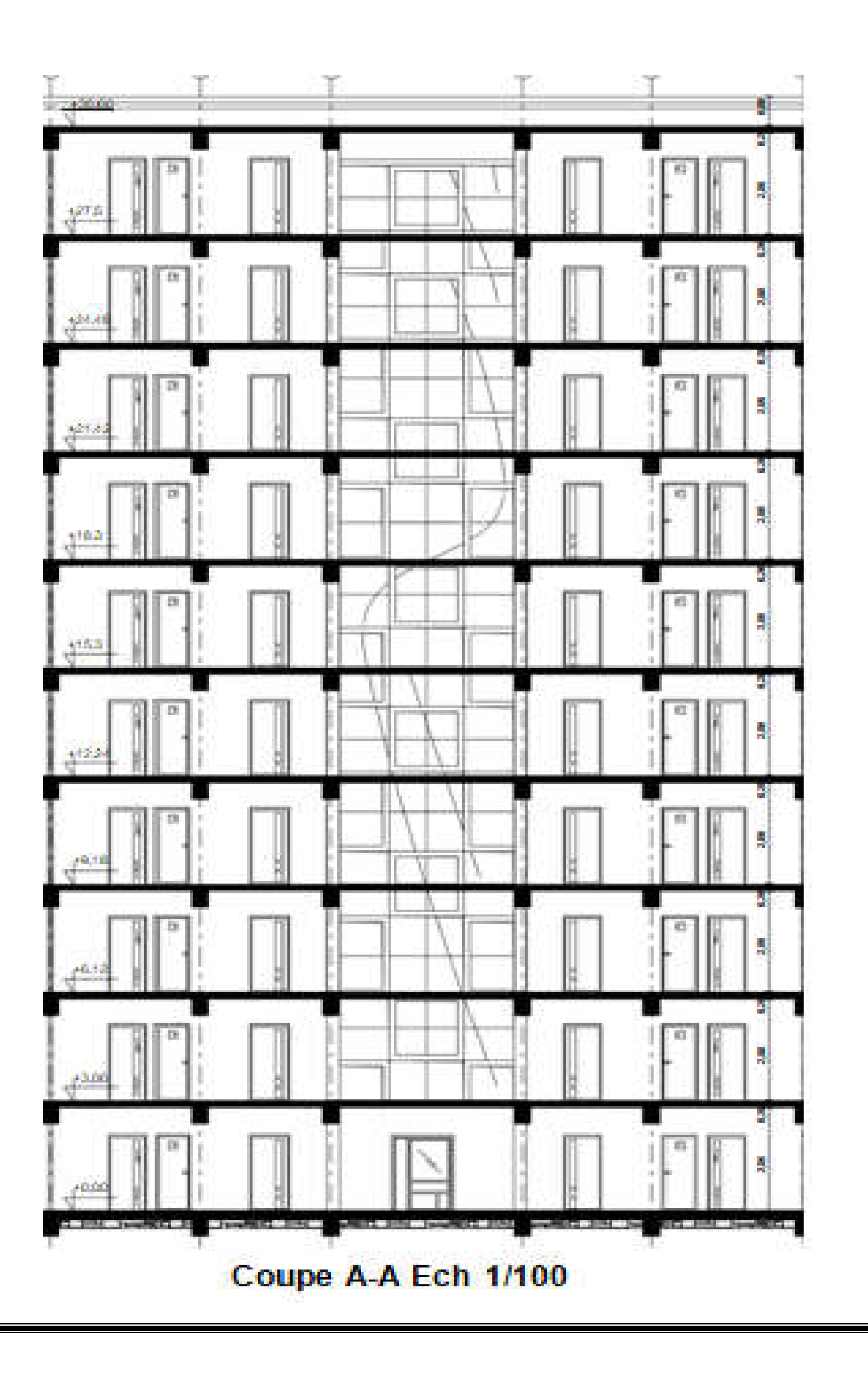

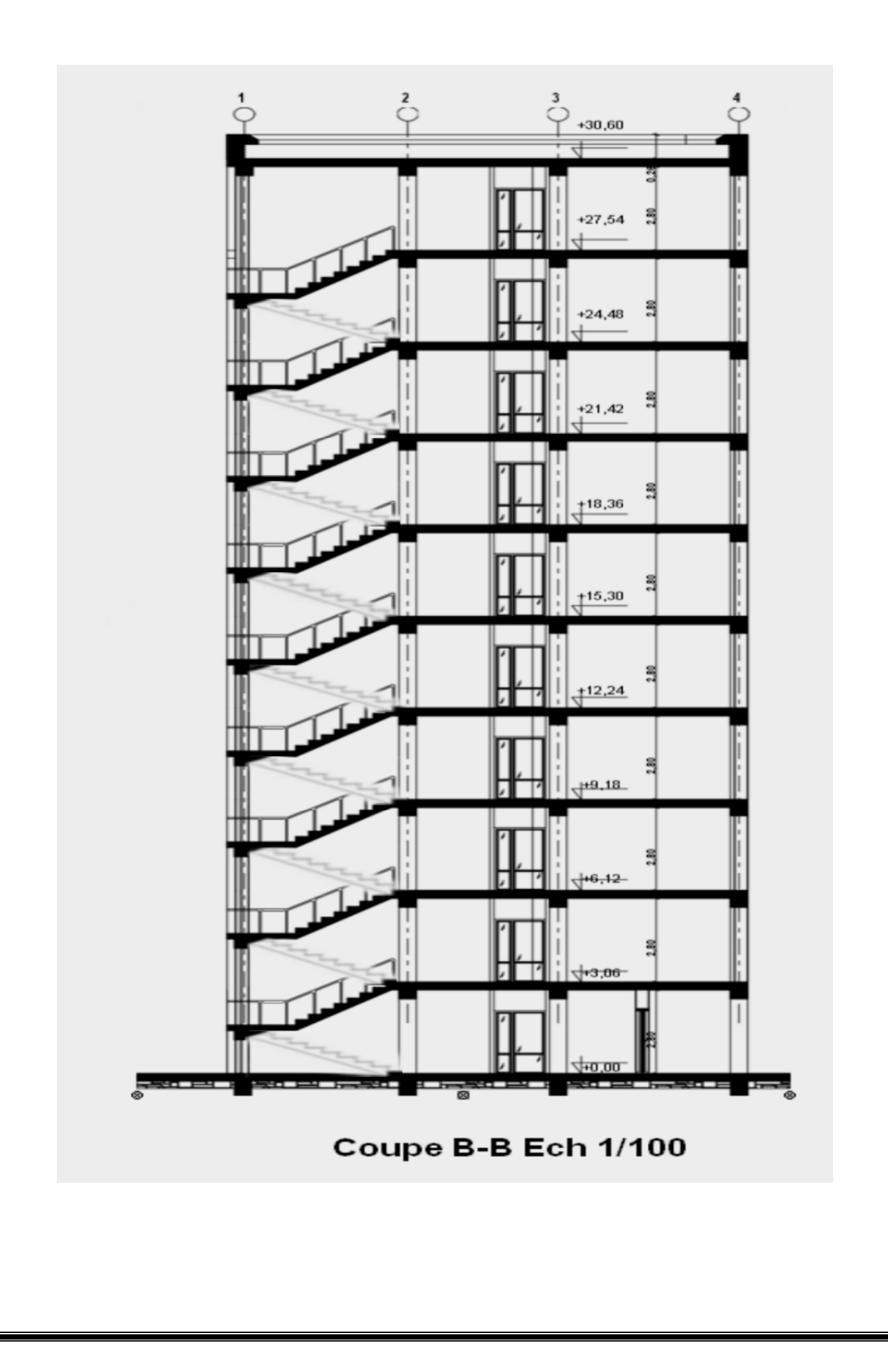

#### Introduction générale

La construction des bâtiments a connu un développement rapide, surtout après la seconde guerre mondiale. L'homme doit toujours suivre le progrès et apprendre les nouvellestechniques de construction, pour améliorer le comportement des structures des bâtiments, surtout celle de grande hauteur qui offrent une grande surface aux forces du vent.

L'expansion démographique et le manque du foncier à fait que l'homme doit toujoursconstruire plus haut pour des surfaces en plan réduites.

La concentration des populations dans les villes est l'un des facteurs majeurs, qui obligentl'homme à opter pour ce genre de construction.

La construction dans une zone sismique nécessite des normes spéciales pour assurer la stabilité et la durabilité de bâtiment, pour cela il faut appliquer des règles parasismiquesspécifiques pour chaque zone sismique.

# CHAPITRE I

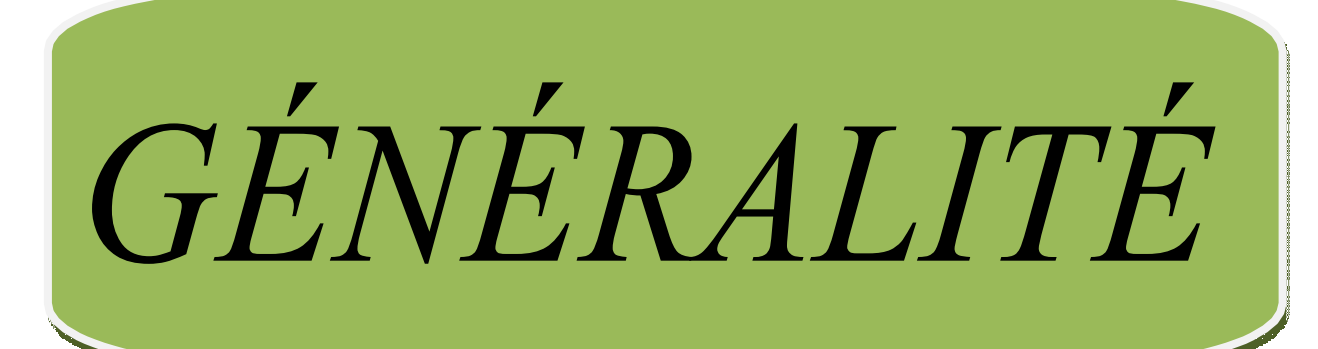

#### 1. Introduction :

La stabilité de l'ouvrage est en fonction de la résistance des différents éléments structuraux (poteaux, poutres, voiles…) aux différentes sollicitations (compression, flexion…) dont la résistance de ces éléments est en fonction du type des matériaux utilisés et de leurs dimensions et caractéristiques.

Donc pour le calcul des éléments constituants un ouvrage, on se base sur des règlements et des méthodes connues (BAEL91, RPA99 modifié en 2003) qui s'appuie sur la connaissance des matériaux (béton et acier) et le dimensionnement et ferraillage des éléments résistants de la structure.

#### 2. Implantation de l'ouvrage :

Nous sommes chargés d'étudier un bloc R+9 en béton, ce projet se situe à l' Est de la ville

de BISKRA.

#### 3. Présentation du bâtiment :

Nous sommes chargés d'étudier un bloc R+9 en béton armé composé :

Les neuf étages à usage d'habitation avec un logement par niveau de type F2. La configuration du bâtiment présente une régularité en plan et en élévation.

D'après la classification des RPA99 version 2003 :

Le bâtiment est considéré comme un ouvrage courant ou d'importance moyenne (groupe d'usage 2) puisque sa hauteur totale ne dépasse pas 48m.

- Le bâtiment est implanté dans une zone de faible sismicité (zone I).
- Le site est considéré comme ferme.

#### Description architecturale :

Longueur en plan............................................................ Lx = 21.4 m.

Largeur en plan.............................................................. Ly = 12.9 m.

Hauteur totale du bâtiment. ............................................H = 30,60m.

Hauteur totale du bâtiment + l'acrotère…...... Ht =31.2 m.

Hauteur du RDC............................................................ hrdc=03,06m.

Hauteur des étages courants. ...........................................h = 03,06m

#### 4. Caractéristiques géotechniques du sol :

Le rapport de sol relatif au terrain, indique que les sols en place sont de composition alluvionnaire, présentés par des marnes sableuse, des sables, des grés et des calcaire rencontrés dans un contexte très hétérogène.

Le taux de travail du sol retenu pour le calcul des fondations est de 1.5 bars.

La profondeur d'ancrage de 1m dans le sol naturelle, en tenant compte en plus de entre sol projeté.

Le sol est classé en catégorie (ferme) selon sa nature géotechnique ;

L'angle de frottement φ est de 28.96°, une cohésion C<sub>cd</sub> de 0.01 bars, une densité humide γ<sub>h</sub> de 22.12KN/m3

#### 5. Conception de la structure

#### Ossature de l'ouvrage :

Le contreventement de la structure est assuré par des voiles et des portiques tout en justifiant l'interaction portiques-voiles, pour assurer la stabilité de l'ensemble sous l'effet des actions verticales et des actions horizontales.

#### Plancher :

C'est une aire généralement plane destinée à séparer les niveaux, on distingue :

- $\triangleright$  Plancher à corps creux.
- $\triangleright$  Plancher à dalle pleine.

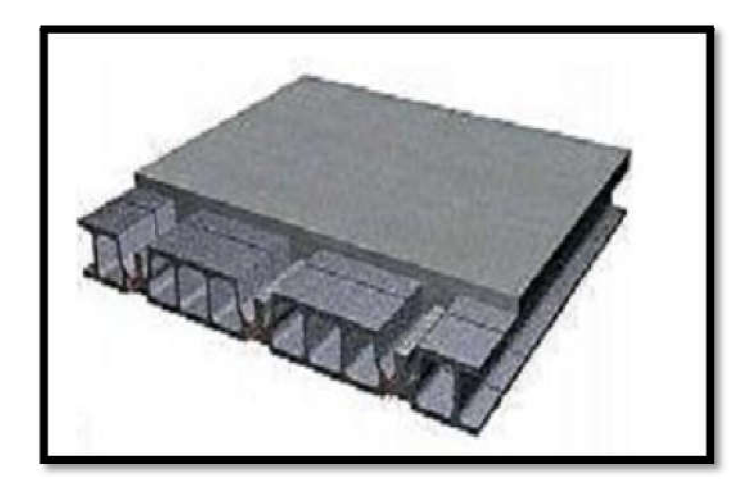

Figure 1: Plancher à corps creux.

#### a. Planchers dalle pleine :

Pour certaines zones, on opte pour des dalles pleines à cause de leurs formes irrégulières et ceci dans le but de minimiser le temps et le coût nécessaire pour la réalisation des poutrelles spéciales à ces zones. Pour certaines zones, on opte pour des dalles pleines à cause de leurs formes irrégulières<br>et ceci dans le but de minimiser le temps et le coût nécessaire pour la réalisation des poutrelles<br>spéciales à ces zones.<br>b. Escali

#### b. Escalier :

Sont des éléments non structuraux, permettant le passage d'un niveau à un autre avec deux volées et paliers inter étage.

Dans notre structure, on a un seul type d'escalier :

- Escalier à palier et paillasse.

#### c. Maçonnerie :

On distingue :

- Mur extérieur (double paroi).
- Mur intérieur (simple paroi).

La maçonnerie la plus utilisée en Algérie est en briques creuses pour cet ouvrage nous avons deux types de murs

#### d. Murs extérieurs :

Le remplissage des façades est en maçonnerie elles sont composées d'une double cloison en briques creuses a 8 trous de 10 cm d'épaisseur avec une lame d'air de 5cm d'épaisseur.

Cloison de séparation de 10 cm.

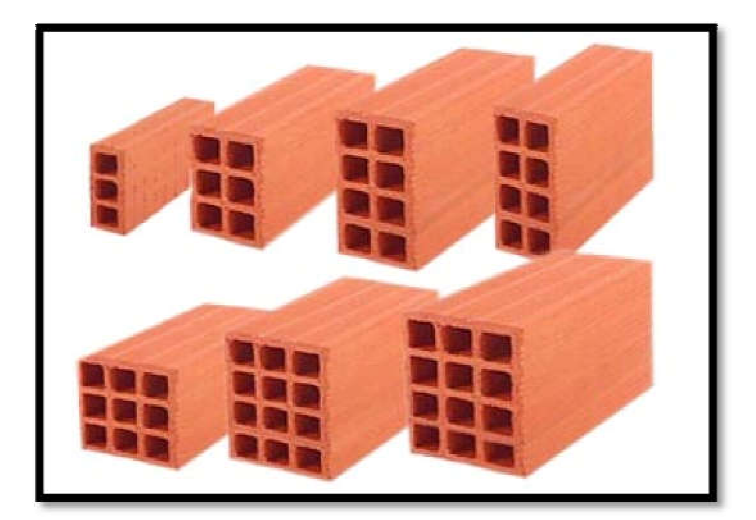

Figure 2:Brique creuse

#### e. Revêtement :

Le revêtement du bâtiment est constitué par :

-Un carrelage de 2cm pour les chambres, les couloirs et les escaliers.

-De l'enduit de plâtre pour les murs intérieurs et plafonds.

-Du mortier de ciment pour crépissages des façades extérieurs.

#### f. Acrotères :

La terrasse étant inaccessible, le dernier niveau est entouré d'un acrotère en béton armé d'une hauteur variant entre 60cm et 100cm et de 10cm d'épaisseur.

#### g. Gaine d'ascenseurs :

Vu la hauteur importante de ce bâtiment, la conception d'un ascenseur est indispensable pour faciliter le déplacement entre les différents étages.

#### 6. Caractéristiques mécaniques des matériaux :

#### - Règlements utilisés :

On utilise pour le calcul de ce projet les règlements suivants :

- 1. Caractères des matériaux (NF EN 197-1/2000) et (NF EN 196-1) ;
- 2. Règles techniques de conception et de calcul des ouvrages et constructions en béton bétonarmé suivant la méthode des états limites (BAEL91 révisées 99) ;
- 3. Règles de conception et de calcul des structures en béton armé (CBA 93) ;
- 4. Règles Parasismiques Algériennes (RPA99/V2003) ;
- 5. Charges permanentes et charges d'exploitations (DTR-BC.2.2) .

#### Le Béton :

Le rôle fondamental du béton dans une structure est de reprendre les efforts de compression. On appelle béton un matériau constitué par un mélange de :

#### Les matériaux composant le béton :

#### a. Ciment :

Le ciment joue le rôle d'un liant. Sa qualité et ses particularités dépendent des proportions de calcaire et d'argile, ou de bauxite et de la température de cuisson du mélange.

#### b. Granulats :

Les granulats comprennent les sables et les pierrailles :

#### • Sables :

Les sables sont constitués par des grains provenant de la désagrégation des roches. La grosseur de ses grains est généralement inférieure à 5mm. Un bon sable contient des grains de tout calibre, mais doit avoir d'avantage de gros grains que de petits.

#### **•** Graviers :

Elles sont constituées par des grains rocheux dont la grosseur est généralement comprise entre 5 et 25 à 30 mm.

Elles doivent être dures, propres et non gélives. Elles peuvent être extraites du lit de rivière (matériaux roulés) ou obtenues par concassage de roches dures (matériaux concassés).

#### Résistances mécaniques du béton :

#### a. Résistance à la compression :

La résistance caractéristique à la compression du béton  $f_{cj}$  à j jours d'âge est déterminée à partir d'essais sur des éprouvettes normalisées de 16 cm de diamètre et de 32cm de hauteur.

Pour un dosage courant de 350 Kg/m<sup>3</sup> de ciment CPA325, la caractéristique en compression à 28 jours est estimée à 25 MPa  $(f_{c28} = 25 \text{ MPa})$ .

$$
\text{Four des résistances } f_{c28} \le 40 \text{MPa (28 jours} < j < 60 jours):
$$
\n
$$
F_{cj} = \frac{J}{4.76 + 0.83} F_{c28}
$$

- Pour des résistances fc28> 40MPa
	- $f_{\rm ej} = \frac{1}{1,4+0,95j} f c_{28}$  $f_{\rm cj}$ = 1,10  $f_{\rm c28}$  .........si j > 28 jours.
- b. Résistance à la traction :

La résistance caractéristique à la traction du béton à j jours, notée  $f_{ij}$ , est conventionnellement définie par les relations :

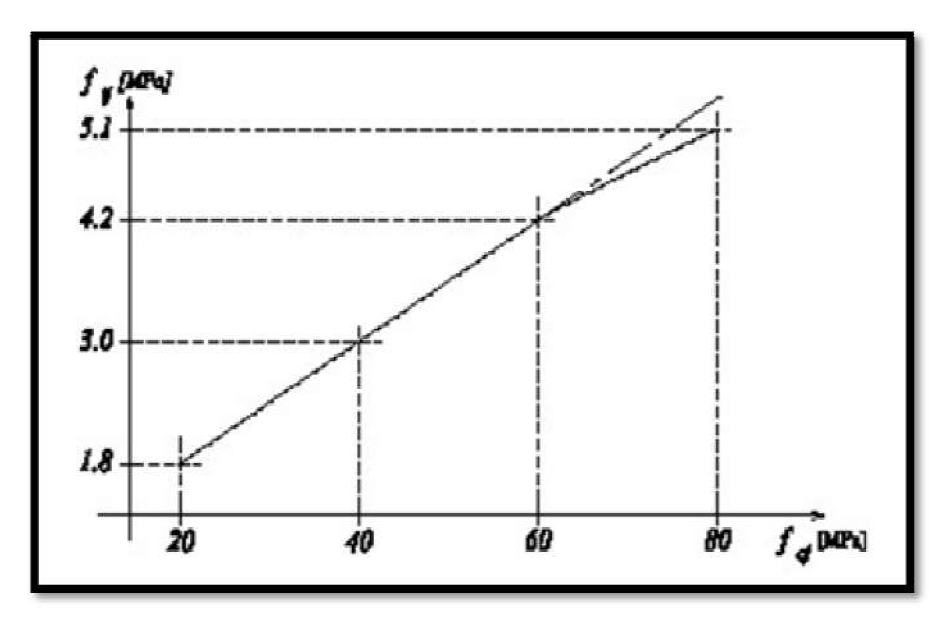

Figure 3 : Evolution de la résistance du béton à la traction ftj en fonction de celle à lacompression fcj

#### Contrainte limite :

- a. État limite ultime (ELU) :
- Contrainte ultime du béton :

En compression avec flexion (ou induite par la flexion), le diagramme qui peut être utilisé dans tous les cas et le diagramme de calcul dit parabole rectangle.

Les déformations du béton sont :

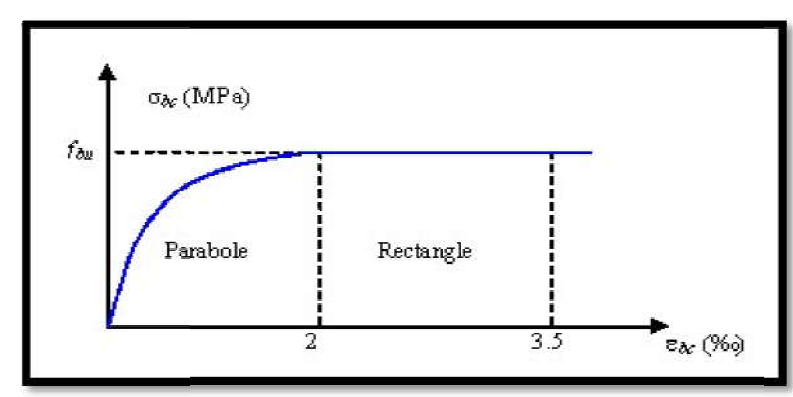

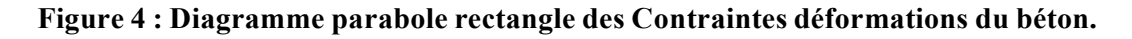

Figure 4 : Diagramme parabole rectangle des Contraintes déformations du béton.

 $f_{bc}$ : Contrainte ultime du béton en compression  $f_{bc} = 0.85 fC_1$ 

γb: Coefficient de sécurité du béton, il vaut 1.5 pour les combinaisons normales et 1.15pour les combinaisons accidentelles.

θ: coefficient qui dépend de la durée d'application du chargement. Il est fixé à :

- $\checkmark$  1 lorsque la durée probable d'application de la combinaison d'actions considérée est supérieure à 24 h.
- $\checkmark$  0.9 lorsque cette durée est comprise entre 1 h et 24 h, et à 0.85 lorsqu'elle est inférieure à 1 h.
- b. Etat limite de service (ELS):

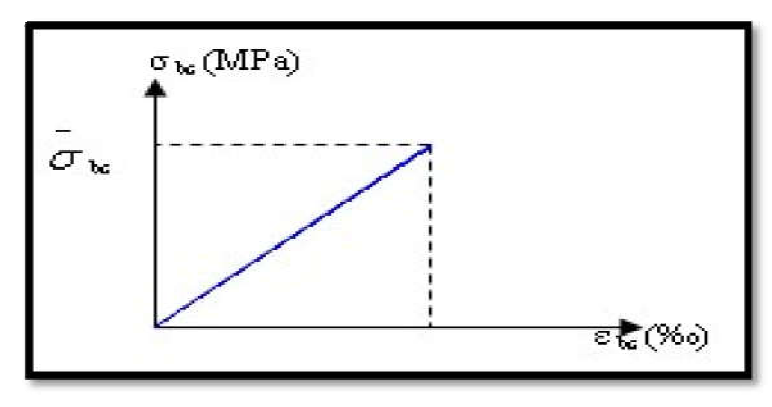

#### Figure 5: Diagramme contrainte déformation du béton de calcul à l'ELS.

La contrainte limite de service en compression du béton est limitée par :

 $\sigma_{\rm bC} \leq \bar{\sigma}$  $\bar{\mathbf{g}}$  avec :  $\bar{\mathbf{g}} = 0.6 f_{\text{c28}}$  donc  $\sigma_{\text{bC}} = 15 \text{ MPa}$ 

#### $\checkmark$  Module de déformation longitudinal :

Le module de Young différé du béton dépend de la résistance caractéristique à la compression du béton :

 $E_{\rm{vj}}$  = 3 700 ( $f_{\rm{cj}}^{1/3}$ ) si fc28  $\leq$  60Mpa.  $E_{\text{vj}} = 4.400 \text{ (f}_{\text{cj}}^{1/3})$  si fc28 > 60Mpa, sans fumée de silice.  $E_{\rm{vj}}$  = 6 100 (f<sub>cj</sub>) si fc28 > 60Mpa, avec fumée de silice.

#### Coefficients de poisson :

Le coefficient de poisson sera pris égal à:

- $\gamma = 0$  pour un calcul des sollicitations à l'Etat Limite Ultime (ELU).
- $\gamma = 0.2$  pour un calcul de déformations à l'Etat Limite Service (ELS).

#### L'acier :

L'acier est un alliage du fer et du carbone en faible pourcentage, leur rôle est de résister les efforts de traction, de cisaillement et de torsion.

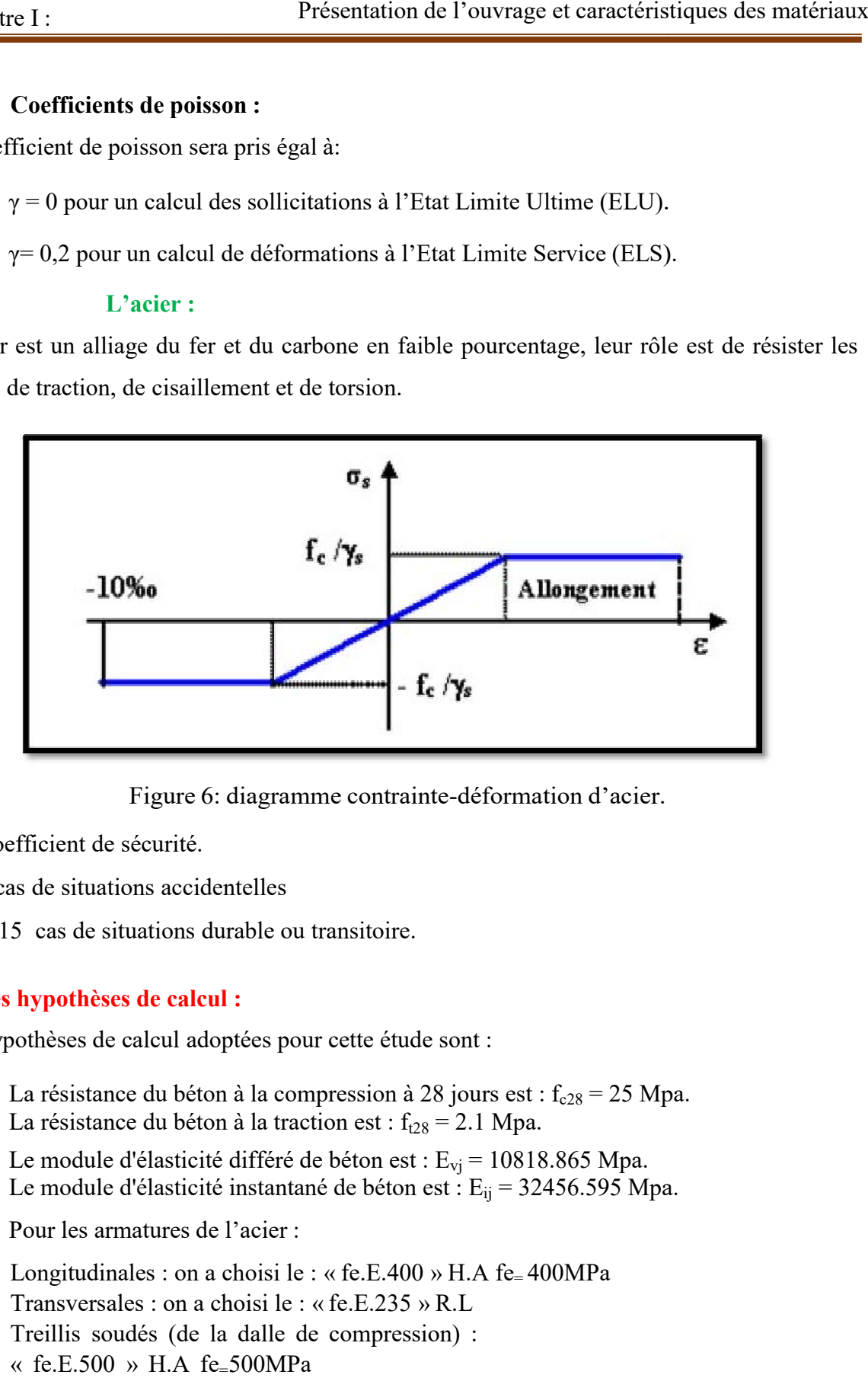

Figure 6: diagramme contrainte-déformation d'acier.

γs : Coefficient de sécurité.

 $γ<sub>s</sub>= 1$  cas de situations accidentelles

 $y_s$ = 1.15 cas de situations durable ou transitoire.

#### 7. Les hypothèses de calcul :

Les hypothèses de calcul adoptées pour cette étude sont :

- $\checkmark$  La résistance du béton à la compression à 28 jours est : f<sub>c28</sub> = 25 Mpa.
- $\checkmark$  La résistance du béton à la traction est : f<sub>t28</sub> = 2.1 Mpa.
- $\checkmark$  Le module d'élasticité différé de béton est :  $E_{\text{vj}} = 10818.865 \text{ Mpa}.$
- $\checkmark$  Le module d'élasticité instantané de béton est : E<sub>ij</sub> = 32456.595 Mpa.
- $\checkmark$  Pour les armatures de l'acier :
	- Longitudinales : on a choisi le : « fe.E.400 » H.A fe= 400MPa
	- Transversales : on a choisi le : « fe.E.235 » R.L
	- Treillis soudés (de la dalle de compression) :
	- « fe.E.500 » H.A fe=500MPa

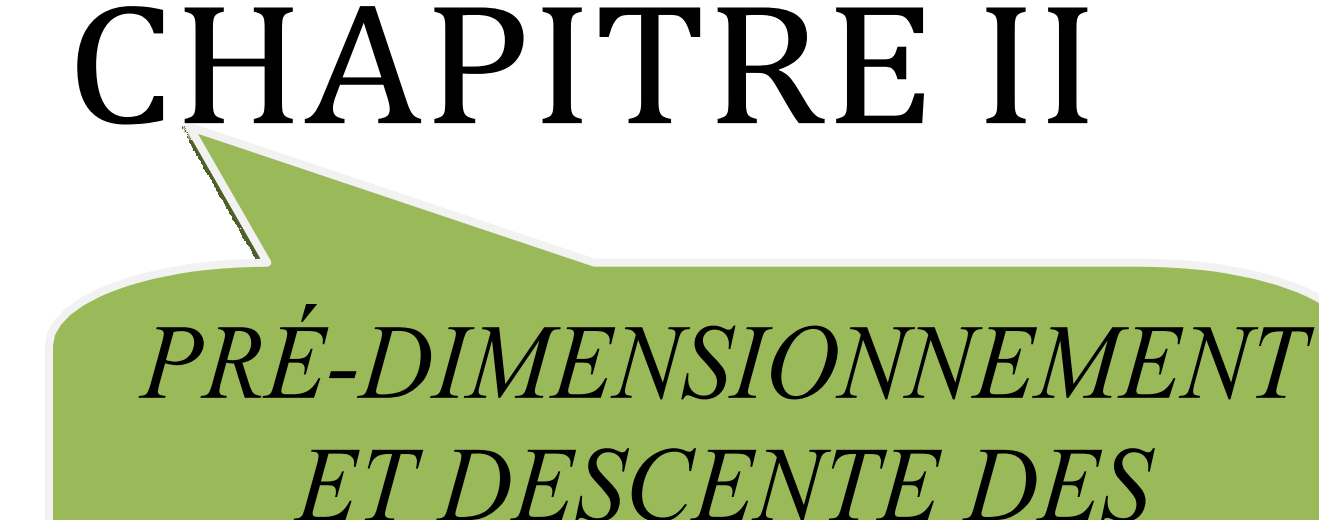

*CHARGES*

## II.PRE-DIMENSIONNEMENT DES ELEMENTS

#### 1. INTRODUCTION:

Le but du pré dimensionnement est de définir les dimensions des différents éléments de la structure. Ces dimensions sont choisies selon les préconisations du RPA99V2003 et du BAEL. Les résultats obtenus ne sont pas définitifs, ils peuvent être augmentés après vérifications dans la phase du dimensionnement.

#### 2. PRE-DIMENSIONNEMENT DES POUTRES

- Les poutres principales (sens longitudinal):
- Condition de portée (BAEL)

$$
h = \left(\frac{1}{15} \div \frac{1}{10}\right) L_{max}
$$

Avec Lmax :La longueur maximal de portée

L max= 550cm h=  $(36.66 \div 55)$  cm On prend : h=50 cm  $b = (0,3; 0,5)$  h = (15 ; 25). On prend : b= 30 cm

#### $\triangleright$  Vérification aux conditions du RPA 99

b = 30 cm > 20 cm……………………(c.v) h = 50 cm > 30 cm……………………(c.v) <sup>=</sup> <sup>=</sup> 1.5 <sup>&</sup>lt; <sup>4</sup>……………………………...(c.v)

 $b_{\text{Max}} \leq 1.5 \text{ h} + b_1 \implies b_{\text{Max}} = 30 \text{ cm}.$ 

1,5 h + b1 = 1.5×30 + 50 =95 cm=>30 cm<95 cm ---------------------C.V

Donc les conditions de RPA sont vérifiées, on prend une section de la poutre principale égale à (30×50) cm<sup>2</sup>.

#### Les poutres secondaires (sens transversal)

Condition de portée (BAEL)

 $L_{\text{max}}$  = 520cm

 $h = \left(\frac{1}{1!}\right)$  $\frac{1}{15} \div \frac{1}{10} L_{max}$ 

 $L_{\text{max}}$  = 520cm

 $h=(1/15; 1/10)$  520 = (34.66; 52) cm.

On prend :  $h = 45$  cm

 $b = (0,3; 0,5)$  h =  $(0,3; 0,5)$ 45= $(13.5,22.5)$ 

On prend :  $b = 30$  cm

Vérification aux conditions du RPA 99V2003

 $b \ge 20$  cm  $\implies$  30 cm------------------------ C.V.  $h > 30$  cm  $\implies$  45 cm ------------------------C.V. *h*  $4 \implies 45/30 = 1.5 \leq 4.0$ ---------------------------C.V. *b*

 $b_{\text{Max}} \le 1.5 h + b_1$   $\implies b_{\text{Max}} = 50 \text{cm}.$ 

 $1,5$  h + b<sub>1</sub> =  $1.5 \times 50 + 50 = 97.5$  cm=> 50 cm <97.5 cm --------------------------Les conditions de RPA sont vérifiées, on prend une poutre secondaire de section  $(30 \times 45)$  cm<sup>2</sup>

#### 3.PRE-DIMENSIONNEMENT DES POTEAUX

Les poteaux sont des éléments, leurs fonctions principales et de reprendre les efforts dus aux charges et surcharges ramenées par les poutres est ensuite les transmettrez aux fondations. Selon les règles (BAEL) on a :

 $L_f = 0.71$ <sub>0</sub>  $\lambda = 3.46l_x/b$  $L_f=0.7(306) = 214.2$  $\lambda_{x}=3.46 \, \rm{1}_{f}/b \leq 70$  $λ_y=3.461_f/h≤70$ Alors b=h≥15.88cm

On prend ( $b_1 = 50$  cm;  $h_1 = 50$  cm).

érification Selon le R.P.A.99 version 2003 : Pour zone I.

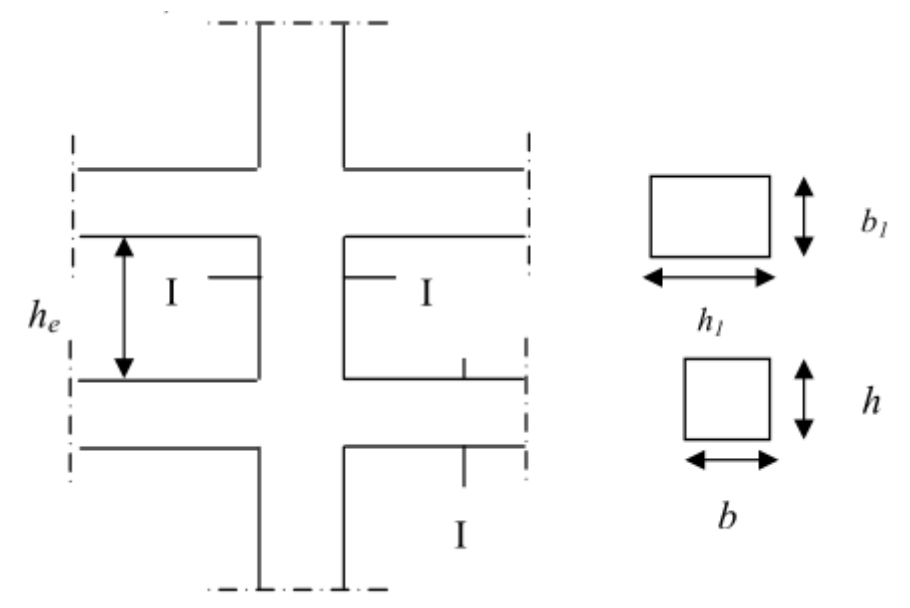

Fig--II-1-Coffrage des poteaux.

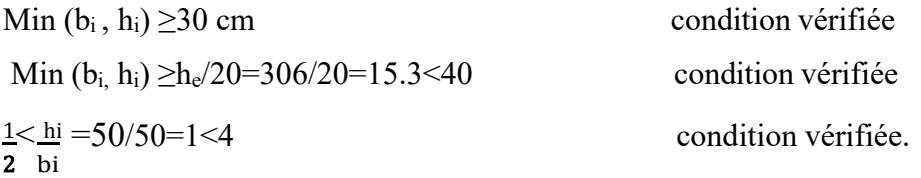

\*Remarque : la section sera adoptée après la vérification par la descente des charges

#### 4.PRE-DIMENSIONNEMENT DIMENSIONNEMENT DES VOILES

Le pré dimensionnement des voiles se fera selon les prescriptions du RPA 99V2003. Le pré dimensionnement des murs en béton armé se fera à la lumière de l'article7.7.1 du RPA99V2003, les voiles doivent satisfaire la condition :

 $L \geq 4a$ 

Où « a » est l'épaisseur du voile. Le cas échéant, le voile est plus considéré comme étant un élément linéaire.

L'épaisseur du voile est déterminée en fonction de la hauteur libre d'étagée et des conditionsde rigidité. Dans notre cas :

he =  $3.06-0.40 = 2.66$  m (Cas le plus défavorable : voile R.D.C)  $a \geq he / 20 = 306 / 20 = 15.3cm$ ; On prend :  $a = 16$  cm

En parallèle, l'épaisseur minimale que doit avoir le voile, et qui est exigée par le RPA 99, est de 16 cm.

 $L_{\text{max}}$ = 350 cm

4a = 4 x 16 = 64 cm L ≥ 4a .................................C.V

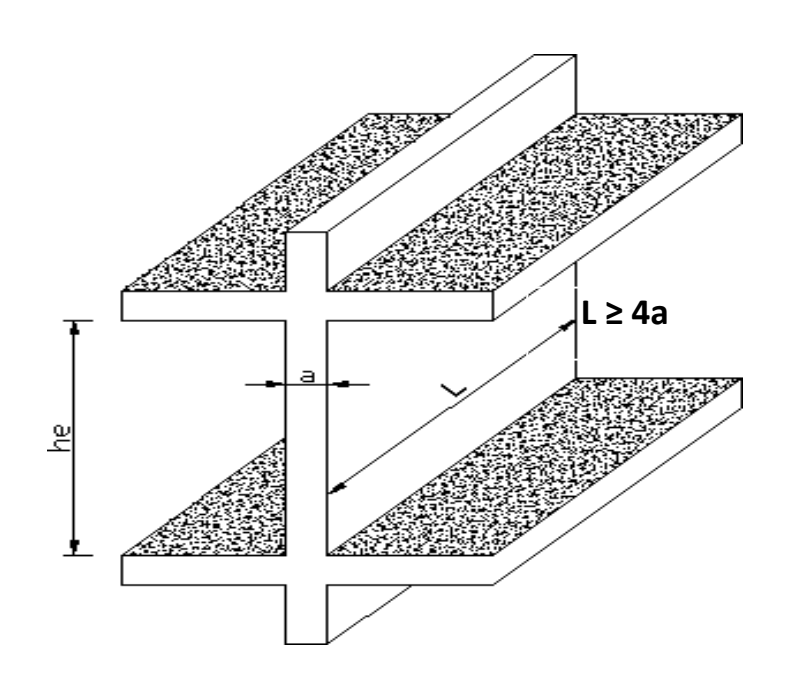

Figure II.3.Coupe de voile en élévation.

#### 5.PRE-DIMENSIONNEMENT DES PLANCHERS :

#### 5-1- Planchers à Corps Creux :

Les hourdis doit avoir une épaisseur minimale de 4 cm, selon le BAEL 91 (art B.6.8, 423).

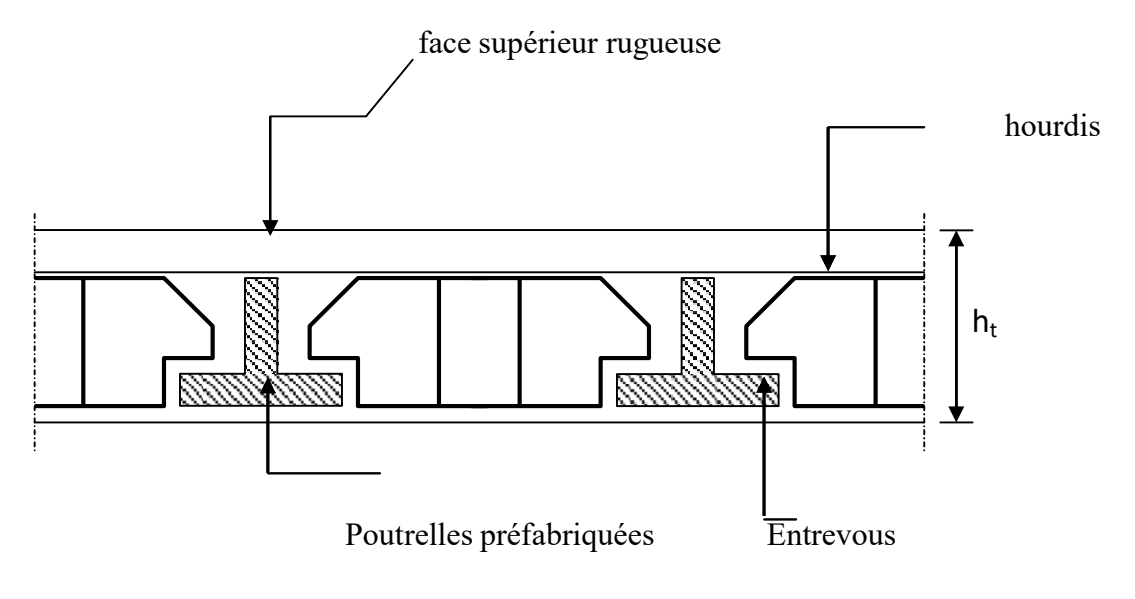

Figure II.4.1

#### Condition de flèche : BAEL91 (art. B.6.8.423).

La rigidité n'est valable que pour des poutrelles pour les quelles : <sup>h,</sup> ≥ *l x* 1 22,5

 $h_t$ : hauteur total (corps creux + dalle de compression)

 $l_x$ : est la plus grande portée parallèle au poutrelles (L= 550 cm).

$$
\frac{h_t}{l_x} \ge \frac{1}{22.5} \Longrightarrow h_t \ge \frac{l_x}{22.5}
$$

 $Lx/22.5 = 550/22.5 = 24.44$  cm  $\rightarrow$  h > 61 cm

On prend :  $h_t = 25$  cm 5 cm hauteur de la table de compression 20 cm hauteur du corps creux

#### Les caractéristiques géométriques des poutrelles :

-Soit  $b_0 = 10$  cm.

-Le hourdis choisis est normalisé de hauteur 16 cm et de

Longueur 55 cm.

-La section en travée à considérer est une section en T

Tel que la largeur de la table est donnée par les conditions suivantes :

 $b_1$ =min Ln /2= 55 /2= 27.5

$$
L/10\text{=}480/10\text{=}48
$$

Ln : la distance entre nus de deux nervures consécutives.

L : la longueur de la nervure.

Donc on prend  $b_1 = 27.5$  cm

 $b=2.b_1+b_0=2*27.5+10=65cm$ 

Soit  $b = 65$  cm

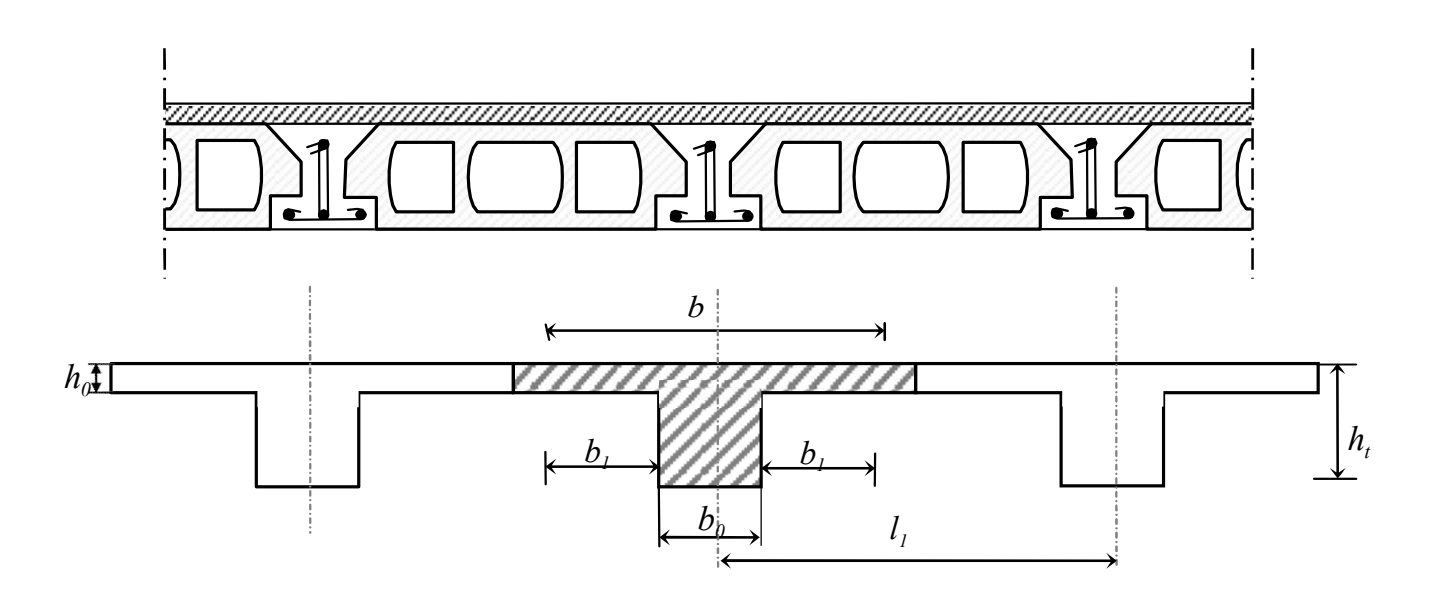

## II.2.4.2- Les dalles pleines (Balcon) :

La dalle pleine se dimensionne comme une dalle pleine sur un seul appui.

Le dimensionnement de l'épaisseur « e » de ce type de plancher dépend des conditions suivantes :

 $\triangleright$  La condition de la résistance à la flexion :

$$
e \ge \frac{L}{20}
$$
 L : la longueurde la console, L=1,50m  $\longrightarrow$   $e \ge \frac{150}{20} = 7.5$  cm

- $\triangleright$  La condition de la résistance au feu :
- $e \ge 7$  cm Pour une heure de coupe feu
- $e \ge 11$  cm Pour deux heures de coupe feu
	- $\triangleright$  La condition de l'isolation phonique :  $e \geq 13$  cm

On prend :  $e = 15$  cm.

Les escaliers :

#### 3.2.1-Introduction :

L'escalier est la partie d'ouvrage qui sert à assurer la liaison entre les différents niveaux d'une construction.

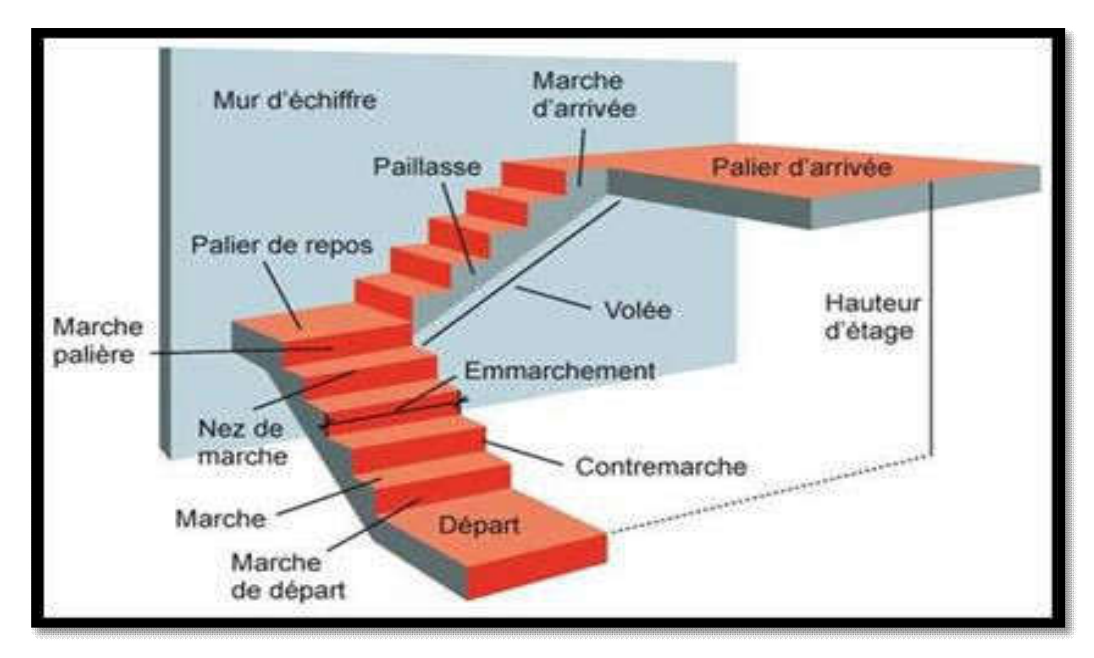

*Figure : schéma escaliers.*

#### Méthode de calcul :

L'escalier est calculé comme une poutre à section rectangulaire travaillant à la flexion simple, car il s'agit d'un escalier à paillasse.

Le calcul des armatures se fait sur une bande de 1 m de largeur.

#### Dimensionnement :

:

Pour le dimensionnement des marches (g) et des contre marche (H) on utilise formule de BLONDEL :  $60 \leq g+2h \leq 66$ généralement la

Avec : h : hauteur de la contre marche varie entre 14 à

20 cm

g : largeur de marche (giron) de 24 à 32cm

\***Pratiquement:** la hauteur  $h : 14cm \leq h \leq 20cm$ 

Le largeur g : 24 cm $\le$  g  $\le$  32 cm

Au prend :  $h = 17$ cm ;  $g = 30$ cm

Donc:  $2h+g=64$  cm avec:  $60 \le g+2h \le 66$ 

#### \*Le nombre de contre marche:

- $\triangleright$  Hauteur d'étage : H = 3.06 m
- > hauteur de la contre marche :  $16 < h < 19.5$   $\Rightarrow$  Pour h=17cm

> Dimension du giron : 24 cm  $\leq$  g  $\leq$  32 cm  $\implies$  g=30cm

Nombre de contre marches :

N=H/h = 306/17=18 Marche (9 marche pour chaque palliasse)

#### \* Nombre des marches :

 $\text{Nm} = Ne-1 = 9-1 = 8$ marche

 $\triangleright$ longueur de la ligne de volée : L= *g* (*n* -1) = 30 (9-1) L = 340 cm L=3.4m

 $\triangleright$  L'inclinaison de la paillasse : Tg ( $\alpha$ ) =H'/L

 $H'=N*h=9*17=1.53$  m

 $Tg(\alpha) = 1.53/2.4 \alpha \implies \alpha = 32.51^{\circ}$
\*calcule de (e):

$$
e = \left(\frac{1}{30} \div \frac{1}{20}\right)l
$$
  
1=520cm  $\implies$   $e = \left(\frac{520}{30} \div \frac{520}{20}\right) \implies e = (17.33 \div 26)$ 

 $e = 20$  cm.

## 3.3 L'acrotère :

Pour la terrasse inaccessible on prend H=60cm

#### Surface:

 $S = (0.1*0.6) + (0.03*0.1/2) + (0.07*0.1)S = 0.0685 m^2$ 

#### Charge:

G : poids de L'acrotère par mètre linéaire G=0.0685\*2500

\*1=171.25 daN

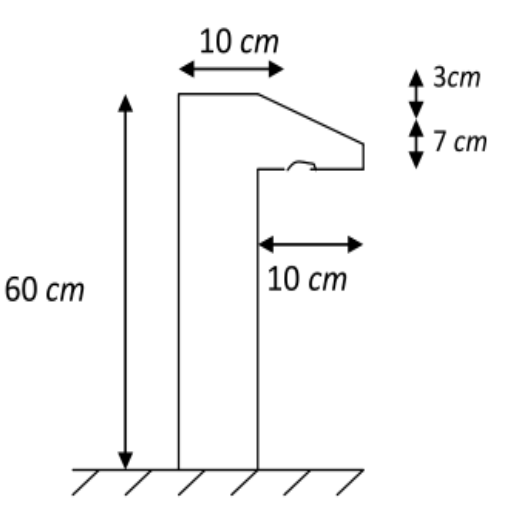

# I. La descente des charges

# 1. Introduction :

La descente de charges a pour but de calculer toutes les charges qui reviennent à un élément porteur depuis le dernier niveau jusqu'à la fondation.

Les charges considérées concernent :

- G : charges permanentes.
- Q : charges d'exploitations.
- 2. Rôle de descente de charge :

-Evaluation des charges (G et Q) revenant aux fondations.

-Vérification de la section des éléments porteurs (poteaux, voiles).

## Loi de Dégression : DTR B.C.2.2 (art 6.3)

Les charges d'exploitation de chaque étage sont réduites dans les proportions indiquées cidessous :

- Pour la toiture ou terrasse : Q0
- Pour le dernier étage : Q
- Pour l'étage immédiatement inférieur : 0,9Q

- Pour l'étage immédiatement inférieur : 0,8Q

et ainsi de suite réduisant de 10% par étage jusqu'à 0,5Q (valeur conservée pour les étages inférieurs suivants).

Par simplification, il est permis de prendre pour les surfaces inférieures à 15 m2 la charge de référence majorée forfaitairement de 30 %.

# 3. Evaluation des charges :

Plancher terrasse :

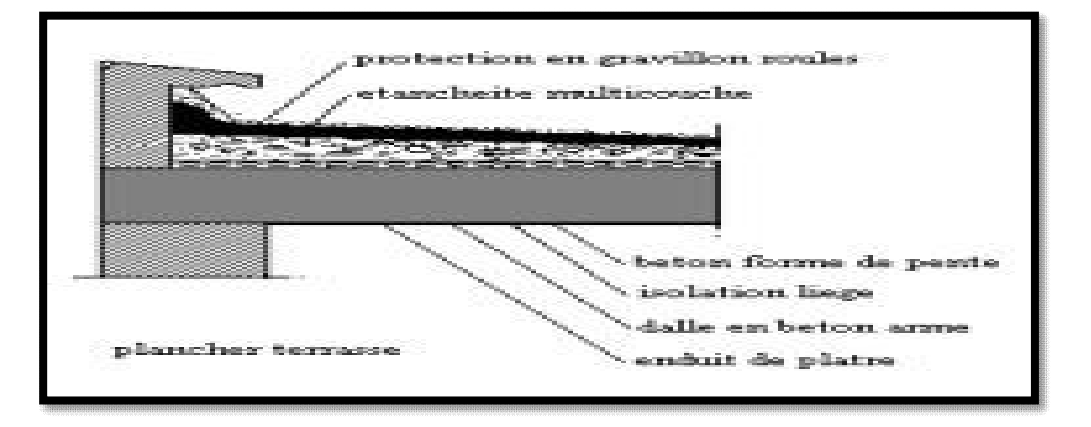

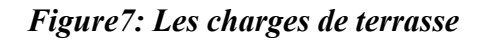

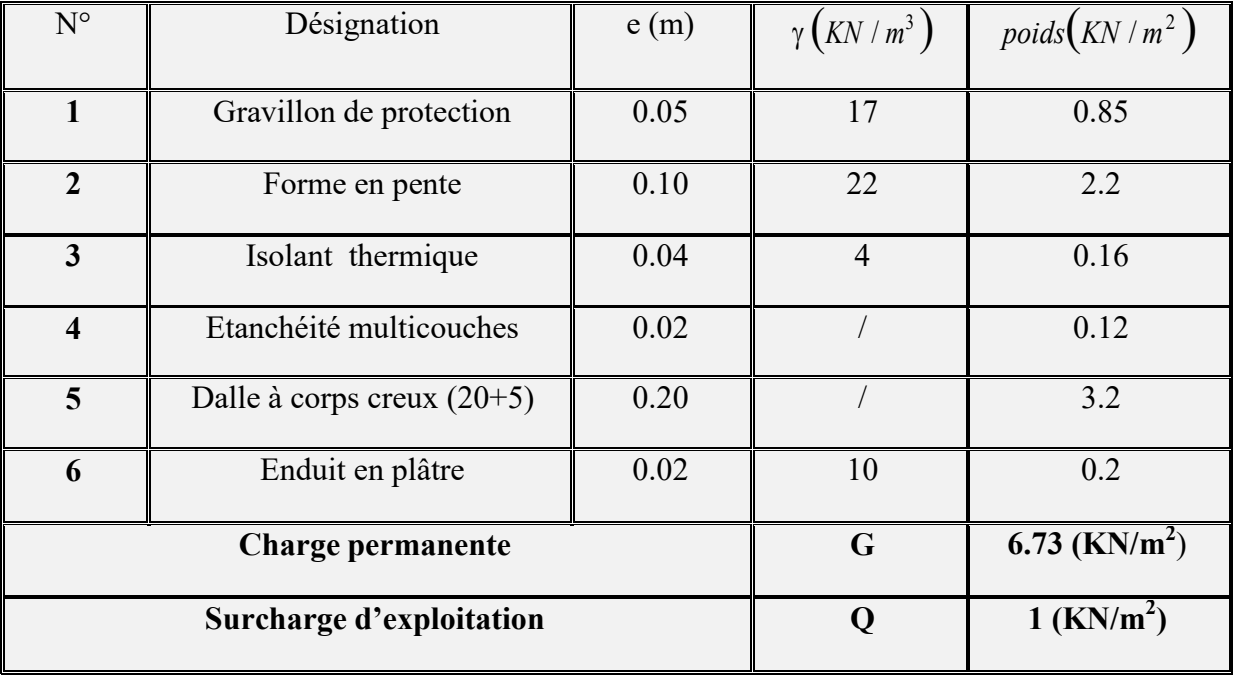

# Charge permanentent : d'après le DTR BC 2.2page 33 ; 34 ; 35;38

*Tableau 3: Charge permanente de plancher terrasse.*

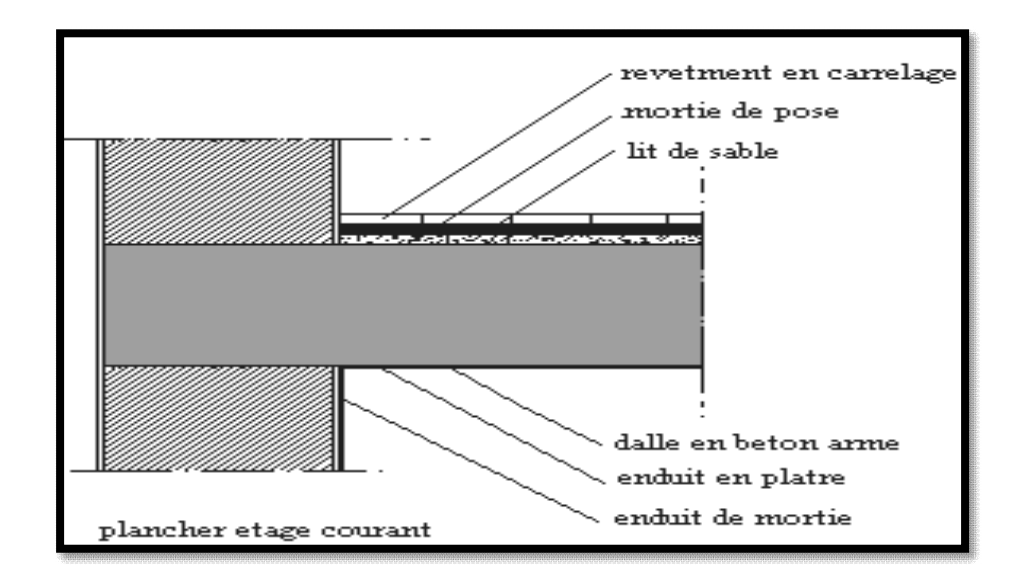

## *Plancher étage courant :*

*Figure 8 : Les charges d étage courant*

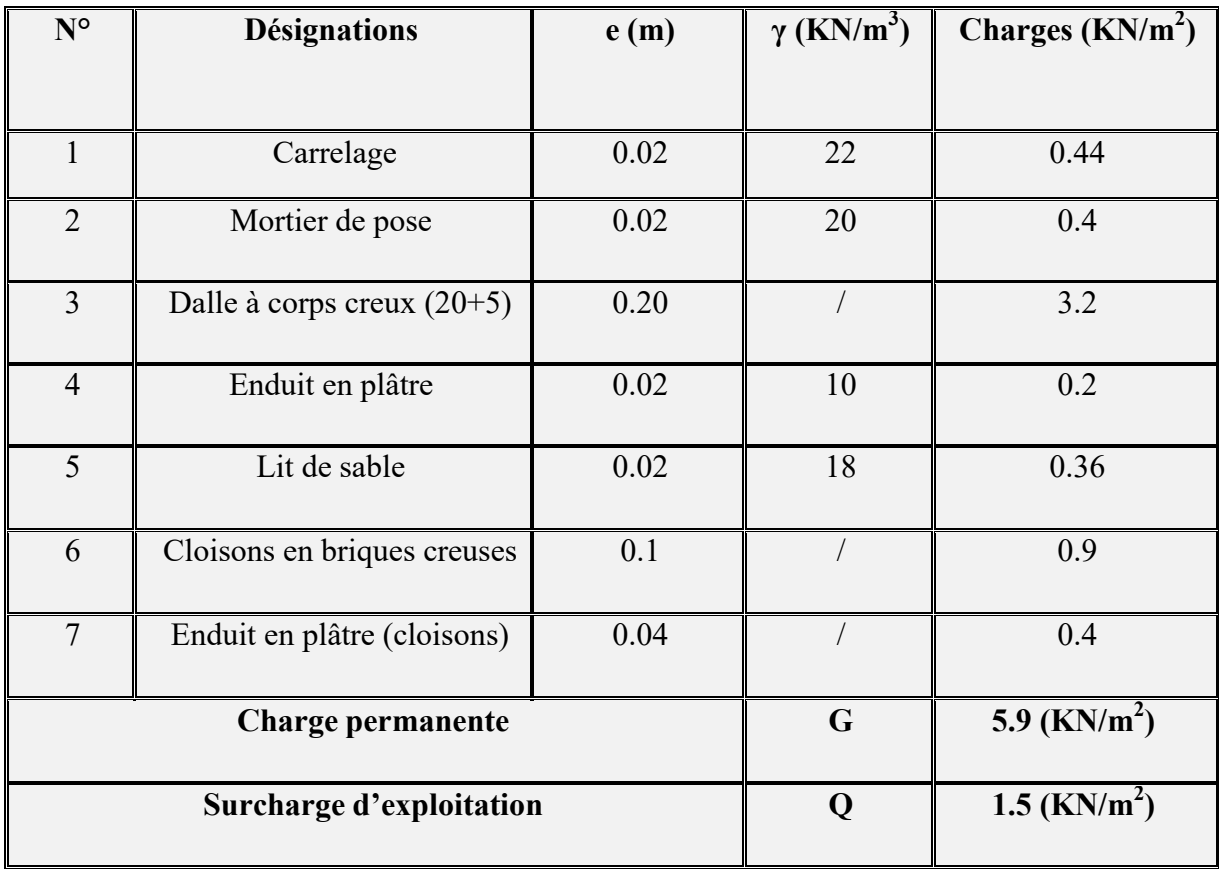

# Charge permanente : D'après le DTR BC 2.2page 33 ; 34 ; 35;38

*Tableau 4: Charge permanente du plancher courant en corps creux.*

Murs extérieurs en maçonnerie :

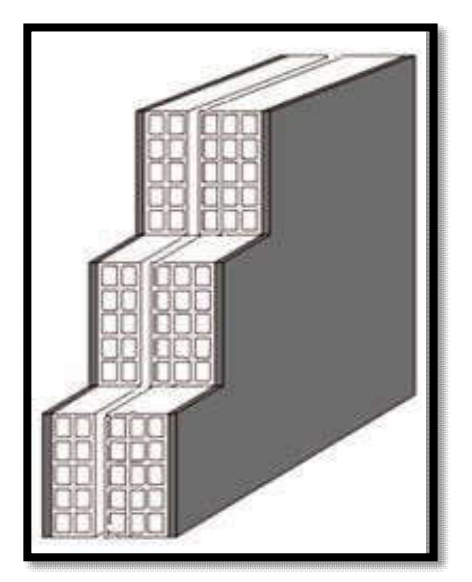

*Figure 9: Mur double cloison.*

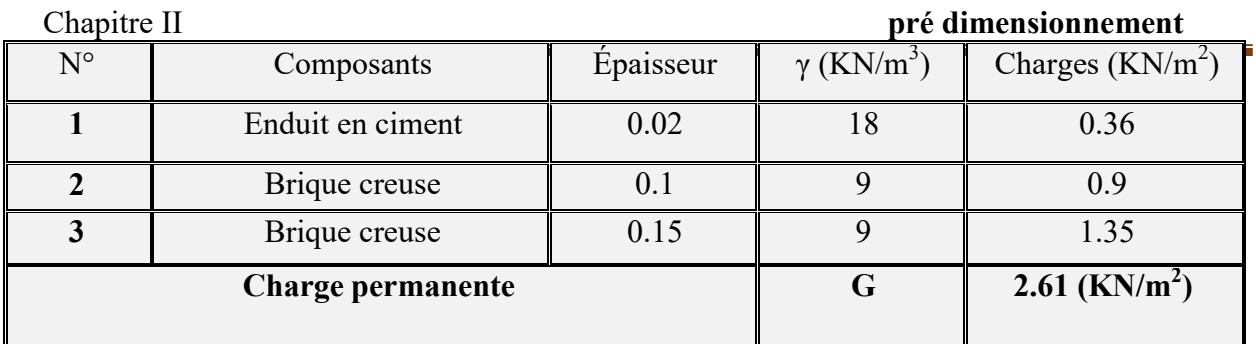

*Tableau 5: Charge permanente du mur double cloison.*

# v. CHARGES PERMANENTES ET SURCHARGE

## 1. L'ACROTERE

#### - Charge permanente

Surface de l'acrotère =  $(0.1 \times 0.6 + 0.07 \times 0.1 + 0.1 \times 0.03 \times 0.5) \rightarrow S_T = 0.0685 \text{ m}^2$ 

G1 : poids de l'acrotère par mètre linéaire

G2 : poids de mortier de crépissage par mètre linéaire

 $G_1$  = 0.0685 x 25000 x 1 = 1712.5N/ml

 $G_2 = 1 \times 0.6 \times 180 = 108$  N/ml

Le poids propre G = G1 + G2 =  $1712.5 + 108 = 1820.5$  N/ml

#### - Surcharge

D'après D.T.R.BC.2.2

Q : force horizontale sollicite l'acrotère due à la main courante est égale à 1000 N/m<sup>2</sup>

∤  $G = 1820.5N/ml$ Dans une bonde d'un mètrede largeur

#### D'après RPA 99/ V2003 (art 6.2.3)

Les éléments non structuraux doivent être calculés sous l'action des forces horizontales suivant la formule :

 $F_p = 4 \times A \times C_p \times W_p$ 

A : coefficient d'accélération de

zone.CP : facteur de force

Etude d'un bâtiment à usage d'habitation (R+9)<br>Page 24

horizontale.

Groupe 2, zone (I) donc :

A =0.12 selon le tableau 4.1

C<sub>P</sub>=0.80 élément en console tableau 6.1,

donc :F<sub>P</sub>=4  $\times$  0.1  $\times$  0.80  $\times$  1820.5  $\Rightarrow$  F<sub>P</sub>=

582.56N/ml. 582.56N/ml.<1000N/ml.

 $F= max (Q, F_P) \Rightarrow F= Q=$ 

 $1000N/ml.G = 1820.5 N/ml$ 

Q=1000N/ml

# 1. L'ESCALIER

#### Palier :

:

\*Charge Permanente:

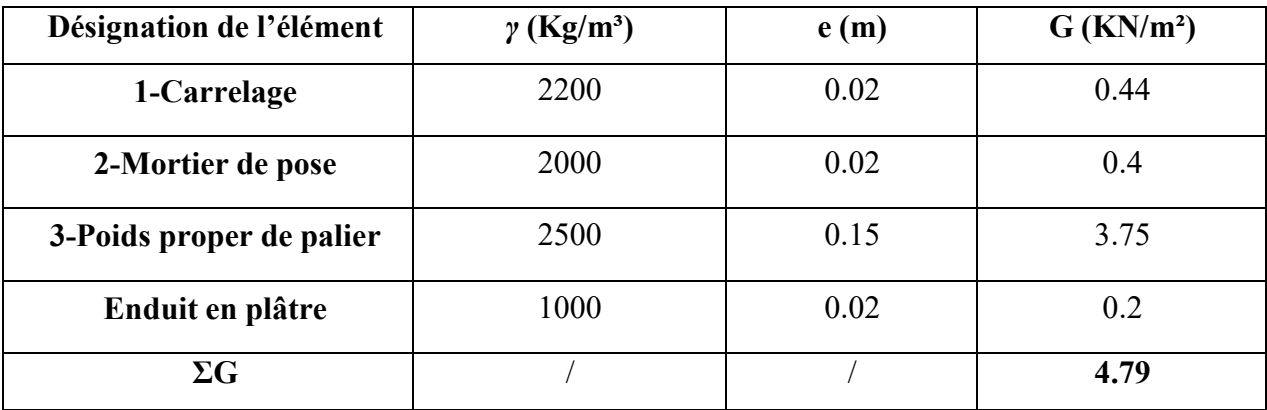

Tab.07. Charge permanente du palier de repos de l'escalier.

\*Charge d'exploitation : Q= 250 kg/m2

° Paillasse :

\*Charge permanente :

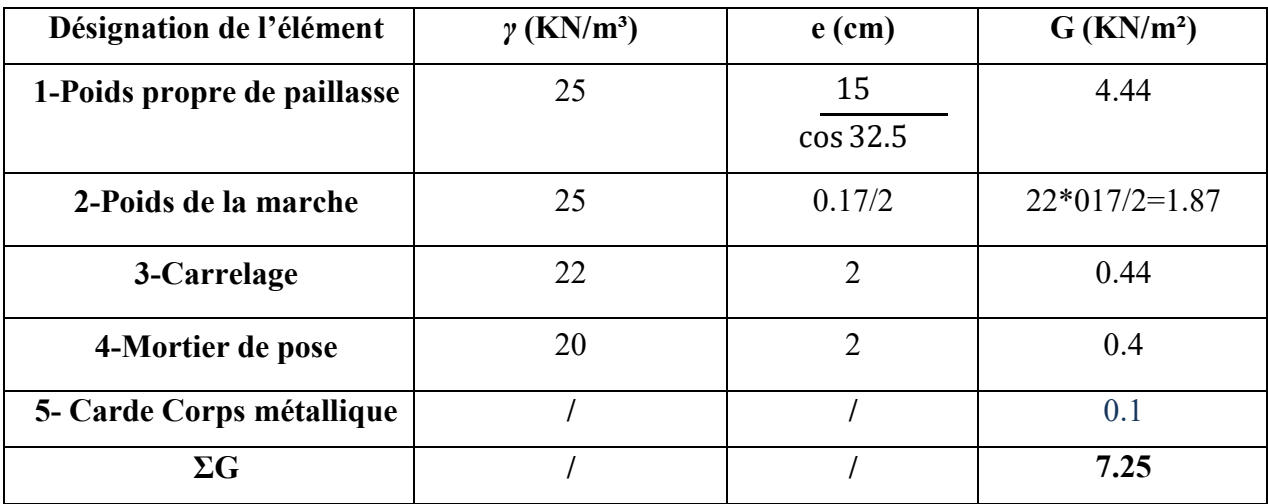

Tab.07. Charge permanente du paillasse de l'escalier

\*Charge d'exploitation :Q= 250 kg/m

# II-3-5- Les Balcons :

# a. Balcon d'étage courant (accessible) :

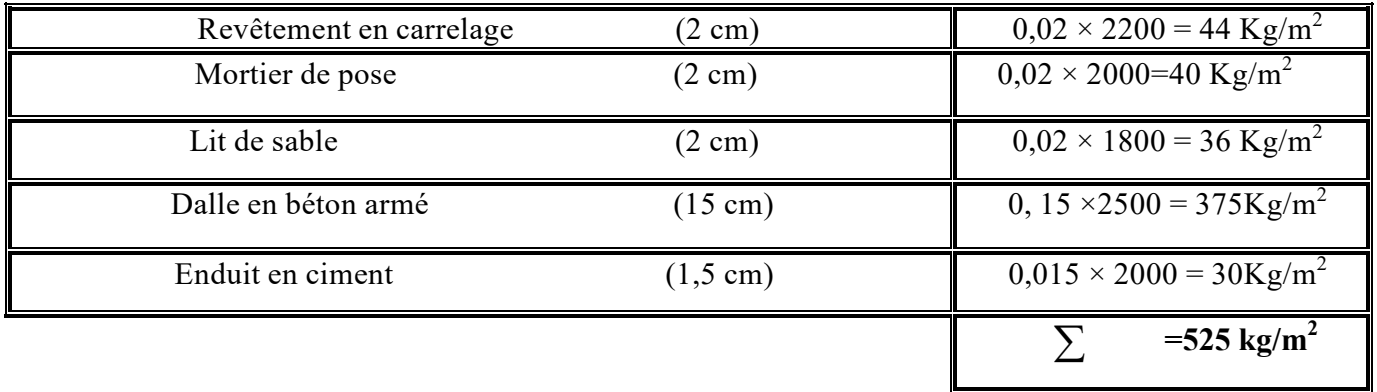

#### Tableau II-9- Balcon accessible

# $G=525$  Kg/m<sup>2</sup>

 $Q = 350$  Kg/m<sup>2</sup>

#### b. Balcon terrasse (non accessible) :

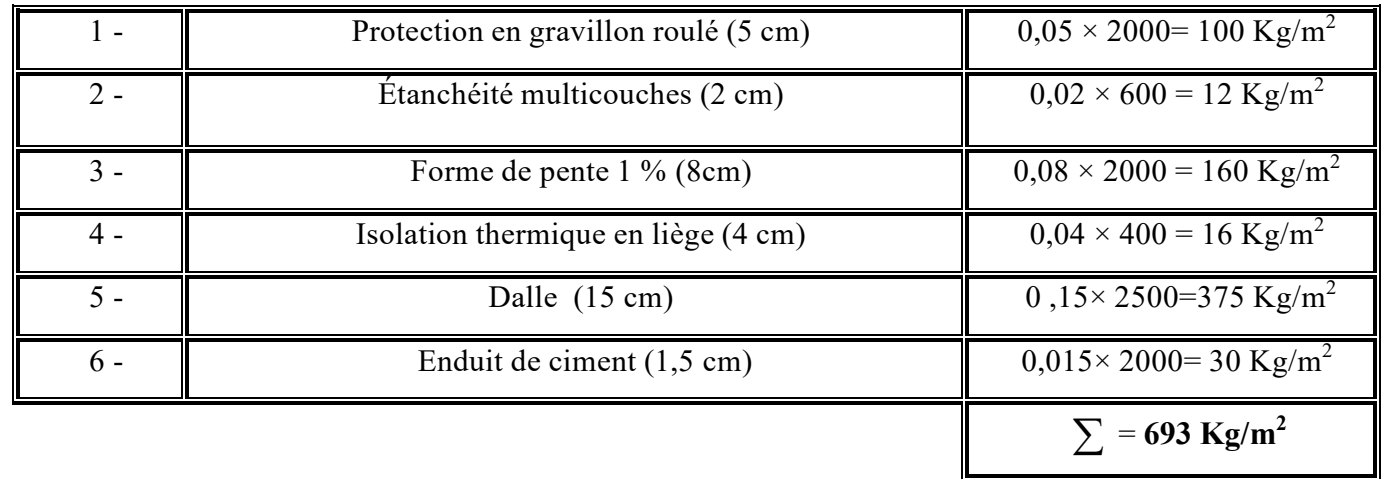

#### Tableau II-10-Balcon non accessible

G=-693 Kg/m<sup>2</sup>  $Q = 100 \text{ Kg/m}^2$   $\mathsf{l}$ 

# LA DESCENTE DES CHARGES

# Principe :

La descente de charge est l'opération qui consiste à calculer toutes les charges qui viennentà un élément porteur depuis le dernier niveau jusqu'à la fondation. Les charges considérées concerne les charges permanentes(le poids propre de l'élément, le poids des planchers, des murs de façades ……. Etc.) et les charges d'exploitations.

# Rôle de descente des charges :

- $\triangleright$  Evaluation des charges (G et Q) revenant aux fondations
- Vérification de la section des éléments porteurs (poteaux, voiles).

Loi de dégression :

Les charges d'exploitation de chaque étage sont réduites dans les proportions indiquées ci-dessous :

- $\triangleright$  Pour la toiture ou terrasse : Q<sub>0</sub>
- $\triangleright$  Pour le dernier étage : Q
- $\triangleright$  Pour l'étage immédiatement inférieur : 0,9Q
- Pour l'étage immédiatement inférieur : 0,8Q

et ainsi de suite réduisant de 10% par étage jusqu'à 0,5Q (valeur conservée pour les étagesinférieurs suivants).

Calcul de la descente de charge :

Descente des charges sur le poteau

# intermédiaire :Poteau B6: Poteau

Surface afférentes :

SG=(2.75+2.75)\*(2.6+2.1 SG=(2.75+2.75)\*(2.6+2.1)=25.85 m2

SQterase=((2.75+2.75)+0.5)\*((2.6+2.1)+0.5)=31.2 +2.75)+0.5)\*((2.6+2.1)+0.5)=31.2m2

SQetage =312-(0.5\*0.5)=30.95 30.95 m2

H poteaux : 3.06m pour chaque

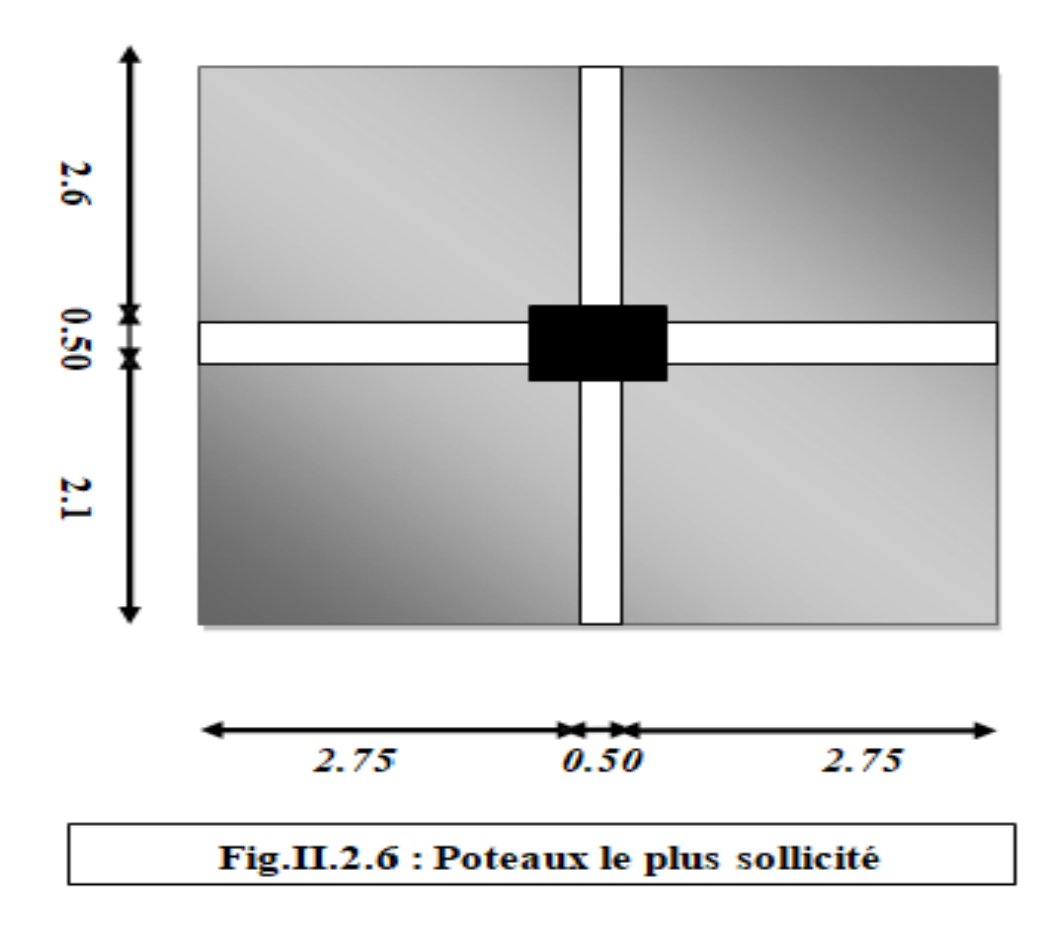

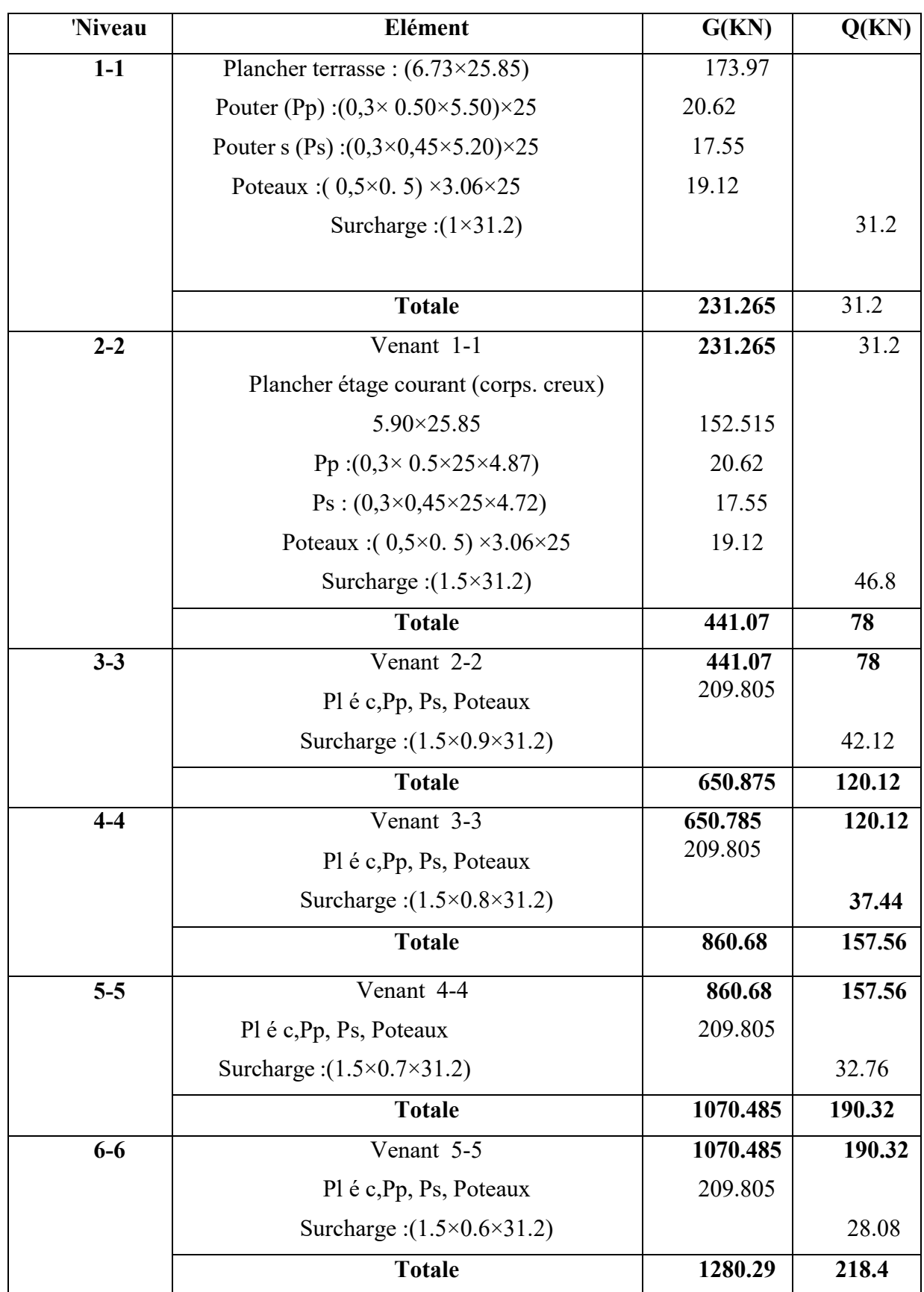

| $7 - 7$                                                 | Venant 6-6                                                 | 1280.29  | 218.4 |  |  |  |  |
|---------------------------------------------------------|------------------------------------------------------------|----------|-------|--|--|--|--|
|                                                         |                                                            |          |       |  |  |  |  |
|                                                         | Pl é c, Pp, Ps, Poteaux                                    | 209.805  |       |  |  |  |  |
|                                                         | Surcharge: $(1.5 \times 0.5 \times 31.2)$                  |          | 23.4  |  |  |  |  |
|                                                         | <b>Totale</b>                                              | 1490.095 | 241.8 |  |  |  |  |
| $8 - 8$                                                 | Venant 7-7                                                 |          | 241.8 |  |  |  |  |
|                                                         | (Pl é c, Pp, Ps, Poteaux) de les 2niveaux                  | 209.805  |       |  |  |  |  |
|                                                         | Surcharge : $(1.5 \times 0.5 \times 31.2)$ de les2 niveaux |          | 23.4  |  |  |  |  |
|                                                         |                                                            |          |       |  |  |  |  |
|                                                         |                                                            |          |       |  |  |  |  |
|                                                         | <b>Totale</b>                                              | 1699.9   | 265.2 |  |  |  |  |
| $9 - 9$                                                 | Venant8-8                                                  | 1699.9   | 265.2 |  |  |  |  |
|                                                         | (P1é c;Pp;Ps;Poteaux)                                      | 209.805  |       |  |  |  |  |
|                                                         | Surcharge: :(1.5×0.5×31.2)                                 |          | 23.4  |  |  |  |  |
|                                                         | <b>Totale</b>                                              | 1909.705 | 288.7 |  |  |  |  |
| $10 - 10$                                               | Venant 9-9                                                 | 1909.705 | 288.7 |  |  |  |  |
|                                                         | (Plé c; Pp; Ps; Poteaux)                                   | 209.805  |       |  |  |  |  |
|                                                         | Surcharge: : $(1.5 \times 0.5 \times 31.2)$                |          | 23.4  |  |  |  |  |
|                                                         | <b>Totale</b>                                              | 2119.51  | 312.1 |  |  |  |  |
| $N_U=1.35G+1.5Q=1.35(2119.51)+1.5(312.1)=3329.4885$ KN  |                                                            |          |       |  |  |  |  |
| $N_{\text{ser}} = G + Q = 2119.51 + 312.1 = 2431.61$ KN |                                                            |          |       |  |  |  |  |

Tableau II.9. Descente des charges sur Poteau

# Dimensionnement des poteaux : *RPA 99 (ART 7.4.3.1)*

Pour le but d'éviter ou limité le risque de rupture fragile sous sollicitation d'ensemble dues au séisme, l'effort normal de compression de calcul est limité par la condition suivant :

$$
v = \frac{N_d}{B \times F_{c28}}
$$

 $N_d$ : désigne l'effort normal de calcul s'exerçant sur une section de béton à l'ELS.

C : est l'aire (section brute) de cette dernière.

 $f_{c28}$  est la résistance caractéristique du béton. (25MPa)

$$
N_{ser} = G + Q = 2431.61 \text{KN} = 2.43161 \text{ MN}
$$

Alors :

 Donc on calcule la section qu'est assurée la stabilité du poteau selon la condition de l'RPA99 :

V=2.43161/0.50\*0.50\*25=0.38 ...........................................condition vérifier

#### Vérification de stabilité de forme Art BAL 91

Le pré dimensionnement est déterminé en supposant que les poteaux sont soumis à la

compression simple par la formule suivante :

$$
N_u = \alpha \left[ \frac{B_r f_{c28}}{0.9 \gamma_b} \times \frac{A_s f_e}{\gamma_s} \right]
$$

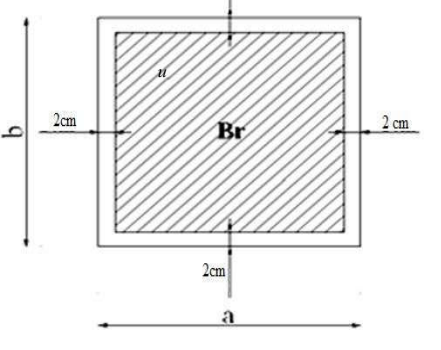

Avec :

 $* N_u$ : Effort normal ultime (compression) =1,35G+1,5Q.

\*  $\alpha$  : Coefficient réducteur tenant compte de la stabilité  $(\alpha = f(\lambda))$ . Br : Section réduite d'un poteau, obtenue en réduisant de sa section réelle 1cm d'épaisseur sur toute sa périphérie (Br=(a-0,02)(b-0,02)) [m<sup>2</sup>] .Poteau (50×50) :

 $B_r = (h-2)(b-2) = (50-2)(50-2) = 2304$  cm<sup>2</sup>. - A : est la section d'acier comprimé prise en compte dans le calcul.  $A = max\bigl(A^{BAEL}_{min}, A^{RPA}_{min}\bigr)$  $A_{min}^{BALL}$ =max(4 $cm^2$ de périmètre, 0,2%B)  $A_{min}^{BALL} = max(0.2bh/100$  ;  $4cm^2) = (0.2 * 50 * 50/100$  ,  $4cm^2) = 5cm^2$  $(0.2((b + h)100)) = 2mm^2$  $A_{min}^{RPA} = 0.8 \% B$  (zone I)  $A_{min}^{RPA} = (0.8/100) * (50 * 50) = 20 cm^2$  $A = max(5,20) = 20cm^2$  $\lambda = \frac{2\sqrt{3}l_f}{a}$ 

Avec :

 $l_f$ : La longueur de flambement = 0,7

 *l0* : La langueur libre du poteau égale à 3,07 m.

$$
\lambda = \frac{(0.7*306)*2\sqrt{3}}{50} = 14.84 < 50
$$

*Etude d'un bâtiment à usage d'habitation (R+9)* Page 32

$$
\alpha = \frac{0.85}{1 + 0.2 \left(\frac{\lambda}{35}\right)^2} = \frac{0.85}{1 + 0.2 \left(\frac{14.84}{35}\right)^2} = 0.82
$$
  

$$
N_u = 0.82 \left[ \frac{2304 \times 10^{-4} \times 25 \times 10^3}{0.9 \times 1.5} + 20 \times 10^{-4} \times \frac{400 \times 10^3}{1.15} \right]
$$
  

$$
N_u = 8442.43KN > N_{ucal} = 3329.4885KN
$$

On remarque que  $N_u > N_{ucal}$  donc les poteaux ne risquent pas de flamber.

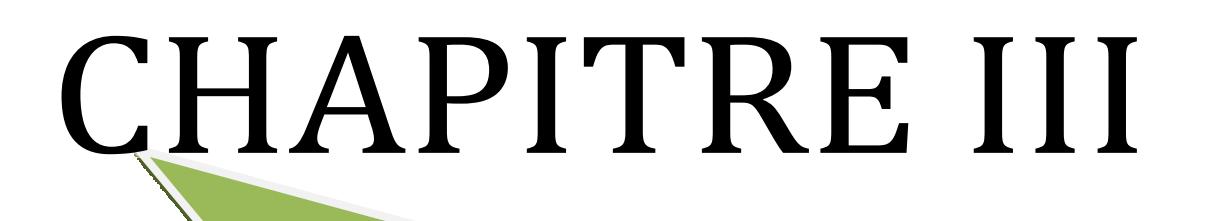

# CALCUL DES ÉLÉMENTS SECONDAIRES

# L'ACROTERE

# 1. Introduction :

L'acrotère est une construction complémentaire sur la plancher terrasse ayant pour objectif d'étanchéité et destinée essentiellement à protéger les personnes contre la chute.

L'acrotère est un système isostatique assimilable à une console encastrée au plancher terrasse, la section la plus dangereuse se trouve au niveau de l'encastrement. Elle est sollicitée par son poids propre (G) et une poussée horizontale.

Le calcul est effectué sur une bande de 1m de largeur, la console sera calculée en flexion composée.

# 2. Mode de travaille

L'acrotère se compte comme une console encastrée à sa base au niveau du plancher terrasse, elle est soumise à l'action de :

1. L'effet normal dû à son poids propre G.

2. La surface horizontale due à la main courant.

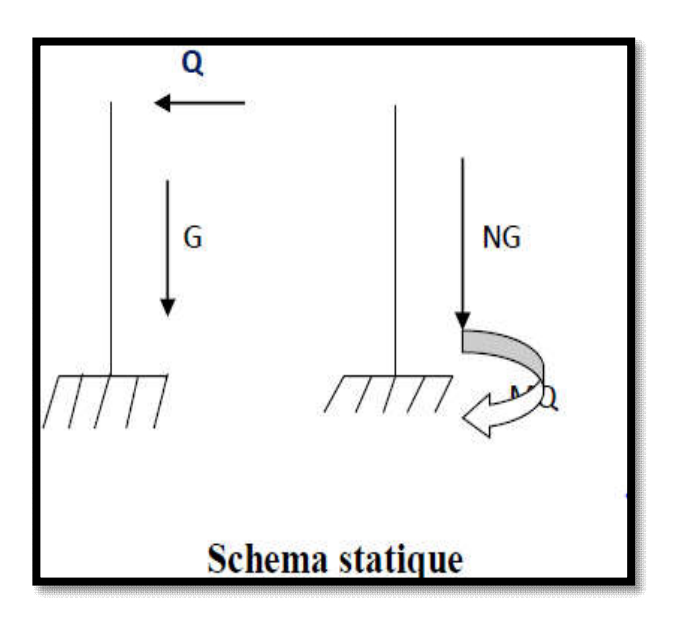

*Figure 1: schéma statique*

#### Charge permanente :

Le calcul se fait pour 1m de largeur le poids propre de l'acrotère  $G = \rho \times s$ 

p: Le poids volumique du béton =25kN/m3

S : la surface transversale totale de l'acrotère

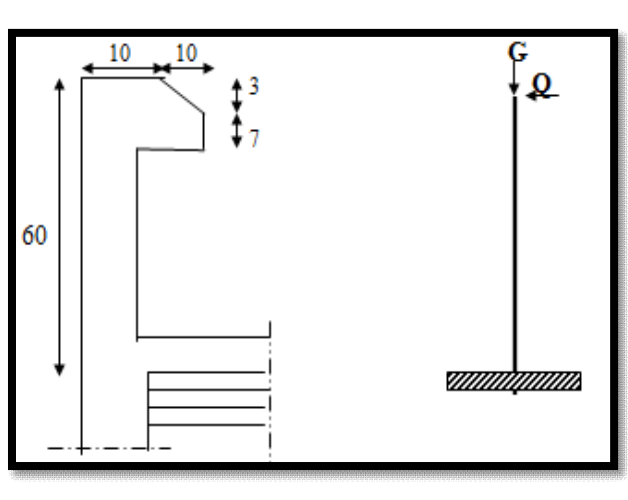

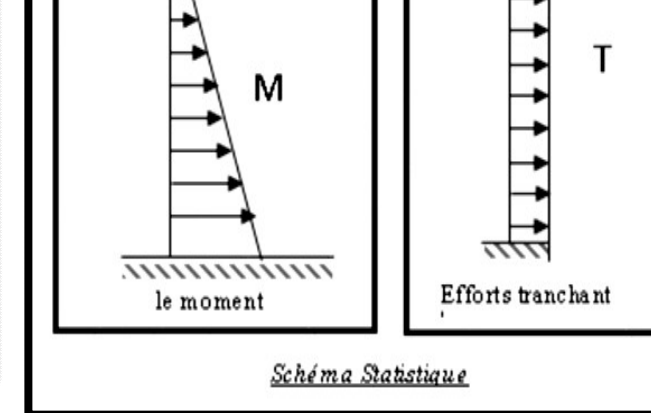

*Figure 2: Vue en plan d'un acrotère l'acrotère Figure 3: Schéma statique*

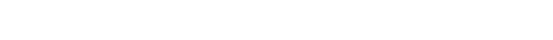

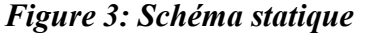

 $S = (0.03 \times 0.1)/2 + (0.07 \times 0.1) + (0.1 \times 0.6)$  S= 0.0685m<sup>2</sup>/l

 $G = S \times 2500$  G=171.25 kg/ml

Poids d'enduit extérieur (ciment) G<sub>2</sub> = (0.02 × 0.6×1) × 18= 0.216 KN

Poids d'enduit intérieur (ciment) G<sub>3</sub>=  $(0.01 \times 0.6 \times 1) \times 18 = 0.108$  KN

$$
G = W_P = G_1 + G_2 + G_3 = 2.04 \text{ KN}
$$

$$
F=max(Fp,Fq)
$$

Fp=4\*A\*cp\*wp (RPA 99 version 2003 page 43).

Wp=204 kg/ml poids de l'acrotère

A=coefficient d'accélération de la zone

Groupe 2, zone I donc : tableau RPA( 4.1) p26

# $A= 0.10$

Cp= facteur de la force horizontale.

*Etude d'un bâtiment à usage d'habitation (R+9)* Page 37

Donc : tableau RPA (6.1) p43

# $Cp = 0.8$

 $Fp=4*0.10*0.8*204 = 97.9$  kg/ml  $Fq=100$  kg/ml

# $F= max (Fp, Fq)$   $\longrightarrow$   $F= 100 kg/ml$

# 3. Sollicitation

La section la plus dangereuse se trouve au niveau d'encastrement (à la base).

 $M = Q \times h = 1 \times 0.6 = 0.6$  KN.M  $Nu = g = 2.04$  KN.  $T = q = 1KN$ .

# 4-Composition d'une action :

## E.L.U : 1G+1.5Q

- Effort normal de compression : Nu =  $1 \times N_g = 2.04$  KN/ml ; L'effort n'est pas pondéré puisque le poids du béton travaille dans le sens favorable.
- $\triangleright$  Moment fléchissant : Mu = 1.5 M = 1.5×0.6 = 0.9 KN/ml
- $\triangleright$  Effort tranchant: Tu = 1.5 T = 1.5 × 1 = 1.5K N/m

# E.L.S : G+Q

- $\triangleright$  Effort normal de compression : Nser = N<sub>g</sub> = 2.04 KN/m
- $\triangleright$  Moment fléchissant : Mser = M = 0.6 KN.m
- $\triangleright$  Effort tranchant: Tu = T = 1KN

# 5. Calcule de ferraillage :

La section de calcule est rectangulaire de largeur  $b = 100$  cm et de hauteur  $h = 10$  cm

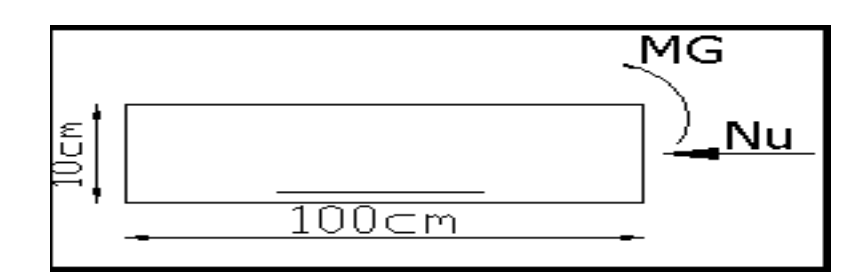

*Figure 4: section de ferraillage*

# 6- ARMATURES LONGITUDINALES :

#### E.L.U :

- La section de calcule est rectangulaire de largeur  $b = 100$  cm et de hauteur  $h = 10$  cm.

-On adopte l'enrobage des armatures exposé aux intempéries (c=3 cm).

 $\checkmark$  Détermination de l'excentricité du centre de pression :  $e = \frac{M_u}{\sigma_u}$ *Nu*  $=\frac{0.9}{2.04}$  = 0.44 *m*  $\frac{h}{2} = \frac{0.10}{2} = 0.05 \text{ m}$   $\Rightarrow e_G = 0.44 \text{ m} > h/2 = 0.05 \text{ m}$ 

Le centre de pression se trouve à l'extérieure de la section. Dans la section est partiellement comprimée, et par conséquence sera calculée en flexion simple soumise à un moment M1 égale au moment par rapport aux armatures tendues.

 $\sigma$  $\checkmark$  Détermination de la section des armatures à la flexion simple : M =M +N  $[(*h*) - *c*] = 900 + 2040 (*h*.1 - 0.03) = 940.8 N.m$ 1 u  $u^2$  2 2  $\mu = \frac{M_1}{\mu} = \frac{940.8}{\mu} = 0.0135 < \mu \lambda = 0.392$  $\int_{b}^{-} \cdot b \cdot d^2$  14.2×100×(7)<sup>2</sup>

Donc les armatures comprimées ne sont pas nécessaire  $(A<sup>'</sup> = 0)$ .

#### $\checkmark$  détermination de l'excentricité du centre de pression :

$$
\alpha = 1.25 \; (1 - \sqrt{1 - 2\mu}) = 0.034
$$

 $\beta = (1 - 0.4\alpha) = 0.986$ 

 $A_1^u = \frac{940.8}{340 \times 10^{20}} = 0.391 \text{ cm}^2$  $1 \quad 348 \times 0.986 \times 7$ 

#### $\checkmark$  Détermination de la section d es armatures à la flexion composée :

$$
A = A_1 - \frac{N}{100\sigma_s} \qquad , A' = A'_1 = 0
$$

N est un effort de compression

 $A^u = 0.391$ 

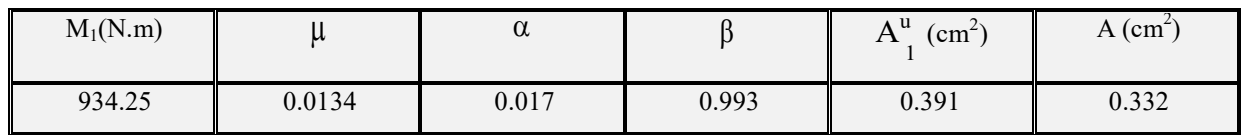

E.L.S :

 $\checkmark$  Détermination de l'excentricité du centre de pression :

$$
e = \frac{M_{ser}}{N_{ser}} = \frac{600}{2040} = 0.29 \ m
$$

La section est partiellement comprimée.

## La contrainte de traction d'armature :

D'après le livre (P.CHARON, exercices), p 89 formules (77) :

Fissuration Préjudiciables :  $\overline{\sigma_s} \leq min\left(\frac{2}{3}f_e; 110\sqrt{\eta f_{c28}}\right)$ 

 $\eta$ : coeff.de fissuration = 1.6 pour les barres HA.

$$
\overline{\sigma_s} \le \min(\frac{2}{3} \times 400; 110 \times \sqrt{1.6 \times 2.1}) \implies \overline{\sigma_s} \le \min(266.66; 201.63)
$$
  

$$
\Rightarrow \overline{\sigma_s} = 201.63Mpa
$$

# $\checkmark$  Calcul de la section à la flexion simple :

$$
M_1^{ser} = M_{ser} + N_{ser} \left[ \frac{h}{2} - c \right] = 600 + 2040 \left( \frac{0.1}{2} - 0.03 \right) = 640.8 \text{ N.m}
$$
\n
$$
\mu = \frac{M_1}{\frac{1}{\sigma_s^2} \cdot b \cdot d^2} = \frac{640.8}{201.63 \times 100 \times (7)^2} = 0.0006
$$
\n
$$
\mu_1 = 0.0006 \implies \beta_1 = 0.956 \quad ; \ k = 0.0095
$$
\n
$$
\sigma_b = k \times \overline{\sigma}_s^1 = 0.0095 \times 201.63 \implies \sigma_b = 1.91 MPa
$$
\n
$$
\sigma = 1.91 MPa \quad ; \quad \sigma_b^1 = 0.6 f_{c28} = 15 MPa \implies A' = 0
$$

*Etude d'un bâtiment à usage d'habitation (R+9)* Page 40

$$
A_1^{ser} = \frac{M_{ser}}{\sigma_s^1 \cdot \beta_1 \cdot d} = \frac{640,8}{201.63 \cdot 0.956 \cdot 7} = 0.74 \, \text{cm}^2
$$

 $\checkmark$  Calcul de la section à la flexion composée :

$$
A^{ser} = A_1^{ser} - \frac{N_{ser}}{100\overline{\sigma}_s} = 0.47 - \frac{2040}{100 \times 201.63} = 0.373 \text{ cm}^2
$$

Condition De Non Fragilité : BAEL art (A.4.2.1)

$$
A^{\min} \ge 0.23 \times b \times d \times \frac{f_{\ell 28}}{f_e}
$$
  

$$
A^{\min} \ge 0.23 \times 100 \times 7 \times \frac{2.1}{400} \Rightarrow A^{\min} \ge 0.84 \text{ cm}^2
$$
  
Donc : A = max ( A<sup>u</sup> ; A<sup>ser</sup> ; A<sup>min</sup>)  $\Rightarrow$  A = A<sup>min</sup> = 0.84 cm<sup>2</sup>  
On adopte : A<sup>ℓ</sup> = 5 Ø 8 = 2.51 cm<sup>2</sup>.  
✓ Verification De L'effort Tranchant : BALL art (A.5.1, 1)

 $\tau_u = \frac{V_U}{b \times d} = \frac{1500}{1000 \times 70} = 0.021 MPa.$ 

La fissuration et préjudiciable, alors :

$$
\overline{\tau}_u = \min(0.10 f_{c28}; 4 MPa) \Rightarrow \overline{\tau}_u = 2.50 MPa
$$

$$
\tau_u = 0.021 MPa \le \tau_u = 2.50 MPa
$$
 (C.V)

.Donc les armatures transversales ne sont pas nécessaires.

#### $\checkmark$  Vérification du ferraillage vis à vis du séisme :

D'après le RPA 9 (v 2003) article 6-2-3 p 43 : -les forces horizontales de calcul (Fp) agissant sur les éléments non structuraux et les équipements ancrés à la structure sont calculées suivant la formule :

$$
Fp = 4 \times A \times Cp \times Wp
$$

A : coefficient d'accélération de zone varie selon la zone et le groupe d'usage.

Cp : facteur de force horizontale variant entre 0.3 et 0.8

Wp : poids de l'acrotère.

*Etude d'un bâtiment à usage d'habitation (R+9)* Page 41

• L'acrotère est un élément en console  $\Rightarrow$  Cp = 0.8

On détermine le coefficient A selon notre zone (zone I) groupe 2

- $A = 0.10$
- $W = 1.7125$  kN/ml
- Fp =  $4 \times 0.10 \times 0.8 \times 2.04 = 0.65 \le 1.5 Q = 1.5$  kN/ml (vérifiée)

#### Armatures De Répartition :  $A' = \left(\frac{1}{4}, \frac{1}{2}\right)$  $\left(\frac{1}{2}\right)A^{\lambda} \implies A' = \left(\frac{1}{4}, \frac{1}{2}\right)$  $\frac{1}{2}$ ) 2.51 = (0.63; 1.25)

#### Espacement Des Armatures :

On adopte: 
$$
A' = 4HA6 = 1.13cm^2
$$
  
\nEspacement Des Armatures :  
\n $A_{\lambda} = 5HA8 \rightarrow S_t = \frac{100}{5} = 20cm$   
\n $A_r = 4HA6 \rightarrow S_t = \frac{60}{4} = 15cm$ 

## PRESENTATION DU FERRAILLAGE :

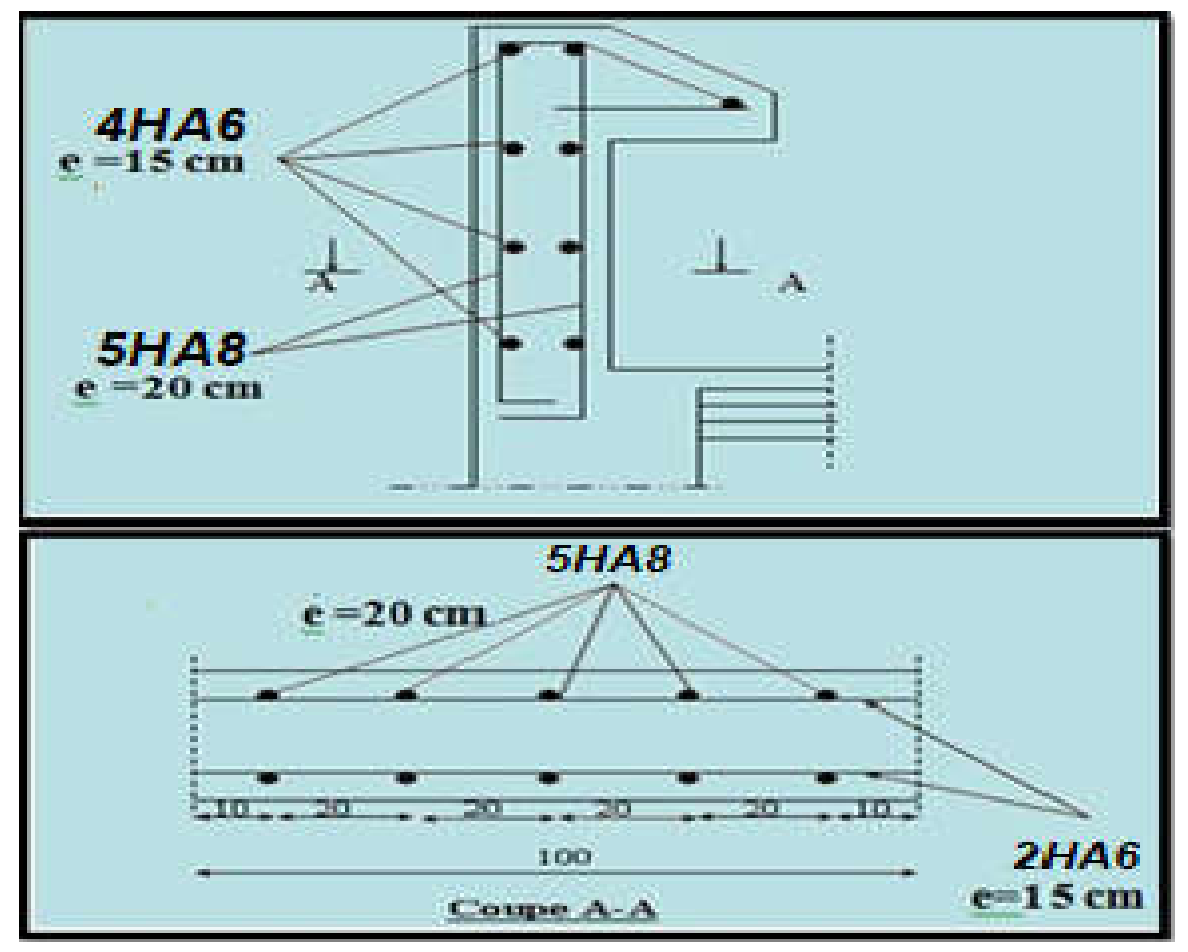

*Figure 5: Ferraillage D'acrotère*

# L'ESCALIER

## 1. Introduction :

L'escalier est un ouvrage constitué d'une suite des plans horizontaux permettent de passer a pied d'un a un autre, c'est l'élément de la liaison entre deux étages, et par conséquent entre les espaces qui existant sur ses niveaux, l'escalier est déterminé par sa montée, son emmarchement, son giron, sa hauteur de marche.

L'escalier est la partie d'ouvrage qui sert à assurer la liaison entre les différents niveaux d'une construction.

#### Composition d'un escalier :

Il est caractérisé par :

- La marche : la partie horizontale des gradins constituant l'escalier (M)
- La contre marche : la partie verticale des gradins (CM)
- La montée ou la hauteur d'escalier (H).
- La hauteur d'une marche (h).
- Le giron : la largeur de la marche (g).
- L'emmarchement : la largeur de la volée (b).
- La volée : suite ininterrompue des marches.
- La paillasse : le support des marches.
- Le palier : la partie horizontale entre deux volées.

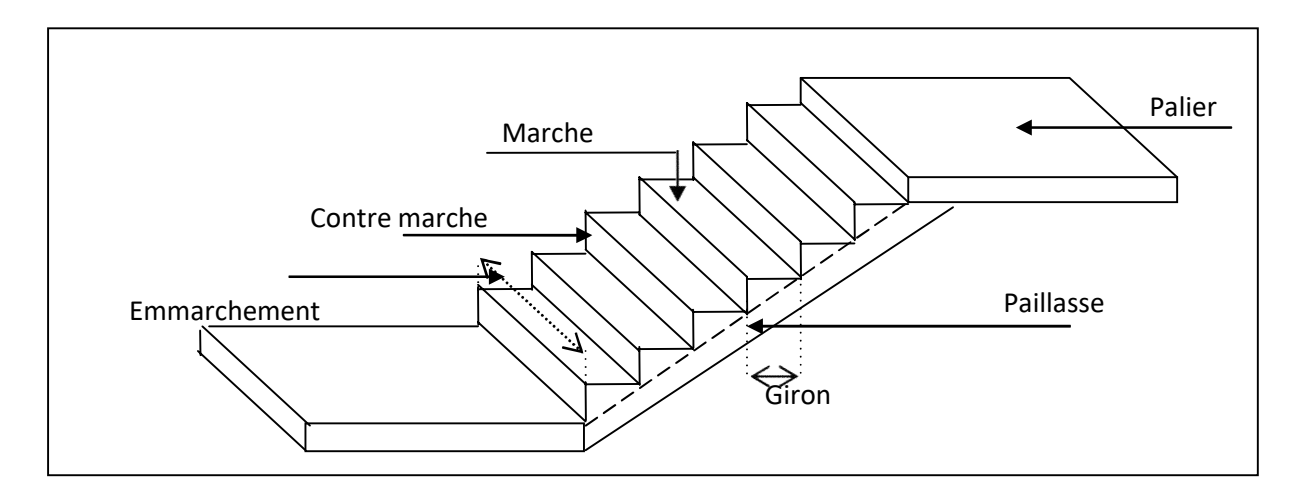

*Figure 6: Schéma de l'escalier*

# *Evaluation des charges :*

 $\checkmark$  Charges permanentes et surcharge d'exploitation :

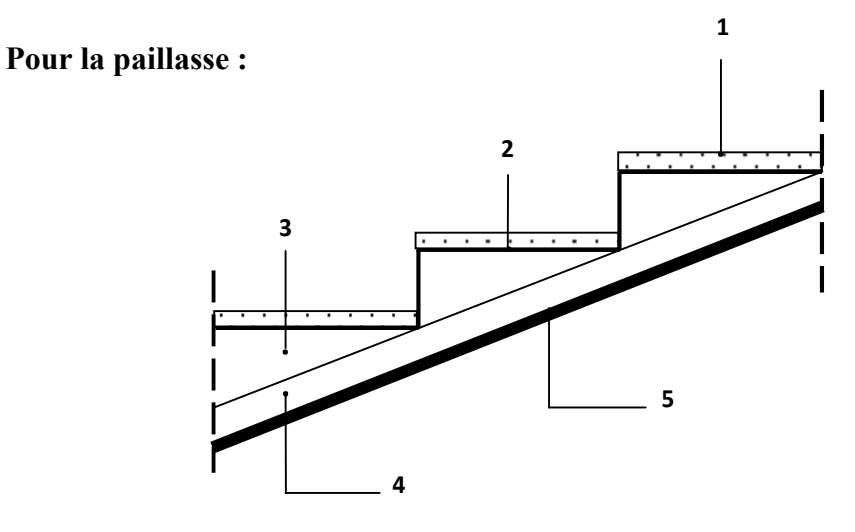

*Figure 7: Charge permanente de la paillasse*

| ${\bf N}^{\sf o}$        | <b>Designations</b> | e(m)                      | $\gamma$ (KN/m <sup>3</sup> ) | <b>Charges</b><br>(KN/m <sup>2</sup> ) |
|--------------------------|---------------------|---------------------------|-------------------------------|----------------------------------------|
|                          | Carrelage           | 0.02                      | 22                            | 0.44                                   |
| $\overline{2}$           | Mortier de pose     | 0.02                      | 20                            | 0.4                                    |
| 3                        | La marche           | $0.15/2 = 0.075$          | 22                            | 1.65                                   |
| $\overline{4}$           | Paillasse           | $e = 0.20$<br>$cos\alpha$ | 25                            | 4.5                                    |
| 5                        | Enduit en plâtre    | 0.02                      | 10                            | 0.2                                    |
| Charge permanente        |                     |                           | G                             | $7.19$ (KN/m <sup>2</sup> )            |
| Surcharge d'exploitation |                     |                           | Q                             | $2.5$ (KN/m <sup>2</sup> )             |

*Tableau 1: Charge permanente et Surcharge d'exploitation de la paillasse*

# 1..2.2 Pour le palier de repos :

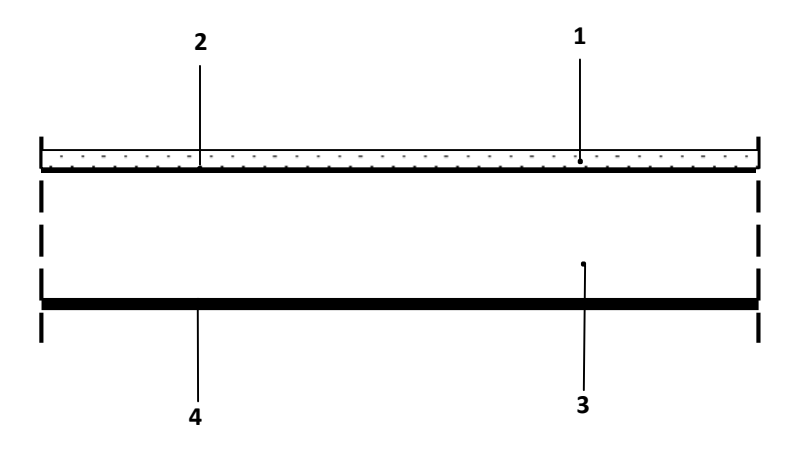

*Figure 8: Charge permanente du palier de repos*

| $N^{\circ}$              | <b>Désignations</b>  | e(m) | $\gamma$ (KN/m <sup>3</sup> ) | Charges $(KN/m2)$          |
|--------------------------|----------------------|------|-------------------------------|----------------------------|
|                          | Revêtement de charge | 0.02 | 22                            | 0.44                       |
| $\overline{2}$           | Mortier de pose      | 0.02 | 20                            | 0.4                        |
| 3                        | Palier               | 0.20 | 25                            | 3.75                       |
| 4                        | Enduit en plâtre     | 0.02 | 10                            | 0.2                        |
| <b>Charge permanente</b> |                      |      | G                             | 4.79 ( $KN/m^2$ )          |
| Surcharge d'exploitation |                      |      | Q                             | $2.5$ (KN/m <sup>2</sup> ) |

*Tableau 2: Charge permanente et Surcharge d'exploitation de Palier*

2. Les charges appliquées :

Palier :

 $G = 4.79 K N/m^2$  $Q = 2.5 \, KN/m^2$ 

 $g = 4.79 x 1ml = 4.79 KN/ml$ 

 $q = 2.5 x 1ml = 2.5 KN/ml$ 

Paillasse :

 $G = 7.19 K N/m^2$  $Q = 2.5 \, KN/m^2$  $g = 7.19x$  1  $ml = 7.19$  KN/ml

 $q = 2.5 x 1ml = 2.5 KN/ml$ 

3. Combinaison d'action :

 $E.L.U : Pu = 1,35g + 1,5g$ 

$$
ELS : Pser = g + q
$$

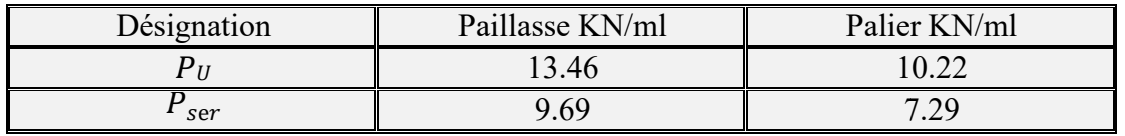

4. Détermination des sollicitations :

- Pour la méthode des charges équivalentes :

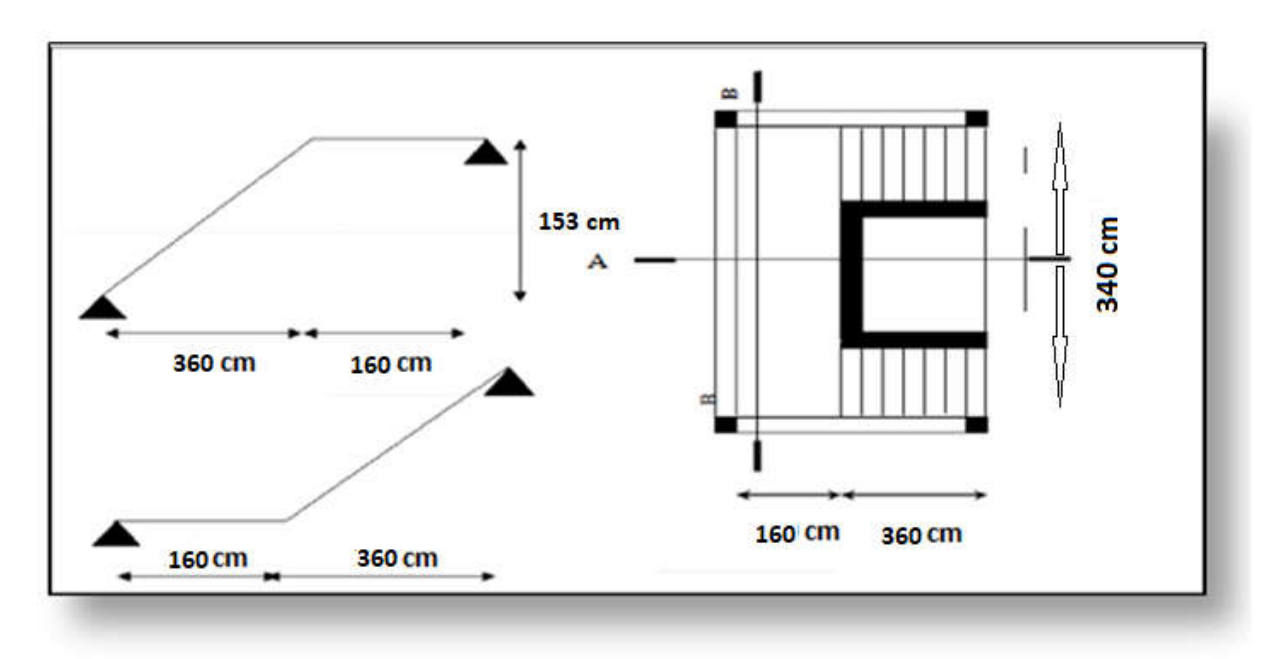

Figure 9 : vue en plan et coupes d'escaliers

La charge équivalente :  $q_{\dot{e}q} = \frac{P_1 \cdot L_1 + P_2 \cdot L_2}{P_1}$  $L_1 + L_2$ 

Le moment isostatique :  $M_0 = P$  $L^2$  $P_{eq}$   $\frac{1}{8}$ 

L'effort tranchant :  $\frac{L}{\text{eq}} \times \frac{L}{\text{eq}}$ 2

Moment en appuis :  $M_{app}=0.3M$ 

Moments en travée :  $M_t = 0.85M_0$ 

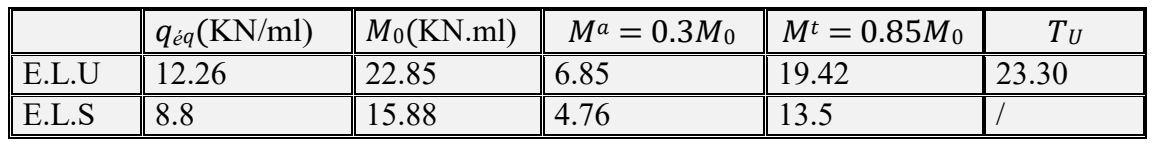

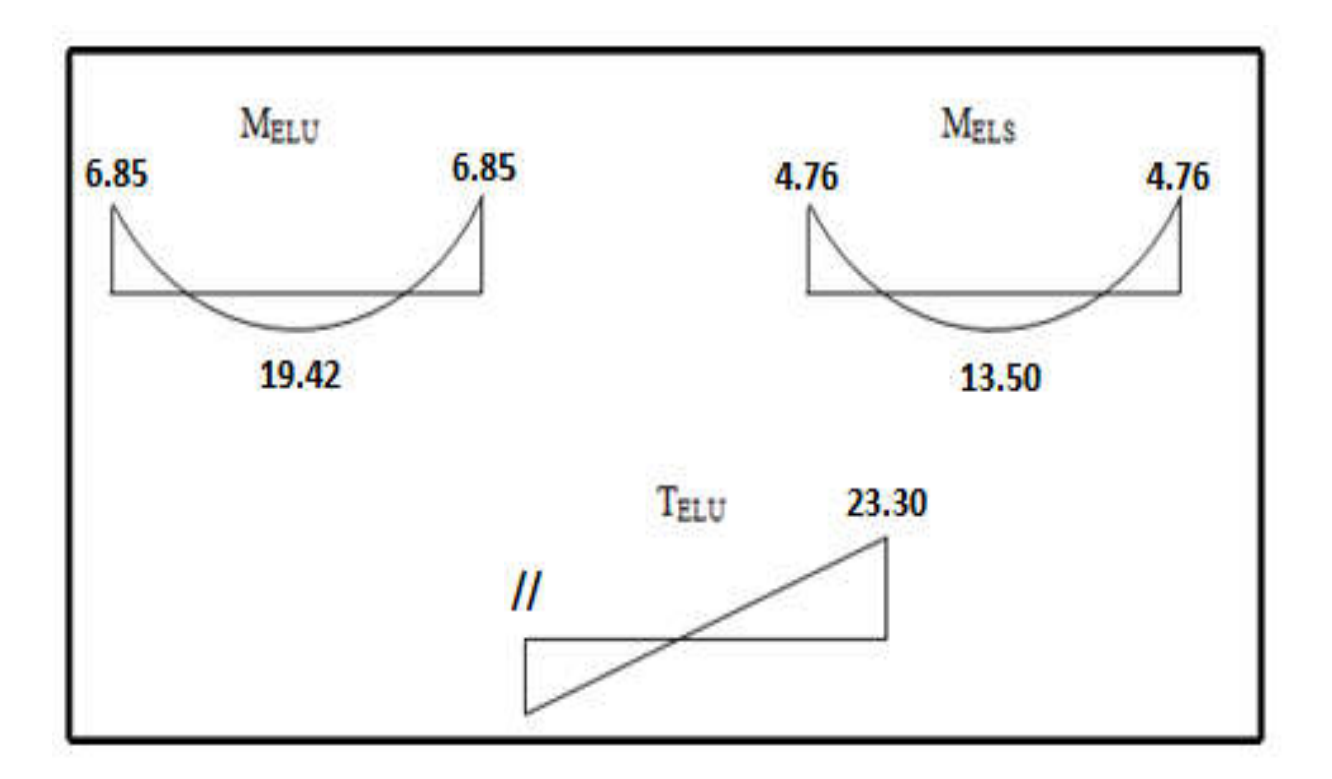

Figure 10: Diagramme de moment et l'effort tranchant.

# 5. CALCUL DE FERRAILLAGE :

Le calcul se fait à la flexion simple pour une section rectangulaire (b x h).

$$
C \ge C_0 + \frac{\emptyset}{2}; \emptyset \le \frac{h}{10}; C_0 \ge 1
$$
  
\n
$$
\emptyset \le \frac{20}{10} = 2cm \Rightarrow \emptyset = 10mm
$$
  
\n
$$
C \ge 1 + 1 = 2 \text{ on } \text{choisit } C = 2cm; b =
$$
  
\n
$$
100cm
$$
  
\nFigure II: Section à ferrailler.

Armatures Longitudinales :

E.L.U :

 $d = h - c = 18cm$ 

 ${h = 20cm}$ 

 $\mu = \frac{M}{\sigma_b \cdot b \cdot d}$ ;  $\alpha = \frac{1 - \sqrt{1 - 2\mu}}{0.8}$ ;  $\beta = 1 - 0.4\alpha$ ;  $A_{\text{calc}} = \frac{M}{\sigma_s \cdot d \cdot \beta}$ 

 $F_e = 400 \text{ MPa}; \bar{g} = 14.2 \text{ MPa}; \ \sigma_s = 348 \text{ MPa}; \ f_{t28} = 2.1 \text{ MPa}, f_{c28} = 25 \text{ MPa}$ 

Les calculs pour le ferraillage sont résumés dans le tableau suivant :

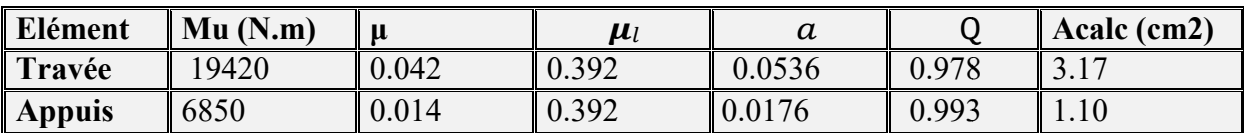

#### E.L.S :

La fissuration est considérée comme peut nuisible, donc il n'y a aucune vérification consternant  $\sigma_{s}$ .

La vérification de la contrainte max du béton n'est pas nécessaire si l'inégalité suivante est vérifiée :

$$
\alpha \leq \alpha = \frac{\gamma - 1}{2} + \frac{f_{c28}}{100} , \text{ avec : } \gamma = \frac{M_u}{M_s}
$$

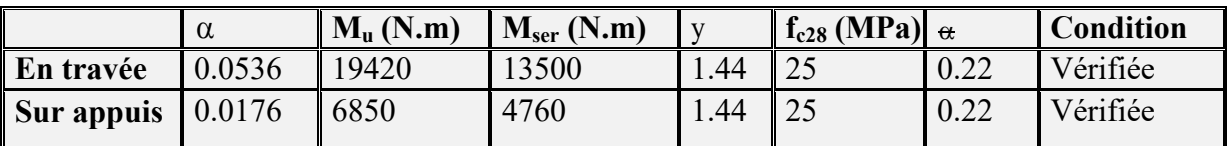

# $\checkmark$  Vérification :

 $\triangleright$  Conditions de non fragilité :

Section minimale d'armatures : BAEL91 (A.4.2, 1).

$$
A^1_{\min} \ge 0.23 \times b \times d \times \frac{f_{t28}}{f_e}
$$

$$
A^{1}_{min} \ge 0.23 \times 100 \times 18 \times \frac{2.1}{400} = 2.17 \text{cm}^{2}
$$

#### Pourcentage minimal : BAEL 91 (art B.6.4).

$$
A^2_{\min} \ge 0.001 \times b \times h
$$

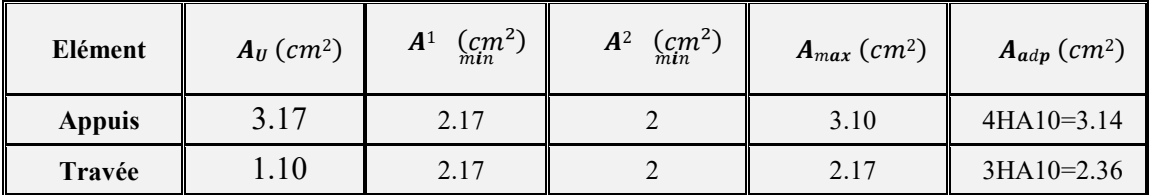

 $A^2_{\text{min}} \ge 0,001.100.20 = 2 \text{ cm}^2$ 

#### Vérification de la contrainte de cisaillement :

# • La contrainte tangente  $\tau_u$  : BAEL91 (A.5.1, 1).

 $T_U = \frac{T_u}{T}$  $b_0$ *.d* 

Comme la fissuration est peu nuisible, alors la valeur admissible  $\bar{\tau}_u$  est donnée par la

Formule suivante : 
$$
\tau_u = \min(0.20 \frac{f_{cj}}{r_s}) 5MPa)
$$
.

$$
T_U = \frac{T_u}{b_0.d} = \frac{23300}{1000 \times 180} = 0.129 \text{ MPa}.
$$

$$
\tau_{\rm u} = \min(0.20 \frac{25}{1.5}; 5MPa) = \min(3.33, 5 \, MPa) \implies \tau_{\rm u} = 3.33 \, MPa
$$

$$
\overline{\tau}_u = \min(3,33; 5) \Rightarrow \overline{\tau}_u = 3,33 \text{ MPa}
$$

 $T_U = 0.129 \text{ MPa} < \tau_u = 3.33 \text{ MPa CV}.$ 

Les armatures de répartitions :

 $A_t = A_L / 4$ 

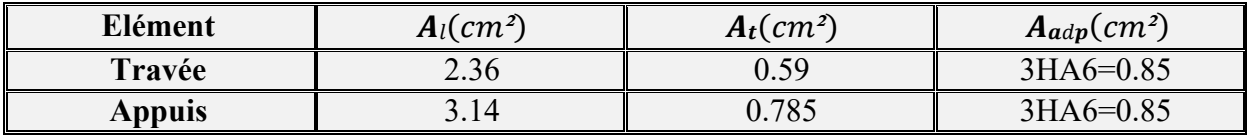

 $\checkmark$  L'espacement entre les armatures : B A E L 91 (art 8.2.42)

#### Armatures longitudinales :

S<sub>1</sub>≤ min (3h; 33 cm) = 33 cm

5 5 Travée: $S_l = \frac{100}{5} = 20$  cm Appuis: $S_l = \frac{100}{100} = 20$  cm

#### Armatures transversals:

 $St \leq min (4h; 45 cm) = 45 cm$ 

Travée: $S_t = \frac{100}{3} = 33.33$ cm

Appuis: $S_t = \frac{100}{3} = 33.33$ cm

# Vérification de la flèche: BAEL (art B.6.5.1)

1)  $\frac{h}{L} \ge \frac{Mt}{10M_0}$  = >  $\frac{20}{520} \ge \frac{0.85Mt}{15M_0}$  = > 0.038  $\le$  0.048 ... ... C. N. V 2)  $\frac{A}{b \times d} \le \frac{3.14}{f_e} = \frac{3.14}{100 \times 18} \le \frac{3.14}{400} \approx 0.0017 \le 0.0078 \dots \dots C. V$ 3)  $\frac{h}{L} \ge \frac{1}{16} = \frac{20}{520} \ge \frac{1}{16} = 50.0384 \le 0.0625 \dots \dots \dots C.N.V$ 

Comme les conditions (1) et (3) ne sont pas vérifiées, donc on doit vérifier la condition:

$$
\Delta f_t = f_{\text{gv}} - f_{\text{ji}} + f_{\text{pi}} - f_{\text{gi}} < f_{\text{adm}}
$$

Avec :  $f_{\text{adm}} = 0.5 \, \text{cm} + \frac{L}{1000}$ , pour les éléments supports reposant sur 2 appuis et la portée L supérieure à 5 m (BAEL 91(art B.6.5,3).

# Calcul de la flèche : BAEL 91 (art B.6.5,2)

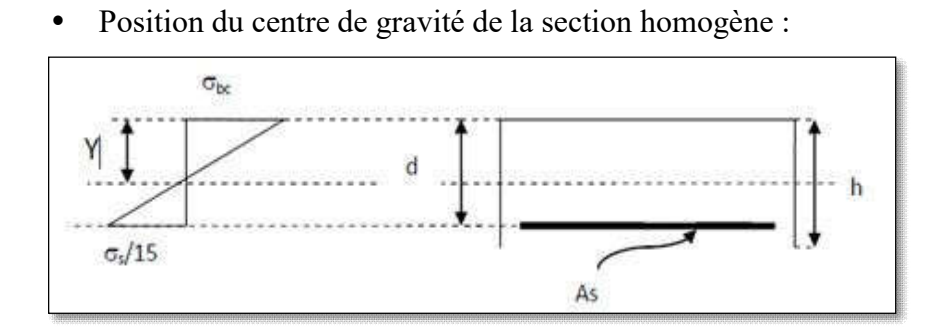

$$
Y_G = \frac{\sum A_i y_i}{\sum A_i} = \frac{(b \cdot h)^h / 2 + 15Ad}{bh + 15A} = \frac{(100 \times 20)10 + 15 \times 3.14 \times 18}{100 \times 20 + 15 \times 3.14} \Rightarrow Y_G = 10.18 \text{cm}
$$

Avec :  $\eta$  = coefficient d'équivalence ( $\eta$  = 15)

Alors :  $y'_G = h - Y_G = 20 - 10.18 = 9.82$  cm.

- δ = YG 2= 10.18-2=8.18cm
	- Moment d'inertie de la section homogène :

$$
I_o = \frac{b}{3} (y_o^3 + y_o'^3) + \eta \times A \times \delta^2 = 69883.04 \text{cm}^4
$$

Déformations instantanées :

$$
\lambda_{i} = \frac{0.05 \times f_{t28}}{(2 + 3 \times \frac{b_{0}}{b})\rho}
$$
\n
$$
\rho = \frac{A}{b_{0}.d} = \frac{3.14}{100.18} = 0.00174
$$

$$
\lambda_i = \frac{0.05 \times 2.1}{(2+3) \times 0.00174} = 12.06
$$

Déformations de longue durée :

$$
\lambda_v = \frac{0,02 \times f_{t28}}{(2 + 3 \times \frac{b_0}{b})\rho} = 4.82
$$

#### Calcul du moment fléchissant à E.L.S :

g : C'est l'ensemble des charges permanentes.

J : Les charges permanentes appliquées au moment de la mise en œuvre des revêtements.

P : C'est l'ensemble des charges permanentes et d'exploitations supportées par l'élément considéré.

$$
g = \frac{(G_{palier} \times L_{palier}) + (G_{paillasse} \times L_{paillasse})}{L_{palier} + L_{paillasse}}
$$

$$
g = \frac{(4790 \times 1.4) + (7190 \times 2.40)}{1.4 + 2.4} = 6305.78 \text{ N/ml}
$$
  
\n
$$
j = \frac{(G_{\text{dalle. pleine} \times L_{\text{palier}}) + [(poids.de.paillasse + poids.de.marche)] \times L_{\text{paillasse}}}{L_{\text{palier}} + L_{\text{paillasse}}}
$$
  
\n
$$
J = \frac{(3750 \times 1.4) + [(4500 + 1650) \times 2.4]}{1.6 + 3.6} = 3848.07 \text{ N/ml}
$$
  
\n
$$
p = g + q = 6255.65 + 2500 = 8755.65 \text{ N/ml}
$$

$$
M_{ser}^s = \frac{0.85gl^2}{8} = \frac{0.85 \times 6305.78 \times 5.2^2}{8} = 18116.5KN.m
$$
  
\n
$$
M_{ser}^j = \frac{0.85jl^2}{8} = \frac{0.85 \times 3848.07 \times 5.2^2}{8} = 15128.58KN.m
$$
  
\n
$$
M_{ser}^{q_{ser}} = \frac{0.85 \times p \times l^2}{8} = \frac{0.85 \times 8755.65 \times 5.2^2}{8} = 25154.98KN.m
$$

#### Calcul des contraintes de traction effective de l'armature :

 $p_1=100\times p = 100 \times 0.00174 = 0.174 \implies \beta_1=0.909$  (Tableau BAEL 83)

$$
\sigma_g^s = \frac{M_g}{A \times \beta \times d} = \frac{18116.5}{3.14 \times 0.909 \times 18} = 352.62 \text{ Mpa}
$$
  
\n
$$
\sigma_j^s = \frac{M_j}{A \times \beta \times d} = \frac{15128.58}{3.14 \times 0.909 \times 18} = 294.46 \text{ Mpa}
$$
  
\n
$$
\sigma_{p}^s = \frac{M_p}{A \times \beta \times d} = \frac{25154.98}{3.14 \times 0.909 \times 18} = 489.61 \text{ Mpa}
$$
  
\n• Calcul du coefficient u :  
\n
$$
\mu = 1 - \frac{1.75 \times f_{t28}}{4.14 \times 1.11} = 1 - \frac{1.75 \times 2.1}{4.11 \times 1.11} = 0.80
$$

 $4 \times \rho \times \sigma_g^s + f_{t28}$  $\mu$  = 1 -<br>g  $4 \times \rho \times \sigma_g^s + f_{t28}$   $\frac{4 \times 0.00174 \times 352.62 + 2.1}{4 \times 0.00174 \times 352.62 + 2.1}$ 

$$
\mu = 1 - \frac{1.75 \times f_{t28}}{4 \times \rho \times \sigma_{\text{j}}^s + f_{t28}} = 1 - \frac{1.75 \times 2.1}{4 \times 0.00174 \times 294.46 + 2.1} = 0.88
$$
\n
$$
\mu = 1 - \frac{1.75 \times f_{t28}}{4 \times \rho \times \sigma_{\text{p}}^s + f_{t28}} = 1 - \frac{1.75 \times 2.1}{4 \times 0.00174 \times 489.61 + 2.1} = 0.66
$$

Donc :

$$
I_{fv}^{g} = (1,1 I_0) / (1 + \lambda_v \times \mu g) = (1,1 \times 69883.04) / (1 + 4.82 \times 0.80) = 15830.17 \text{cm}^4
$$
  
\n
$$
I_{fi}^{g} = (1,1 I_0) / (1 + \lambda_i \times \mu g) = (1,1 \times 69883.04) / (1 + 12.06 \times 0.80) = 7219.32 \text{cm}^4
$$
  
\n
$$
I_{fv}^{j} = (1,1 I_0) / (1 + \lambda_i \times \mu_j) = (1,1 \times 69883.04) / (1 + 12.06 \times 0.88) = 6619.3 \text{cm}^4
$$
  
\n
$$
I_{fv}^{p} = (1,1 I_0) / (1 + \lambda_i \times \mu_p) = (1,1 \times 69883.04) / (1 + 12.06 \times 0.66) = 8579.77 \text{cm}^4
$$

#### Calcule de la flèche :

$$
E_{i} = 11000^{3}\sqrt{f_{c28}} = 11000^{3}\sqrt{25} = 32164.2 \text{ MPa} \quad \text{(BAEL 91.art A.2.1.21)}
$$
\n
$$
E_{v} = \frac{E_{i}}{3} = 3700^{3}\sqrt{f_{c28}} = 10818.87 \text{ MPa} \quad \text{(BAEL 91.art A.2.1.22)}
$$
\n
$$
f_{v}^{g} = \frac{M_{g} \times l^{2}}{10E_{v} \times l_{fv}^{g}} = \frac{[18116.5 \times (520^{2})]}{[10 \times 10818.87 \times 15830.17]} = 2.86 \text{ cm}
$$
\n
$$
f_{i}^{g} = \frac{M_{g} \times l^{2}}{10E_{i} \times l_{fi}^{g}} = \frac{[18116.5 \times (520^{2})]}{[10 \times 32164.2 \times 7219.32]} = 2.10 \text{ cm}
$$
\n
$$
f_{v}^{j} = \frac{M_{j} \times l^{2}}{10E_{i} \times l_{fv}^{j}} = \frac{[15128.58 \times (520^{2})]}{[10 \times 32164.2 \times 6619.3]} = 2.25 \text{ cm}
$$
\n
$$
f_{i}^{p} = \frac{M_{p} \times l^{2}}{10E_{i} \times l_{fv}^{p}} = \frac{[25154.98 \times (520^{2})]}{[10 \times 32164.2 \times 8579.77]} = 2.46 \text{ cm}
$$

# La flèche totale

$$
\Delta f_t = f_{ji} - f_{ji} + f_{pi} - f_{gi} = 0.97 \, \text{cm} < f_{adm} = 0.5 \, \text{cm} + \frac{520}{1000} = 1.02 \, \text{cm}.
$$

Alors la condition de flèche est vérifiée .

## 6. Calcule de la poutre palière :

Pré dimensionnement:

$$
h = \left(\ \frac{1}{15} \div \frac{1}{10} \ \right) L_{max}
$$

Lmax : la plus grande portée entre les axes

$$
h = \left(\frac{1}{15} \div \frac{1}{10}\right) L_{max} \Longrightarrow L_{max} = 340
$$
  

$$
h \ge \left(\frac{340}{15} \div \frac{340}{10}\right) L_{max} = > h \ge (22.66 \div 34)
$$

Alors on prend:  $h = 30$  cm

$$
b = (0,3 \div 0,7) \; h
$$

La largeur de la poutre

suivant cette condition :

$$
b=(0,3 \div 0,7) \; h.
$$

$$
b=(0.3 \div 0.6)30=(9 \div 18)
$$

 $\Rightarrow$  En prend :  $b = 25$  cm.

#### Condition R.P.A.99 (version 2003) :

 $b \ge 20$  cm  $\implies b = 25$  cm  $\ge 20$  cm (C.V). h ≥30 cm => h = 30 cm ≥ 30 cm (C.V  $\frac{h}{1} \leq 4$ b  $\Rightarrow \frac{30}{1} = 1.2 < 4$  (C.V). 25

Donc on fixe les dimensions de la poutre palière  $(25 \times 30)$  cm<sup>2</sup>.

# > Méthode de calcul

La poutre palière est calculée comme une section rectangulaire travaillant à la flexion simple et à la torsion, elle est soumise à :

- son poids propre "pp".
- poids du mur extérieur pm.
- La réaction de la volée.

Évaluation des charges :

- poids propre de la poutre :  $g = h.b.y = 0,3 \times 0,25 \times 2500 = 1875$  N/ml
- la réaction d'escalier :

$$
p = p_{eq} \times \frac{l}{2} = \left(\frac{(4790 \times 2.4) + (7190 \times 1.4)}{2.4 + 1.4}\right) \times \frac{3.40}{2} = 9646.16 \text{ N/ml}
$$
  
q = Q \times \frac{l}{2} = 2500 \times \frac{3.40}{2} = 4250 \text{ N/ml}

poids du mur :

 $g_m = h$ . y = 2200×1.92= 4224 N/m $\ell$ 

6.4 .Calcul de la poutre à la flexion :

## 6.4.1- Combinaisons d´actions :

-**E.L.U**: 
$$
P_u = 1,35 (g + P + g_m) + 1,5 q = 27630.97 N/m\ell
$$

- **E.L.S**:  $P_{ser} = g + P + g_m + q = 19995.16 \text{ N/m}\ell$ 

#### 6.4.2- les sollicitations :

-**E.L.U**: 
$$
M_u = -P_u \times \frac{L^2}{2} = 27630.97 \times \frac{1.4^2}{2} = 27078.35 \text{ N.}
$$
  
\n $T_u = P_u \times L = 27630.97 \times 1.4 = 38683.35 \text{ N.m}$   
\n- **E.L.S**:  $M_{ser} = -P_{ser} \times \frac{L^2}{2} = 19995.16 \times \frac{1.4^2}{2} = 19595.25 \text{ N.m}$ 

# 6.4.3- Calcul de ferraillage :( armatures longitudinales)

$$
-E.L.U:
$$

$$
\mu = \frac{M_u}{\sigma_b \cdot b.d^2} = \frac{27078.35}{14.2.25.28^2} = 0,058
$$

$$
\mu = 0.097 < \mu \ell = 0.392 \implies \dot{A} = 0 \quad , \beta = 0.930 \quad , \quad \alpha = 0.1748
$$

$$
A = \frac{M_u}{\sigma_s \cdot \beta \cdot d} = \frac{27078.35}{348.0.930.28} = 2.98 \text{ cm}^2
$$

## ELS :

- La fissuration est peu nuisible, donc il n'y a aucune vérification concernant  $\sigma_s$ .
- Section rectangulaire + flexion simple + les aciers de type FeE400, donc la vérification de  $\sigma_b$  set inutile, si la condition suivante est remplie.

$$
a \le \alpha = \frac{\gamma - 1}{2} + \frac{f_{c28}}{100}
$$
  
y = M<sub>u</sub> / M<sub>ser</sub> = 27078.35 / 19595.25  $\Rightarrow$  y = 1,383  
 $\alpha = \frac{1.383 - 1}{2} + \frac{25}{100} = 0,442$ 

 $\alpha = 0.1748 < \alpha = 0.442 \rightarrow (C.V)$ 

 $\checkmark$  Condition de non fragilité : BAEL91 (art A.4.2)

$$
A_{\min} \ge 0,23.b.d. \frac{f_{t28}}{f_e}
$$

 $A_{\min} \geq 0.23 \times 25 \times 28 \times \frac{2.1}{1}$ 400  $\Rightarrow$  A<sub>min</sub>  $\geq$  0,85 cm<sup>2</sup>.

 $\checkmark$  Pourcentage minimale : BAEL91 (art B.6.4).

$$
A'_{\rm min} \geq 0{,}001 \!\times\! b \!\times\! h = 0{,}001 \!\times\! 25 \!\times\! 30 = 0{,}75 \text{ cm}^2
$$

$$
A'_{\min} \ge 0.001 \times 25 \times 30 \quad \Rightarrow \quad A'_{\min} \ge 0.75 \text{ cm}^2
$$

# $\checkmark$  Pourcentage minimale : RPA99

$$
A_{\min}^{RPA} = 0.5\% \text{ b.h} = 0.005 \times 25 \times 30 = 3.75 \text{ cm}^2
$$

$$
A = \max (A_u; A_{\min}; A'_{\min}; A_{\min}^{RPA})
$$

$$
A = Au = 3.75
$$
 cm<sup>2</sup>

#### 6.4.4- Vérification de la contrainte de cisaillement : BAEL91 (art A.5.1)

$$
\tau_{\rm u} = \frac{T_{u}}{b_{0}.d} = \frac{42275.38}{250 \times 280} = 0.60 \text{ MPa}
$$

 $\checkmark$  La fissuration est peu nuisible : $\overline{\tau}_u = \min \{0, 13f_{c28}, 5 \text{ MPa}\} = 3,25 \text{ MPa}$ 

$$
\tau_u = 0.60 \text{ MPa} < \tau_u = 3.25 \text{ MPa} \qquad \rightarrow \qquad C.V
$$
Selon BAEL 83, les armatures ne sont pas nécessaires, et il faut disposer des cadres de diamètres minimale :

$$
\varphi_t \le \min \left\{ \frac{h}{35}, \dots, \frac{b}{10} \right\}
$$
  

$$
\varphi_t \le \min \left\{ \frac{30}{35} : \dots : \frac{25}{10} \right\} = 0.85 \text{ cm}
$$

Soit:  $\emptyset_t = 8$  mm.

#### 6.4.5- Espacement des armatures transversales :

\* Dans la zone nodale :  $St \leq min$  (  $\frac{\text{h}}{\text{1}}$ ; 10 $\phi$  ; 30 cm ) 4

$$
S_t \le \min\left(\frac{30}{4}; 10 \times 1, 4; 30 \text{ cm}\right) \Rightarrow S_{t \le 7}, 5 \text{ cm}
$$

Soit :  $S_t = 7$  cm

- \* Dans la zone courante :  $S' \leq \frac{h}{s} = \frac{30}{s} \Rightarrow S' \leq 15$  cm Soit  $S' = 15$  cm 2 2
- \* La longueur de la zone nodale :  $L' = 2.h = 60 cm$

#### 6.4.6- La quantité des armatures transversales :

\* BAEL91: (art A.5.1, 2)

$$
A_t \ge 0, 4. \ b_0 \ \frac{S}{f_e} \Rightarrow \ A_t \ge 0, 4 \times 25 \frac{15}{235} \Rightarrow A_t \ge 0, 64 \text{ cm}^2
$$

$$
A_t \geq \frac{b_0 \times S \times (\tau_u - 0.3 f_{t_{28}})}{0.8 f_e} \Rightarrow A_t \geq \frac{25 \times 15 \times (0.71 - 0.3 \times 2.1)}{0.8 \times 235} = 0.16.
$$

\* RPA 99:

$$
A_t \ge 0,003.S.b \implies A_t \ge 0,003 \times 15 \times 25 = 1,125 \text{ cm}^2
$$
  
\n $A_t = \max (A_{t BAEL}, A_{t RPA}) \implies A_t = A_{t RPA} = 1,12 \text{ cm}^2$ 

# 6.5- Calcul de la poutre à la torsion :

La torsion de la poutre palière est provoquée par la flexion de l'escalier

$$
M_t = M_a
$$
 (escalier) = 7066 N.m

On utilise les règles exposées dans le BAEL91<sup>[4]</sup>.

## 6.5.1- Contraintes tangentes de torsion :

On remplace la section réelle par une section creuse équivalente dont l'épaisseur de paroi  $b_t$  est égale aux (1/6) du diamètre du plus grand cercle qu'il est possible d'inscrire dans le contour extérieur de la section.

$$
\tau_{\rm u} = \frac{T_{\rm u}}{2.\Omega.b_0}
$$
 (formula de Rausch)

 $T_u$ : moment de torsion ( $T_u$  = 7066 N.m).

$$
b_0 = b_t = \frac{a}{6} = \frac{b}{6} \Rightarrow b_0 = \frac{25}{6} = 4,167
$$
 cm

Ω : Aire du contour à mi-épaisseur.  
\nΩ = (h-b<sub>t</sub>) + (b-b<sub>t</sub>) = 538,18 cm<sup>2</sup>  
\n
$$
\tau_u = \frac{7066 \times 10^3}{(2 \times 538.18 \times 4.167) \times 10^3} = 1,57 \text{ MPa}
$$

# 6.5.2- Résistance en torsion et flexion :

$$
\tau_t^2 + \tau_v^2 \leq (\tau_{u \text{limit}})^2
$$
 (Section pleine)

$$
\tau_t^2 + \tau_v^2 = 0.71^2 + 1.57^2 = 2.97
$$
 MPa

$$
\tau r^2 + \tau^2 = 2.97 \text{ MPa} \le \tau \hat{i} = 10,56 \text{ MPa (C.V)}
$$

# 6. 5.3- Les armatures longitudinales :

$$
A_{\ell} = \frac{\mu \cdot T_u}{2 \cdot \Omega \cdot \frac{f_e}{\gamma_s}}
$$

 $\mu$  : périmètre de l'aire  $\Omega$  de la section efficace.

$$
\mu = 2[(h - b_t) + (b - b_t)] = 93,332 \text{ cm}
$$

$$
A_t = \frac{93.332 \times 7066 \times 10^2}{400 \times 10^2} = 1,76 \text{ cm}^2
$$

$$
A_{\ell} = \frac{400 \times 10^2}{2 \times 538.18 \times \frac{400 \times 10^2}{1.15}} = 1,76 \text{ cm}
$$

#### 6. 5.4- Les armatures transversales :

$$
A_{t} = \frac{T_{u} \cdot S_{t}}{2 \cdot \Omega \cdot \frac{f_{e}}{\overline{\gamma}_{s}}} = \frac{7066 \times 15}{2 \times 538.18 \times \frac{400}{1.15}} = 0.28 \text{ cm}
$$

6.6- Section minimale des armatures :  $[6]$  BAEL83

*I)* 
$$
\frac{A_{\lambda} f_e}{b_{\mu} \mu} \ge 0.4 \text{ MPa}
$$
  $\Rightarrow \frac{1.76 \times 400}{4.167 \times 93.332} = 1.81 \text{ MPa} > 0.4 \text{ MPa}$  (C.V)

2) 
$$
\frac{A_t f_e}{b_t \times S_t} \ge 0.4 \text{ MPa } \Rightarrow \frac{0.28 \times 400}{4.167 \times 15} = 1.79 \text{ MPa} > 0.4 \text{ MPa}
$$
 (C.V)

#### 6.7. Les armatures totales : 6.7.1- Armatures longitudinales :

$$
A_{\lambda}^{tot}=A_{\lambda}^{fl}+A_{\lambda}^{tot}
$$

\*Nappe supérieure :

$$
A_{\lambda}^{tot} = A_{\lambda}^{fl} + \frac{A_{\lambda}^{tor}}{2} = 5.06 \text{ cm}^2
$$

Soit:  $A_{\lambda}^{tot} = 5T12 = 5.65$  cm<sup>2</sup>

\*Nappe inférieure :

$$
A_{\lambda}^{tot} = \frac{A_{\lambda}^{tor}}{2} = 0.88 \text{cm}^2
$$

Soit:  $A_{\lambda}^{tot} = 3T10 = 2,35$  cm<sup>2</sup>

# 6.7.2- Armatures transversales:

$$
A_t^{tot} = A_t^{fl} + A_t^{tor} = 1.4 \text{ cm}^2
$$

Donc soit:  $A_t = 308 = 1,51$  cm<sup>2</sup>

# 6.7.3- État limite de déformation :

1) 
$$
\frac{h}{l} \ge \frac{1}{16} \Rightarrow
$$
 0.19 > 0.0625 **C. V**  
2)  $\frac{h}{l} \ge \frac{M_t}{10 \times M_0} \Rightarrow 0.19 \ge 0.10$  **C. V**

3) 
$$
\frac{A}{b.d} \le \frac{4.2}{f_e} \implies 0.0072 < 0.0105 \text{ C. V}
$$

Les (3) conditions sont vérifiées, donc il n'est pas nécessaire de calculer la flèche.

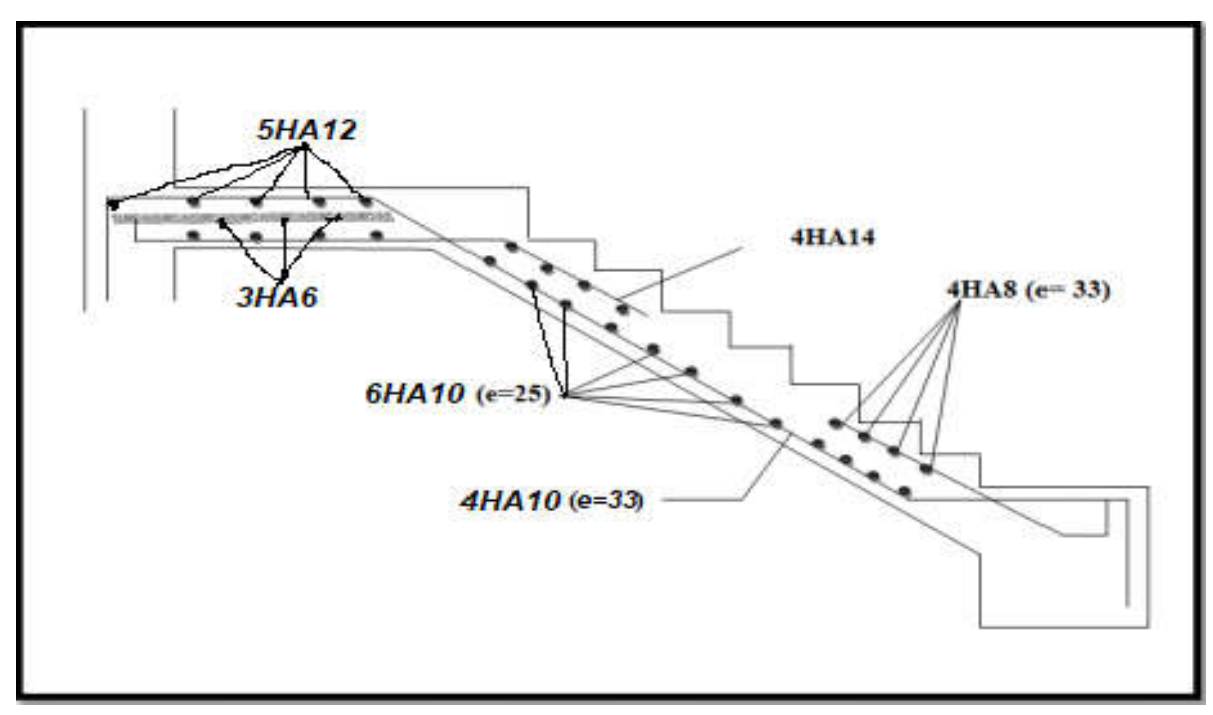

*Figure 12 : FERAILAGE ESCALIER VOLEE*

#### *III-2- Les balcons :*

*Le balcon est une dalle pleine considérée encastrée dans les poutres, il est calculé comme un consol et ferraillée en flexion simple.*

*Le balcon est soumis à une charge permanente G (poids propre), charge concentrée à l'extrémité libre P (poids propre des murs), et une charge d'exploitation Q.*

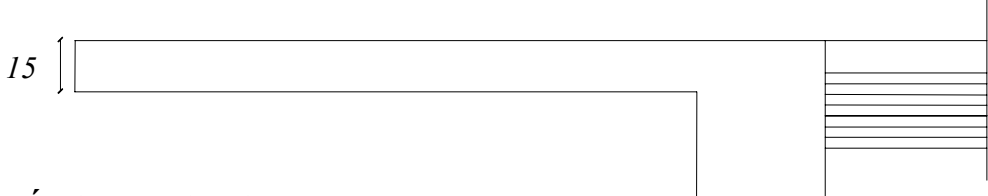

# *III-2-1- Évaluation des charges:*

#### *a-Balcon terrasse (non accessible) :*

*-Poids propre : G = 693 Kg/ml.*

*-Force concentrée due aux poids de l'acrotère: P = 231,7kg/m*

*-Surcharge d'exploitation : Q = 100 Kg/ml.*

*-L=1.5m*

*b-Balcon d'étagecourant (accessible) :*

*-Poids propre : G = 525 Kg/ml.*

*-Force concentrée due aux poids de mur: P = 179kg/m*

*-Surcharge d'exploitation : Q = 350 Kg/ml.*

# *III-2-2- Calcul des moments :*

*Les combinaisons des charges :*

$$
1/ELU: \tqquad \qquad q_u = 1,35G + 1,5Q
$$

 $P_u = 1.35xP$ .

$$
2/ELS: \qquad q_s = G + Q
$$

 $P_{ser} = P$ 

*Le moment ultime a l'encastrement Mu pour une bonde de 1m est de :*

$$
M_u = \frac{q_u l^2}{2} + P_u l
$$

*Le Moment Service à l'encastrement Ms est de:*

$$
M_{s} = \frac{q_{s} l^{2}}{2} + P_{ser} l
$$

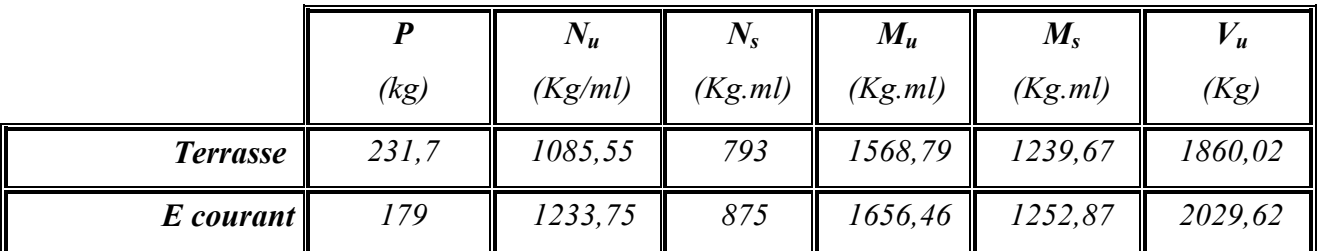

## *Tableau III-2-Évaluation des charges –balcon-*

#### *III-2-3- Ferraillage :*

*Le balcon étant exposée aux différentes intempéries donc la fissuration considérer comme préjudiciable.*

$$
\mu_{bu} = \frac{M_u}{b d^2 f_{bu}} \cdot
$$
\n
$$
\mu_{bu} = \frac{1656, 46 \times 10}{100 \times (13,5)^2 \times 14,17} = 0.064
$$
\n
$$
\gamma = \frac{M_u}{M_{ser}} = 1.3221 \cdot
$$
\n
$$
10^{-4} \mu_{lu} = 3440 \cdot \gamma \theta + \frac{49 f_{c28}}{\theta} - 3050 \implies \mu_{lu} = 0.2723
$$
\n
$$
\mu_{bu} = 0.064 < \mu_{lu} \implies (Pas d'armature comprimé A' = 0).
$$
\n
$$
\alpha_u = 1.25 \cdot (1 - \sqrt{1 - 2 \times 0.064}) = 0.0827
$$
\n
$$
A_u = \frac{0.8 \times \alpha_u \times b \times d \times f_{bu}}{f_{c}} \cdot \gamma_s
$$
\n
$$
A_u = \frac{0.8 \times 0.0827 \times 100 \times 13,5 \times 14,17}{400} = 3,64 cm^2
$$

$$
\diagup 1{,}15
$$

*Condition de non fragilité :*

$$
A_{\min} = 0.23 \ b \ d \ \frac{f_{ij}}{f_e} = 1.63 \ cm^2
$$

*Donc* :  $A = Max (A<sub>u</sub>, A<sub>min</sub>) = 3,64 cm<sup>2</sup>$ 

#### *III-2-4- Vérification à l'E.L.S (C.B.A93) :*

- *Le calcul se fait selon les règles de C.B.A 93 et B.A.E.L 91, la fissuration est considérée comme préjudiciable.*
- *Position de l'axe neutre*  $b \times y^2 + 30(d \times A + d' \times A') = 0 \Rightarrow y_1 = 3.33cm$
- *Le moment d'inertie de la section homogène par rapport l'axe neutre s'écrit :*

$$
I = \frac{b \times y_1^3}{3} + 15[A(d - y_1)^2 + A'(y_1 - d')^2]
$$

 $\implies I = 6878,08cm^4$ 

- *Vérification des contraintes :*
- *Contraintes maximale de compression de béton* :  $\sigma_{bc} \leq \overline{\sigma}_{bc}$

$$
\overline{\sigma}_{bc} = 0.6 \times f_{c28} = 15 \quad MPa
$$

$$
\sigma_{bc} = \frac{M_{ser}}{I} \cdot y_1 = 6,06 MPa \Rightarrow \sigma_{bc} = 6,06 MPa < \overline{\sigma}_{bc} = 15 MPa...... (Vérifié).
$$

- *Contraintes maximale de traction des aciers :*

 $\overline{\sigma}_s$  = 201.63 *MPa* 

$$
\sigma_{s} = \frac{15.M_{ser}}{I} \cdot (d - y_{1}) = 277,87 MPa \Rightarrow \sigma_{s} = 277,87 MPa \ge \sigma_{s} = 201.63 MPa
$$

# *(Non vérifiée)*

*Il faut calculer la section d'armature à l'état limite de service :*

• *Détermination de*  $\overline{\alpha_1}$  *:* 

$$
\mathbf{\mathfrak{E}}_1 = \frac{9 \ F_{c \ 28}}{9 \ F_{c \ 28} + \sigma_{s}} \qquad \qquad \mathbf{\mathfrak{E}}_1 = 0.447
$$

*Détermination de Mrb (moment de résistance du béton) :*

$$
M_{rb} = 0.3f_{c28} b d^2\mathbf{\alpha}_1 (1 - \frac{\alpha_1}{3})
$$

*Mrb=5199,55Kg.ml Mrb=5199,55Kg.ml> Ms =1252,87Kg.ml*

$$
\sigma_{bc} \leq \overline{\sigma}_{bc}
$$
  $\Rightarrow$  (*pas d'armature comprimée A'* = 0).

$$
\mu_I = \frac{M_{ser}}{bd\overline{\sigma}_{st}} \Rightarrow \mu_I = 0.0034
$$

 $\hat{A}$  *partir du tableau*  $\hat{B}_1 = 0.9041$ 

$$
A_{\rm s} = \frac{M_{\rm ser}}{\beta_1 \times d \times \sigma_{\rm st}} \Longrightarrow A_{\rm s} = 5.09 \, \text{cm}^2
$$

$$
A = Max (Au, As) = 5,09 cm2
$$
  
= 5,09 cm<sup>2</sup> soit : 5HA 12  $\rightarrow$  A<sub>réelle</sub>= 5,65 cm<sup>2</sup>.

*Armature de répartition :*

$$
A_r = \frac{A_{\text{réel}}}{4} = 1.42 \, \text{cm}^2 \, \text{soit} \, A_r = 5 \, \text{HA8} = 2.51 \, \text{cm}^2
$$

 *Espacement minimal : Charge concentrée ; Fissuration préjudiciable ; h0 =15 cm < 40 cm ; φ =12 mm > 6 mm ;*

 $\Rightarrow$  (*Stx,S<sub>ty</sub>*) ≤ *Min* {2 *h*<sub>0</sub> = 30 *cm,* 25 *cm*} *S<sub>t</sub>* = 20*cm* 

# *III-2-5- Vérification au cisaillement (C.B.A.93 Art A-5-1-2-1-1 page 39) :*

*Fissuration préjudiciable <sup>u</sup> doit être au plus égale à la plus basse des deux valeurs*

*suivantes :*

$$
\bar{r} = min \begin{cases} 0.15 & \frac{f_{ci}}{\gamma_b} = 2.50MPa \implies & \frac{1}{\tau_u} = 2.50MPa \\ 4 & MPa \end{cases}
$$

 $\tau_{\nu} = V_{U}/bd = 2029.62 \times 10^{7} / 1000x135 = 0.15$  *MPA*  $\bar{r}$   $\tau_{\nu}$   $\tau_{\nu}$   $\ldots$  *vérifié* 

*III-2-6- Vérification de la flèche :*

$$
\frac{A}{b \cdot d} \le \frac{4.2}{f_e} \Longrightarrow \frac{5,65}{100 \times 13.5} \le \frac{4.2}{400} \Longrightarrow 0.0041 \le 0.0105 \dots \dots \dots \dots \dots \dots \dots \dots \dots
$$
 *Vérifié*

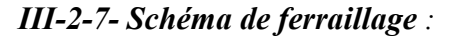

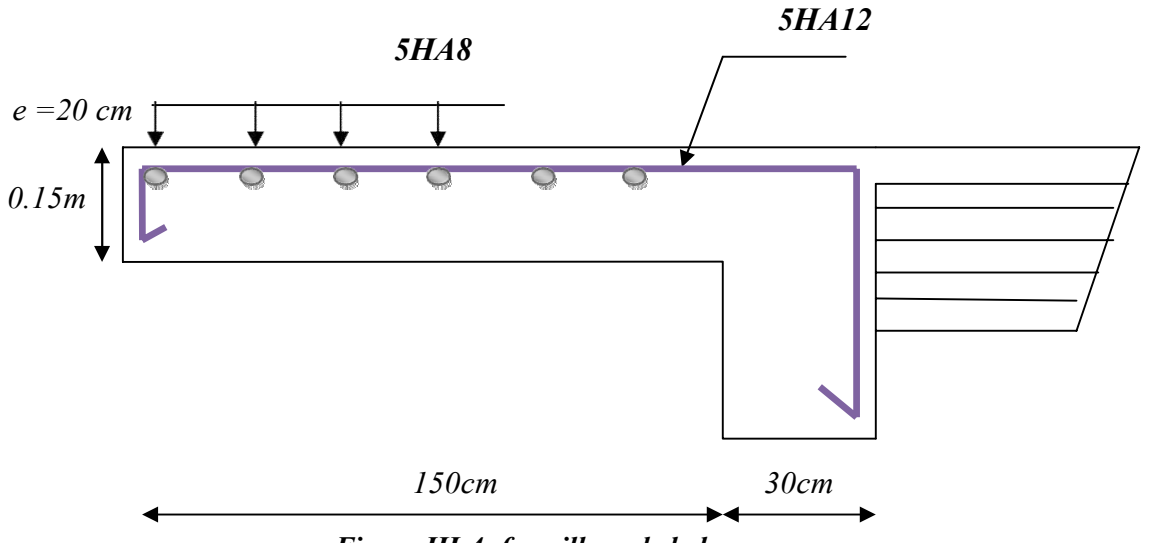

*Figure III-4- ferraillage de balcon*

# **Planchers**

#### 1. Introduction

Les planchers sont des plates formes horizontales qui divisent l'espace de construction en plusieurs niveaux aux étages.

Ce sont des ouvrages autoporteurs (de leur poids propre, de charges d'exploitation, des charges climatiques s'il s'agit d'une toiture, et les accessoires).

Pour transmettre les efforts horizontaux aux éléments verticaux le plancher doit être capable d'agir comme un diaphragme de très grande rigidité.

# 2. Conception des planchers

Les planchers ont un rôle très important dans la structure. Ils supportent les charges verticales puis les transmettent aux éléments porteurs et aussi ils isolent les différents étages du point de vue thermique et acoustique, la structure étudiée comporte des plancher à corps creux... Ce type de plancher est constitué par des éléments porteurs (poutrelle), et par des éléments de remplissage (corps creux) .de dimensions ( $16x20x65$ ) cm<sup>3</sup>, avec une dalle de compression de 4 cm d'épaisseur.

# 3. Méthode de calcul

Il y a Plusieurs méthodes qui peuvent être utilisé dans le calcul des éléments secondaires d'un bâtiment, nous citerons comme exemple les suivantes : méthodes forfaitaires.

Le bon choix de la méthode de calcul permet d'aboutir aux bons résultats c'est-à-dire la détermination de la section nécessaire d'armature pour chaque élément secondaire.

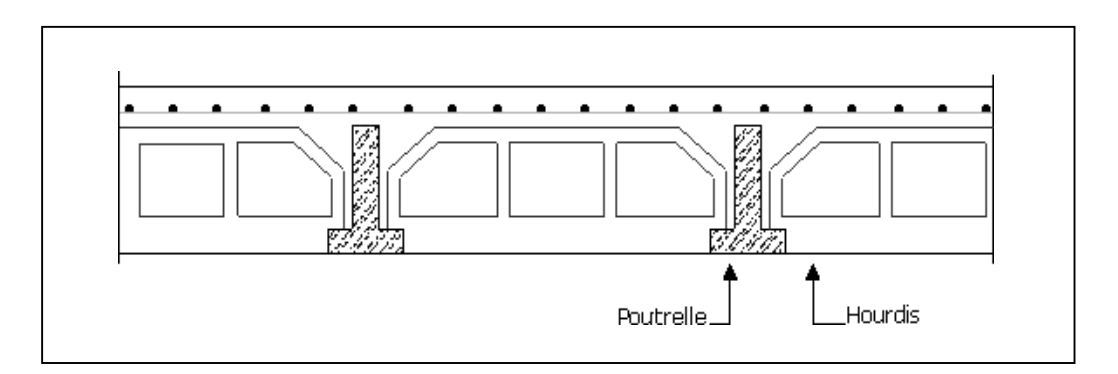

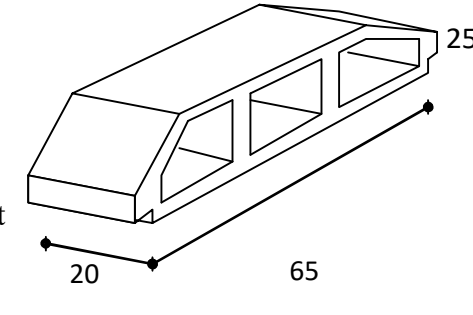

4-Calcul des planchers (Charge permanente et surcharge) :

Plancher étage courant

Charge permanente et surcharge :

 $G= 5.9$  KN/ $m<sup>2</sup>$ 

Q= 1.5 KN/m²

Plancher terrasse (inaccessible)

 $G= 6.73$  KN/m<sup>2</sup>

 $Q=1$  KN/ $m<sup>2</sup>$ 

Calcul la charge "P" à L'ELU et L'ELS :

 $P_U = (1.35G + 1.5Q) \times 0.65$ 

 $P_S = (G + Q) \times 0.65$ 

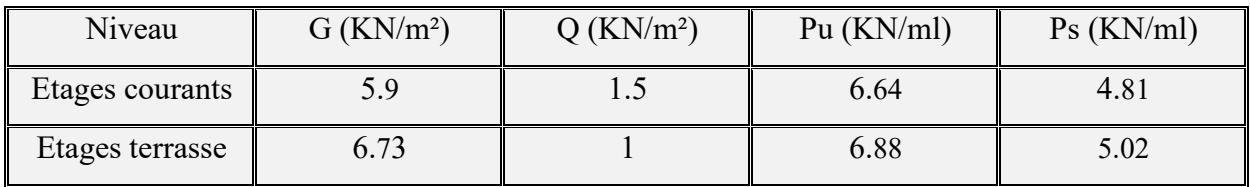

5. Les types des planchers :

Dans le cas de notre projet on types de poutrelles :

- Poutre repose sur 3 appui.
- Poutre repose sur 4 appui.

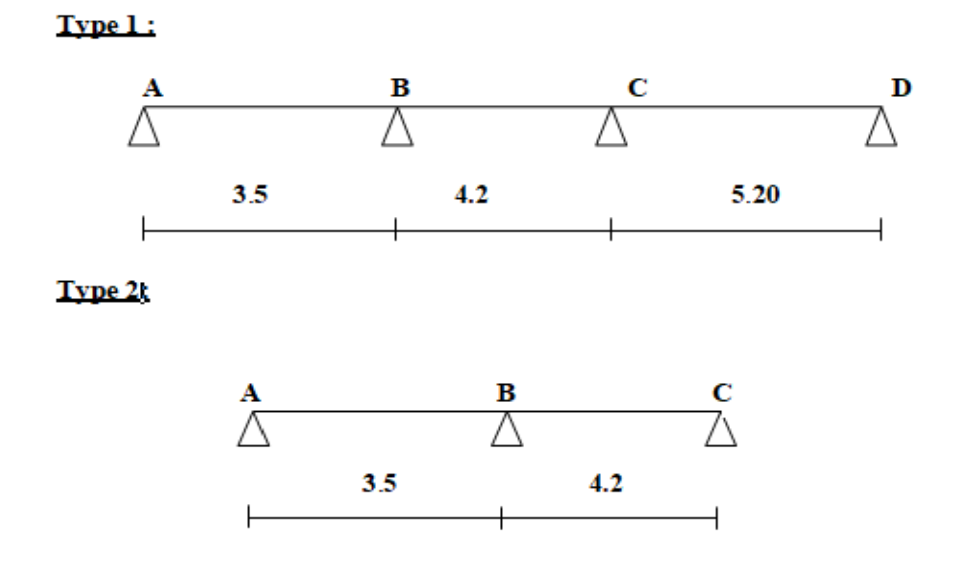

# 6. Méthode de calcul des poutrelles : CBA (art B.6.2.1)

La méthode forfaitaire :

On applique la méthode forfaitaire pour le calcul des planchers à surcharge modérée.

Condition d'application :

- $\checkmark$  Plancher à surcharge modérée :  $Q$  ≤ (2 × *G*; 5*KN/m<sup>2</sup>*)
- Plancher étage courant :

 $G= 5.9$  KN/ $m<sup>2</sup>$ 

Q= 1.5 KN/m² =>1.5 /*²* ≤ ((2 × 5.5 = 11/*²*) ; 5/*²*)............

Plancher terrasse inaccessible :

G= 6.73KN/m²

Q=1 KN/m<sup>2</sup> =>1 *KN*/m<sup>2</sup>  $\leq$  ((2 × 6.33 = 12.66*KN*/m<sup>2</sup>); 5*KN*/m<sup>2</sup>)...... *C*.*V* 

$$
\checkmark \quad \text{Le rapport: } 0.8 \leq \frac{Li}{L_{i+1}} \leq 1.25
$$

# **Type 1:**

 $\checkmark$  0.8 ≤  $\frac{4.20}{ }$  = 0.80 ;  $\frac{3.50}{ }$  = 0.83 ≤ 1.25 … … … … … … … … … … … … … C. V  $\overline{5.20}$   $\overline{4.20}$ 

 $\checkmark$  Le moment d'inertie est constant sur tout le longueur de la travée .......................................

Fissuration peu nuisible..................................................................................... .

Donc la méthode forfaitaire est applicable.

7-Calcul des moments :

Le moment isostatique :

$$
M_0\!=\frac{P\times L^2}{8}
$$

Les moments en appui :

- $\bullet$  0.2M<sub>0</sub> pour appui de rive
- $\bullet$  05M<sub>0</sub> pour appui voisins des appuis de rive pour poutre de plus deux travées.

Les moments en travée :

$$
M_T = \max \left\{ \begin{array}{l} \max[1.05M_0: (1 + 0.3\alpha)M_0] - \frac{M_w + M_e}{2} \\ \frac{1.2 + 0.3\alpha}{2} M_0(\text{travée de rive}) \\ \frac{1 + 0.3\alpha}{2} M_0(\text{travée intermédiare}) \end{array} \right.
$$

 $\alpha = \frac{Q}{Q}$  $Q+G$ 

 $\checkmark$  Calcul  $\alpha$  rapport des charges :

$$
\alpha_{\text{etage}} = \frac{Q}{Q + G} = \frac{1.5}{1.5 + 5.9} = 0.20
$$

$$
\alpha_{\text{terrasse}} = \frac{Q}{Q + G} = \frac{1}{1 + 6.73} = 0.13
$$

 $\checkmark$  Effort tranchant :

 $T_w = \frac{P \times L}{2} +$  $\frac{M_e - M_w}{L}$ ; T<sub>e</sub> =  $-\frac{P \times L}{2}$  +  $M_e - M_w$  $\frac{1}{L}$  (Leffort tranchant a gauche et a droit de la travée).

- Plancher étage courant :
- E.L.U :
- $\checkmark$  Type 2 :

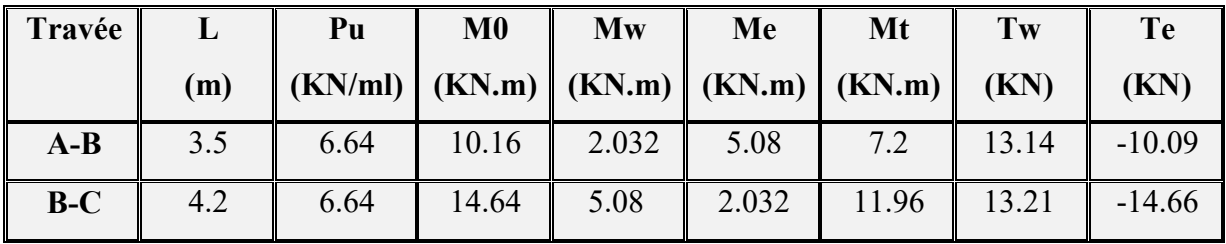

- E.L.S :
- $\checkmark$  Type 2 :

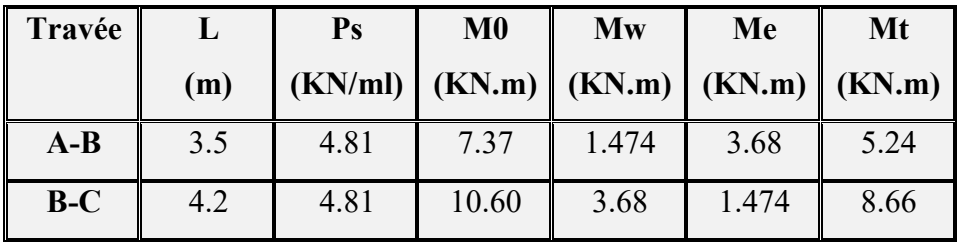

- Plancher terrasse inaccessible :
- ◆ E.L.U :
- $\checkmark$  Type 2 :

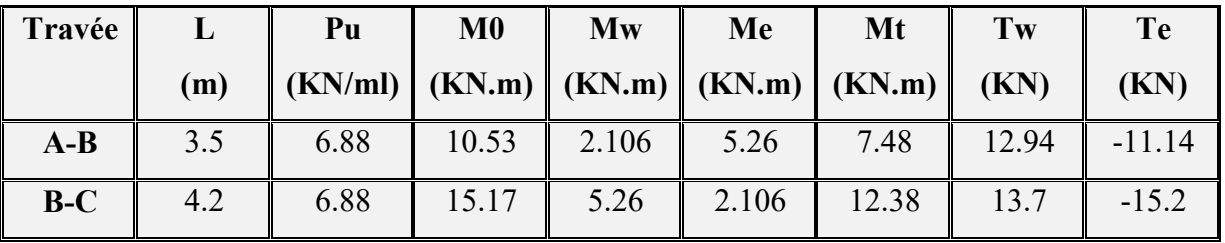

- E.L.S :
- $\checkmark$  Type 2 :

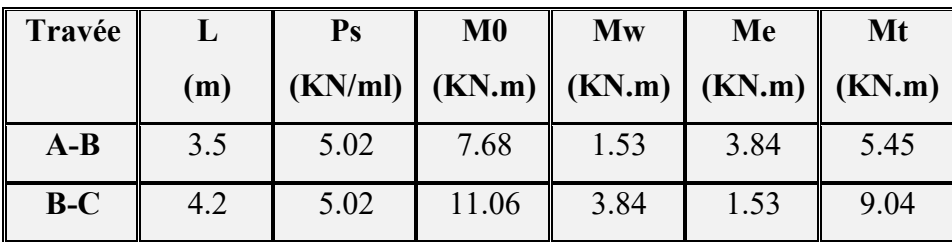

- Plancher étage courant :
- E.L.U :
- $\checkmark$  Type 1 :

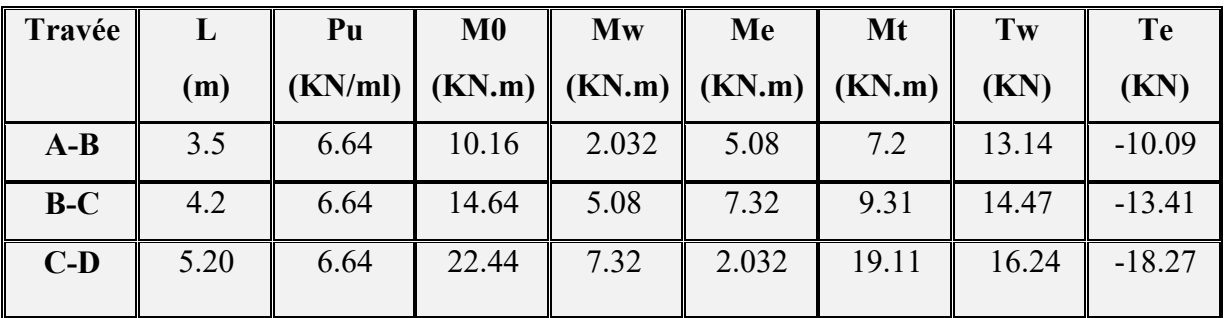

- E.L.S :
- $\checkmark$  Type 1 :

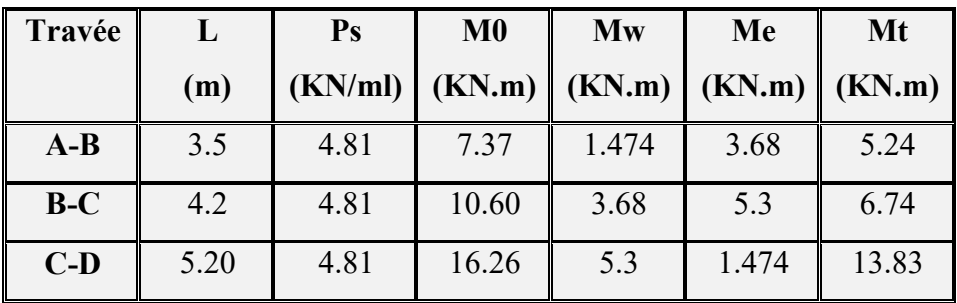

- Plancher terrasse inaccessible :
- E.L.U :
- $\checkmark$  Type 1 :

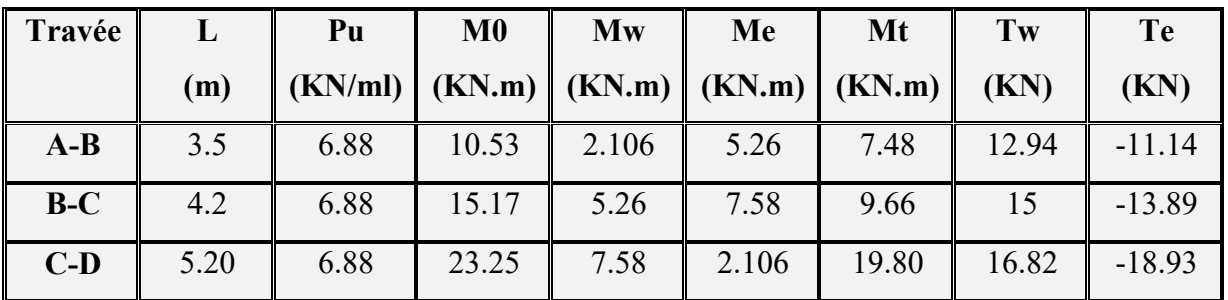

- E.L.S :
- $\checkmark$  Type 1 :

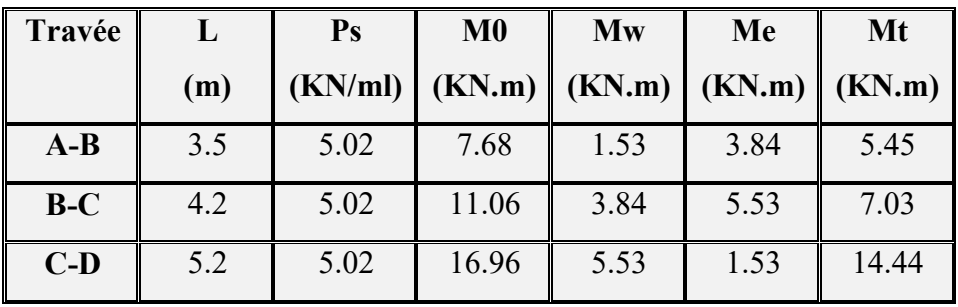

Les diagrammes des moments et les efforts tranchants :.

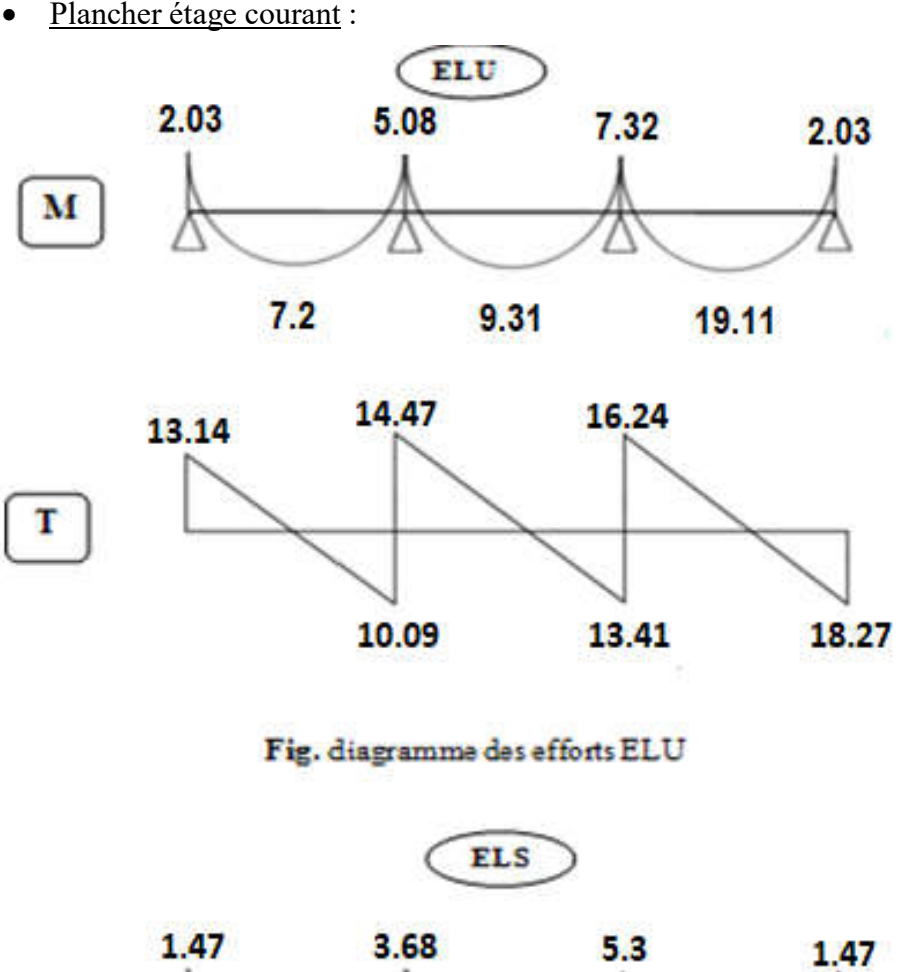

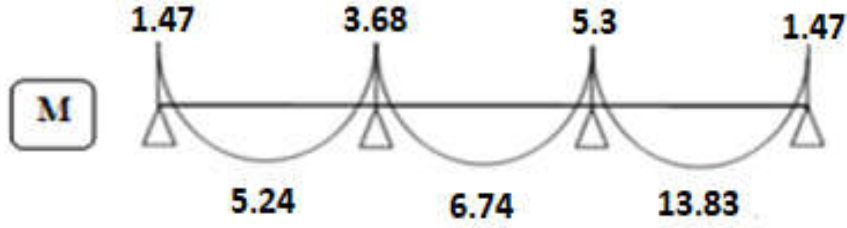

Fig. diagramme des efforts ELS

• Plancher terrasse inaccessible :

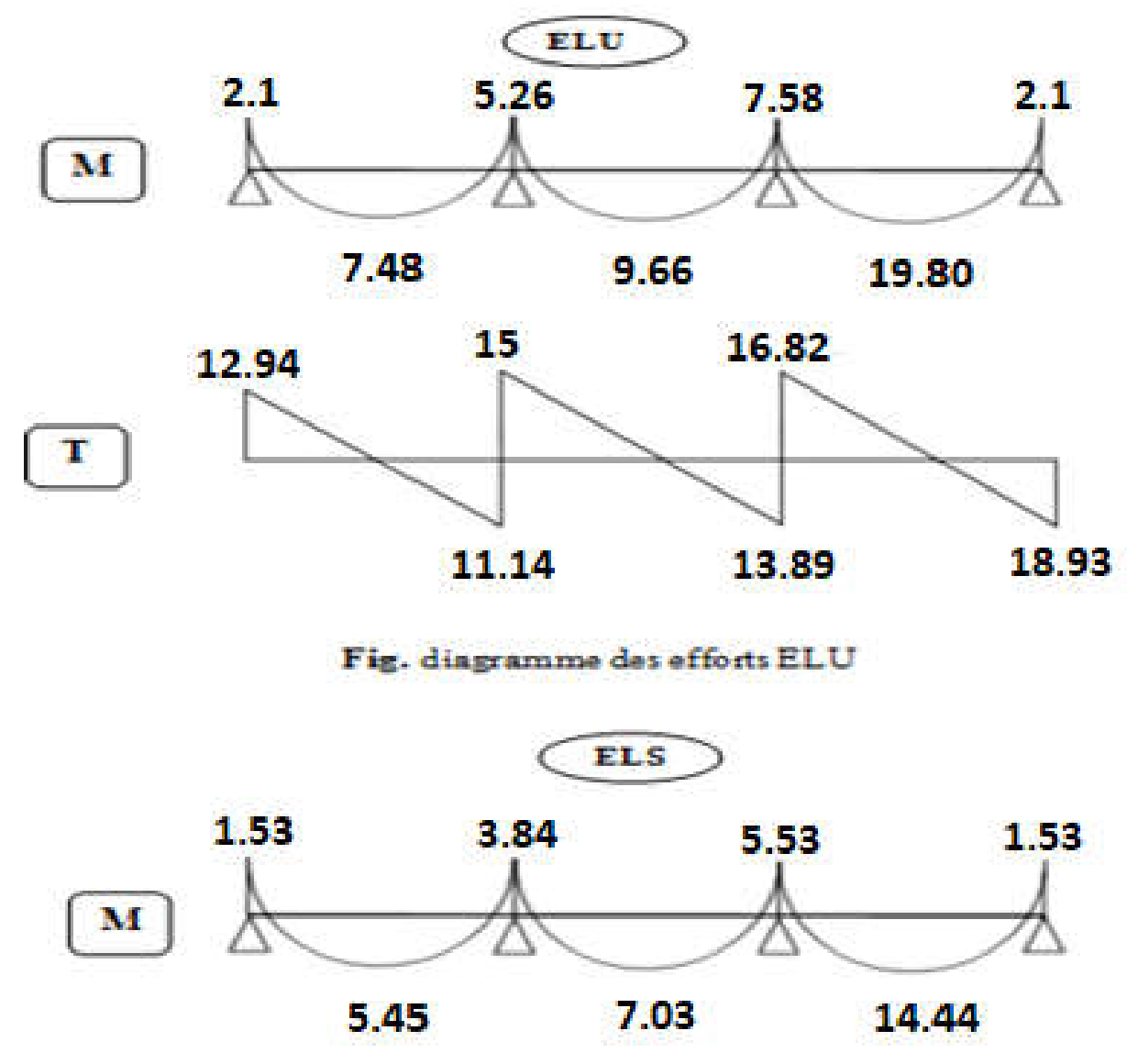

Fig. diagramme des efforts ELS

#### poutre repose sur 2 appuis :

- Plancher étage courant :
- ◆ E.L.U :
- $\checkmark$  Type 3 :

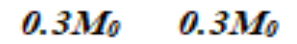

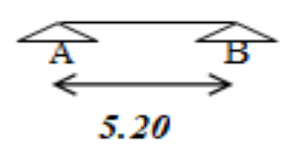

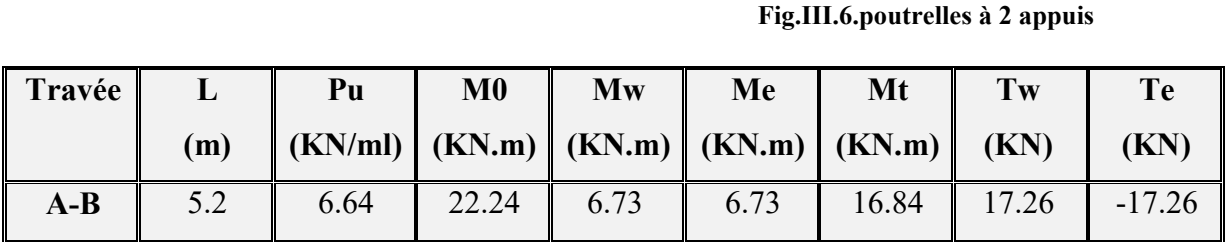

E.L.S :

 $\checkmark$  Type 3 :

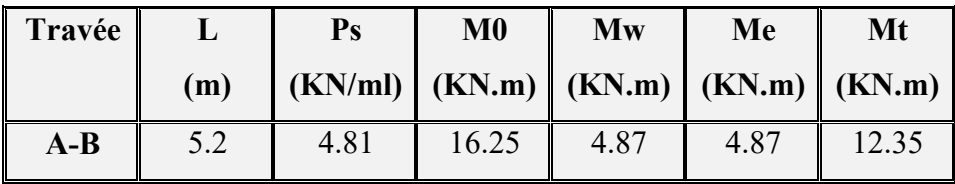

- Plancher terrasse inaccessible :
- E.L.U :
- $\checkmark$  Type 3 :

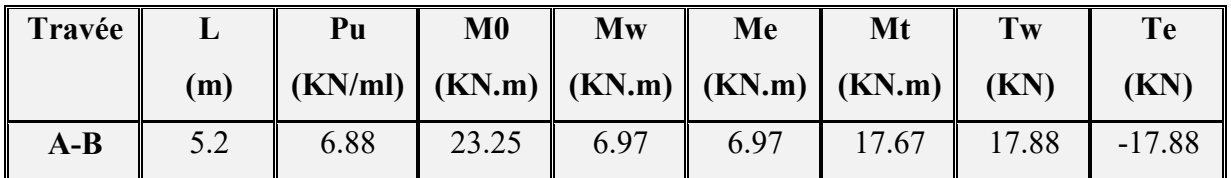

E.L.S :

 $\checkmark$  Type 1 :

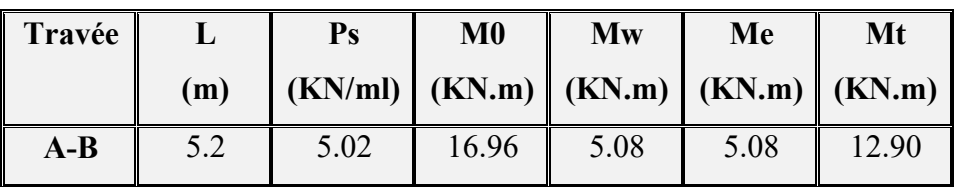

#### 8. Calcul du ferraillage :

Les moment max dans les types :

- Plancher étage courant :  $M_t = 19.11$ KN. m
- E.L.U  $M_a = 11.22KN \cdot m$
- E.L.S  $M_t = 13.83KN$ . m  $M_a = 8.13KN.m$

• Plancher terrasse :

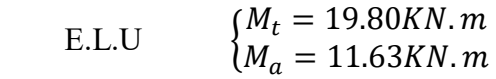

- E.L.S  $M_t = 14.44K$ N.  $M_a = 8.48KN$ . .  $\boldsymbol{m}$ 
	- On va calculer le ferraillage de la nervure la plus sollicité :

$$
E.L.U_{\{M_n^{\max}}}=19.80 \text{KN.m}
$$

$$
M_n^{\max}=11.63 \text{KN.m}
$$

$$
E.L.S\begin{cases}M_t^{\max} = 14.44 \text{KN}.\text{m} \\ M_a^{\max} = 8.48 \text{KN}.\text{m} \end{cases}
$$

Les caractéristiques géométriques des poutrelles :

• L'enrobage :  
\n
$$
\phi
$$
\n
$$
c \geq c_0 + \frac{1}{2}
$$

 $^*c_0 \geq 1$  *cm* (fissuration peu préjudiciable). BAEL91.A.7.1

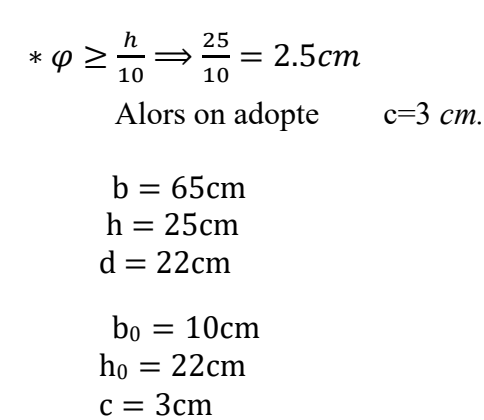

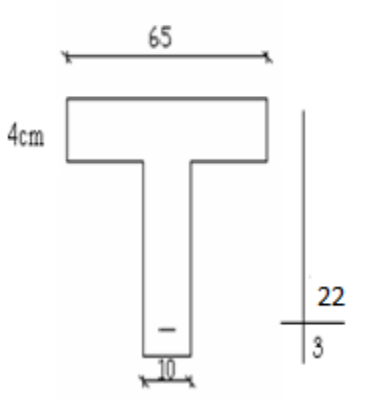

#### Calcul des armatures longitudinales :

E.L.U

En travées :  $M_t^{max}= 19.80 K N.m$ Le moment fléchissant  $(M_{table})$ .

$$
M_{Tab} = \sigma_b \cdot b \cdot h_0 \left( d - \frac{h_0}{2} \right)
$$
  
= 14.2 × 65 × 5  $\left( 22 - \frac{5}{2} \right)$  = 90*KN* · m

 $M_t^{max}= 19.80 K N.m < 90 KN.m$ 

Donc la section en "*T* " sera calculée comme une section rectangulaire de largeur *b=65cm*.

#### $\checkmark$  En appuis :

 $M_{\text{appui}}^{\text{max}} = -11.63 \text{ KN. m} \Rightarrow M_{\text{appui}} < 0$ 

Le moment sur appuis est négatif donc le béton de la dalle se trouve dans la partie tendue, alors nous considérons une section rectangulaire de largeur  $b_0 = 10$  *cm*.

$$
\mu = \frac{M}{\sigma_b \cdot b \cdot d^2}, \ \alpha = \frac{1 - \sqrt{1 - 2\mu}}{0.8}, \ \beta = 1 - 0.4\alpha, \ A = \frac{M}{\sigma_s \cdot d \cdot \beta}
$$

#### $\checkmark$  Tableau Récapitulatif Des Résultats :

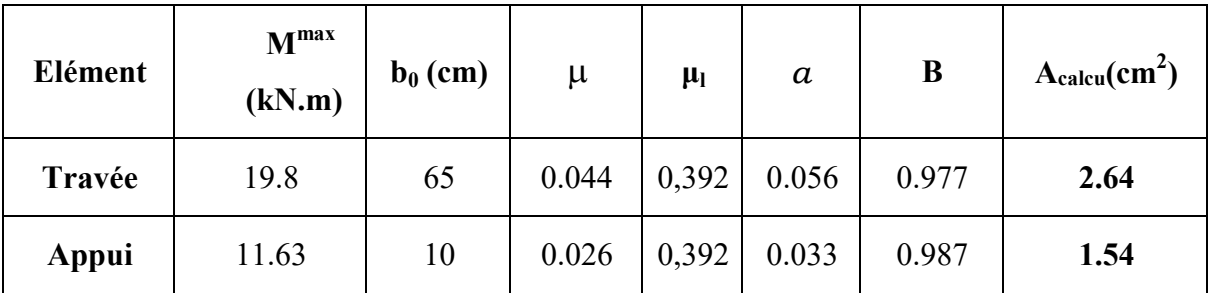

Vérification

Condition de non fragilité : B.A.E.L (1.4.2.1)

 $A_{min} \ge 0.23 \, b.d. \, \frac{f_{t,28}}{f}$ 

 $f_{ti} = f_{t28} = 2.1Mpa$ 

# En travée :

 $A_{\min} \geq 0.23 \times 65 \times 22 \times$  $\frac{2.1}{400}$  = 1.73 *cm*<sup>2</sup>

*e*

# En appuis :

$$
A_{\min} \ge 0.23 \times 10 \times 22 \times \frac{2.1}{400} = 0.26 \text{ cm}^2
$$

# Pourcentage minimale : B.A.E.L 91 (art B.6.4)

 $A'_{min} \geq 0,001 \times b \times h$ 

#### En travée :

 $A'_{min} \geq 0.001 \times 65 \times 25 = 1.63$  cm<sup>2</sup>

# En appuis :

 $A'_{\text{min}} \ge 0.001 \times 10 \times 25 = 0.25$  cm<sup>2</sup>

 $A = \max(A_{\text{calcoul}} \cdot A_{\text{min}} A_{\text{min}})$ 

# Tableau Récapitulatif Du Ferraillage *:*

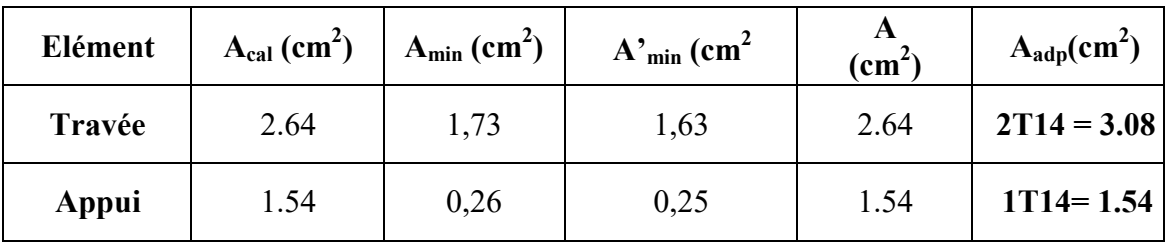

#### $\checkmark$  Vérification a l'état limite de service :

En considère que la fissuration est peu préjudiciable la vérification ce fait comme suite :

Calcule de (y1) par résolution d'équation suivant :

La résolution de cette équation est résumée comme suit :

$$
\frac{bY_1^2}{2} - 15A(d - y_1) = 0
$$

La résolution de cette équation est résumée comme suit :

$$
D = 15\frac{A}{b}
$$
  $E = 2 D.d$ 

$$
Y_1 = -D + \sqrt{D^2 + E} \qquad \alpha_1 = \frac{Y_1}{d}
$$
  

$$
\beta_1 = 1 - \frac{\alpha_1}{3} \qquad \qquad K_1 = 15 \frac{(1 - \alpha_1)}{\alpha_1}
$$
  

$$
\sigma_s = \frac{M}{AB_1d} \qquad \qquad \sigma_b = \frac{2M}{\alpha_1 \beta_1 d^2 b}
$$

# $\checkmark$  La vérification des contraintes en travée :

En travée  $M<sub>t max</sub> = 19.80$  KN. m

Après les calculs en trouve :

$$
D = 15 \times \frac{3.08}{65} = 0.71
$$
  
\n
$$
E = 2 \times 0.71 \times 22 = 31.24
$$
  
\n
$$
Y_1 = -0.71 + \sqrt{0.71^2 + 31.24} = 4.92
$$
  
\n
$$
E = 2 \times 0.71 \times 22 = 31.24
$$
  
\n
$$
\alpha_1 = \frac{4.92}{22} = 0.22
$$

$$
\beta_1 = 1 - \frac{0.22}{3} = 0.93 \quad K_1 = 15 \frac{(1 - 0.22)}{0.22} = 53.18
$$

$$
\sigma_s = \frac{19800}{3.08 \times 0.93 \times 22} = 314.20
$$

$$
\sigma_b = \frac{2 \times 19800}{0.22 \times 0.93 \times 22^2 \times 65} = 6.15
$$

$$
\sigma_s = 314.20MPA \le \bar{g} = 400 MPA \dots \dots \dots \dots \dots \dots CV
$$
  
\n $\sigma_b = 6.15 MPA \le \bar{\sigma_b} = 15 MPA \dots \dots \dots \dots \dots \dots CV$ 

#### $\checkmark$  La vérification des contraintes en appuis :

En appuis  $M_{a max} = 11.63$ KN. m

Après les calculs en trouve :

$$
D = 15 \frac{1.54}{65} = 0.35
$$
  
\n
$$
E = 2 \times 0.35 \times 22 = 15.4
$$
  
\n
$$
Y_1 = -0.35 + \sqrt{0.35^2 + 15.4} = 3.6
$$
  
\n
$$
E = 2 \times 0.35 \times 22 = 15.4
$$
  
\n
$$
\alpha_1 = \frac{3.60}{22} = 0.16
$$

$$
\beta_1 = 1 - \frac{0.16}{3} = 0.95 \qquad K_1 = 15 \frac{(1 - 0.16)}{0.16} = 78.75
$$

$$
\sigma_s = \frac{11630}{1.54 \times 0.95 \times 22} = 361.3
$$
\n
$$
\sigma_b = \frac{2 \times 11630}{0.16 \times 0.95 \times 22^2 \times 65} = 4.86
$$
\n
$$
\sigma_s = 363.3MPA \leq \bar{g} = 400 MPA \dots \dots \dots \dots \dots CV
$$
\n
$$
\sigma_b = 4.86MPA \leq \bar{\sigma_b} = 15 MPA \qquad \dots \dots \dots \dots \dots \dots CV
$$

# Vérification de la contrainte limite de cisaillement : BAEL 91(art. A.5.1.1)

$$
\tau_u = \frac{\mathbf{v}_u^{\max}}{b_0.d}.
$$

 $V_u$ : La valeur de calcul de l'effort tranchant vis-à-vis de E.L.U.

b<sub>0</sub>: Désigne de largeur de l'âme.

d : La hauteur utile de la nervure.

$$
\tau_u = \frac{V_u^{max}}{b_0 \cdot d} = \frac{18930}{100 \times 220} = 0.86 MPa
$$
\n
$$
\tau_u = min\left(0.20 \frac{f_{cj}}{\gamma_b}; 5MPa\right) fissuration \, peu \, nuisible\left(BAEL(A. 5.1, 211)\right).
$$
\n
$$
\tau_u = min\left(0.2 \times \frac{25}{1.5}; 5MPa\right) \Rightarrow \tau_u = min(3.33; 5MPa) \Rightarrow \tau_u = 3.33 MPa
$$

 $\Rightarrow \overline{\tau}_u = 3.33 > \tau_u = 0.86 \Rightarrow$  Condition et vérifier.

 Diamètre minimale Φ : ……BAEL91 (A.7.2, 2)  $\phi_t \leq min\left(\frac{h_t}{35};\phi_t;\frac{b_0}{10}\right)$ 

 $\phi_l$ : Diamètre minimal des armatures longitudinales.

$$
\phi_t \le \min\left(\frac{h_t}{35}; \phi_t; \frac{b_0}{10}\right) = \min\left(\frac{250}{35}; 14; \frac{100}{10}\right)
$$

 $\Rightarrow$   $\phi_t \leq min(7.14; 14; 10)$ 

 $\text{soit}\phi_t = 6 \text{ mm}.$ 

Donc en adopte des cadres  $\phi$ 6 d'où : A<sub>t</sub>=2 $\phi$ 6 =0.57cm<sup>2</sup>; de nuance FeE235

## Espacement des cadres : BAEL91 (A.5.1, 22)

 $* St_1 \leq \min (0.9d, 40 \text{ cm}) \Rightarrow \min (0.9 \times 22; 40 \text{ cm}) = 19.8 \text{ cm}.$ 

$$
S_{t2} \le \frac{A_t.F_e}{0.4b_0} = \frac{0.57 \times 235}{0.4 \times 10} = 33.49cm
$$

<sup>≤</sup> .×. (..×) … … … … … … … … … … . = 1( )

 $S_{t3} \leq \frac{0.9 \times 0.57 \times 235}{1.15 \times 10(0.86 - 1 \times 0.3 \times 2.1)} = 52.42cm$ 

soit  $S_t \leq min(S_{t1}; S_{t2}; S_{t3}) \Rightarrow S_t \leq 19.8$ 

On prend :  $St = 18$  *cm*.

Vérification de la flèche : (BAEL91 B.6.8.424)

$$
\begin{cases} \frac{h}{L} \ge \frac{M_t}{15M_0} \to \frac{25}{520} = 0.048 \ge \frac{19800}{15 \times 23250} = 0.056 \dots \cdot \frac{CNV}{MV} \\ \frac{A}{b \times d} \le \frac{3.6}{f_e} \to \frac{3.08}{65 \times 22} = 0.0021 \le 0.009 \dots \dots \dots \dots \dots \dots \cdot \frac{CV}{LV} \\ \frac{h}{L} \ge \frac{1}{22.5} \to \frac{25}{520} = 0.048 \ge \frac{1}{22.5} \dots \dots \dots \dots \dots \dots \dots \dots \dots \dots \cdot \frac{CV}{LV} \end{cases}
$$

#### - Calcul de la flèche :

Flèche admissible :  $f_{adms} = \frac{l}{500}$  (mm)

Flèche due aux charges permanentes :  $f_{gv}$  (mm). Flèche totale :  $\Delta f_{tm}$  (mm).

la flèche est vérifier

- Flèche due aux charges permanentes :  $f_{\rm gv}$  (mm).
- Flèche due aux charges totales :  $f_{gp}$  (mm).
- Flèche totale :  $\Delta f_{tm}$  (mm).

Calcul des caractéristiques géométriques de la section considérée :

Calcul les flèches:  $\Delta f = f_{gv} - f_{ij} + f_{pi} - f_{gi}$ 

Position de l'axe neutre :

 $By<sup>2</sup> +30A<sub>s</sub> y - 30A<sub>s</sub> d=0$  ==> y=6.62 cm

L'axe neutre dans la table  $(Y \le h_0)$ ; Section rectangulaire de largeur (b=65)

-l'inertie de la section :

$$
I = \frac{b \cdot y^3}{3} + 15[A(d - y)^2]
$$
  

$$
I_{AN} = 17214.23 \text{cm}^4
$$

$$
V_1 = \frac{\sum x_i \Omega_i}{\sum \Omega_i} = \frac{(b \cdot h)^h / 2 + 15Ad}{bh + 15A} = \frac{(65 \times 25)12.5 + 15 \times 3.08 \times 22}{65 \times 25 + 15 \times 3.08} \Rightarrow V_1 = 12.76 \text{cm}
$$

 $V_2 = h - V_1 = 25 - 12.76 = 12.24$ cm

-l'inertie de la section totale homogène

$$
I_{0/g} = \frac{bV_1^3}{3} + \frac{bV_2^3}{3} + 15A(d - V_1)^2 = 84745.26cm^4
$$
  
\n
$$
\lambda_v = \frac{0.02f_{t28}}{\left(2 + 3\frac{b_0}{b}\right)\rho}
$$
  
\n
$$
\rho = \frac{A}{b_0d} = 0.014
$$
  
\n
$$
\lambda_v = 1.24
$$
  
\n
$$
\lambda_i = \frac{0.05f_{t28}}{(2+3\frac{b_0}{b})\rho}
$$
  
\n
$$
\lambda_i = 3.08
$$

# Calcul des contraintes fictives :

g: poids propre =  $6.73 \times 0.65 = 4.37 \times \text{m/m}^2$  P: Poids total:

$$
p=g+q=4.37+1=5.37\textrm{km/m}^2
$$

 $j : 1 \times 0.65 = 0.65$  kn/m<sup>2</sup>

$$
M_g = \frac{gl^2}{8} = \frac{4.37 \times 5.2^2}{8} = 14.77 K n. m
$$
  
\n
$$
M_p = \frac{pl^2}{8} = \frac{5.37 \times 5.2^2}{8} = 18.15 K n. m
$$
  
\n
$$
M_j = \frac{jl^2}{8} = \frac{0.65 \times 5.2^2}{8} = 2.19 K n. m
$$
  
\n
$$
\sigma_s(g) = 15 \frac{M_g(d - y)}{I_{AN}} = 15 \frac{14.77 \times 10^3 \times (22 - 6.62)}{17214.23} = 197.94 M Pa
$$

$$
\sigma_s(p) = 15 \frac{M_p(d - y)}{I_{AN}} = 15 \frac{18.15 \times 10^3 \times (22 - 6.62)}{17214.23} = 243.24 MPa
$$

$$
\sigma_s(j) = 15 \frac{M_j(d-y)}{I_{AN}} = 15 \frac{2.19 \times 10^3 \times (22 - 6.62)}{17214.23} = 29.35 MPa
$$

Calcul des coefficients :

$$
\mu = 1 - \frac{1.75 f_{t_{28}}}{4\rho\sigma_s + f_{t_{28}}} \frac{\mu_g = 0.278}{\mu_g = 0.982}
$$
  

$$
\mu_p = 0.234
$$

Calcul des moments fictifs :

$$
I_{\beta} = \frac{1.1 \times I_{0}}{1 + \lambda_{i} \times \mu}, I_{\beta} = \frac{1.1 \times I_{0}}{1 + \lambda_{v} \times \mu}
$$
  
\n
$$
E_{i} = 11000^{3} \sqrt{25} = 32164.19 Mpa
$$
  
\n
$$
E_{v} = 3700^{3} \sqrt{25} = 10818.86 Mpa
$$
  
\n
$$
I_{0} = \frac{bh^{3}}{12} + 15A \left(\frac{h}{2} - d''\right) \Rightarrow I_{0} = 84981.92 cm^{4}
$$
  
\n
$$
I_{fi}(g) = \frac{1.1 \times I_{0}}{1 + \lambda_{i} \mu_{g}} = \frac{1.1 \times 84981.92}{1 + 3.08 \times 0.278} = 50359.93 cm^{4}
$$
  
\n
$$
I_{fv}(g) = \frac{1.1 \times I_{0}}{1 + \lambda_{v} \mu_{g}} = \frac{1.1 \times 84981.92}{1 + 1.24 \times 0.278} = 69516.41 cm^{4}
$$
  
\n
$$
I_{fi}(j) = \frac{1.1 \times I_{0}}{1 + \lambda_{i} \mu_{j}} = \frac{1.1 \times 84981.92}{1 + 3.08 \times 0.982} = 23227.41 cm^{4}
$$
  
\n
$$
I_{fi}(p) = \frac{1.1 \times I_{0}}{1 + \lambda_{i} \mu_{p}} = \frac{1.1 \times 84981.92}{1 + 3.08 \times 0.234} = 54326.16 cm^{4}
$$

$$
f_{gv} = \frac{M_g l^2}{10 E_v I_{fv}} = \frac{14.77 \times (5.2)^2 \times 10^7}{10 \times 10818.86 \times 69516.41} = 0.53 cm
$$
  
\n
$$
f_{gi} = \frac{M_g l^2}{10 E_i I_{fi}} = \frac{14.77 \times (5.2)^2 \times 10^7}{10 \times 32164.19 \times 54326.16} = 0.23 cm
$$
  
\n
$$
f_{ji} = \frac{M_j l^2}{10 E_i I_{fi}} = \frac{2.19 \times (5.2)^2 \times 10^7}{10 \times 32164.19 \times 54326.16} = 0.03 cm
$$
  
\n
$$
f_{pi} = \frac{M_p l^2}{10 E_i I_{fi}} = \frac{18.15 \times (5.2)^2 \times 10^7}{10 \times 32164.19 \times 54326.16} = 0.28 cm
$$
  
\n
$$
\Delta f_t = f_{gv} - f_{ji} + f_{pi} - f_{gi} = 0.53 - 0.03 + 0.28 - 0.23 = 0.55 cm < f_{admi} = \frac{520}{500} = 1.04 cm ...
$$

#### Influence de l'effort tranchant au voisinage des appuis :BAEL91

#### (A.5.1 ,313)

a-Sur un appui de rive ou intermédiaire on vérifier que l'on a :

$$
V_u \leq \frac{0.8 \times b_0 \times a \times f_{c28}}{\gamma_b \times 2}
$$

Au maximum  $a = 0.9d = 0.9 \times 22 = 19.8$  cm

$$
Vu = 18930N \le \frac{0.8 \times 10 \times 19.8 \times 2500}{1.5 \times 2} = 132000 N \dots UV
$$

b- Au droit d'appui simple, la section A des armatures longitudinales inférieures doit être

telle que l'on ait :  $A \geq \gamma_s \frac{V_s}{f_s}$  $\frac{v_S}{f_e}$  $A = 3.08$  *cm*<sup>2</sup>.  $A = 308$  *mm*<sup>2</sup>.  $A = 308$ mm<sup>2</sup> $\geq$  54.42 mm<sup>2</sup> ... ... . C. V.  $\gamma_s \frac{V_s}{f_s}$  $\frac{V_S}{f_e}$  = 1.15  $\times \frac{18930}{400}$  = 54.42 mm<sup>2</sup>.

#### La dalle mince (Table de compression) :BAEL91 (B.6.8, 423)

Le hourdis doit avoir un qua driallage de barres dont les dimensions de mailles sont définiecomme suit:

- $\checkmark$  20 cm (5 p.m.) pour les armatures perpendiculaires aux nervures.
- $\checkmark$  33 cm (3 p.m.) pour les armatures parallèles aux nervures.
- $\checkmark$  Treillis soudé FeE235 fe = 235MPa

L'écartement L entre axes des nervures égale à 65cm donc :

$$
A \perp = \frac{4 \cdot L_n}{f_e}
$$
 (la section des armatures  $\perp$  aux nervures ).

$$
A \perp = \frac{4 \times L_n}{f_e} \Rightarrow A \perp = \frac{4 \times 65}{235} \Rightarrow A \perp = 1,106 \, \text{cm}^2
$$

En adopte :  $A \perp = 6\phi_0^2 = 1,7 \text{ cm}^2$ 

#### Espacement

n : nombres des barres

$$
S_t = \frac{100}{n} = \frac{100}{6} = 16.66 \, \text{cm}
$$

Soit :  $S_t = 20$ *cm* 

#### $\triangleright$  Pour les armatures parallèles aux nervures

$$
A/\!/ = \frac{A\perp}{2} \Rightarrow A\,/\!/ = \frac{1,106}{2}
$$

 $A$  // = 0,55*cm*<sup>2</sup>

En adopte :  $A// = 4\phi 6 = 1.13$  *cm*<sup>2</sup>

#### Espacement

 $S_t = \frac{100}{n} = \frac{100}{4} = 25$  cm.

Donc on choisit un quadrillage dont la maille est de dimension (20x25) cm²

 $A \text{ // } = 4\phi 6/ml; \quad e = 25cm$ 

 $A \perp = 6\omega/ml$ ; e = 20cm

#### Présentation du ferraillage :

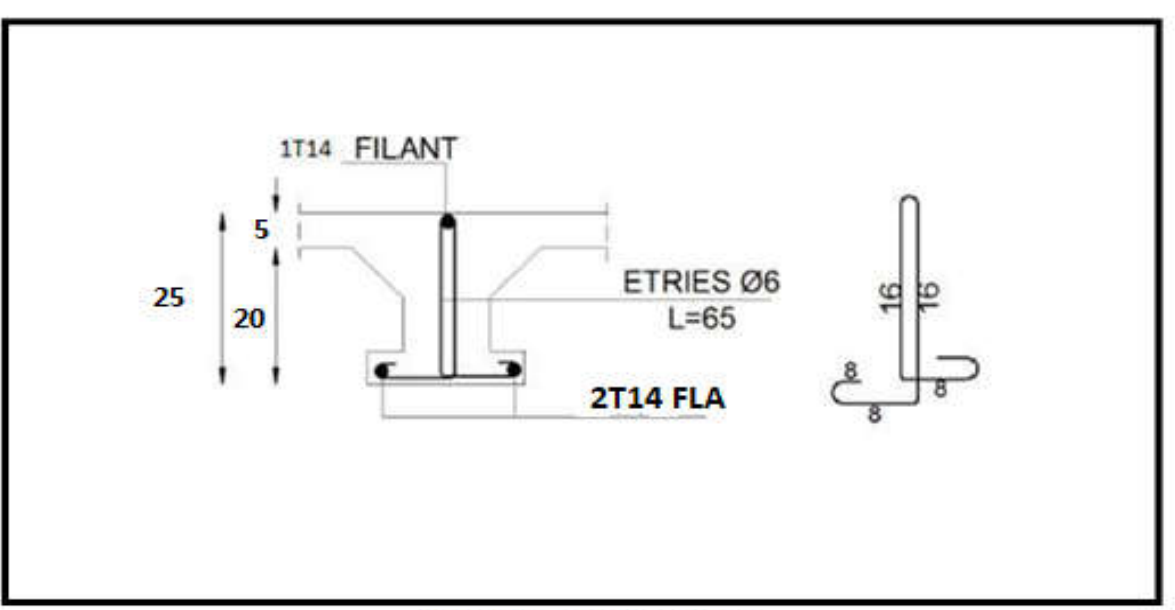

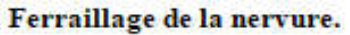

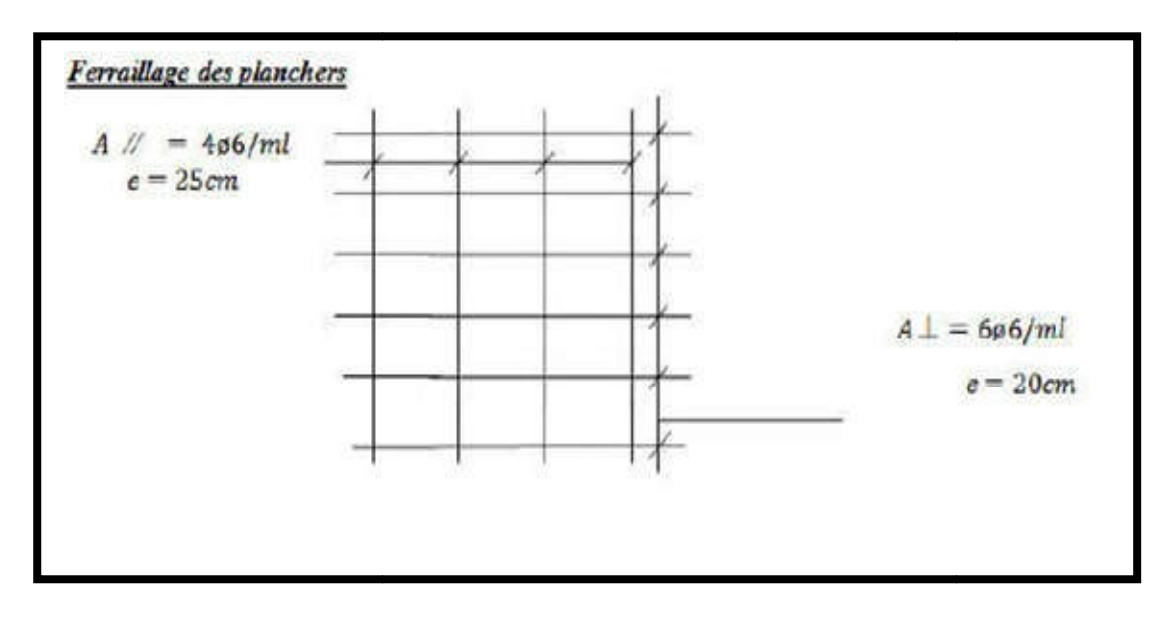

# Ferraillage des planchers

# Ascenseur son voile

# 1. Introduction.

L'ascenseur est un appareil mécanique, servant à déplacer verticalement ou horizontalement des personnes ou chargements vers les différents niveaux du bâtiment, il est constitue d'une cabine qui se déplace avec des glissières dans la cage d'ascenseur munie d'un dispositif électrique qui permet de déplacer la cabine.

Dans notre bâtiment on adopte un seul ascenseur électrique sans salle des machines type 1000 pour le besoin d'architecte.

- 2. Les avantages de système de l'ascenseur sans salle de machine.
- Occupe moins de place.
- Facile a appliquer au chaque type de bâtiment.
- %40 pour cent d'énergie a sauvé.
- Élimine la pollution sonore.
- Extrêmement silencieux, fiable et exempt de vibrations.
- Aucune charge supplémentaire à la charge statique du bâtiment.
- aucune calcule à faire
- 3. La dimension d'ascenseur

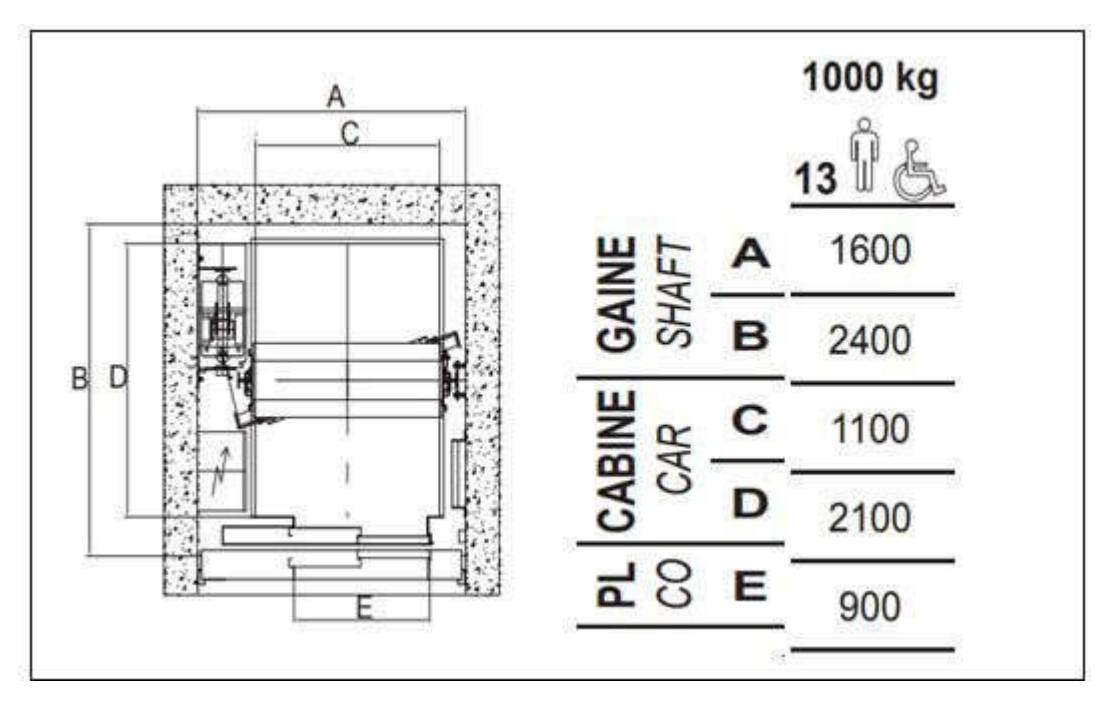

# ÉTUDE SISMIQUE CHAPITRE IV

# IV .1 .1.Introduction :

Un séisme est une libération brutale de l'énergie potentielle accumulée dans les roches par le jeu des mouvements relatifs des différentes parties de l'écorce terrestre. Lorsque les contraintes dépassent un certain seuil, une rupture d'équilibre se produit et donne naissance aux ondes sismiques qui se propagent dans toutes les directions et atteignent la surface du sol. Ces mouvements du sol excitent les ouvrages par déplacement de leurs appuis et sont plus ou moins amplifiés dans la structure. Le niveau d'amplification dépend essentiellement de la période de la structure et de la nature du sol. Ceci nous oblige de bien faire toute une étude pour essayer de mettre en exergue le comportement dynamique de l'ouvrage.

# IV .1 **.**2.Présentation du Logiciel ROBOT :

Le Logiciel ROBOT permet de modéliser tous types des structures en 2D ou 3D composées d'élément barres, poutres et des éléments surfaciques. Les calculs peuvent être effectués en analyse linéaire ou non linéaire, statique ou dynamique. L'intégration est totale entre le module de calcul et les modules métiers tels que le dimensionnement béton armé, ou charpente métallique. -Saisie graphique 2D et 3D -Calcul de structure (RDM) -Neige et vent, combinaisons automatique -Dimensionnement : optimisation des structures selon les normes nationales et européennes en béton armé, bois, acier, aluminium…

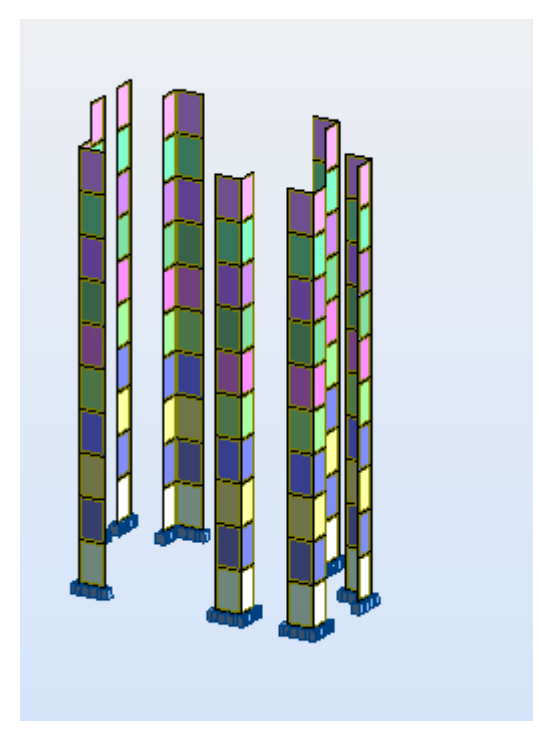

#### IV .1 **.**3.1.Système de Contreventement:

#### IV .1 **.**3.2 ; *Disposition des Voiles :*

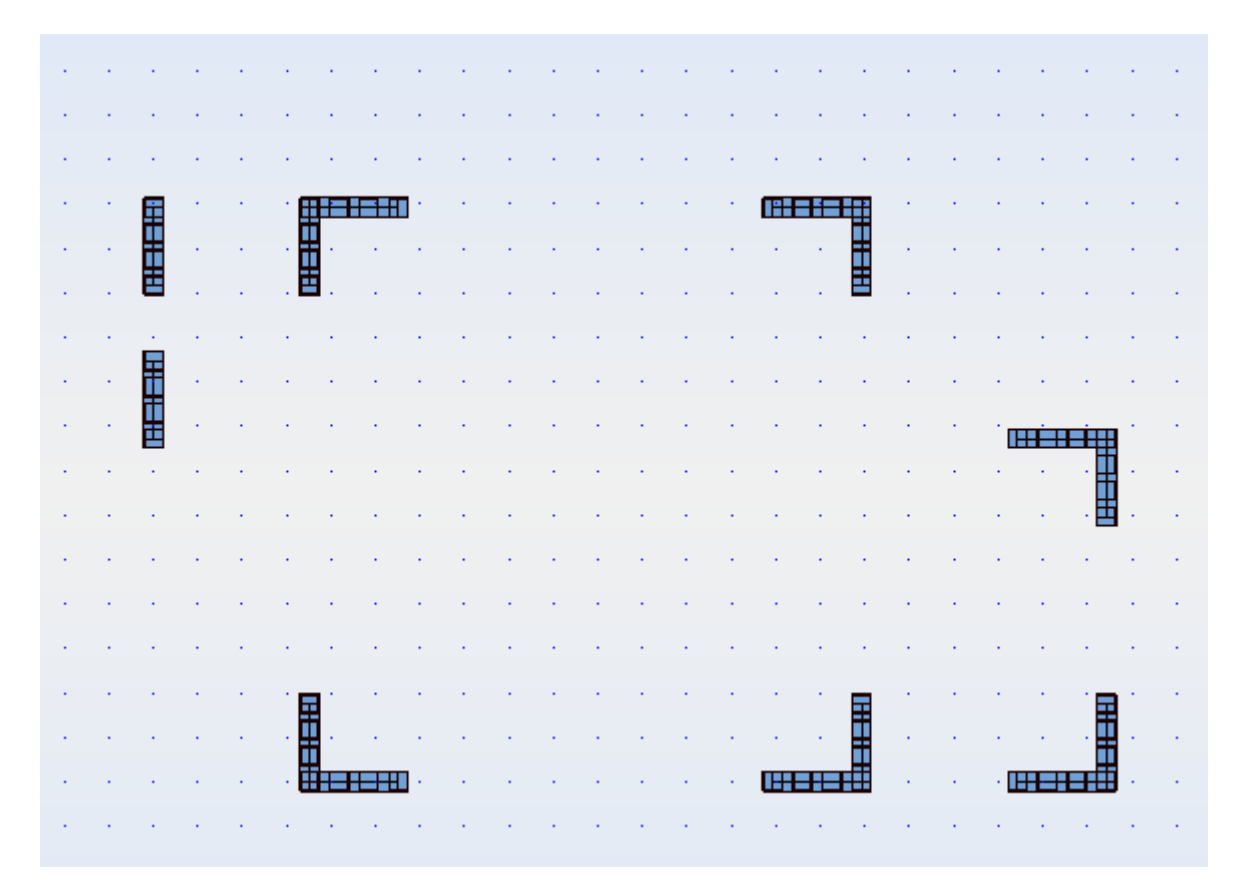

# 1. *Objective de l'étude dynamique:*

 L'objective initiale de l'étude dynamique d'une structurent est de la détermination des ses caractéristiques dynamiques propre, ceci est obtenu en considérant son comportement en vibration libre non –amortie, cela nous permet de calculer les efforts et les déplacements maximums lors d'un séisme ;

 L'étude dynamique d'une structurent tell qu'elle se présente réellement, est souvent tr »s complexe et demande un calcule très, fastidieux voire impossible, c'est pour cette raison qu' on fait souvent appel a des modélisation qui permettent de simplifier suffisamment le problème pour pouvoirs l'analyser

#### 2. *Choix de la Méthode de Calcul:*

L'étude sismique à pour but de calculer les forces sismiques ; calcul peut être mené par les trois méthodes qui sont :

- $\triangleright$  la méthode statique équivalente.
- la méthode d'analyse modale spectrale.
- la méthode d'analyse dynamique par accélérogrammes.

# $3.$  Conditions d'Application de la Méthode Statique Equivalente:
1. Le bâtiment ou bloc étudié, satisfaisait aux conditions de régularité en plan et en élévation prescrites au chapitre III, paragraphe 3.5 avec une hauteur au plus égale à 65m en zones I et II et à 30m en zones III.

2. Le bâtiment ou bloc étudié présente une configuration irrégulière tout en respectant, outre les conditions de hauteur énoncées en a), les conditions complémentaires suivantes

**Zone I** : tous groupes

#### Zone II -a :

- $\checkmark$  Groupe d'usage 3.
- $\checkmark$  Groupes d'usage 2, si la hauteur est inférieure ou égale à 7 niveaux ou 23 m.
- Groupe d'usage 1B, si la hauteur est inférieure ou égale à 5 niveaux ou 17m.
- $\checkmark$  Groupe d'usage 1A, si la hauteur est inférieure ou égale à 3 niveaux ou 10m.

#### Zone II-b et III :

- Groupes d'usage 3 et 2, si hauteur est inférieure ou égale à 5 niveaux ou 17m.
- Groupe d'usage 1B, si la hauteur est inférieure ou égale à 3 niveaux ou 10m.
- Groupe d'usage 1A, si la hauteur est inférieure ou égale à 2 niveaux ou 08m.

#### Conditions d**'**Application de la M**é**thode d**'**Analyse Modale Spectrale:

La méthode d'analyse modale spectrale peut être utilisée dans tous les cas, et en particulier, dans le cas où la méthode statique équivalente n'est pas permise

#### Conditions d**'**Application de la M**é**thode d**'**Analyse Dynamique:

La méthode d'analyse dynamique par accélérogrammes peut être utilisée au cas par cas par un personnel qualifié, ayant justifié auparavant les choix des séismes de calcul et des lois de comportement utilisées ainsi que la méthode d'interprétation des résultats et les critères de sécurité à satisfaire.

#### Remarque :

Pour l'étude de notre projet, la méthode statique équivalente n'est pas applicable carl'article (4.1.2.b) RPA2003 limite la hauteur totale de la structure en zone I à 30m. Nous utiliserons alors, la méthode dynamique modale spectrale pourl'analyse de notre structure.

V.3. Calcul des actions sismiques (Selon La Méthode Dynamique Modale Spectrale):

#### buts del'analysedynamique:

-Détermination des caractéristiques dynamiques propres de la structure.

-Déterminer les modes et les périodes propres.

ROBOT considère un modèle brochette encastré à la base où les masses sont considéré concentrées au niveau de chaque plancher.

-La masse des planchers est calculée de manière à inclure une partie des surcharges d'exploitations …….  $(β = 0,2)$  Tableau .4.5.RPA2003.

## CHAPITRE IV Etude dynamique v **Force sismique**

Figure :Simulation de la force sismique.

#### Classification du Site :

 D'après l'article 3.3 (RPA99version2003), les sites sont cassés en quatre (04) catégories en Fonction des propriétés mécaniques des sols qui les constituent :

- $\checkmark$  Catégorie S1 (site rocheux).
- $\checkmark$  Catégorie S2 (site ferme).
- $\checkmark$  Catégorie S3 (site meuble).
- $\checkmark$  Catégorie S4 (site très meuble).

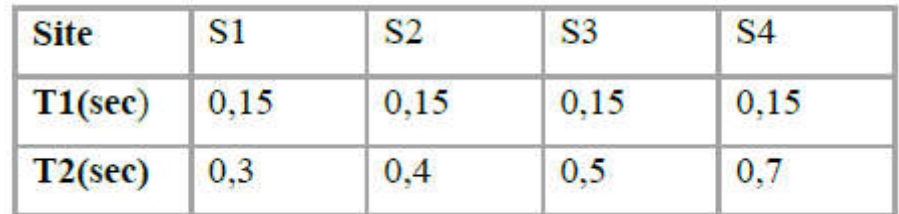

#### Tableau IV .1 : Classification du Site

#### Classification des Sites

Notre structure est située dans un site de catégorie S3.

L'action séismique est représenté par le spectre de calcul suivant :

$$
\frac{S_a}{g} = \begin{cases}\n1.25A\left(1 + \frac{T}{T_1}\left(2.5\eta \frac{Q}{R} - 1\right)\right) & 0 \le T \le T_1 \\
2.5\eta(1.25A)\left(\frac{Q}{R}\right) & T_1 \le T \le T_2 \\
2.5\eta(1.25A)\left(\frac{Q}{R}\right)\left(\frac{T_2}{T}\right)^{2/3} & T_2 \le T \le 3.0s \\
2.5\eta(1.25A)\left(\frac{T_2}{3}\right)^{2/3}\left(\frac{3}{T}\right)^{5/3}\left(\frac{Q}{R}\right) & T > 3.0s\n\end{cases}
$$

#### 1. Coefficient d'Accélération de Zone A:

Le coefficient d'accélération de zone, A, est donné par le Tableau 2) des RPA 99/Ver.2003 suivant la zone sismique et le groupe d'usage du bâtiment Pour un ouvrage du groupe usage 2en Zone I on a :

 $A = 0,10.$ 

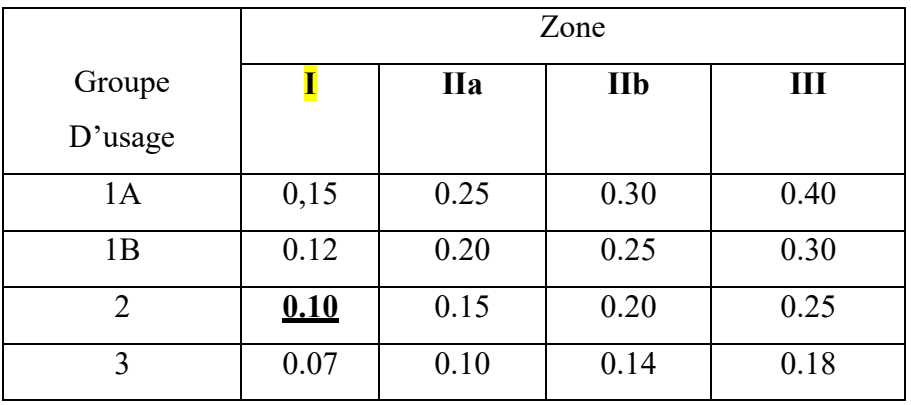

#### Tableau IV .2 : Coefficient d'Accélération de Zone A

Le facteur D est par ailleurs donné sous forme graphique à la pour un Amortissement  $\xi = 5\%$ 

#### : Facteur de correction d'amortissement

Donné par la formule :

$$
\eta = \sqrt{7/(2+\xi)} \ge 0.7\tag{4.3}
$$

Oùξ (%) est le pourcentage d'amortissement critique fonction du matériau

Constitutif, du type de structure et de l'importance des remplissages.

Quant $\xi = 7\%$ on a $\eta = 0,882$ 

#### Calcule den: facteur de correction d'amortissement :

### $\eta = \sqrt{7/(2+\xi)} \ge 0.7$

#### D**'**abord on calcule Pourcentage d'Amortissement Critique

#### 1. Pourcentage d'Amortissement Critique  $\xi$ :

La réponse des structures soumises aux forces sismiques variables au cours du temps, dépend en particulier des propriétés d'amortissement des matériaux constitutifs des la structure, du type de structure et de l'importance des remplissages

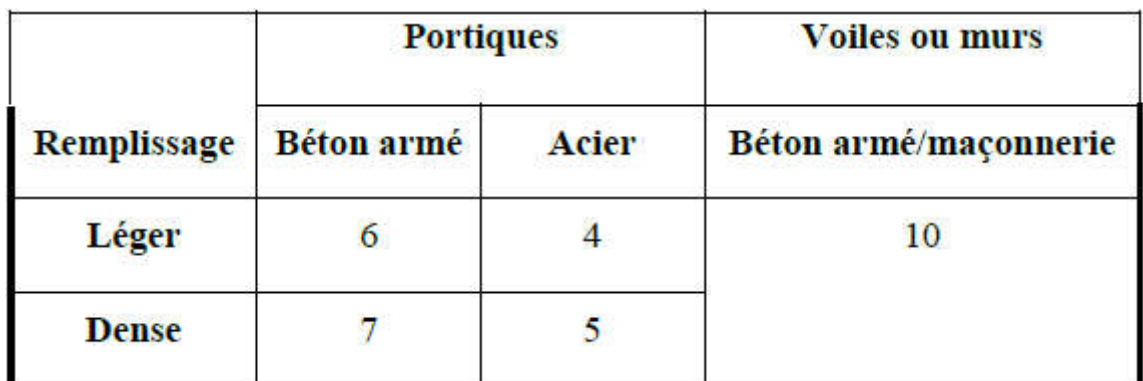

Tableau IV.  $3:$  Valeurs de  $\xi$  (%)

\*/Ouvrage en B.A avec voiles, Remplissage léger  $\xi = 7\%$ 

Calcule de $\eta$ : facteur de correction d'amortissement :

Done :η = 
$$
\sqrt{\frac{7}{2+7}}
$$
 = 0,88>0,70

0 ,882> 0.7 …………. vérifier

\*/Périodes Caractéristiques T1; T2 *:*

On a pour un site Ferme (S3)  $T2 = 0.5$  sec,  $T1 = 0.15$  sec.

#### 1. Coefficient de Comportement Global de la Structure R:

Les valeurs du coefficient du comportement R sont données par la réglementation en Fonction du type de structure (mode de contreventement), des matériaux utilisés et des dispositions constructives adoptées pour favoriser la ductilité des éléments et assemblages, c'est–à–dire leur aptitude à supporter des déformations supérieurs à la limite élastique. Selon le tableau 4 des RPA99/version 2003, pour un système de contreventement Mixte portiques/voiles avec interaction R=3.5

#### - Q : facteur de qualité

Le facteur de qualité de la structure est fonction de :

- la redondance et de la géométrie des éléments qui la constituent
- la régularité en plan et en élévation
- la qualité du contrôle de la construction

La valeur de Q est déterminée par la formule :

$$
Q = 1 + \sum_{1}^{5} P_q
$$
 (4-4)

P.q. est la pénalité à retenir selon que le critère de qualité q " est satisfait ou non". Sa valeur est donnée au tableau 5

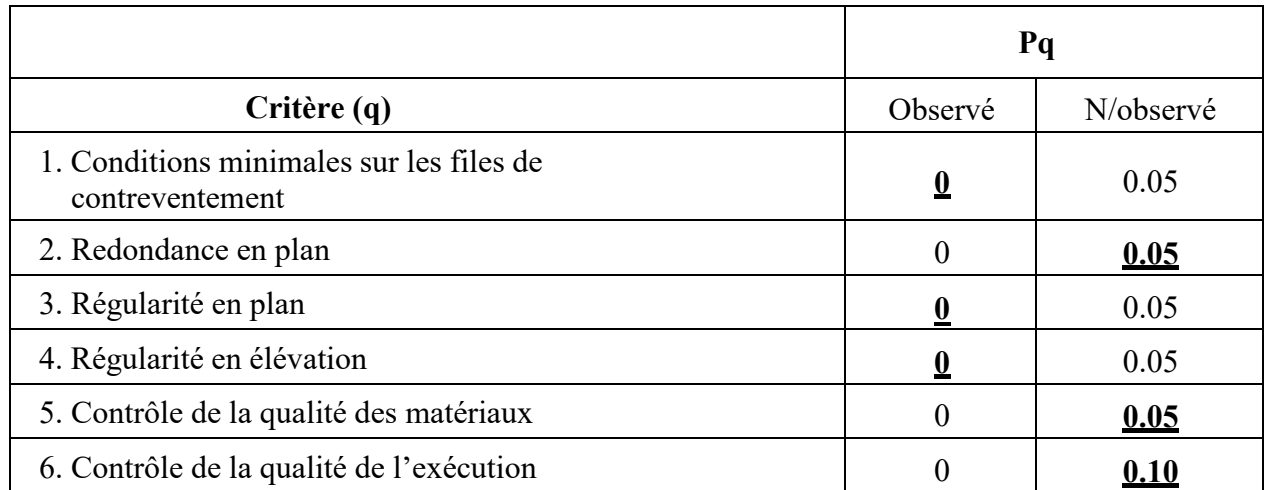

#### Tableau IV .5.: valeurs des pénalités Pq

$$
Q=1+\sum_{1}^{5}P_{q}
$$

Les conditions suivantes non vérifiées sur notre structure :

- Contrôle de la qualité des matériaux
- Contr**ô**le de la qualit**é** de l**'**ex**é**cution

Donc :

 $Pq = 0.05 + 0.05 + 0.1 = 0.2$   $Q = Pq + 1 = 1,20$ 

*Donc on trouve* :  $Q = 1,20$ 

#### 2. Estimation de la période fondamentale de la structure :

1. La valeur de la période fondamentale (T) de la structure peut être estimée à partir de formules empiriques ou calculée par des méthodes analytiques ou numériques.

2. La formule empirique à utiliser selon les cas est la suivante :

$$
T = \begin{bmatrix} C_T h_N^{\frac{3}{2}} & T = \frac{0.09 hN}{\sqrt{D}} \end{bmatrix}
$$

hN : hauteur mesurée en mètres à partir de la base de la structure jusqu'au Dernier niveau (N).

CT : coefficient, fonction du système de contreventement, du type de remplissage et donné par le tableau 4.6.

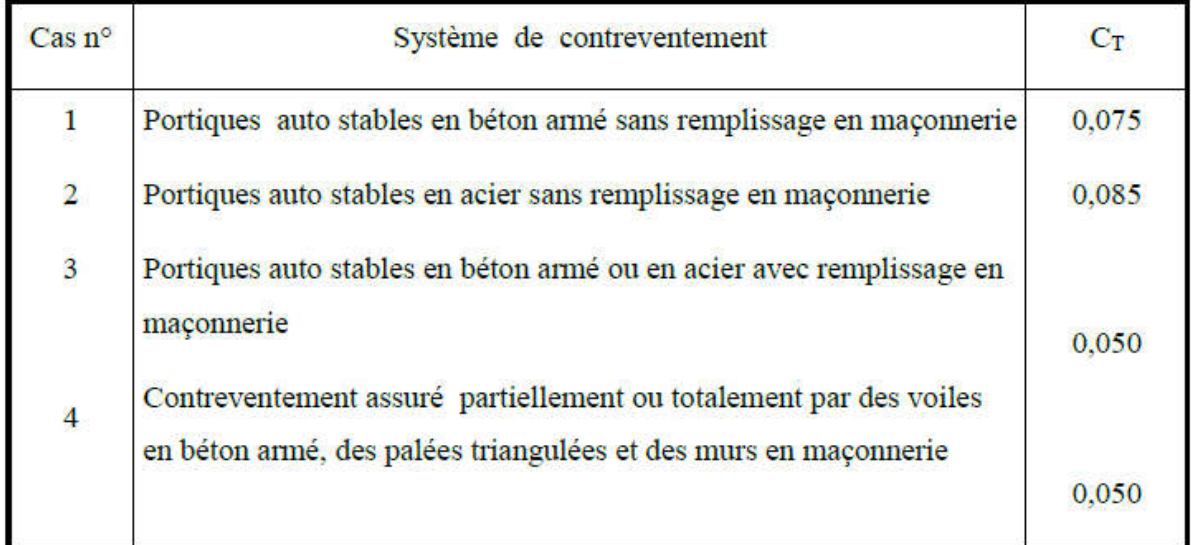

#### Tableau IV .6 : valeurs du coefficient CT

 $T = C_T h_N^{3/4}$ Avec:

 $\bullet$  h<sub>N</sub> = hauteur de notre structure = 30,60m

 $\bullet$  C<sub>T</sub> = notre structure assuré partiellement par des voile en béton armé : C<sub>T</sub> = 0.05

#### 1. Estimation de la période fondamentale :

 $T = 0.05 * 30.60^{3/4} = 0.65$ sec

#### Périodes:

$$
T=\frac{0.09hN}{\sqrt{D}}
$$

Sens x:

hn= 30,60 m. D<sub>x</sub>= 21,40 m

T (
$$
\sqrt{x}
$$
) =  $\frac{0.09hN}{\sqrt{D}} = \frac{0.09 \times 30,60}{\sqrt{21,40}} = 0,59 \text{ sec}$ 

#### Sens-y:

hn= 30,60 m. D<sub>y</sub> = 12,90 m  
T (*l*/*y*) = 
$$
\frac{0.09hN}{\sqrt{D}} = \frac{0.09 \times 30,60}{\sqrt{12,90}} = 0,76 \text{ sec}
$$

#### Facteur d**'**Amplification D:

$$
D = \begin{cases} 2.5\eta & \text{Si} \quad 0 \le T \le T_2 \\ 2.5\eta \left(\frac{T_2}{T}\right)^{2/3} & \text{Si} \quad T_2 \le T \le 3,0 \text{ sec} \\ 2.5\eta \left(\frac{T_2}{3.0}\right)^{2/3} \left(\frac{3.0}{T}\right)^{3/3} & \text{Si} \quad T > 3,0 \text{ sec} \end{cases}
$$

On a: T2= 0.5 s; Tx = 0.59 s; Ty= 0.76

Alors:

Sens-x:

 $D = 2.5 \text{ m } (T2/T)^{2/3} = 2.5 \text{ x } 0.882 \text{ x } (0.5/0.95)^{2/3}$ 

D  $\left(\frac{1}{x}\right) = 1,95$ 

#### Sens-y:

 $D = 2.5 \text{ m } (T2/T)^{2/3} = 2.5 \text{ x } 0.882 \text{ x } (0.5/0.76)^{2/3}$ 

 $D$  (//y) = 1,66

#### \*/Poids Total de la Structure:

Nous avons pris le poids total W calculé par le logiciel ROBOT MILLENIEUM

D'après la formule (4.5) du RPA03 : Wi=WGi+βWQi.

WG(i) : Poids dû aux charges permanentes au niveau (i).

WQ(i) : Charges d'exploitation au niveau (i).

: Coefficient de pondération, fonction de la nature et de la durée de la charge d'exploitation, dans notre cas  $\beta = 0,2$ .

Donc ; Wi = 31254,88KN

Donc à chaque niveau :

Wi= WGi+βWQi Avec : Wi=WGi+0.2WQi

\*/Calcul de la Force sismique Totale :

Sens-x:

 $-Vx = A.Q.DxW/R = 0,10*1,95*1,25*31254,88/4 = 2176.67 KN$ 

Sens-y:

 $-Vy = A.Q.DyW/R = 0,10*1,85*1,25*31254,88/4=1852.96 KN$ 

#### 7-8/ la Méthode d'Analyse Modale Spectrale :

\* Résultats de l'Analyse Dynamique par Robot Millenium.

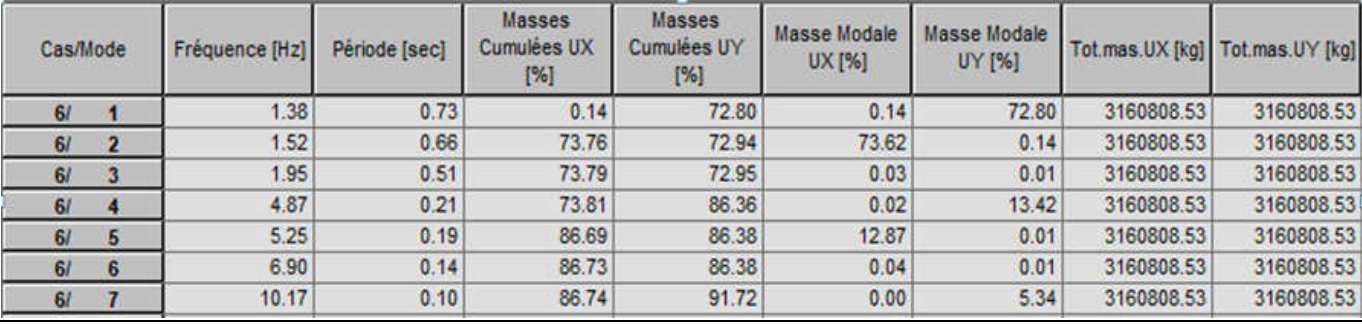

Tableau IV .7 ci-dessous présente les facteurs de participation massique de chaque mode dessous présente

\*/ Vérification de la Période :

Tableau IV .7 ci-dessous présente les facteurs de participation m<br>\*/ Vérification de la Période :<br>Selon RPA 99 V 2003, il y a la condition suivante à vérifier (art 4-2-4-4 ) :

1,3 T Théorique ≥ T Calculé

T Calculé =  $0.65$  sec.

1,3 x T Théorique =  $1,3 \times 0,73 = 0,94$  sec.

1,3 T Théorique =0.94sec ≥ T Calculé = 0.65sec…………………… <mark>Condition vérifiée</mark>

7-9/l'Effort Sismique à la Base de la Structure :

#### -/D'après les résultats obtenues du logiciel «ROBOT»

 $V x dyn = 1870 KN$ 

V y dyn =  $1736,63$  KN

 $0.8 \times V$  x sta = 0.8 x 2176.76 = 1741.33 KN

 $0.8 \times V$  y sta = 0.8 x 1852.96= 1482.36 KN

#### La condition de l**'**article 4-3-6 de RPA 99 v 2003

 $V$  (dynamique) >  $80\%V$  (statique)

1870 >1741.33

1736,63>1482.36 La Condition est Vérifiée.

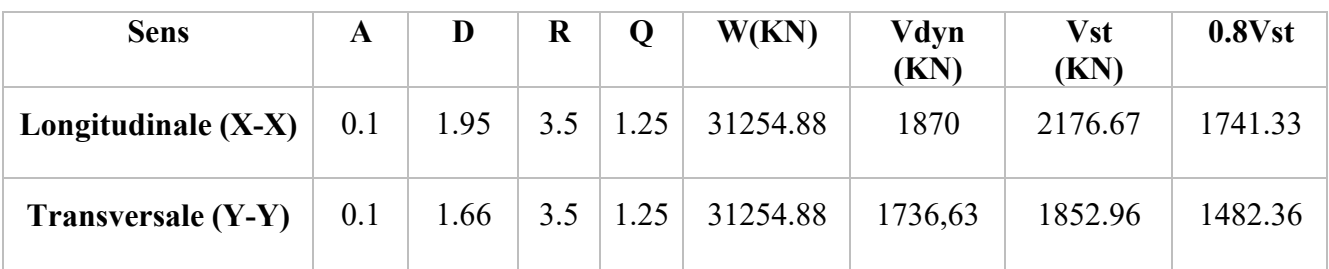

#### Tab.IV : les résultats des forces sismiques

Donc : Vdyn>  $0.8V$ stat (RPA99 art 4.3.6) Condition vérifiée

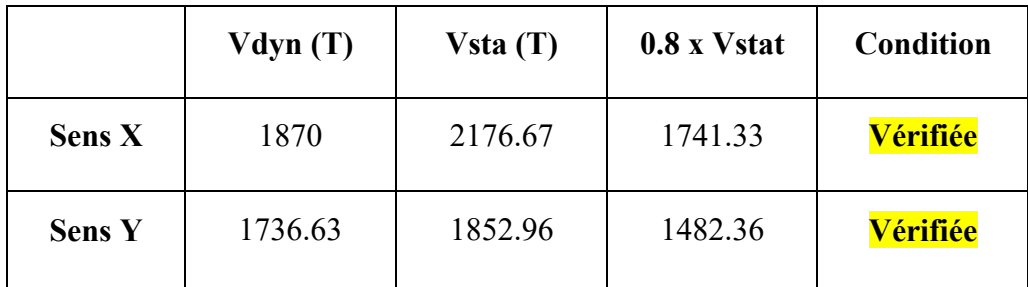

Tab.IV.7: Vérification.

#### 4. Vérification des Déplacements Latéraux:

Les déplacements horizontaux à chaque niveau « k » de la structure sont donné par le RPA dans l'article 4.4.3 est calculés comme suit :

**δ**k= R. **δ**ek

**δ**ek: déplacement dû aux forces sismiques Fi R : Coefficient de comportement

-Le RPA (art 4-4-3) donne également le déplacement relatif au niveau « k » par rapport au niveau « k-1 » selon la formule suivant : **Δ**k= **δ**k**–δ**k-1

-Ces déplacements relatifs ne doivent pas dépasser un centième de la hauteur d'étage

(RPA art 5-10)

 $\bar{\Delta} = \frac{h_e}{100}$ 

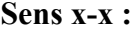

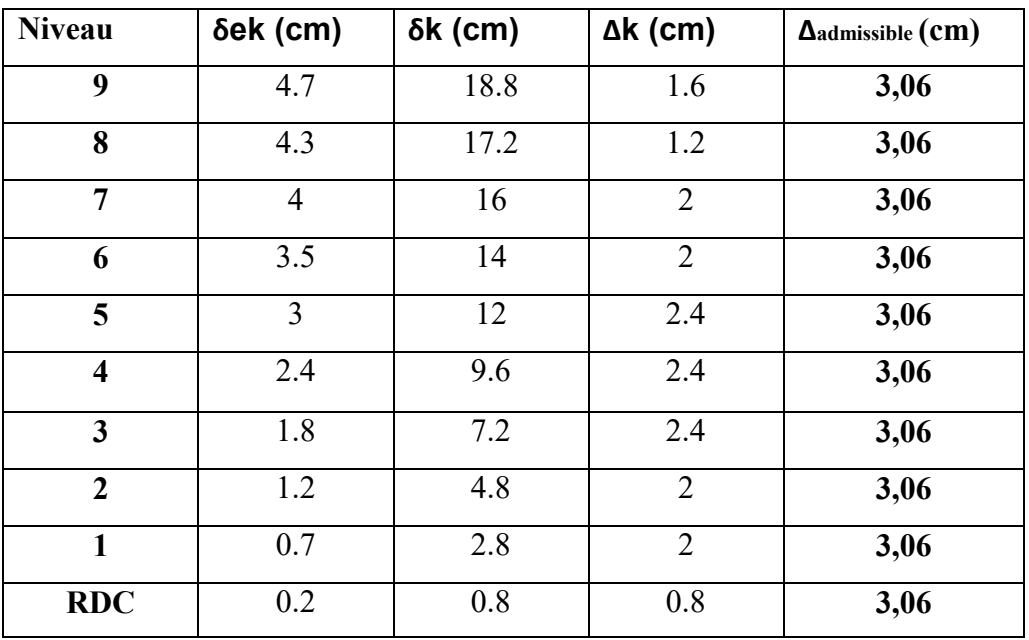

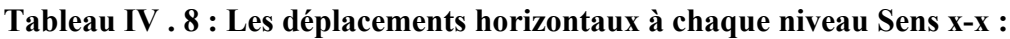

Sens y-y :

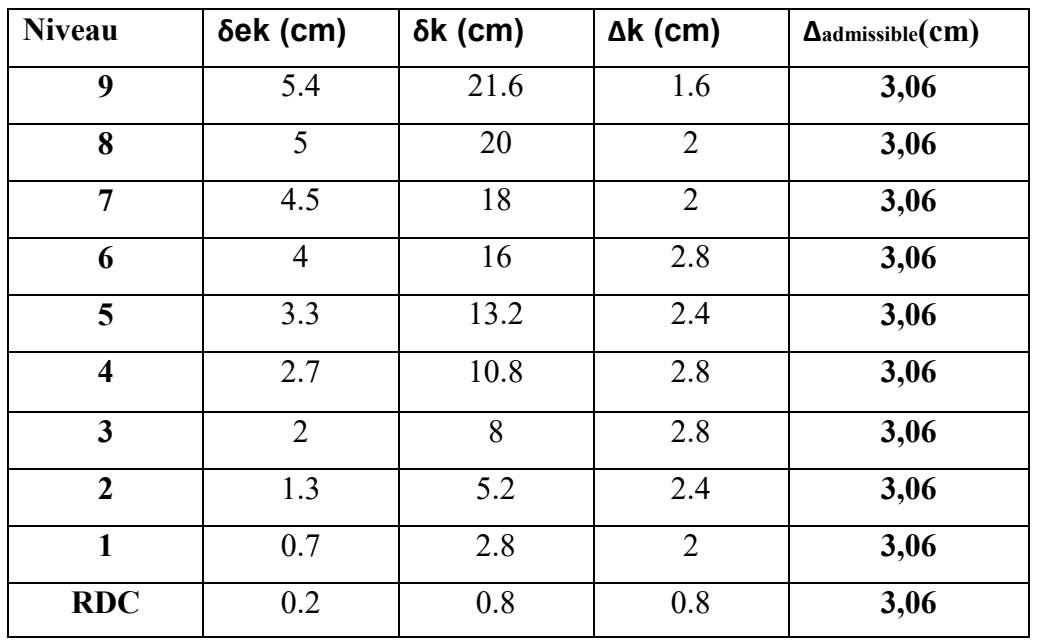

#### Tableau IV .9 : Les déplacements horizontaux à chaque niveau Sens y-y :

#### VI..2. Justification Vis A Vis De l'effet P- $\Delta$ :

Les effets de deuxième ordre (ou l'effet de P- $\Delta$ ) peuvent être négligés dans le cas des bâtiments si la condition suivante est satisfaite à tous les niveaux :

#### $\theta = P_k \Delta_k / V_k \Delta_k \leq 0,10.$  RPA99 (Art 5,9)

Avec : Pk : poids total de la structure et des charges d'exploitation associées au-dessus du Niveau « k » calculés suivant le formule ci-après

$$
P_{k} = \sum_{i=k}^{n} (W_{Gi^{*}} + \beta W_{qi})
$$

Vk: effort tranchant d'étage au niveau « k », (Vk)

 $\Delta k$  : déplacement relatif du niveau « k » par rapport au niveau « k-1 » en considérons la combinaison (G+Q+E)

hk: hauteur de l'étage « k ».

#### Sens longitudinal

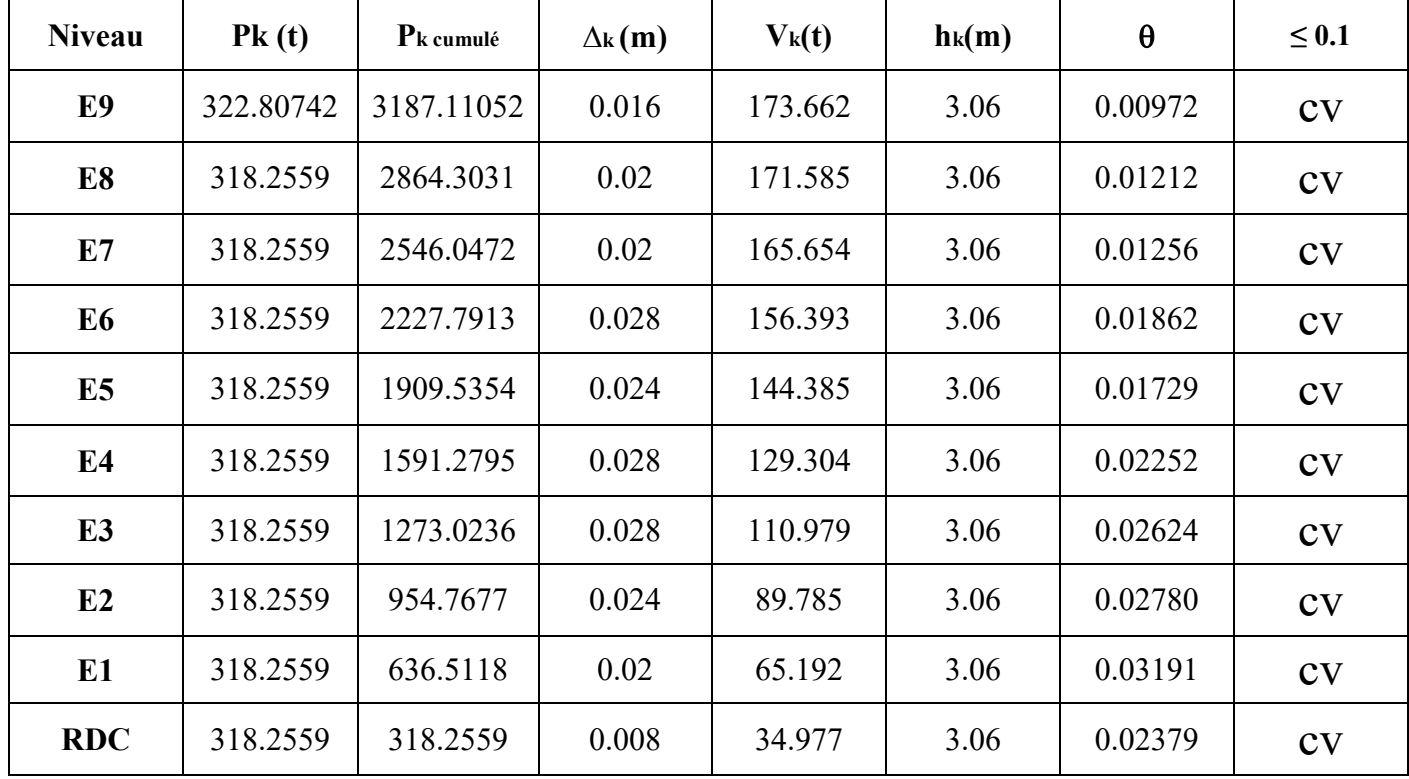

Tableau. IV.10. Justification Vis-à-vis De l'effet  $P-\Delta$  Sens transversale.

Si  $0,10 \le \theta$  k  $\le 0,20$ , les effets P- $\Delta$  peuvent être pris en compte de manièreapproximativeen amplifiant les effets de l'action sismique calculés au moyen d'une analyse élastiquedu 1° ordre par le facteur  $1/(1 - \theta k)$ .

Si  $\theta$  k > 0,20, la structure est potentiellement instable et doit être redimensionnée

• Sens transversale

CHAPITRE IV Etude dynamique

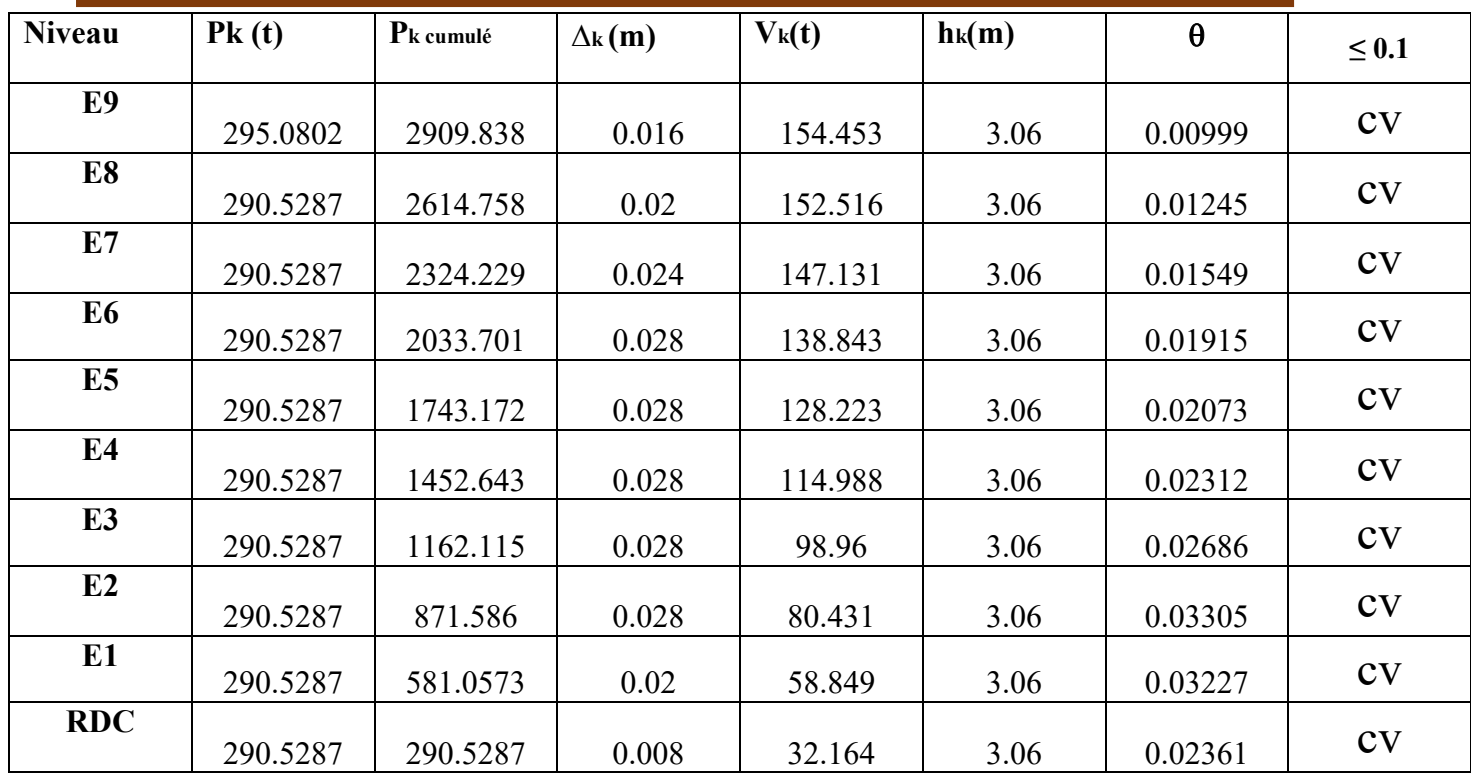

#### Tableau. IV.11. Justification Vis-à-vis De l'effet P- $\Delta$  Sens longitudinal.

#### . Caractéristiques Géométriques et Massique de la Structure:

Détermination de centre de gravité des masses et le centre des rigidités.

#### 13.1. Centre de gravité des masses:

La détermination du centre de gravité des masses est basée sur le calcul des centres des masses de chaque élément de la structure (Acrotère, Balcon, plancher, poteaux, poutres, voiles, ...etc.).

Les coordonnées du centre de gravité des masses et données par :

$$
X_{G} = \frac{\sum M_{i} \times X_{i}}{\sum M_{i}} \qquad \qquad Et \qquad \qquad Y_{G} = \frac{\sum M_{i} \times Y_{i}}{\sum M_{i}}
$$

Avec :

\_ Mi : la masse de l'élément i.

\_ Xi, Yi : les coordonné du centre de gravité de l'élément « i » par rapport à un repère global

#### 13.2. Centre de gravité des rigidités:

Les coordonnés du centre des rigidités peut être déterminé par les formules ci-après Avec:

$$
e_{cj} = \frac{\sum I_{jy} X_j}{I_{jy}} \qquad ; \quad e_{cj} = \frac{\sum I_{jx} Y_j}{I_{jx}}
$$

I<sub>iv</sub>: Inertie de l'élément j dans le sens y.

 $X_i$ : Abscisse de l'élémentI<sub>iv</sub>.

I<sub>iX</sub>: Inertie de l'élément j dans le sens x.

 $Y_i$ : Ordonnée de l'élément $I_{iX}$ .

#### 13.3. L'excentricité:

L'excentricité est la distance entre le

Centre de Gravité des Masseset le Centre de Torsion, donnée par les formules suivant:

$$
e_x = X_{cm} - X_{cr}
$$

$$
e_y = Y_{cm} - Y_{cr}
$$

#### 13.3.1. L'excentricité Théorique:

$$
e_y = |Y_{cm} - Y_{ct}|
$$

$$
e_x = |X_{cm} - X_{ct}|
$$

e<sub>x</sub>: Excentricité théorique suivent x.

e:Excentricité théorique suivent y.

#### 13.3.2. L'excentricité Accidentelle: RPA99-v2003 (Art: 4.3.7) (Page59).

Dans le cas où il est procédé à une analyse tridimensionnelle, en plus d de l'excentricité

Théorique calculée, une excentricité accidentelle (additionnelle) égale  $\dot{a} \pm 0.05L$ , (L'étant la dimension du plancher perpendiculaire à la direction de l'action sismique) doit être appliquée au niveau du plancher considéré et suivant chaque direction. **Etude dynamique**<br>
Etude dynamique<br>
entricité:<br>
dite st la distance entre le<br>
fravité des Masseset le Centre de Torsion, donnée par les formules suivant:<br>  $c_x = X_{cm} - X_{cr}$ <br>  $e_y = Y_{cm} - Y_{cr}$ <br>
xecentricité Théorique suivent x.<br>

Donc:

Sens X: e\_Acc =  $0.05 \times L_X = 0.05 \times 21.40$ Sens Y:  $e_{AC} = 0.05 \times L_Y = 0.05 \times 12,90$  $\sum_{\Delta}$ Acc = 1.07  $\approx$  1m.  $\rightarrow$   $\epsilon$ <sub>2</sub>Acc = 0.64m.

Toutes ces caractéristiques géométriques et massique sont calculer par logiciel ROBOT et nous avons résumé dans les tableaux suivant: RPA99-v2003 (Art: 4.3.7) (Page: 59).

les tableaux suivant: RPA99-v2003 (Art: 4.3.7) (Page: 59).<br>-Le tableau ci-après résumé les résultats des différents Centre de Gravité, de Rigidité et L'excentricité théorique:

| Case/Story            |    | <b>Name</b> | Mass (kg) | $G(x,y,z)$ (m)  | $R(x,y,z)$ (m)                                | Ix (kgm2)  | ly (kgm2)  | Iz (kgm2)  | ex0(m) | ey0 (m) | ex2(m) | ey2(m)   |
|-----------------------|----|-------------|-----------|-----------------|-----------------------------------------------|------------|------------|------------|--------|---------|--------|----------|
| 11                    |    | Etage 1     | 141845.29 | 10,60 6,49 2,11 | 12,68 6,67 2,11                               | 3300059,31 | 6605161,36 | 9617773,77 | 2,09   | 0,17    | 0,0    | 0,0      |
| 11                    |    | Etage 2     | 141845.29 | 10,60 6,49 5,17 | 12,68 6,67 5,17                               | 3300059,31 | 6605161,36 | 9617773,77 | 2,09   | 0,17    | 0,0    | $_{0,0}$ |
| $\mathbf{u}$          |    | Etage 3     |           |                 | 141845,29   10,60 6,49 8,23   12,68 6,67 8,23 | 3300059,31 | 6605161,36 | 9617773,77 | 2,09   | 0,17    | 0,0    | 0,0      |
| 11                    |    | Etage 4     |           |                 | 141845,29   10,60 6,49 11,2   12,68 6,67 11,2 | 3300059,31 | 6605161,36 | 9617773,77 | 2,09   | 0,17    | 0,0    | 0,0      |
| 11                    | 5  | Etage 5     |           |                 | 141845,29   10,60 6,49 14,3   12,68 6,67 14,3 | 3300059,31 | 6605161,36 | 9617773,77 | 2,09   | 0,17    | 0,0    | 0,0      |
| 11                    | 6  | Etage 6     |           |                 | 141845,29   10,60 6,49 17,4   12,68 6,67 17,4 | 3300059,31 | 6605161,36 | 9617773,77 | 2,09   | 0,17    | 0,0    | 0,0      |
| $\mathbf{1}$          |    | Etage 7     |           |                 | 141845,29   10,60 6,49 20,4   12,68 6,67 20,4 | 3300059,31 | 6605161,36 | 9617773,77 | 2,09   | 0,17    | 0,0    | 0,0      |
| $\boldsymbol{\theta}$ | 8  | Etage 8     | 141845.29 |                 | 10,60 6,49 23,5   12,68 6,67 23,5             | 3300059,31 | 6605161,36 | 9617773,77 | 2,09   | 0,17    | 0,0    | 0,0      |
| $\mathbf{v}$          | 9  | Etage 9     | 141845,29 | 10,60 6,49 26,5 | 12,68 6,67 26,5                               | 3300059,31 | 6605161,36 | 9617773,77 | 2,09   | 0,17    | 0,0    | 0,0      |
| 11                    | 10 | Etage 10    | 134090,61 |                 | 10,71 6,26 29,6   12,85 6,66 29,6             | 3142576,13 | 6562529,14 | 9428588,78 | 2,15   | 0,40    | 0,0    | 0,0      |

Tableau: Caractéristiques Massique de la Structure.

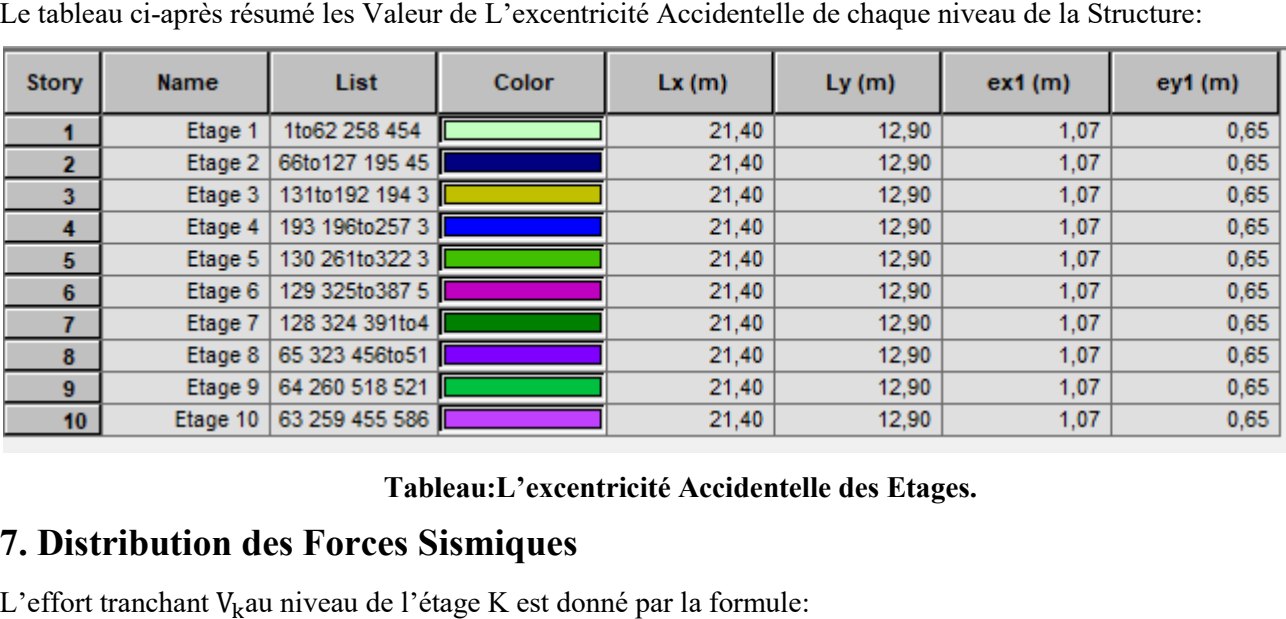

CHAPITRE IV<br>Le tableau ci-après résumé les Valeur de L'excentricité Accidentelle de chaque niveau de la Structure:

#### Tableau:L'excentricité Accidentelle des Etages.

#### 7. Distribution des Forces Sismiques

L'effort tranchant  $V_k$ au niveau de l'étage K est donné par la formule:

$$
V_K = \mathrm{F_t} + \sum_{\mathrm{i} = \mathrm{K}}^{\mathrm{n}} \mathrm{F_i}
$$

Sens longitudinal :

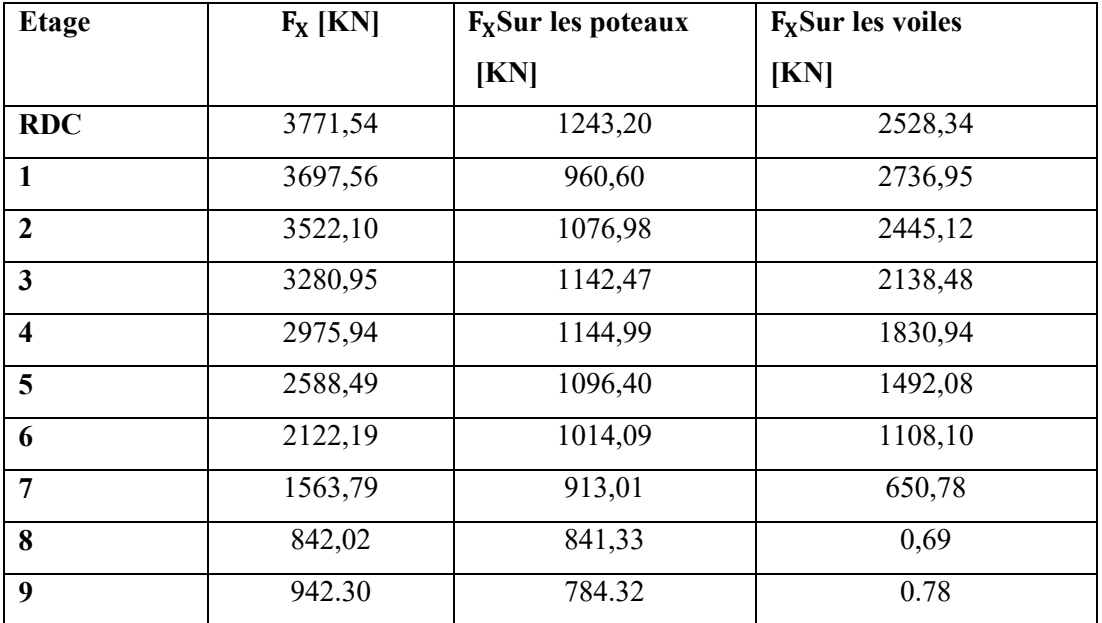

Tableau: Distribution des forces sismiques (sens (sens-x) au niveau de chaque étage.

Sens transversal :

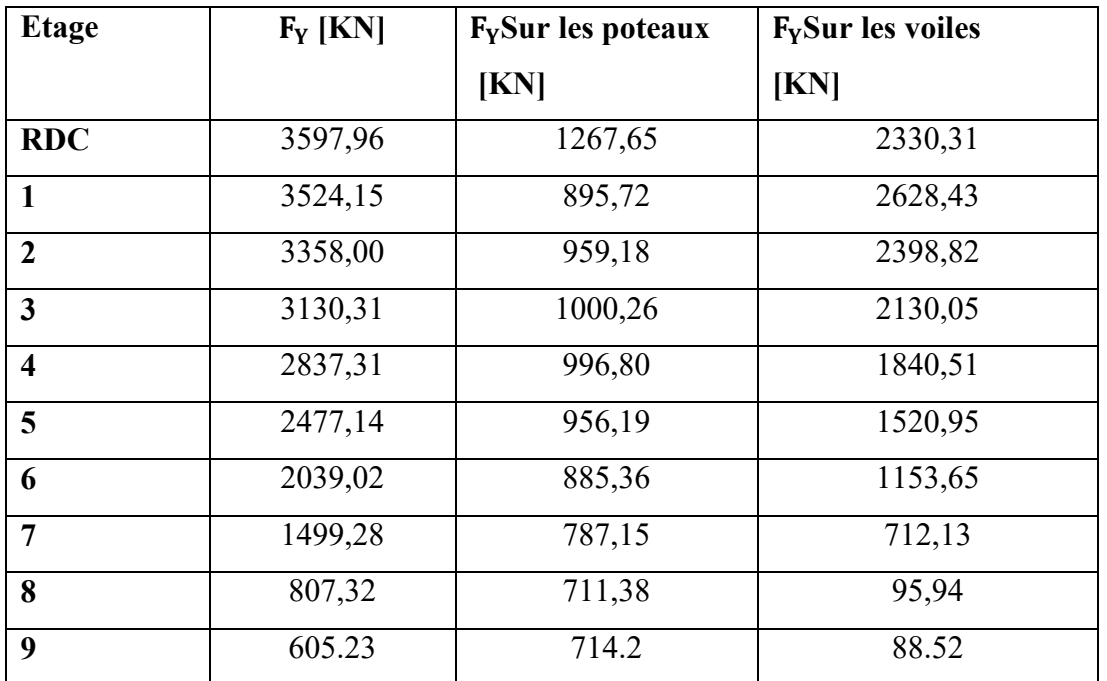

Tableau:Distribution des forces sismiques (sens-y) au niveau de chaque étage.

#### Justification selon RPA 99-v2003 (Art: 3.4.4a)

Que les voiles de contreventement doivent reprendre au plus 20% des sollicitations.

#### Dues aux charges verticales (.de logiciel ROBOT).

\_ Les sollicitations verticales totales de la structure : 39887.57KN.

\_ Les sollicitations verticales reprises par les voiles : 7331.62KN.

 $\frac{F_Z \text{ voile}}{F_Z \text{ totale}} = \frac{7331.62}{39887.57} = 18.38\% \le 20\%$   $\longrightarrow$  Condition vérifié.

Que les portiques doivent reprendre au moins 25% de l'effort tranchant de l'étage.

Sens-x

 $\frac{F_X \text{ poteau}}{F_X \text{ totale}} = \frac{1243.20}{3771.54} = 32.96\% > 25\%$   $\longrightarrow$  Condition vérifié.

Sens-y

<sup>=</sup> . . <sup>=</sup> 35.23% <sup>&</sup>gt; 25% Condition vérifié.

DONC: La condition de l'interaction portique-voile est vérifiée.

#### Remarque:

La Structure est système de contreventement mixte assuré par des voiles et des portiques avec justification d'interaction Portiques-Voiles.

#### Effort tranchent de la base:

 $V_x = 377.154t.$   $V_y = 359.796t.$ 

#### Vérifications spécifiques pour l'ensemble de la structure.

#### $\div$  Résultante des forces sismiques à la base $V_t$ .

Cette dernière est obtenue par la combinaison des valeurs modales et elle ne doit pas être Inférieure à 80 %de la résultante des forces sismiques déterminée par la méthode statique équivalente  $V_t$ , soit :  $V_t$  > 0.8 Suite à l'application du spectre de calcul dans les deux sens de la structure, les résultats sont Comme suit :

- Effort sismique dans le sens X.................  $V_t = V_x = 377.154t$
- Effort sismique dans le sens Y................. $V_t = V_Y = 359.796t$ .

#### Donc:

#### Les Dépassements Relatifs inter-étages sont Vérifiés et par conséquent le critère de justification de la Sécurité de

#### 12. Vérification au Renversement:

La vérification se fera pour les deux sens (longitudinal est transversal) avec la relation Suivante:

$$
\frac{M_s}{M_r} \geq 1.5
$$

Ms : moment stabilisateur provoqué par les charges verticales.

$$
\rm M_s = w \times L/2
$$

W : le poids total de la structure.

L: Dimension de la structure (Largeur Ou Longueur). L=28.68m.

Mr : moment de renversement provoqué par les charges horizontales.

$$
M_r = \sum F_i \times h_i
$$

Sens Longitudinal:

$$
M_s = w \times \frac{L}{2} = 3819.23667 \times \frac{28.68}{2} = 54767.85 \text{ t. m.}
$$

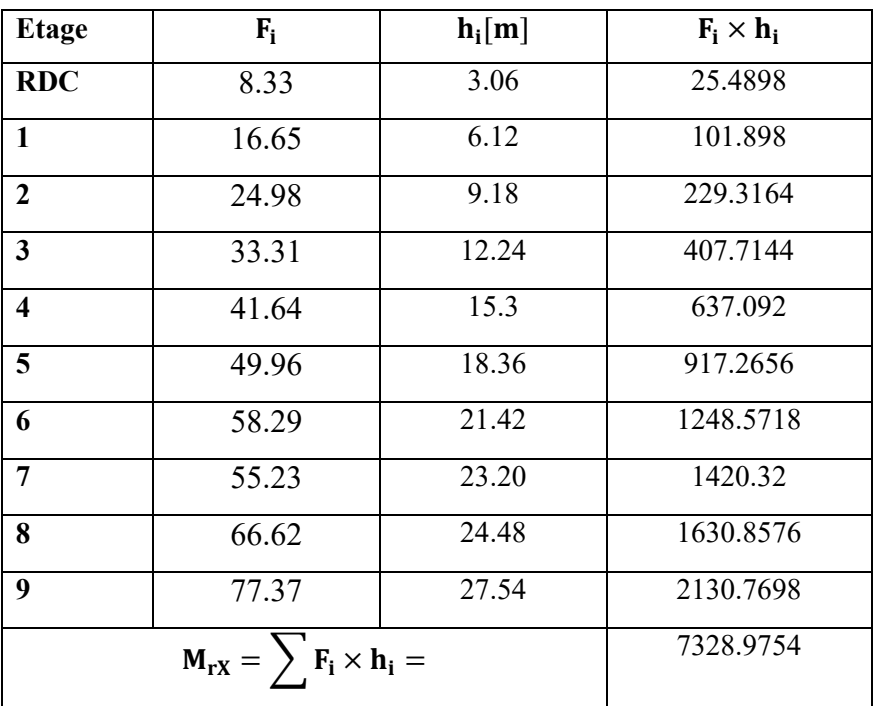

 Tableau: Lemoment de RENVERCEMENT provoqué par effort sismique sens XX. Vérifications :  $\frac{M_s}{M}$  $\frac{M_s}{M_r} = \frac{54767.85}{7328.9754} = 7.47 \ge 1.5$  ..........................Condition Vérifier.

Sens Transversal:

$$
M_s = w \times \frac{L}{2} = 3819.23667 \times \frac{13.20}{2} = 25206.96 \text{ t.m.}
$$

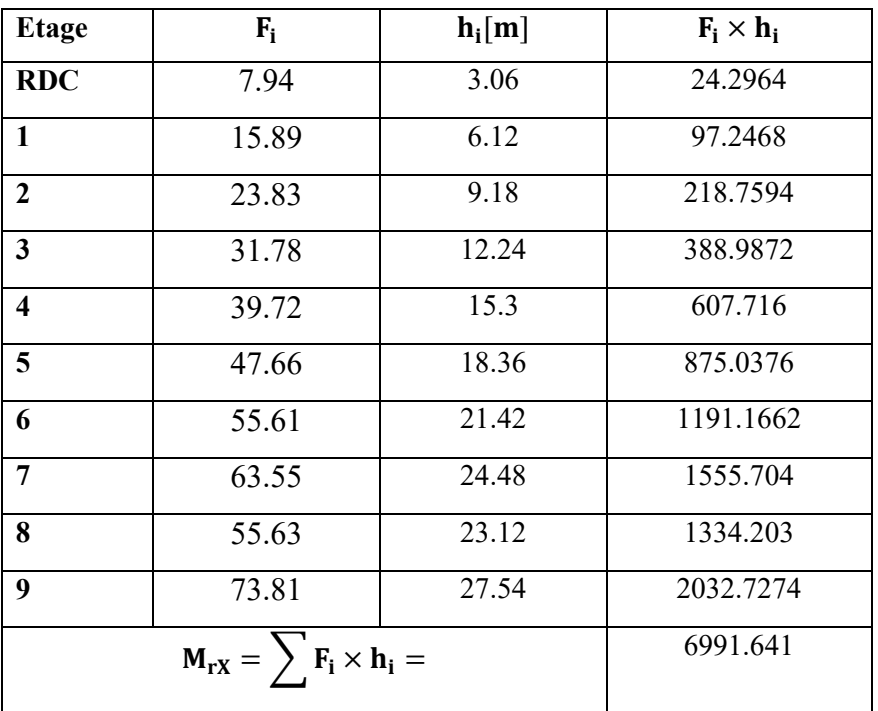

Tableau: Le moment de RENVERCEMENT provoqué par effort sismique sens YY

Vérifications :  $\frac{M_s}{M}$  $\frac{M_s}{M_r} = \frac{25206.96}{6991.641} = 3.61 \ge 1.5$  ........................Condition Vérifiée.

-DONC: La stabilité au renversement est alors vérifiée pour les deux sens.

#### 13. Caractéristiques Géométriques et Massique de la Structure:

Détermination de centre de gravité des masses et le centre des rigidités.

#### 13.1. Centre de gravité des masses:

La détermination du centre de gravité des masses est basée sur le calcul des centres des masses de chaque élément de la structure (Acrotère, Balcon, plancher, poteaux, poutres, voiles, ...etc.).

Les coordonnées du centre de gravité des masses et données par :

$$
X_{G} = \frac{\sum M_{i} \times X_{i}}{\sum M_{i}} \qquad \qquad Et \qquad \qquad Y_{G} = \frac{\sum M_{i} \times Y_{i}}{\sum M_{i}}
$$

Avec :

\_ Mi : la masse de l'élément i.

\_ Xi, Yi : les coordonné du centre de gravité de l'élément « i » par rapport à un repère global

#### 13.2. Centre de gravité des rigidités:

Les coordonnés du centre des rigidités peut être déterminé par les formules ci-après

Avec:

$$
e_{cj} = \frac{\sum I_{jy} X_j}{I_{jy}} \qquad ; \quad e_{cj} = \frac{\sum I_{jx} Y_j}{I_{jx}}
$$

 $I_{ij}$ : Inertie de l'élément j dans le sens y.

 $X_j$ : Abscisse de l'élémentI<sub>jy</sub>.

 $I_{iX}$ : Inertie de l'élément j dans le sens x.

 $Y_i$ : Ordonnée de l'élément $I_{iX}$ .

#### 13.3. L'excentricité:

L'excentricité est la distance entre le

Centre de Gravité des Masseset le Centre de Torsion, donnée par les formules suivant:

$$
e_x = X_{cm} - X_{cr}
$$

$$
e_y = Y_{cm} - Y_{cr}
$$

#### 13.3.1. L'excentricité Théorique:

$$
e_y = |Y_{cm} - Y_{ct}|
$$

$$
e_x = |X_{cm} - X_{ct}|
$$

e<sub>x</sub>: Excentricité théorique suivent x.

e:Excentricité théorique suivent y.

#### 13.3.2. L'excentricité Accidentelle: RPA99-v2003 (Art: 4.3.7) (Page59).

Dans le cas où il est procédé à une analyse tridimensionnelle, en plus de l'excentricité

Théorique calculée, une excentricité accidentelle (additionnelle) égale  $\dot{a} \pm 0.05L$ , (L'étant la dimension du plancher perpendiculaire à la direction de l'action sismique) doit être appliquée au niveau du plancher considéré et suivant chaque direction.

Donc:

Sens X: e\_Acc =  $0.05 \times L_X = 0.05 \times 28.68$   $\qquad \qquad \underline{\longrightarrow}$  Acc = 1.434  $\approx$  1m. Sens Y: e\_Acc =  $0.05 \times L_Y = 0.05 \times 13.20$   $\qquad \qquad \underline{\qquad}$  Acc = 0.66m.

Toutes ces caractéristiques géométriques et massique sont calculer par logiciel ROBOT et nous avons résumé dans les tableaux suivant: RPA99-v2003 (Art: 4.3.7) (Page: 59).

-Le tableau ci-après résumé les résultats des différents Centre de Gravité, deRigidité et L'excentricité théorique:

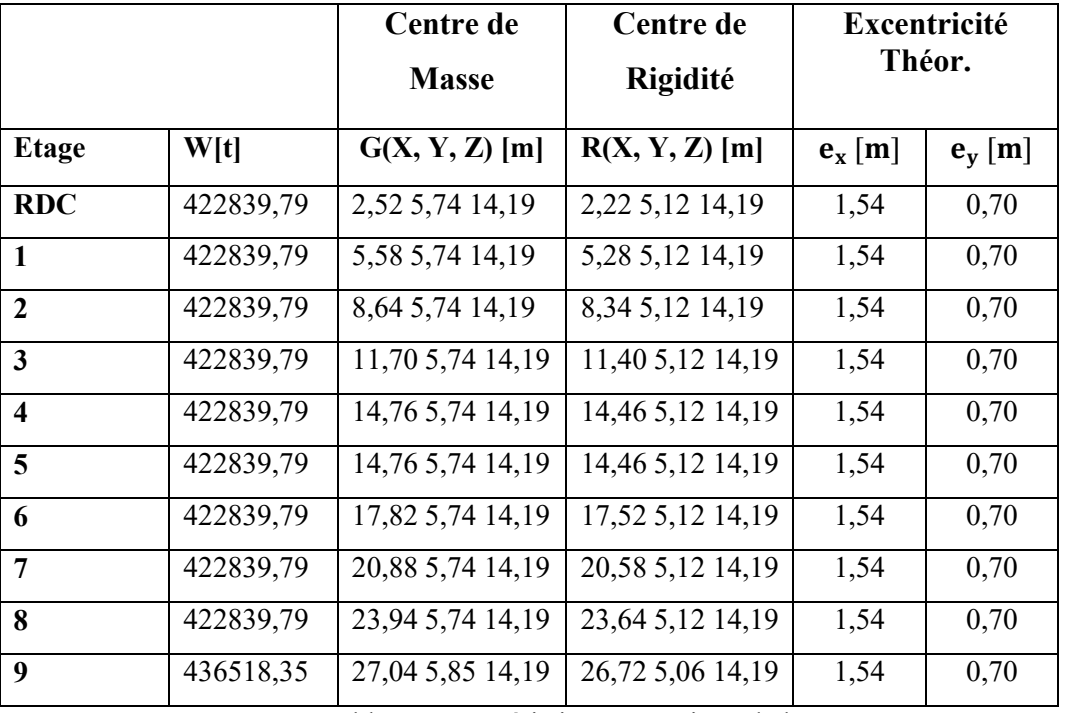

Tableau: Caractéristiques Massique de la Structure.

Le tableau ci-après résumé les Valeur de L'excentricité Accidentelle de chaque niveau de la Structure:

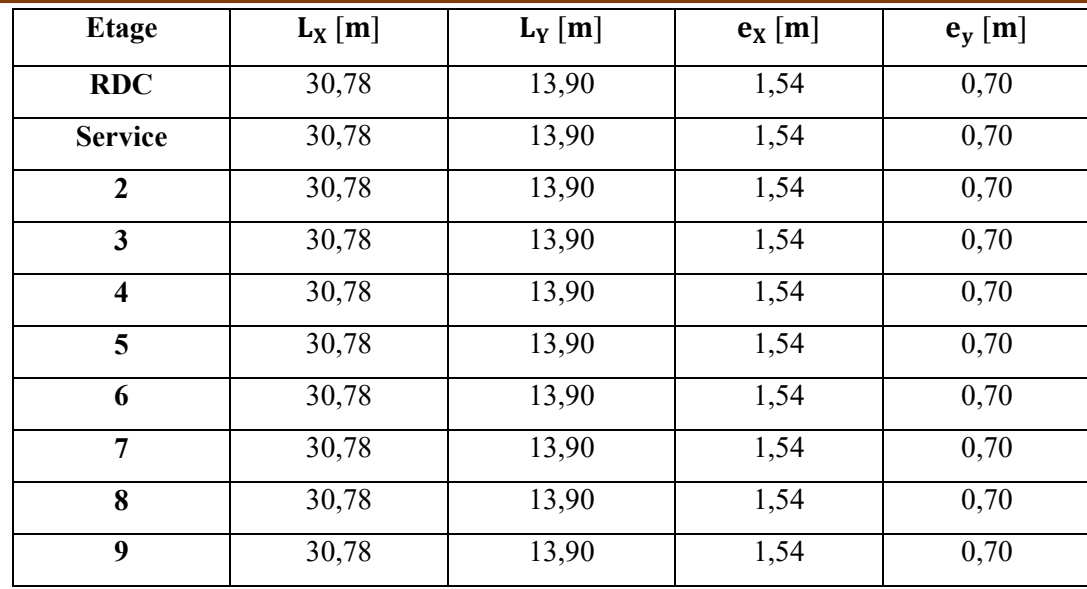

Tableau:L'excentricité Accidentelle des Etages.

#### IV.9. L'effort normal réduit dans les poteaux :

Selon l'Art (7.4 .3 .1) du RPA 99/v2003, dans le but d'éviter ou limiter le risque de rupture fragile sous sollicitations d'ensemble dues au séisme, l'effort normal de compression de calcul est limité par la condition suivante :

$$
\nu = \frac{N_d}{\mathtt{B_c}\cdot \mathtt{f_{c28}}} \, \leq \, 0.30 \quad \ \ \text{avec~;} \ \ N_d : \text{Effort normal de compression.}
$$

B<sub>c</sub>: Section du béton comprimé.

-Poteau (50x50) cm sous la combinaison G+Q+Ex :

$$
V = \frac{1875.58 \times 1000}{(65 \times 70) \times 100 \times 25} = 0.16 \ge \text{7}
$$

#### Donc :

Les dimensions du Poteau été agrandies pour éviter l'effondrement du bâtiment (70\*65)

#### 6. Conclusion:

Reposons sur les résultats obtenus dans cette étude dynamique, on peut dire que notre Bâtiment est bien dimensionné et peut résister aux différents chocs extérieurs, tel que le séisme après un ferraillage correcte.

#### III.4.1.Effet du vent : Introduction :

L'effet du vent sur une construction est assez prépondérant et a une grande influence sur la stabilité de l'ouvrage. Pour cela, une étude approfondie doit être élaborée pour la détermination des différentes actions dues au vent et ceci dans toutes les directions possibles, Le calcul sera mené conformément au Règlement Neige et Vent 2013.

Ce document technique réglementaire (DTR) fournit les procédures et principes généraux ourla détermination des actions du vent sur l'ensemble d'une construction et sur ses différentes parties et s'applique aux constructions dont la hauteur est inférieure à 200m. Les actions du vent appliquées aux parois dépendent de:

La direction. L'intensité. La région. Le site d'implantation de la structure et leur environnement. La forme géométrique et les ouvertures de la structure.

#### Le calcul :

 On doit considérer que notre bâtiment est séparé de l'autre structure voisine et cela pour les causes suivantes :

- manque de données sur la construction voisine (la géométrie ; la durée de sa construction..)
- un plus de sécurité.

Le calcul doit être effectué séparément pour les deux directions du vent, qui sont Perpendiculaires aux parois de la construction.

#### Données relatives au site:

Site plat  $Ct=01$ Zone III  $\text{qr\acute{e}f} = 500 \text{N/m}^2$ Terrain de catégorie IV  $KT = 0.234$  $Z_0 = 01$  m Zmin=10m  $\varepsilon = 0.67$ 

#### Générer Les Charges De Vent Automatiquement. (Robot)

 On peut simuler et générer les charges de vent directement dans le logiciel Robot, ou exporter votre structure vers Auto desk Simulation CFD

 Robot utilise la technologie Auto desk Simulation CFD pour simuler l'écoulement d'air autour de notre structure. Cette technologie de simulation du vent sert de tunnel de vent et nous permet de visualiser des cartographies de pression colorées sur notre modèle afin de comprendre les effets du vent, même avec des structures complexes.

Plusieurs paramètres de vent sont disponibles, tels que la direction, la vitesse et la pression du vent. Nous pouvez également spécifier le niveau du sol et les éléments exposées au vent .Par défaut, la direction du vent est définie dans le repère global et dans la direction X positive

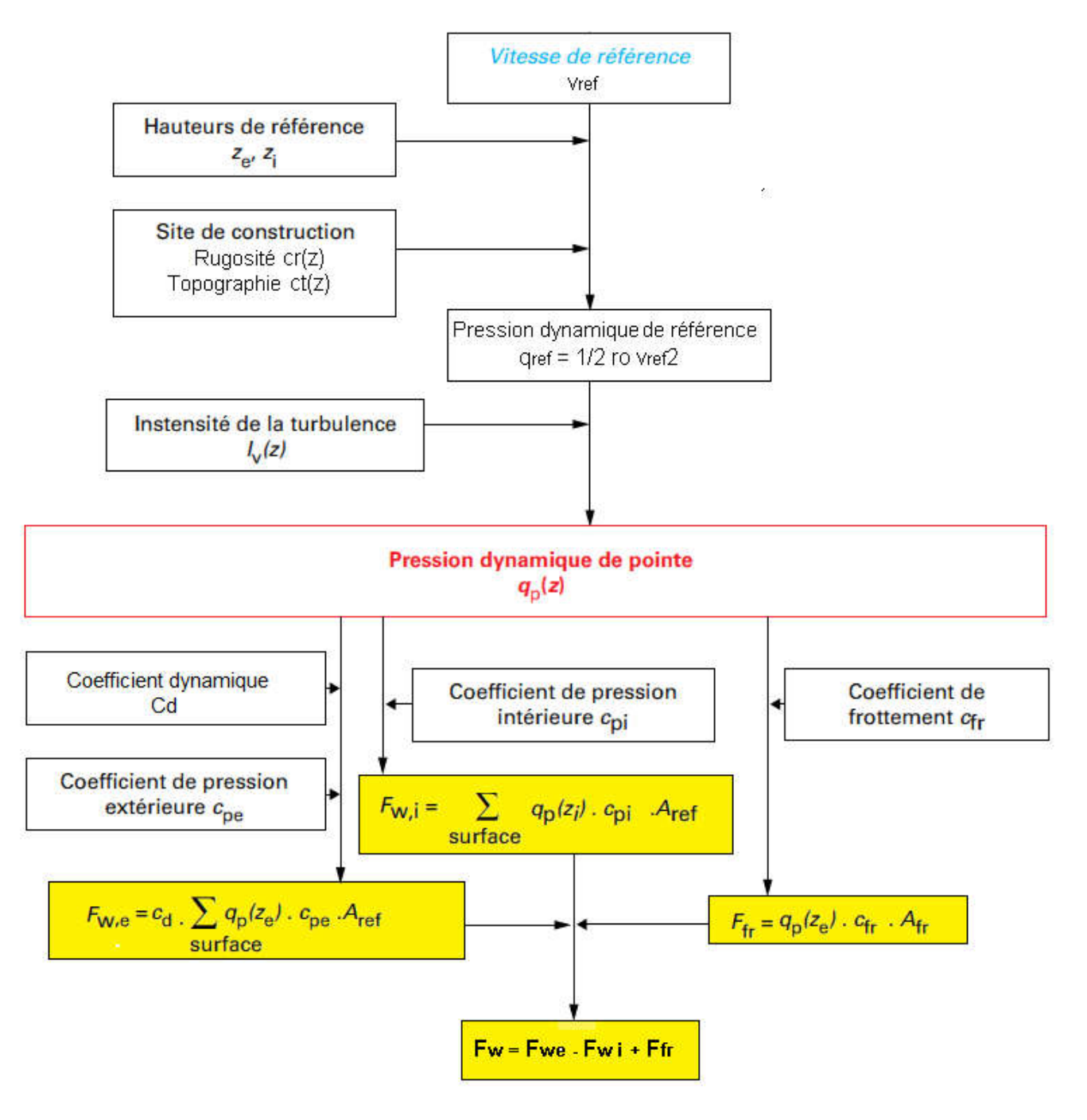

#### Organigramme des étapes de calcul au venT

Après calcul nous avons constaté que les effets engendrés par l'action de vent sur notre bâtiment sont faibles par rapport à ceux engendrés par le séisme.

Par une comparaison des actions du vent à celle du séisme, on remarque que ces derniers sont plus importants. Et la probabilité d'avoir les deux actions simultanément est faible .et pour cela on peut négliger l'effet du vent au ferraillage.

# CHAPITRE V

### CALCUL DES ÉLÉMENTS PORTEURS PRINCIPAUX

#### VI. Ferraillage des éléments porteurs :

#### 1. Introduction :

Les éléments principaux sont soumis aux actions dues aux charges permanentes et aux charges d'exploitation ainsi qu'aux actions sismiques.

Leurs ferraillages doivent être réalisés de façon à résister auxcombinaisons des différentes actions en considérant les combinaisons les plus défavorables.

La réglementation en vigueur BAEL 91et RPA 99 version 2003nous dictent un certain nombre de combinaisons avec lesquelles nous allons travailler.

#### 2. Les combinaisons d'actions :

#### Règlement BAEL 91

Ce sont des combinaisons qui prennent en compte uniquement les charges permanentes G et les charges d'exploitation Q

1.35G+1.5Q à l'E.L.U

 $G+O$  à l'E.L.S

#### • Règlement RPA 99(V2003)

Ce sont des combinaisons qui prennent en considération les charges sismiques E.

 $G+O\pm E$  (1)

 $0.8G \pm E$  (2)

#### - Pour le portique :

- Les poteaux

À l'ELU : 1) 1,35G + 1,5 Q+W…. (BAEL 91)

2) 1.35G+1.5W+Q

 $\angle$  l'ELS : G + Q + W

- 3)  $G + Q \pm 1E$  ............... (RPA99 V2003)
- 4)  $0,8 \text{ G} \pm \text{E}$

#### Sachant que :

• La combinaison  $(G + Q \pm E)$  donne un effort normal maximal et un moment correspondant  $(N_{\text{max}},M_{\text{corr}})$ .

 $\rightarrow$  Elle dimensionne le coffrage des sections de béton.

Les poutres

 $\AA$  l'ELU : 1,35G + 1,5 Q …….. (BAEL 91)  $\dot{A}$  l'ELS:  $G+Q$  $G + Q \pm E$  ........ (RPA99 V2003)  $0.8G \pm E$ 

• La combinaison  $(G + O \pm E)$  donnera le moment négatif maximal en valeur absolu sur les appuis et donne le ferraillage supérieur au niveau des appuis.

• La combinaison  $(0.8G \pm E)$  donnera le moment négatif ou positif minimum en valeur absolu sur les appuis et donne le ferraillage inférieur au niveau des appuis dans le cas ou le moment est positif.

- Les voiles

G+Q±E………… (RPA99v2003)  $0.8G \pm E$ 

#### VI.3. Ferraillage des éléments porteurs :

Le ferraillage des éléments résistants doit respecter les règlements en vigueur en l'occurrence le RPA99 version 2003et le BAEL 91.

#### VI.3.1.Ferraillage des poteaux :

Les poteaux sont des éléments structuraux assurant la transmission des efforts arrivant des poutres vers les fondations, et sont soumis à un effort normal « N » et à un moment de flexion « M » dans les deux sens : longitudinal et transversal. Donc ils sont calculés en flexion composée.

Les armatures seront calculées à l'état limité ultime « ELU » sous l'effet des sollicitations les plus défavorables et dans les situations suivantes :

| Situation    |                  | Béton                        |                                 | Acier (TYPE 1<br>FeE400) |               |                                     |  |
|--------------|------------------|------------------------------|---------------------------------|--------------------------|---------------|-------------------------------------|--|
|              | $\gamma_{\rm b}$ | $F_{c28}$ (M <sub>Pa</sub> ) | $\sigma_{h}$ (M <sub>Pa</sub> ) | $\gamma_{\rm s}$         | Fe $(M_{Pa})$ | $\sigma_{\rm s}$ (M <sub>Pa</sub> ) |  |
| Durable      | ن و 1            |                              | 14,2                            | 1,15                     | 400           | 348                                 |  |
| Accidentelle |                  | ر_                           | 18.5                            |                          | 400           | 400                                 |  |

 $\checkmark$  Caractéristiques mécaniques des matériaux :

#### Calcul du ferraillage :

Une section soumise à la flexion composées est dite partiellement comprimée si:

- N est un effort de compression et le centre pression (c) se trouve à l'extérieur de la section.
- N est un effort de compression et le centre (c) se trouve à l'intérieur de la section, et la condition suivante est remplie

N (d-c')-M<sub>a</sub> 
$$
\leq
$$
 (0.337-0.8<sup>C</sup><sub>h</sub>) b.h<sup>2</sup>. $\sigma_b$ 

(B)  $(A)$ 

 $\checkmark$  Le Moment fictif :

$$
M a = M g + N \left( d - \frac{h}{2} \right).
$$
  

$$
A = A^f \qquad A = A^f - \frac{N}{100 \cdot \sigma_s}
$$

#### - Combinaison des charges :

En fonction du type de sollicitation, on distingue les combinaisons suivantes:

Selon le BAEL :

 $ELU: 1,35G + 1,5Q$ 

 $EL.S : G + Q$ 

Selon le RPA99 :

$$
G + Q \pm E (M_{max} \rightarrow N_{corr})
$$

 $0.8 \text{ G} \pm \text{E} \text{ (N}_{\text{min}} \rightarrow M_{\text{corr}})$ 

Donc ils doivent être ferraillés en flexion composée à l ' E.L.U.

#### Recommandation de (RPA 2003) (Art.7.4.2.1):

1. Pourcentage minimal (zone I) : 0,9 %

2. Pourcentage maximal : 3 % en zone courant

6 % en zone de recouvrement.

3. Diamètre minimum : 12mm.

4. La distance entre les barres verticales dans une face du poteau ne doit pas dépasser 20cm (zone I).

 $\checkmark$  Armatures transversales : BAEL91 (art A.8.1, 3)

1. Le diamètre des armatures transversales :  $\phi_t \ge \frac{\phi_\ell}{3}$ 

2. leur espacement : St  $\leq$  min (15  $\phi$ <sub>l</sub>; 40 cm; a + 10 cm)

3. La quantité des armatures transversales  $\frac{R_t}{a}$  $\mathfrak{t}$   $\cdot$   $\mathfrak{v}_1$  $\frac{A_t}{\cdot}$  en  $\frac{X_1}{S_t.b_1}$  en  $\frac{9}{6}$  est donnée comme suit:

RPA99(V2003) (Art 7.4.2.)

- Si  $\lambda_g \geq 5 \rightarrow 0.3\%$
- Si  $\lambda_{\rm g} \leq 3 \rightarrow 0.8\%$
- Si  $3 < \lambda_g < 5$ : interpoler entre les valeurs limites précédentes.
- $\lambda_{g}$  : L'élancement géométrique du poteau.

$$
\lambda_g = \left(\frac{l_f}{a} \quad \text{ou} \quad \frac{l_f}{b}\right)
$$

a et b : dimensions de la section droite du poteau dans la direction de déformation.

 $l_f$ : Longueur de flambement du poteau ( $l_f = 0.7L$ )

RPA99(VER2003): (Art 7.4.2.2)

1. Les armatures transversales des poteaux sont calculées par la formule :

$$
\frac{A_t}{S_t} = \frac{\rho_a.V_u}{h_1.f_e}
$$

Vu : est l'effort tranchant de calcul.

- $h_1$ : Hauteur totale de la section brute.
- $f_e$ : Contrainte limite élastique des aciers transversaux ( $f_e$  400MPa).
- $\rho_a$ : Coefficient correcteur qui tient compte du mode fragile de la rupture par les efforts tranchants
	- $\rho_a = 2.5$  Si  $\lambda_g \geq 5$ .

$$
\rho_a = 3.75 \qquad \text{Si } \lambda_g < 5.
$$

 $S<sub>t</sub>$  : est l'espacement des armatures transversales

- La zone nodale :  $t \leq 10$  cm.

- La zone courante :  $t \leq (b/2, h/2, 10\emptyset)$ 

 $\phi$ : Le diamètre minimal des armatures longitudinales.

S<sub>t</sub>: est l'espacement des armatures transversales (Zone I)

- La zone nodale : : $S_t \le 10$
- La zone courante :  $S_t \leq Min(b1; h1; 10\emptyset_l)$

 $\phi$ : Le diamètre minimal des armatures longitudinales (zone critiques).

La section d'acier sera calculée pour différentes combinaisons d'efforts internes :  $\rho_a$ : Coefficient correcteur qui tient compte du mode fragile de la rupture par les efforts<br>  $\rho_a = 2.5$  Si  $\lambda_g \le 5$ .<br>  $\rho_a = 3.75$  Si  $\lambda_g \le 5$ .<br>  $\lambda_i$ : est l'espacement des armatures transversales<br>
- La zone nodale :  $t$ 

#### $\checkmark$  Combinaison de calcul :

 Les combinaisons d'actions sismiques et les actions dues aux charges verticales

Sont données d'après le RPA 99 et BAEL 91 comme suit :

$$
\bullet \quad D'après le RPA99ver 2003 (Art.5.2):
$$

G + Q E ……………………… (5.1)

0.8 G E ……………………… (5.2)

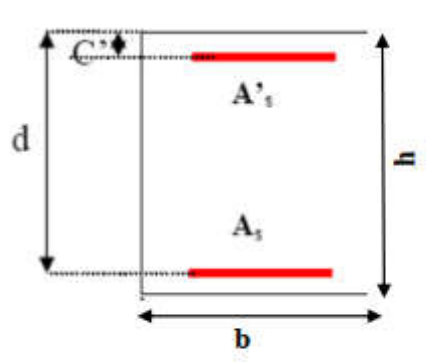

Figure V.1 : schéma de poteaux

D'après le BAEL 91 :

1.35G +1.5 Q

La section d'acier sera calculée pour différentes combinaisons d'efforts internes  $N^{max}$ : M<sup>correspondant</sup>

 $N^{max}$  :  $M^{correspondant}$ <br> $N^{min}$  :  $M^{correspondant}$  $N^{min}$  :  $M^{correspondant}$ <br> $M^{max}$  :  $N^{correspondant}$ 

: N correspondant

#### V.3.1 Exemple de calcul :

Soit le poteau du RDC (dimension 65×70) :

 $c=c' = 4$  cm;  $S= 65 \times 70$ (cm); acier F<sub>e</sub> E400;  $f_{c28} = 25 M_{Pa}$ .

 $f_{\text{bu}} = 0.85 f_{c28} / \gamma_b = 14.2 M_{Pa}$ ; l = 3.06 m : hauteur totale du Poteau.

#### V.3.2 Ferraillage longitudinal

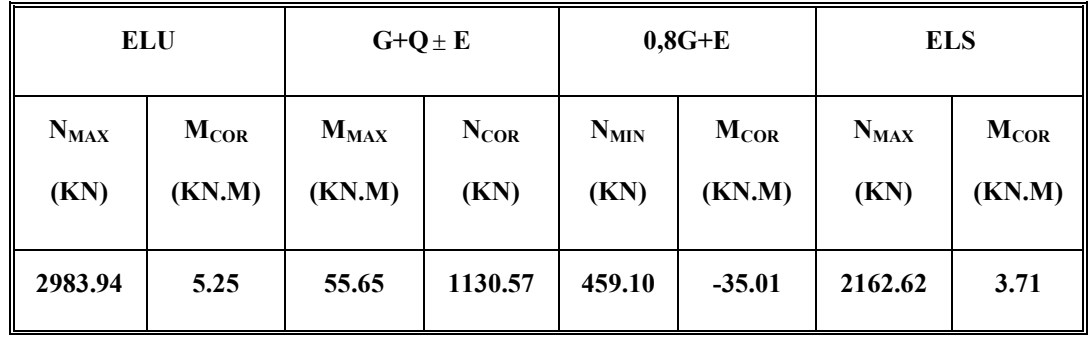

N <sub>max</sub> = 2983940N ; 
$$
M_{corr}
$$
 = 5250N.m  
\n $M_{MAX}$  = 55650 N.m ;  $N_{corr}$  = 1130570N  
\nN <sub>min</sub> = 459100 N ;  $M_{corr}$  = -35010 N.m

 $\div$  (ELU):

 Les sections soumises à un effort de compression sont justifiées vis-à-vis de L'ELU de stabilité de forme conformément à L'article .A.4.3.5 du C.B.A 93 en adoptant une excentricité totale de calcul :

#### $e=e_1+e_2$ ;  $e_1=e_a+e_0$

e1 : excentricité du premier ordre de la résultante des contraintes normales avant application des excentricités additionnelles.

e: Excentricité additionnelle traduisant les imperfections géométriques initiales (après l'exécution).

e2 : excentricité due aux effets du second ordre

$$
e_a = \max (2 \text{cm} ; \frac{L}{250})
$$

$$
\frac{L}{250} = \frac{306}{250} = 1.224 \text{cm}
$$

 $e_a = 2$ cm.

$$
e_0 = \frac{M}{N}
$$
  

$$
e_0 = \frac{5250}{2983940} = 0.00175m = 0.175
$$
 cm

 $e_1=e_2+e_0=2+0.175=2.175$ cm.

On peut considérer les effets du second ordre d'une manière forfaitaire :

$$
Sil_f / h < max (15 \; ; \; 20.e_1 / h)
$$

l : hauteur totale du Poteau.

 $l_f$ : Longueur de flambement du poteau (65×70) cm2.

$$
l_f = 0.7 l_0 = 0.7 \times 3.06 = 2.142 m.
$$

3.06  $<$  max (15 ; 0,72)  $\implies$  3.06  $<$  15

Donc : les effets du second ordre doivent être considérés d'une manière forfaitaire :

$$
e_2 = \frac{3 \times l_f^2}{10^4 h} (2 + \alpha \phi) \cdot \phi
$$
: généralement on prend φ=2

Max  $(\lambda_h, \lambda_h) \leq 70$ 

$$
\lambda_b = 3.46 \times \frac{L_f}{b_i} = 3.46 \times \frac{2.142}{0.65} = 11.40 \ ; \quad \lambda_h = 3.46 \times \frac{L_f}{h_i} = 3.46 \times \frac{2.142}{0.70} = 10.59
$$

Max  $(11.40 ; 10.59) = 11.40$ 

$$
\lambda \le 50 \iff \alpha = \frac{0.85}{1 + 0.2\left(\frac{\lambda}{35}\right)^2} = \frac{0.85}{1 + 0.2\left(\frac{11.40}{35}\right)^2} = 0.83
$$

$$
e_2 = \frac{3 \times 2.142^2}{10^4 \times 0.70} (2 + 2 \times 0.83) = 0.0072 \text{m}.
$$
  
e=e<sub>1</sub> + e<sub>2</sub> = 2.505 + 0.72 = 3.225 cm

 $M_{\text{corrigé}} = N_{\text{ult}}$ .e = 2202.14× 0.03225 = 71.019 KN.m

#### Les efforts corrigés seront :

 $N_{MAX}$  = 2202.14 KN ; M corrigé = 71.019 KN.M A=  $(0.337 h - 0.81 c')$ .b.h.  $\sigma_h$  $A = (0.337 \times 70 - 0.81 \times 4) 65 \times 70 \times 14.2 = 1314813.5$  N.m.  $A = 1314.8135KN.m$  $B = N_u (d-c') - M_{ua}$  $M_{ua} = M_u + N_u \times (d - h/2) = 71.019 + 2202.14 \times (0.66 - \frac{0.70}{2}) = 753.68$  N.m  $B = 2202.14 (0.66-0.04) -753.68 = 611.65$ KN.m A>B ; Donc la section est partiellement comprimée.  $\mu = \frac{M_a}{\overline{\sigma_b}.b.d^2} = \frac{753680}{14.2 \times 65 \times 66^2} = 0.187$  $\overline{\sigma}_{\rm b} = 14.2 \text{M}_{\text{Pa}}$ ,  $\overline{\sigma}_{\rm s} = 348 \text{M}_{\text{Pa}}$  $\mu < \mu_l \Longrightarrow (\alpha = 0.261; \beta = 0.896)$ 

 $A_f = \frac{M_a}{\sigma_b$ .  $\beta$ . d =  $\frac{753680}{348 \times 0.896 \times 66}$  = 36.62cm<sup>2</sup>  $A = A_f - \frac{N}{100 \times \sigma_s} = 36.62 - \frac{2202140}{100 \times 348} = -26.66 \text{cm}^2$  $\div$  (G+ O ±E):  $M_{\text{max}} = 157.16 \text{ KN.M}; \qquad N_{\text{corr}} = 1847.25 \text{ KN}.$  $e_a$ = max (2cm ;  $\frac{E}{250}$  $\frac{L}{\sigma}$ ) 250  $\frac{L}{\sigma}$  = 1.224cm  $e_a = 2$ cm  $e_0 = \frac{M}{M}$ *N*  $e_0 = \frac{157.16}{1847.25} = 0.09m = 9cm.$  $e_1=e_3+e_0=2+9=11$ cm  $e_2 = \frac{3 \times 2.142^2}{10^4 \times 0.70} (2 + 2 \times 0.83) = 0.0072 \text{m}$  $e=e_1 + e_2 = 11 + 0.72 = 11.72$ cm  $M_{\text{max}} = 157.16 \text{ KN.M}; \quad N_{\text{corr}} = 1847.25 \text{KN}.$  $M_{\text{corrie}} = N_{\text{utm}}.e_t = 1847.25 \times 0.1172 = 216.50 \text{KN} \cdot \text{m}.$  Les efforts corrigés seront : N= 1847.25 KN; M corrigé = 216.50KN.m. A=  $(0.337 h - 0.81 c')$  b.h.  $\sigma_h$  $A = (0.337 \times 70 - 0.81 \times 4) 65 \times 70 \times 18.5 = 1712961.25$  N.m  $A = 1712.96125$  KN.M  $B = N_u (d-c) - M_{ua}$  $M_{ua} = M_{\text{corrige}} + N_u \times (d - h/2) = 216.50 + 1847.25 (0.66 - \frac{0.70}{2}) = 789.15 \text{KN.M}$  $B = 1847.25(0.66-0.04) - 789.15 = 356.145$ KN.M A>B ; Donc la section est partiellement comprimée.  $\mu = \frac{M_a}{\overline{\sigma}_b.b.d^2} = \frac{789150}{18.5 \times 65 \times 66^2} = 0.151$  $\overline{\sigma}_{h} = 14.2 M_{Pa}$ ,  $\overline{\sigma}_{s} = 400 M_{Pa}$ situ $\overline{\sigma}_{m}$ on – accidentel le.  $\mu < \mu_l \Longrightarrow (\alpha = 0.206; \beta = 0.918)$  $A_f = {M_a \over \sigma_b$ .  $\beta$ .  $d = {789150 \over 400 \times 0.918 \times 66} = 32.56$ cm<sup>2</sup>  $A = A_f - \frac{N}{100 \times \sigma_s} = 32.56 - \frac{1847250}{100 \times 400} = -13.62 \text{cm}^2$ 

 $\div$  (0.8G ±E):  $N_{\text{min}} = 21.89 \text{ KN.M}; \qquad M_{\text{corr}} = -1.19 \text{KN}.$  $e_a = max (2cm; \frac{L}{250})$ 250  $\frac{L}{\sigma}$  = 1.224cm  $e_a = 2$ cm  $e_0 = \frac{M}{M}$ *N*  $e_0 = \frac{1190}{21890} = 0.05m = 5cm.$  $e_1=e_a+e_0=2+(5) = 7$ cm  $e_2 = \frac{3 \times 2.142^2}{10^4 \times 0.70} (2 + 2 \times 0.83) = 0.0072 \text{m}$  $e=e_1 + e_2 = 7 + 0.72 = 7.72$  cm  $M_{\text{corrigé}} = N_{\text{utm}}.e_t = 21.89 \times (0.0772) = 1.69 \text{KN.m.}$ Les efforts corrigés seront :

N= 21.89 KN ; M<sub>corigé</sub> = 1.69KN.m.  
\nA= (0.337 h – 0.81 c') b.h. 
$$
\sigma_b
$$
  
\nA = (0.337× 70 –0.81×4) 65 ×70 ×18.5=1712961.25 N.m  
\nA = 1712.96125 KN.M  
\nB = N<sub>u</sub> (d-c') - M<sub>ua</sub>  
\nM<sub>ua</sub> = M<sub>corrige</sub>+N<sub>u</sub> × (d – h/2) = 1.69+21.89 (0.66- $\frac{0.70}{2}$ ) = 8.476KN.M  
\nB = 21.89 (0.66-0.04) – 8.476 = 5.10KN.M  
\nA> B; Donc la section est partiellement comprimée.  
\n $\mu = \frac{M_a}{\sigma_b.b.d^2} = \frac{8476}{18.5 \times 65 \times 66^2} = 0.0016$   
\n $\overline{\sigma}_b = 14.2 M_{Pa}, \quad \overline{\sigma}_s = 400 M_{Pa} sitt \implies n$  – accidentel le.  
\n $\mu < \mu_l \implies (\alpha = 0.0020; \beta = 0.999)$ 

$$
A_{\rm f} = \frac{M_{\rm a}}{\sigma_{\rm b}.\beta.\,\mathrm{d}} = \frac{8476}{400 \times 0.999 \times 66} = 0.32 \,\mathrm{cm}^2
$$

 $A = A_f - \frac{N}{100 \times \sigma_s} = 0.32 - \frac{21890}{100 \times 400} = -0.23 \text{cm}^2$ 

#### -Vérification des sections: RPA (99ver2003)

 $\checkmark$  D'après (RPA2003) on a le pourcentage minimal des armatures longitudinales.

Amin=0.9%(h×b)=0.009(65×70)=40.95 cm<sup>2</sup>Zone III

#### - Condition de non fragilité: BAEL91 art A.4.2

Ferraillage des éléments porteurs principaux

$$
A_{\min} = 0.23d. b \frac{f_{t28}}{f_e} = \frac{0.23 \times 66 \times 65 \times 2.1}{400} = 5.18 \text{cm}^2
$$

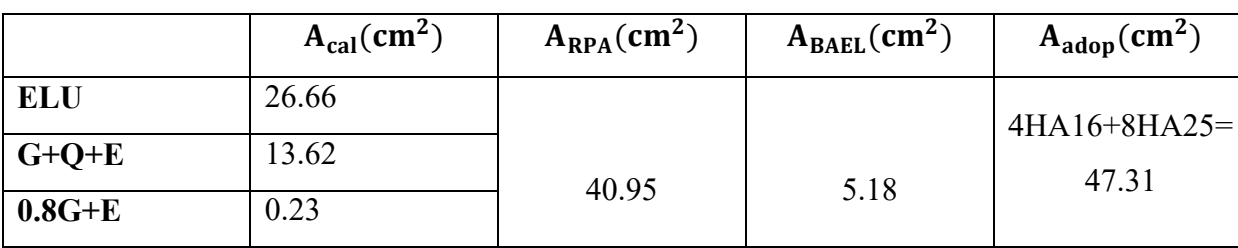

#### V.3.5 Vérification à L'ELS :

Après avoir fait le calcul du ferraillage longitudinal des poteaux à l'ELU, il est nécessaire de faire une vérification à l'état limite de service.

- les contraintes sont calculées à l'ELS sous les sollicitations de  $(N_{ser},M_{ser})$ 

La fissuration est considérée peu nuisible donc il faut vérifier les contraintes dans la section de l'acier.

La contrainte du béton est limitée par  $\sigma_{\rm bc} = 0.6$  f<sub>c28</sub> = 15 MPA

La contrainte d'acier est limitée par  $\bar{\sigma}_{s} = 400 MPa$ 

> Les poteaux sont calculés en flexion composée.

 $N_{\rm ser} = 1608.52 \text{ KN}$ ;  $M_{\rm ser} = 8.03 \text{ KN}$ . m

$$
e_0 = \frac{M_{\text{ser}}}{N_{\text{ser}}} = \frac{8.03}{1608.52} = 0.0050 \text{me}_0 = 0.0050 < \frac{h}{6} = \frac{0.70}{6} = 0.117
$$

La section est entièrement comprimée et il faut vérifier que  $\sigma_{\rm b}$ <0.6  $_{\rm fc28}$ =15 M<sub>Pa</sub>

Nous avons les notions suivantes :

 $B_0 = b \times h + 15$  (A) = 65 × 70 + 15 (47.31) = 5259.65 cm

$$
v_1 = \frac{1}{B_0} \left[ \frac{bh^2}{2} + 15(A_1C + A_2d) \right]
$$

 $=\frac{1}{5172.65}\left[\frac{65\times70^{2}}{2}\right]$  $\frac{176}{2}$  + 15(23.655 × 4 + 23.655 × 66] = 35.59 cm

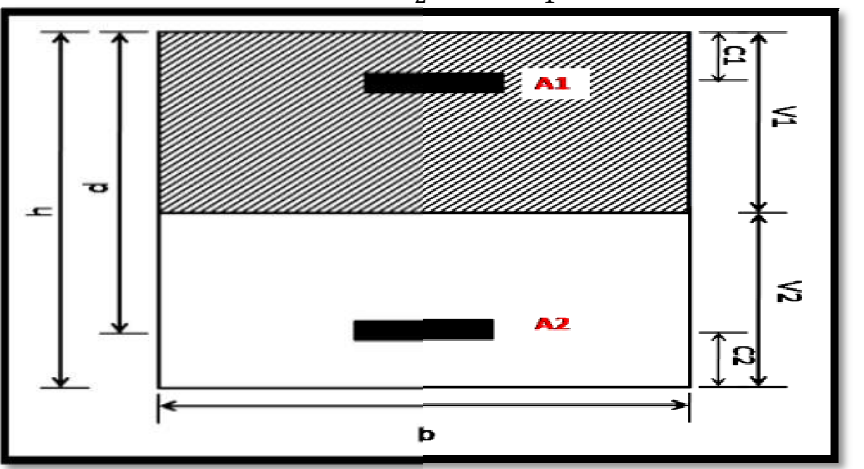

 $v_2 = h - v_1 = 70 - 35.59 = 34.41$ cm

Fig.VI.01.section de poteau.

$$
I_{XX} = \frac{b}{3} (v_1^3 + v_2^3) + 15 (A_1 \times (v_1 - C_1)^2 + A_2 \times (v_2 - C_2)^2)
$$
  
\n
$$
I_{XX} = \frac{65}{3} (35.59^3 + 34.41^3) + 15 (23.655 \times (35.59 - 4)^2 + 23.655 \times (34.41 - 4)^2)
$$
  
\n
$$
= 3471471.462 \text{ cm}^4
$$
  
\n
$$
K = \frac{M_G}{I_{XX}}
$$

 $M<sub>G</sub>$ : Moment de flexion par rapport au centre de gravité de la section rendue homogène  $M_G$  =8.03 KN.m

$$
\sigma_0 = \frac{1608520}{100 \times 5259.65} = 3.06 M_{Pa}
$$

$$
k = \frac{M_G}{I_{XX}} = \frac{8030}{3471471.462} = 0.0023
$$

$$
\sigma_b = \sigma_0 + K \times \upsilon_1 = 3.06 + 0.0023 \times 35.59 = 3.14 M_{Pa}
$$

$$
\sigma_b = 3.14 M_{Pa} < 15 M_{Pa} \text{ CV}
$$

Donc les armatures déterminées pour L' E.L.U de résistance conviennent.

La fissuration est peu préjudiciable, alors la vérification de  $\sigma_s$  à L'E.L.S est :

$$
\sigma_S^1 = 15[\sigma_0 + K(\upsilon_1 - C')] = 15[3.06 + 0.0023(35.59 - 4)] = 46.98 \text{ M}_{Pa}
$$
  

$$
\sigma_S^1 = 15[\sigma_0 + K(d - \upsilon_1)] = 15[3.06 + 0.0023(66 - 35.59)] = 46.94 \text{ M}_{Pa}
$$
  

$$
\sigma_s^1 = 46.98 \text{ MPa} \le \overline{\sigma}_s = f_e 400 = 400 \text{ MPa} \dots (C.V)
$$

 $\sigma_s^2$  =46.94MPa  $\leq \bar{\sigma}_s = f_e$  400=400MPa.....(C.V)

#### V.3.6 Armatures transversales :

#### V.3.7 Vérification du poteau à l'effort tranchant :

 On prend l'effort tranchant max et on généralise les sections d'armatures pour tous les poteaux. La combinaison  $(G + Q \pm E)$  donne l'effort tranchant max.

$$
V_{\text{max}} = 132.79 \text{KN}
$$

Vérification de la contrainte de cisaillement :

$$
\tau = \frac{132.79 \times 10^3}{650 \times 660} = 0.309 M_{Pa}
$$

 $\tau = \min (0, 2 \frac{J c 28}{J c 28}; 5 MPa)$ *b <sup>f</sup> MPa*  $\frac{y_{c28}}{y_b}$ ; 5*MPa*) =3,33 M<sub>Pa</sub>

 $\tau$ =0,309<  $\tau$  =3,33 M<sub>Pa</sub>conditions vérifiées.

#### V.3.8 Calcul d'armature transversale:

Selon (RPA99 version 2003) les armatures transversales des poteaux sont calculées à l'aide de la

formule suivante : *t A t S* = *a U*  $h \times f$ *V*  $\times$  $\rho$ 

Vu : est l'effort tranchant de calcul.

h : Hauteur totale de la section brute.

 $f_e$ : Contrainte limite élastique des aciers transversaux ( $f_e$  400MPa).

*e*

 $\rho_a$ : Coefficient correcteur qui tient compte du mode fragile de la rupture par les effortstranchants.

 $\rho_a = 2.5$  Si  $\lambda_g \geq 5$ .  $\rho_a = 3.75$  Si  $\lambda_g < 5$ .

 $\lambda_{\rm g}$  : L'élancement géométrique du poteau.

$$
\lambda_g = \left(\begin{array}{cc} l_f & ou & l_f \\ \hline a & ou & b \end{array}\right)
$$

a et b : dimensions de la section droite du poteau dans la direction de déformation.

 $l_f$ : Longueur de flambement du poteau ( $l_f$  = 0.7 L)

Dans notre cas

$$
\lambda_g = \left[\frac{2.142}{0.65} \text{ ou } \frac{2.142}{0.70}\right] \lambda_g = 3.30 < 5 \text{ alors : } \rho_a = 3.75
$$

t : c'est l'espacement des armatures transversalesRPA99/ver2003. [Art .7.4.2.2]

- **↓** La zone nodale :  $S_t \le 10$  cm en zone III en prend t = 10 cm
- **↓** La zone courante :  $S_t \text{ ≤ min } (\frac{b_1}{2}, \frac{h_1}{2}, 10\emptyset_1)$  en zone III

 $\phi$ : Le diamètre minimal des armatures longitudinales

 $S_t \leq 20$  cm

-En prend  $S_t$ =15 cm dans la zone courante.

-Alors:

En zone nodale :

$$
A_{t} = \frac{\rho_{a} \times v_{u}}{h \times f_{e}} S_{t} = \frac{3.75 \times 132790 \times 0.10}{70 \times 400} = 1.78 \text{ cm}^{2}
$$

$$
A_{t} = 1.78 \text{ cm}^{2}
$$

Soit (2 cadre HA14)=3.08cm

En zone courant :

$$
A_t = \frac{\rho_a \times v_u}{h \times f_e} S_t = \frac{3.75 \times 132790 \times 0.15}{70 \times 400} = 2.67 \text{ cm}^2
$$

$$
A_t = 2.67 \text{ cm}^2
$$

Soit (2 cadre HA10+ 2cadre HA10)=3.14 cm

#### V.3.9 Vérification des cadres des armatures minimales : D'après
## RPA99version2003 (7.4.2.2):

Soit la quantité d'armature minimale.

$$
\frac{A_t}{S_t \times b} \% = \begin{cases} 0.3\% & \implies \text{si } \lambda_g \ge 5\\ 0.8\% & \implies \text{si } \lambda_g \le 3 \end{cases}
$$

Si  $3 < \lambda_g < 5$  interpoler entre les valeurs limitent précédentes.

Dans la zone nodale t=10 cm

$$
\frac{A_t}{S_t \times b} = \frac{3.08}{10 \times 65} = 0.47\% > 30\%
$$

 $A_t = 0.003 \times 10 \times 65 = 1.95$  Alors la condition est vérifiée

Dans la zone courant t=15 cm

$$
\frac{A_t}{S_t \times b} = \frac{3.14}{15 \times 65} = 0.32\% > 30\%
$$

 $A_t = 0.003 \times 15 \times 65 = 2.93$  Alors la condition est vérifiée

## BAEL91: (art A.8.1, 3):

1/ Le diamètre des armatures transversales :  $\phi_t \ge \frac{\phi_\ell}{3}$ 

$$
\phi_t > \frac{\phi_l}{3} = \frac{20}{3} = 6.66 \text{mm}
$$

- Le diamètre des armatures transversales :  $\phi_t \ge \frac{\phi_\ell}{3}$  Condition Vérifiée

2/ leur espacement : St  $\leq$  min (15  $\phi_{\ell}$ ; 40 cm; a + 10cm)

St ≤ min (30cm ; 40 cm ; 75cm) Condition Vérifier

## V.3.10 Les résultats sont résumés dans les tableaux suivants :

Les poteaux les plus sollicités dans chaque étage Référence :

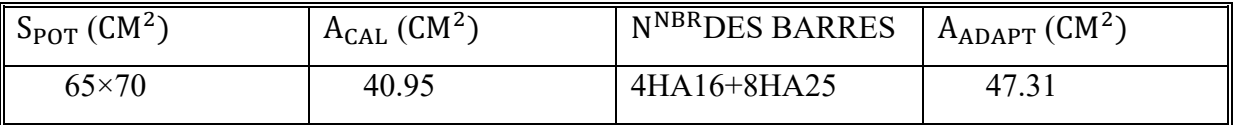

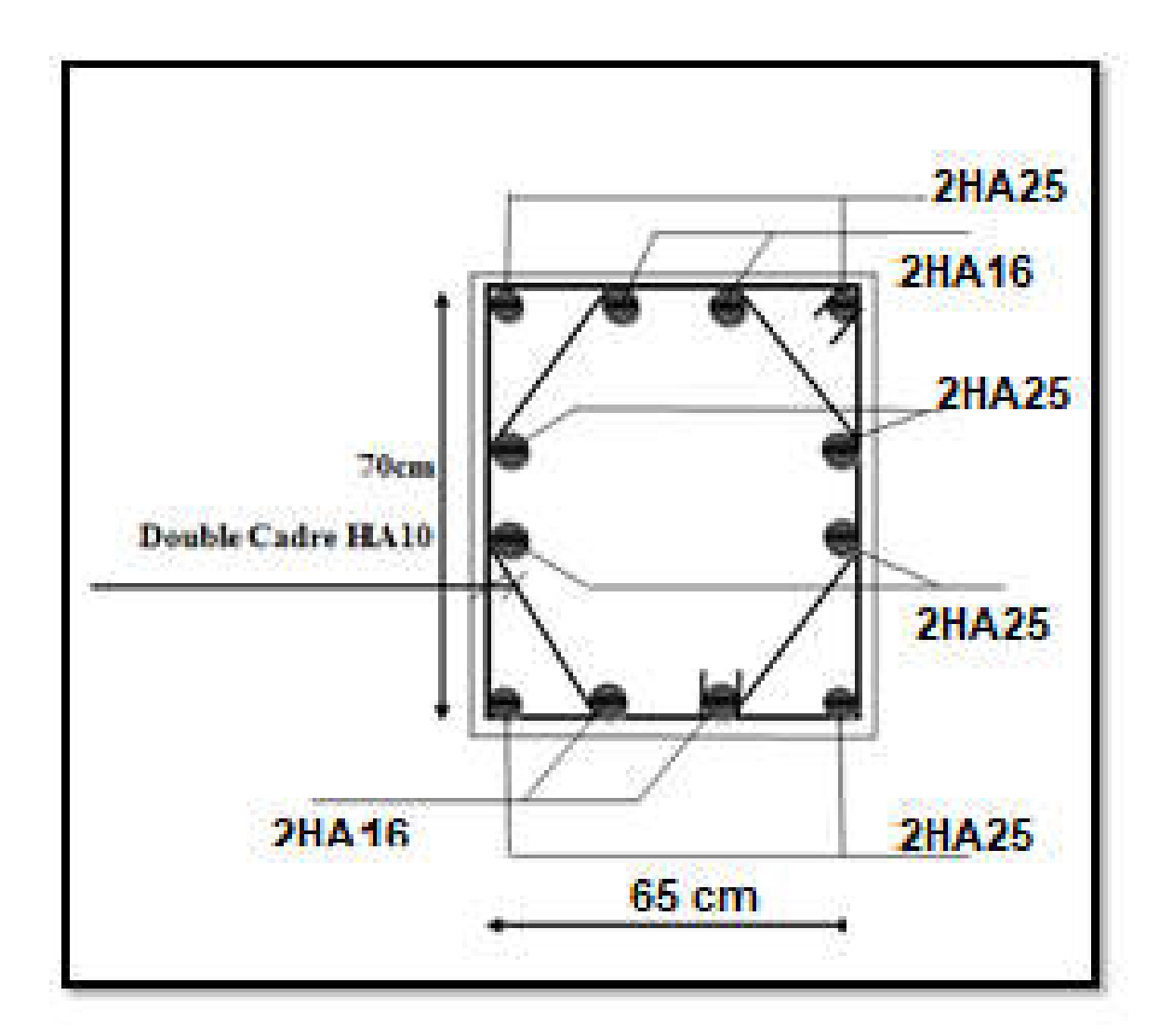

Fig.VI.02. Coupe de ferraillage de section de poteau.

#### Ferraillage des poutres :

#### Introduction :

Les poutres sont les éléments horizontaux qui ont le rôle de transmettre les charges apportéespar les dalles aux poteaux.

Les poutres serons calculées en flexion simple d'après les règlements du BAEL 91 modifie99, on se rapportera aussi au RPA 99 / version 2003 pour lavérification.

#### Combinaisons des charges :

- **Combinaisons donné par BAEL.91 [1] :**
- ◆ Situation accidentelle :

 $1,35 \text{ G} + 1,5 \text{ Q}$  ELU  $G + Q$  ELS

Combinaisons donné par RPA99 VERSION 2003 [2] :

Situation accidentelle :

 $G+O\pm E$ 

 $0.8$ G $\pm$  E

#### Recommandations du RPA99/version 2003 :

- 1- Le pourcentage total minimum des aciers longitudinaux sur toute la longueur de la poutre est de 0,5% en toute section.
- 2- Le pourcentage total maximum des aciers longitudinaux est de :
	- $\bullet$  4% en zone courante
	- $6\%$  en zone de recouvrement.
- 3- La longueur minimale de recouvrement est de 50Ø en zone III.
- 4- L'ancrage des armatures longitudinales supérieures et inférieures dans les poteaux de rive et d'angle doit être effectué avec des crochets à 90°.

#### Calcul de ferraillage :

Pour le calcul des armatures nécessaires dans les poutres, nous avons considéré les portiques suivants les deux sens :

- Sens porteur (poutre principale).
- Sens chainage (poutre secondaire).

Les résultats sont regroupés dans les tableaux suivants

#### 1- Les poutres principales  $(30 \times 50)$ :

C=3cm ; d= h-c = 50-3 = 47cm ; Acier FeE = 400MPa ; fc28=25MPa

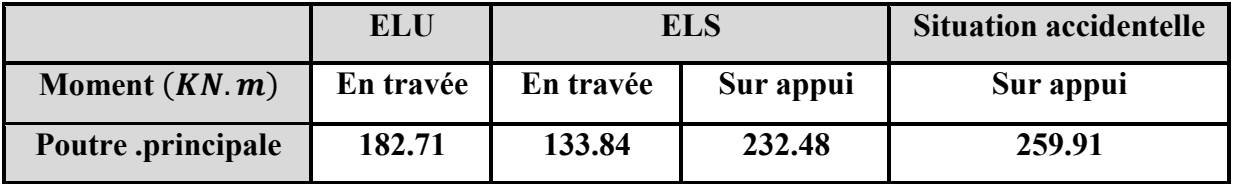

#### Tableau V.5. Résumé les résultats des efforts et moments pour chaque

combinaison

- a) Calcule le ferraillage :
- Ferraillage en travée (situation accidentelle) :

$$
\mathbf{\hat{v}}\ \ \underline{\text{En Travée}}:
$$

$$
\triangleright \text{ ELU}:
$$

$$
\mu = \frac{M}{\sigma_1 \cdot h \cdot d^2}
$$

$$
\overline{\sigma}_b = 14.2 \; MPa
$$

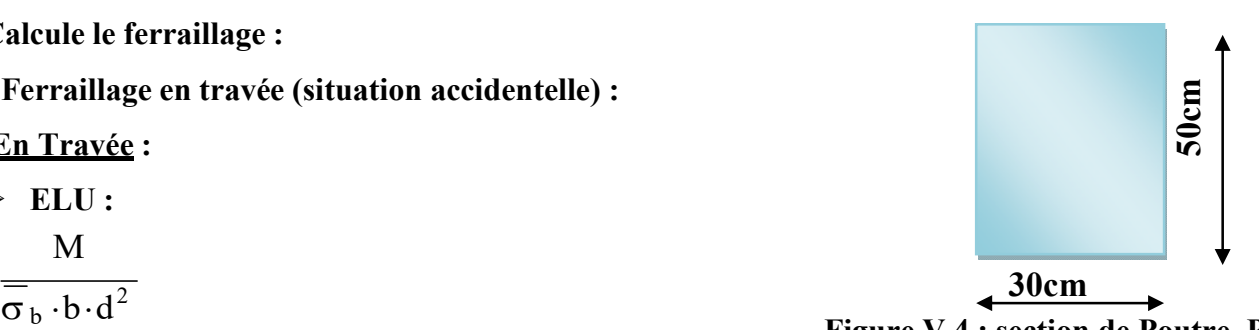

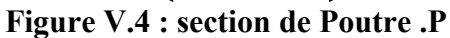

$$
\mu < \mu l = 0,392 \rightarrow A' = 0, \alpha = 1.25[1 - \sqrt{1 - 2\mu}] ; \beta = 1 - 0.4\alpha
$$
  
\n
$$
A_{l} = \frac{M_{\text{max}}}{\sigma_{s} \cdot \beta \cdot d}, \qquad \sigma_{s} = 348 \text{ MPa}
$$

Tableau Récapitulatif

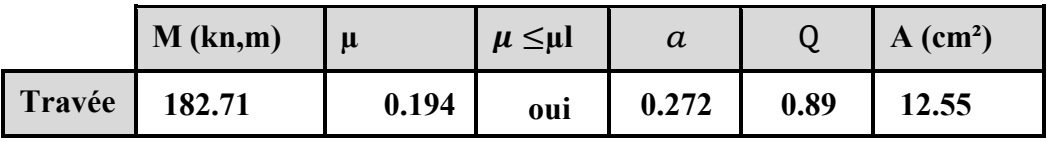

- En Appuis :
- $\triangleright$  Accidentelle : G+Q+E :

Tableau Récapitulatif

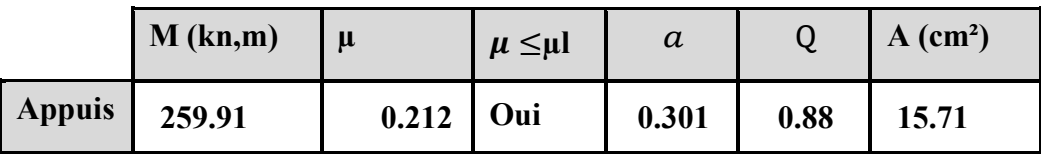

# b) Vérifications nécessaires pour les poutres : BAEL

Condition de non fragilité (art A.4.2) :

$$
A^{BALL} \ge 0.23 \times b \times d \times \frac{f_{t28}}{f_e}
$$

$$
A > \frac{0.23 \times 30 \times 47 \times 2.1}{400} = 1,70cm
$$

 $\triangleright$  Le pourcentage minimal d'armature (art B.6.4) :

 $A_{\text{min}}^{\text{BAEL}} = 0.01 \text{ b} \times \text{h}$ 

 $A_{\text{min}}^{\text{BAEL}} = 0.001 \times 30 \times 50 = 1.5$ 

RPA99/version 2003 :

Pourcentage d'acier exigé par le RPA99/version 2003 :

 Le pourcentage total minimum des aciers longitudinaux sur toute la section de la poutre : d'après le RPA est 0,5% en tout section :

 $A_{\min}^{RPa}$  =0,005×h×b=0,005×50×30= 7.5 cm<sup>2</sup>

Le pourcentage total maximum des aciers longitudinaux est :

 $4\% \times b \times h = 0,04 \times 30 \times 50 = 60 cm^2 \dots$  en zone courante

 $6\% \times b \times h = 0,06 \times 30 \times 50 = 90 \text{ cm}^2 \dots$  en zone de recouvrement

#### Tableau Récapitulatif :

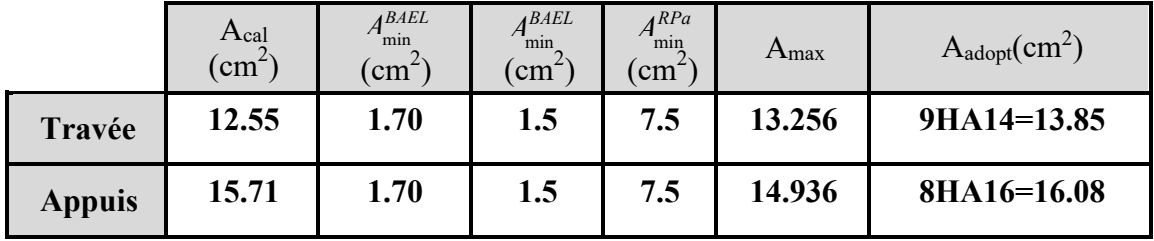

# c) ELS :

- La fissuration est peu nuisible, donc il n'ya aucune vérification concernant  $\sigma_{s}$ .

- Pour le béton : section rectangulaire + flexion simple + acier type FeE400, donc la vérification de lacontrainte max du béton n'est pas nécessaire si l'inégalité suivante est vérifier :

$$
\alpha \leq \alpha = \frac{\gamma - 1}{2} + \frac{f_{c28}}{100} \qquad , \ \gamma = \frac{M_u}{M_{ser}}
$$

#### Tableau Récapitulatif :

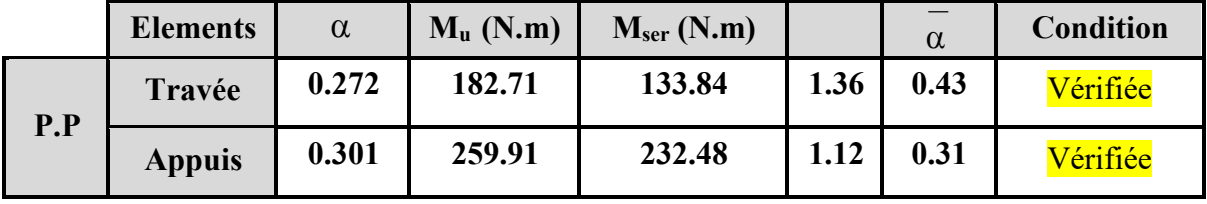

# d) Vérification de la flèche : BAEL91 (art B.6.5.1)

On peut admettre qu'il n'est pas nécessaire de calculer la flèche si les conditions suivantes sont vérifiées, et on fera le calcul sur la travée la plus chargée.

 $M_{max}^t$  = 182.71 KN.m

$$
\frac{h}{L} \ge \frac{1}{16} \Rightarrow \frac{h}{L} = \frac{0.50}{5.5} = 0.090 \ge \frac{1}{16} = 0.0625 \to \dots \dots \dots \dots CV
$$

$$
\frac{4.2}{f_e} \ge \frac{A}{b \times d} \Rightarrow \frac{12.55}{30 * 47} = 0.0089 \le \frac{4.2}{400} = 0.0105 \rightarrow \dots \dots \dots \dots \dots C V
$$

Les conditions précédentes sont vérifiées donc le calcul de flèche n'est pas nécessaire.

#### e) Armatures transversales :

#### D'après BAEL 91 (art A.5.1, 22):

 $St \le min (0.9 d ; 40 cm) = 33.3 cm$ 

#### D'après RPA 99 (art 7.5.2, 2) :

St ≤ min (h / 4, 12 min Ø, 30 cm) =10 cm → dans la Zone nodale.

St'  $\leq$  h / 2 = 20 cm  $\rightarrow$  dans la Zone courante.

On prend:  $S_t \leq min(S_{t B A E L}, S_{t R P A})$ 

- Dans la Zone nodale : $S_t = 10$  cm

- Dans la Zone courante :  $S_t = 20$  cm

Avec :  $L' = 2h = 80$  cm (longueur de la zone nodale).

#### La section de ferraillage transversal :

D'après BAEL 91(art A.5.1, 22):

$$
S_t \leq \frac{A_t \cdot f_e}{0, 4 \cdot b_0} \longrightarrow A_t \geq \frac{S_t \times 0, 4 \times b_0}{f_e} = \frac{0.4 \times 20 \times 30}{400} = 0.6 \text{cm}^2
$$

#### $\triangleright$  <u>D'après RPA 99</u>:

 $A<sub>t</sub> ≥ 0,003.S<sub>t</sub>$  .b = 0,003 × 10 × 30 = 0.9 cm<sup>2</sup> → en zone nodale

A<sub>t</sub> ≥ 0,003.S<sub>t</sub> .b = 0,003 × 20 × 30 = 1.8 cm<sup>2</sup>→en dehors de la zone nodale

Donc on prend :

408 avec  $At = 2.01$  cm<sup>2</sup> dans la zone nodale.

408 avec At =  $2.01 \text{cm}^2$  en dehors de la zone nodale.

#### f) Vérification de l'effort tranchant :

 $V_u^{max} = 78.15$  KN. m  $\tau_{\rm u}^{\rm max} = \frac{188440}{300 \times 470} = 1.336 M_{\rm Pa} \leq \text{Min}\{3.33, 5\}$ ......CV

On étude avec fissuration peu préjudiciable.  $\bar{\tau}$ =min (0.2.f<sub>c28</sub>/ $\gamma$ <sub>b</sub>; 5Mpa)

 $r_u = 1.336 MPa \leq r = 3.33 MPa$  (c.v)

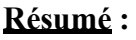

|           | <b>Section</b><br>$\text{(cm}^2)$ | AS calculé<br>$\text{(cm}^2)$ | AS RPA<br>$\text{(cm}^2)$ | <b>Choix des barres</b> | AS choisie<br>$\text{(cm}^2)$ |
|-----------|-----------------------------------|-------------------------------|---------------------------|-------------------------|-------------------------------|
| Sur appui |                                   | 14.936                        |                           | <b>8HA16</b>            | 16.08                         |
| En travée | $30\times50$                      | 13.256                        | 7.5                       | <b>9HA14</b>            | 13.85                         |

Tableau .V.6 .Le choix des sections

# g) Présentation du ferraillage des poutres:

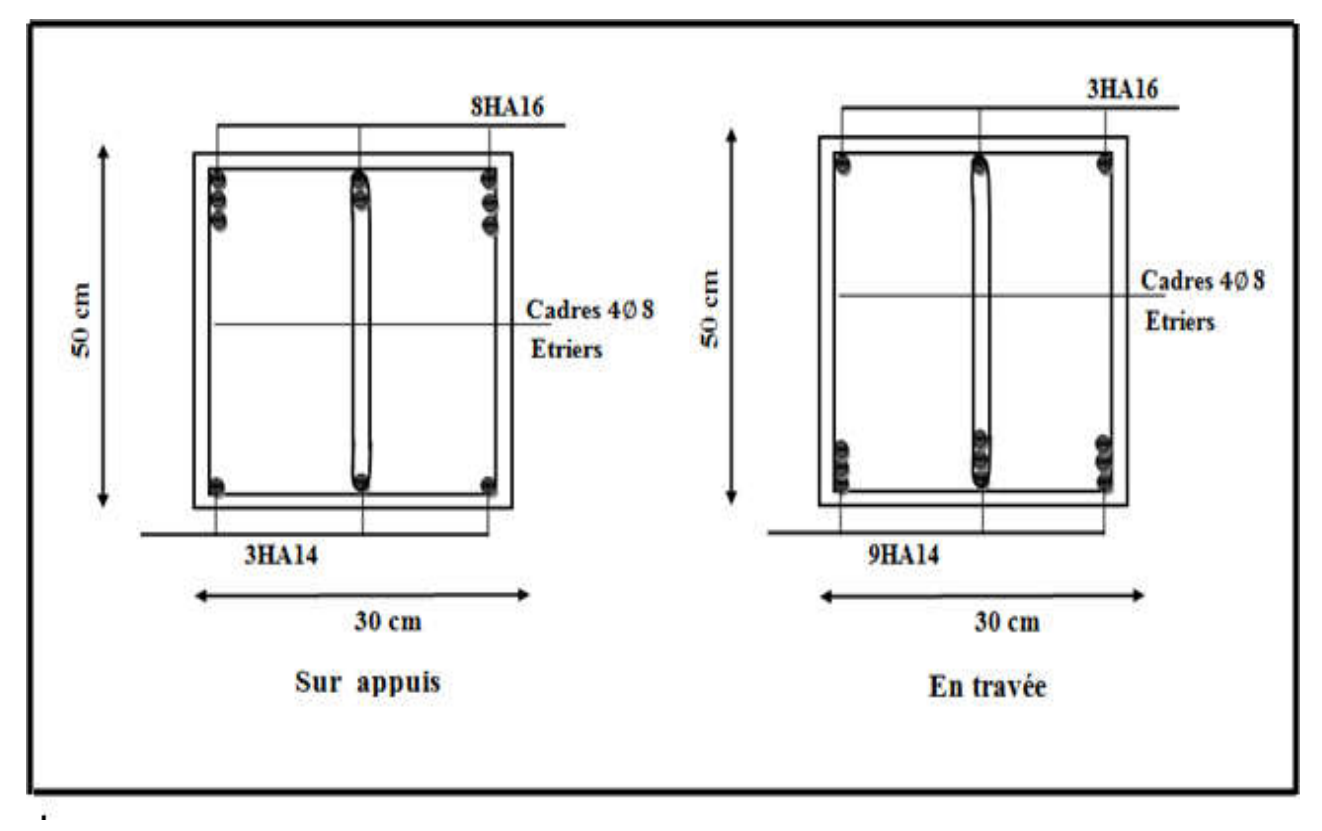

Figure V.5. Schéma de ferraillage des poutres principales.

# 2- Les poutres secondaires  $(30 \times 45)$ :

C=3cm ; d= h-c = 45-3 = 42cm ; Acier FeE = 400MPa ; fc28=25MPa

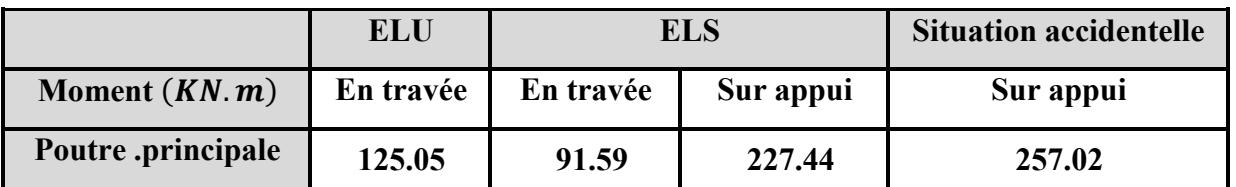

Tableau V.7. Résumé des efforts et des moments pour chaque combinaison.

a) Vérification nécessaire pour la poutre secondaire :

- **La condition de non fragilité:**
- a) Calcule le ferraillage :

En Travée :

$$
\succ\;\text{ELU}:
$$

 $\mu = \underline{\underline{\hspace{1cm}}} M$  $\overline{\sigma}_{b} \cdot b \cdot d^{2}$ 

$$
\overline{\sigma}_b = 14.2 \; MPa
$$

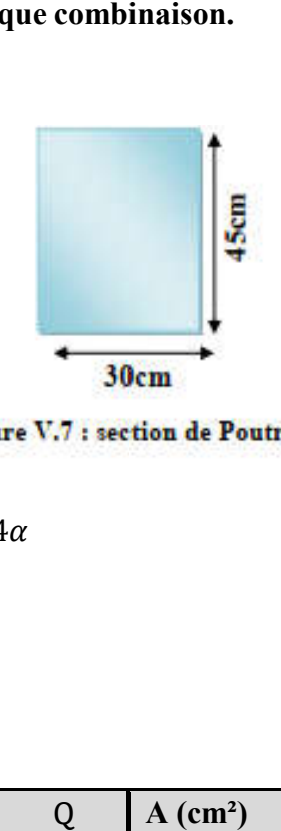

 $\mu$  <  $\mu$ l = 0,392 → *A'* = 0, $\alpha$  = 1.25[1 − √1 − 2 $\mu$ ] ;  $\beta$  = 1 − 0,4 $\alpha$ 

$$
A_{1} = \frac{M_{\text{max}}}{\sigma_{s} \cdot \beta \cdot d}, \qquad \sigma_{s} = 348 \text{ MPa}
$$

#### Tableau Récapitulatif

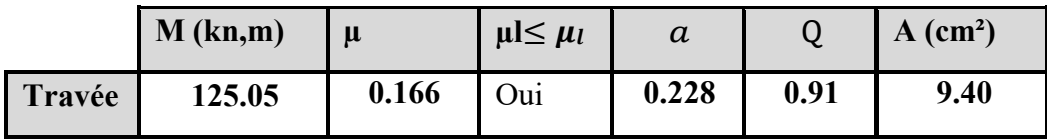

# En Appuis :

 $\triangleright$  Accidentelle : G+Q+E :

Tableau Récapitulatif

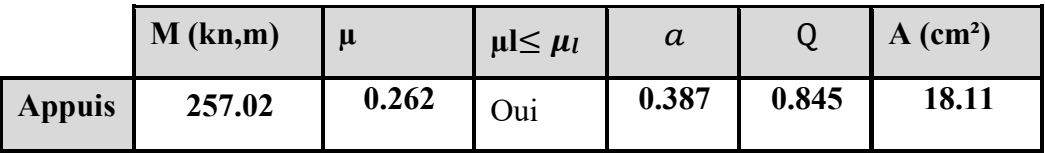

# b) Vérifications nécessaires pour les poutres : BAEL

# **Condition de non fragilité** (art A.4.2) :

$$
A^{BALL} \ge 0.23 \times b \times d \times \frac{f_{t28}}{f_e}
$$
  
A > 
$$
\frac{0.23 \times 30 \times 42 \times 2.1}{400} = 1.52 cm^2
$$

 $\geq$  Le pourcentage minimal d'armature (art B.6.4) :

$$
A_{\text{min}}^{\text{BAEL}} = 0.01 \text{ b} \times \text{h}
$$

$$
A_{\text{min}}^{\text{BAEL}} = 0.001 \text{ x } 30 \times 45 = 1.35
$$

## c) Pourcentage d'acier exigé par : le RPA99/version 2003

 Le pourcentage total minimum des aciers longitudinaux sur toute la section de la poutre : d'après le RPA est 0,5% en tout section :

$$
A_{\min}^{RPa} = 0.005 \times \text{h} \times \text{b} = 0.005 \times 30 \times 45 = 6.75 \text{ cm}^2
$$

Le pourcentage total maximum des aciers longitudinaux est :

 $4\% \times b \times h = 0,04 \times 45 \times 30 = 54 cm^2 \dots$  en zone courante

6%×*b*×*h* =0,06×45×30 = 81 *cm 2..................* en zone de recouvrement

Tableau Récapitulatif :

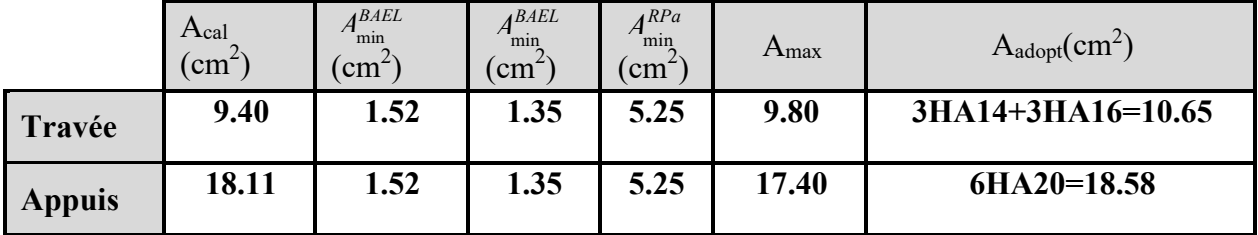

# d) ELS :

- La fissuration est peu nuisible, donc il n'ya aucune vérification concernant  $\sigma_{s}$ .

- Pour le béton : section rectangulaire + flexion simple + acier type FeE400, donc la vérification de la contrainte max du béton n'est pas nécessaire si l'inégalité suivante est vérifier :

$$
\alpha \leq \alpha = \frac{\gamma - 1}{2} + \frac{f_{c28}}{100} \qquad , \ \gamma = \frac{M_u}{M_{\text{ser}}}
$$

# Tableau Récapitulatif :

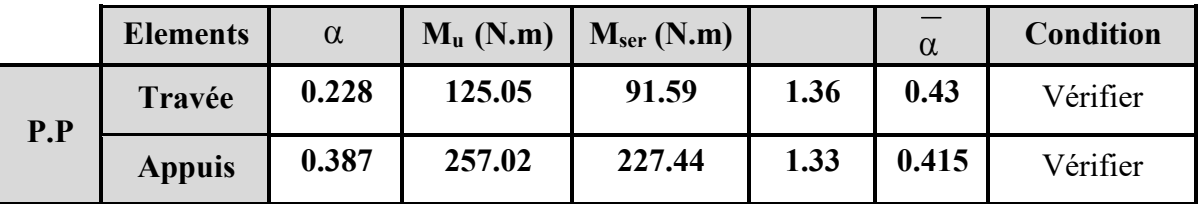

# e) Vérification de la flèche : BAEL91 (art B.6.5.1)

On peut admettre qu'il n'est pas nécessaire de calculer la flèche si les conditions suivantes sont vérifiées, et on fera le calcul sur la travée la plus chargée.

 $M_{max}^t$  = 125.05KN.m

$$
\frac{h}{L} \ge \frac{1}{16} \Rightarrow \frac{h}{L} = \frac{0.45}{5.2} = 0.0865 \ge \frac{1}{16} = 0.0625 \rightarrow \dots \dots \dots \dots \dots C.V
$$

$$
\frac{4.2}{f_e} \ge \frac{A}{b \times d} \Rightarrow \frac{10.65}{30 * 42} = 0.00845 \le \frac{4.2}{400} = 0.0105 \rightarrow \dots \dots \dots \dots \dots C.V
$$

Les conditions précédentes sont vérifiées donc le calcul de flèche n'est pas nécessaire.

## f) Armatures transversales :

D'après BAEL 91 (art A.5.1, 22):

 $St \le min (0.9 d ; 40 cm) = 28.8 cm$ 

# D'après RPA 99 (art 7.5.2, 2) :

St ≤ min (h / 4, 12 min $\varnothing$ , 30 cm) =8.75 cm  $\rightarrow$  dans la Zone nodale.

St'  $\leq$  h / 2 = 17.5 cm  $\rightarrow$  dans la Zone courante.

On prend:  $S_t \leq min(S_t_{BAEL}, S_t_{RPA})$ 

- Dans la Zone nodale : $S_t = 10$  cm

- Dans la Zone courante :  $S_t = 18$  cm

Avec :  $L' = 2h = 70$  cm (longueur de la zone nodale).

# La section de ferraillage transversal :

D'après BAEL 91(art A.5.1, 22):

$$
S_t \leq \frac{A_t \cdot f_e}{0, 4 \cdot b_0} \rightarrow A_t \geq \frac{S_t \times 0, 4 \times b_0}{f_e} = \frac{0.4 \times 18 \times 30}{400} = 0.54 \text{ cm}^2
$$

# D'après RPA 99:

 $A_t$  ≥ 0,003.S<sub>t</sub> .b = 0,003 × 10 × 30 = 0.9cm<sup>2</sup> → en zone nodale

A<sub>t</sub> ≥ 0,003.S<sub>t</sub>.b = 0,003 × 20 × 30 = 1.62 cm<sup>2</sup>→en dehors de la zone nodale

Donc on prend :

4HA8 avec  $At = 2.01 \text{cm}^2$  dans la zone nodale

4HA8 avec  $At = 2.01 \text{ cm}^2$  en dehors de la zone nodale.

## g) Vérification de l'effort tranchant :

 $V_u^{max} = 60.15$  KN. m  $\tau_{\rm u}^{\rm max} = \frac{245690}{300 \times 420} = 1.949 \text{ M}_{\rm Pa} \le \text{Min}\{3.33; 5\} \dots \dots \text{CV}$ 

> On étude avec fissuration peu préjudiciable.  $\bar{x}$ =min (0.2.fc28/ $\gamma$ b; 5Mpa)  $r_u = 1.949MPa \leq T = 3.33MPa$  (c.v)

#### Résumé :

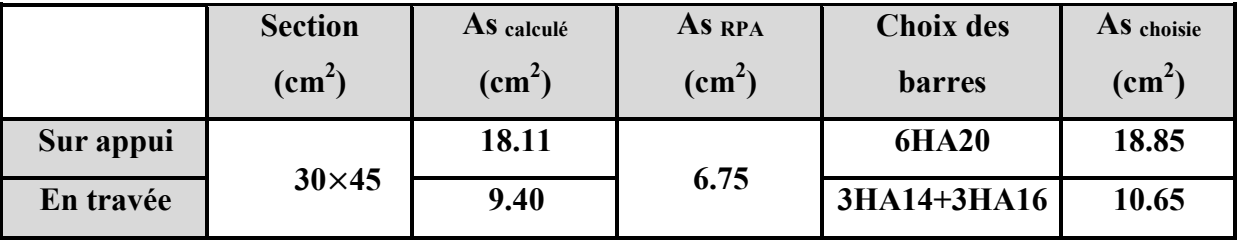

Tableau.V.8. Le choix du ferraillage.

h) Présentation du ferraillage des poutres :

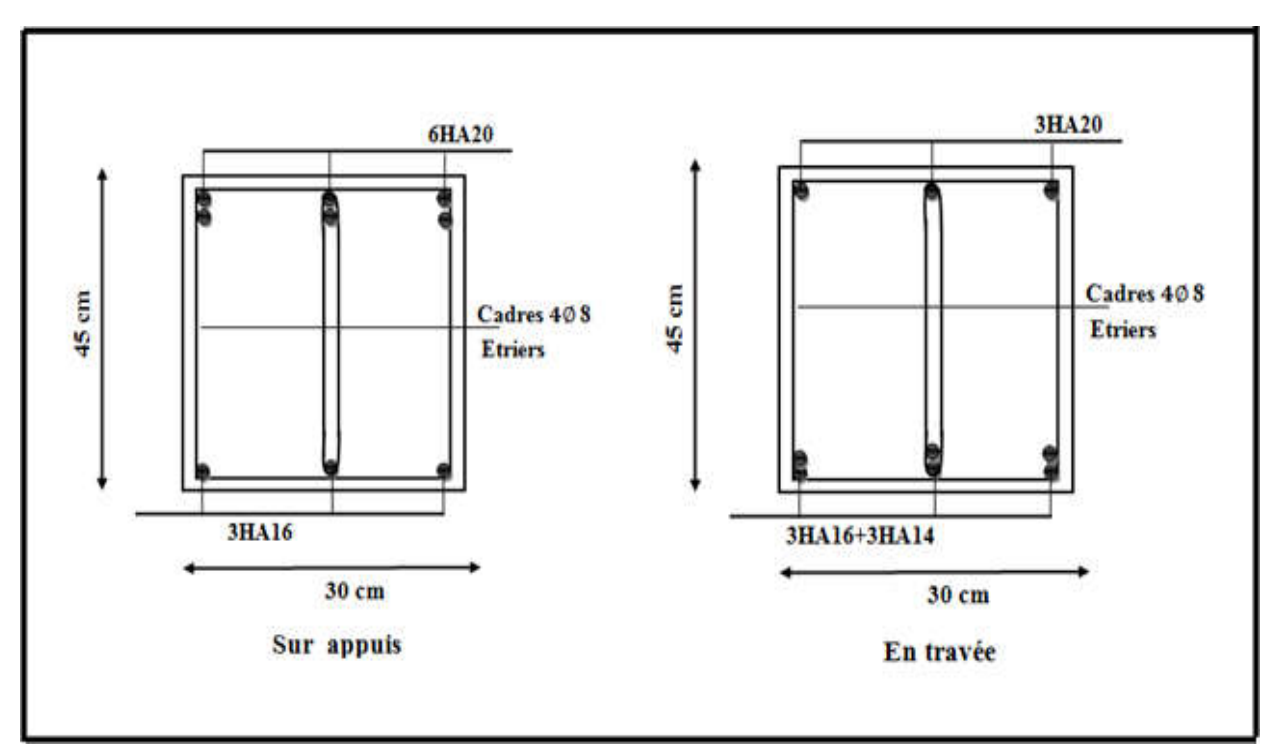

Figure V.8. Schéma de Ferraillage des poutres secondaires.

# VI.4.Ferraillage Des Voiles :

# 4.1. Voiles pleins :

# 4.1.1. Ferraillage vertical :

Le ferraillage vertical sera disposé de telle sorte qu'il reprendra les contraintes de la flexion composée, en tenant compte des prescriptions du RPA 99/version 2003, citées ci-dessous:

1. L'effort de traction engendré dans une partie du voile doit être repris en totalité par les armatures dont le pourcentage minimal est de 0.2% de la section horizontal du béton tendu.

2. Les barres verticales des zones extrêmes devraient être accrochées avec des cadres horizontaux dont l'espacement ne doit pas être supérieur à l'épaisseur du voile.

3. Les barres verticales de ces derniers doivent être menus de crochets (jonction de recouvrement).

4. A chaque extrémité du voile (trumeau), l'espacement des barres doit être réduit de moitié sur 1/10 de la longueur du voile, cet espacement est au plus égal à 15cm (le ferraillage vertical doit être symétrique en raison du changement du signe du moment).

5. Le pourcentage minimal d'armatures longitudinales des trumeaux dans chaque direction est donné comme suit:

- Globalement dans la section du voile égale a 0.15%.
- En zone courante égale a 0.10%.

6. Si il ya des efforts importants de compression agissant sur l'extrémité, les barres verticales doivent respecter les conditions imposées au poteau.

# 4.1.2. Ferraillage horizontal:

Les armatures transversales sont des cadres disposés selon la hauteur du voile permettant la couture des fissures inclinées à 45°engendrées par l'effort tranchant. Ces barres doivent être munies de crochets à 135° ayant une longueur de 10 $\phi$ .

: Diamètre des barres horizontales.

#### - Règles communes:

Dans le calcul du ferraillage des voiles, le RPA 99/version 2003 préconise les recommandations suivantes:

- L'espacement des barres horizontales et verticales doit être inférieur à la plus petite des deux valeurs suivantes:
- o S≤ 1.5a (a: Epaisseur du voile).
- o S≤ 30cm.
- Les deux nappes d'armatures doivent être reliées au moins avec quatre épingles au mètre carré. Dans chaque nappe, les barres horizontales doivent être disposées vers l'extérieur, Le diamètre des
- barres verticales et horizontales des voiles (à l'exception des zones d'about) ne devrait pas dépasser 1/10de l'épaisseur du voile.
- Les longueurs de recouvrement doivent être de 40 opour les barres situées dans la zone ou le renversement du signe des efforts est possible.
- Les longueurs de recouvrement doivent être de 20 opour les barres situées dans les zones comprimées sous l'action de toutes les combinaisons possibles des charges.

# - Armatures transversales :

Elles sont perpendiculaires aux faces du voile et servent de lien entre les deux nappes d'armatures verticales et empêchent leur flambement éventuel. Ces armatures sont généralement des épingles au nombre au moins de quatre par mètre carré.

# 4.2. Calcul de la section d'armature (Ferraillage vertical)

- Ferraillage vertical:
- $\triangleright$  Type de section qu'on peut avoir :

Une section soumise à la flexion composée peut être:

- 1. Entièrement tendu (S. E. T).
- 2. Entièrement comprimée (S. E.C).
- 3. partiellement comprimée (S. P. C).
- Etapes de calcul :
- Détermination de la nature de la section :

-Calcul des dimensions du noyau central (pour les sections rectangulaires c'est : 6/h).

-Calcul de l'excentricité «e» qui égale au rapport du moment a l'effort normal (e =  $\frac{M}{N}$ )

# -Calcul des sections suivant leurs natures :

Section entièrement tendue : on peut dire qu'une section est entièrement tendue si :

N : L'effort normal appliqué est un effort de traction.

C: Le centre de pression se trouve entre les deux nappes d'armatures :

$$
a_1 = \left(\frac{h}{2}\right) - C' + e
$$

$$
a_2 = \left(\frac{h}{2}\right) - C' - e
$$

Les équations d'équilibres écrivent alors :

$$
N_{U} = A'\sigma_{s} + A\sigma_{s10\%}
$$

$$
M_{a} = A'\sigma_{s}(d - c')
$$

*Etude d'un bâtiment à usage d'habitation (R+9)* Page 141

Donc les sections d'armatures seront :

$$
A = \frac{N_{U}a_{1}}{(a_{1} + a_{2})\sigma_{s10\%_{0}}} A' = \frac{N_{U}a_{2}}{(a_{1} + a_{2})\sigma_{s10\%_{0}}}
$$

-Remarque : Vu que l'effort sismique est réversible; la section d'armature à prendre pour les deux nappes est le maximum entre A et A'.

Section entièrement comprimée: La section est entièrement comprimée si:

-N : L'effort normal est un effort de compression.

-C: Le centre de pression se trouve à l'intérieur de la section et la condition suivante soit vérifiée :

N. 
$$
(d-c') - M_A > (0.33h - 0.81. d'). b.h2. \sigma_{bc}
$$

Ou: MA: Moment par rapport aux aciers inférieurs.

-Si N.  $(d-c') - M_A > (0.33h - 0.81. d')$ . b.  $h^2$ .  $\sigma_{bc}$  Les sections d'armatures sont données par:

Avec :  $\sigma_2 \to \varepsilon = 2\%_0 A' = \frac{[M_A - (d - 0.5h) \cdot b \cdot h \cdot \sigma_{bc}]}{(d - c') \cdot \sigma_2}$ 

$$
A = \frac{N_{U} \cdot b \cdot h \cdot \sigma_{bc}}{\sigma_{s}} - A'
$$

-Si N.  $(d-c') - M_A > (0.33h - 0.81. d')$ . b.  $h^2$ .  $\sigma_{bc}$  Les sections d'armatures sont données par:

A=0 
$$
A' = \frac{N - (\Psi \cdot b \cdot h \cdot \sigma_{bc})}{\sigma_s}
$$
 Avec:  $\Psi = \frac{0.37 + \frac{n.(d - c') - M_A}{b.h^2 \cdot \sigma_{bc}}}{0.875 - \frac{d^{-1}}{h}}$ 

#### $\triangleright$  Section partiellement comprimée :

- la section est partiellement comprimée si :

-N : L'effort normal est un effort de traction, le centre de pression «C» se trouve en dehors de la zone comprimée entre les armatures.

-N : L'effort normal est un effort de compression, le centre de pression «C» se trouve à l'extérieur de la section.

-N : L'effort normal est un effort de compression, le centre de pression «C» se trouve à l'intérieur de la section et la condition suivante soit vérifiée :

$$
N \cdot (d-c^{\cdot}) - M_A \leq (0,33h - 0,81c^{\cdot}) \cdot b \cdot h^2 \cdot \sigma_{bc}
$$

Ou: MA: moment par rapport aux aciers inférieurs.

$$
M a = M g + N \left( d - \frac{h}{2} \right)
$$
  

$$
A = A' f
$$
  

$$
A = A' f - \frac{N}{100 \overline{\sigma}_s}
$$

Il faut déterminer la section tendue pour cela nous appliquons la formule suivante:

ο  $σ_1 = \frac{N}{a.h} + \frac{6.M}{a.h^2}$  $\angle$  Pour les voiles pleins. ο  $σ_2 = \frac{N}{a.h} - \frac{6.M}{a.h^2}$ o 1<sup>ere</sup> cas (S.P.C):  $\sigma_1 \ge 0$  ;  $\sigma_2 \le 0$ ;  $1 |$   $|$   $|$   $\sigma_2$  $\cdot \frac{102}{1}$  $\sigma$ ,  $+$  $\sigma$  $\sigma$  $\ddot{}$  $l_t = h$  $\circ$  2<sup>eme</sup> cas (S.E.T):  $\sigma_1 \le 0$  ;  $\sigma_2 \le 0$ ; l<sub>t</sub>=h.  $\circ$  3<sup>eme</sup> cas (S.E.C):  $\sigma_1 \ge 0$  ;  $\sigma_2 \ge 0$ ; lt = 0  $\blacktriangleright$   $A_{\text{min1}}^{R.P..A} = 0,002 \text{a.l}_t$  $\blacktriangleright$  *A*<sup>*RP.A*</sup> = 0,0015.a .h  $\blacktriangleright$   $A_{\text{min3}}^{R.P.A} = 0,001.\text{a}$ .h (en zone courante)

# 4.3. Choix de combinaisons d'action pour les armatures verticales :

Le ferraillage sera calculé en flexion composée sous «N et M» le calcul se fera avec les combinaisons suivantes :

$$
\bullet~N=0,8~N_G\pm N_E
$$

 $\bullet$  M = 0,8 M<sub>G</sub>  $\pm$  M<sub>E</sub>

Puis on va vérifier la contrainte de compression à la base par la combinaison.

 $\bullet$  N = N<sub>G</sub> + N<sub>O</sub>  $\pm$  N<sub>E</sub>

$$
\bullet M = M_G + M_Q \pm M_E
$$

#### 4.4. Choix de combinaison d'action (pour les armatures verticales):

Le ferraillage sera calculé en flexion composée sous N et M; N provenant de combinaison de charge verticale

Le calcul se fera avec les combinaisons suivantes:

\* 
$$
N_{\min} = 0.8 N_g + N_e (N_e = 0 \text{ cas des voiles pleins})
$$

\*  $M = 0, 8M, +M$ 

On choisit cette combinaison pour situer le cas le plus défavorable de l'excentricité c à d pour pousser le centre de pression à l'extérieur de la section (cas d'une section partiellement comprimée) puis on va vérifier la contrainte de compression à la base par la combinaison:

$$
N_{corr} = N_g + N_q + N_e
$$
  

$$
M_{\text{max}} = M_g + M_q + M_e
$$

# 4.5. Exemple de Calcul :

Soit le voile 'VL 1' niveau RDC

Calcul de la section d'armature : selon les règles BAEL 91

- Armatures verticales:

Soit le voile 'VL 1' niveau RDC (L=1.75m)

#### $0.8G \pm E$

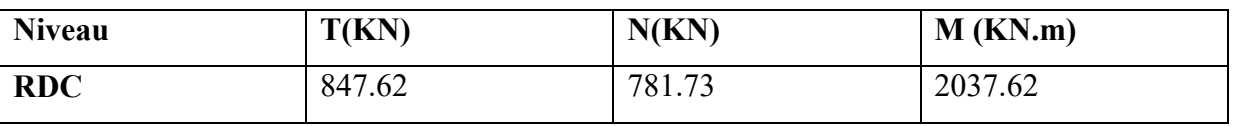

 $\rightarrow$  M<sub>max</sub> = 2037.62 KN. m  $\rightarrow$  N<sub>corr</sub> = 781.73 KN

 $h=1.75m$  ;  $c=5$  cm  $d = h - c = 1.70$ m ; a = 0.20m Détermination de l'excentricité e:

$$
e = \frac{M}{N} = \frac{2037.62}{781.73} = 2.61m
$$

$$
A = (0.337 h - 0.81 c')
$$
. b.h.  $\sigma_b$ 

$$
A = (0.337 \times 175 - 0.81 \times 5) 20 \times 175 \times 14.2
$$

 $A = 11321.660$  KN.m

$$
B = N_u (d-c') - M_{ua}
$$

 $M_{ua} = M_u + N_u \times (d - h/2) = 2037.62 + 781.73(3.45 - \frac{1.75}{2}) = 3366.561$  KN.m

 $B = 781.73$  (3.45-0.05) – 3366.561 = -708.679 KN.m

 $B \leq A \implies$  donc la section est partiellement comprimée.

#### - Vérification de flambement:

$$
\frac{l_f}{h} \le \max(15; \frac{20e}{h})
$$
  
20 × e = 20 × 2.61 = 20

 $\frac{x}{h}$  =  $\frac{20 \times 2.61}{1.75}$  = 29.91

$$
\frac{L_f}{h} = \frac{0.5 \times 3.06}{1.75} = 0.874
$$
  

$$
\frac{L_f}{h} \le \max\{15, 29.91\} \to cv
$$

# 4.6. Calcul de ferraillage :

-Calcul des armatures à la flexion simple :

$$
M_A = M_U + N_U \left(d - \frac{h}{2}\right) = 3366.561
$$
 KN. m

 $\sigma_b = 18.5 M_{Pa}$ Cas accidentel

$$
\sigma_s = \frac{f_e}{\gamma_s} = 400 M_{Pa} \gamma_s = 1; \text{ cas accidentale}
$$

$$
\mu = \frac{M_A}{\sigma_b \times b \times d^2} = \frac{3366.561 \times 10^3}{18.5 \times 20 \times 345^2} = 0.076
$$

$$
\mu < \mu_l (\alpha = 0.099; \beta = 0.960)
$$

$$
A_f = \frac{M_a}{\sigma_b \cdot \beta \cdot d} = \frac{3366.561 \times 10^3}{400 \times 0.960 \times 345} = 25.41 \text{ cm}^2
$$

- Calcul des armatures à la flexion composée :

$$
A_{\text{Cal}} = A_{\text{f}} - \frac{N}{100 \times \sigma_{\text{s}}} = 25.41 - \frac{781.73 \times 10^3}{100 \times 400} = 5.87 \text{cm}^2
$$

## - L'armature verticale minimale:

-d'après (RPA99.version 2003) Suivant la formule de Navier Bernoulli

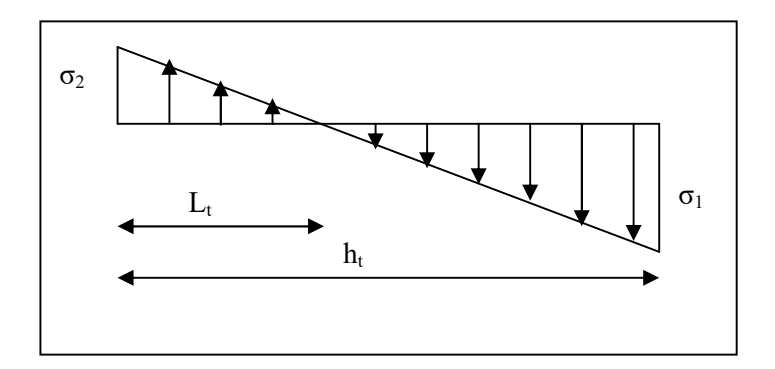

$$
\sigma_1 = \frac{N}{a \times h} + \frac{6M}{a \times h^2} = \frac{781.73 \times 10^3}{200 \times 3500} + \frac{6 \times 2037.62 \times 10^6}{200 \times (3500)^2} = 6.11 M_{Pa}
$$
  

$$
\sigma_2 = \frac{N}{a \times h} - \frac{6M}{a \times h^2} = \frac{781.73 \times 10^3}{200 \times 3500} - \frac{6 \times 2037.62 \times 10^6}{200 \times (3500)^2} = -3.87 M_{Pa}
$$
  

$$
\sigma_1 > 0 \quad ; \quad \sigma_2 < 0 \quad ; \quad l_t = h, \frac{|\sigma_2|}{|\sigma_1| + |\sigma_2|} = 1.357 m
$$

Le pourcentage minimal des armatures verticales sur la zone tendue est 0.2%

*Etude d'un bâtiment à usage d'habitation (R+9)* Page 145

Alors  $A_{\text{min}}^{\text{RPA}} = 0.002 \times I_t \times a = 0.002 \times 135.7 \times 20 = 5.43 \text{cm}^2$ 

- Le pourcentage minimum d'armatures verticales est donné comme suit :

Globalement dans la section du voile : 0,15 % (RPA99/V 2003 Art.7.7.4.3)

$$
A^g_{\min} = 0.0015 \times b \times h = 0.0015 \times 20 \times 175 = 5.25 \text{cm}^2
$$

Donc on prend :

#### - Résultats final :

Dans la zone tendue :  $A = \max(A_{\text{Cal}}, A_{\text{min}}^{\text{RPA}})$ 

Alors en prend  $A = 5.87 \text{ cm}^2$ 

o En zone courante :

 $h'=h-2lt >0$ 

$$
h' = 350 - 2 \times 135.7 = 78.6 \text{cm}
$$

$$
A_{\text{min2}} = 0.001. \text{b.} \, h' = 0.001 \times 20 \times 78.6 = 1.57 \text{cm}^2
$$

$$
A_{\text{tot}} = 2A_{\text{tendu}} + A_{\text{c}} > A_{\text{min}}^{\text{g}}
$$

 $A_{\text{tot}} = 2 \times 5.87 + 1.57 = 13.31 \text{ cm}^2 > A_{\text{min}}^g = 10.5 \text{ cm}^2$ 

Et on aura pour chaque nappe :

- o Zone tendue : 20HA10=15.71 cm
- o Zone courante : 2HA10=1.57 cm

#### L'espacement:

#### D'après (RPA99 version 2003).art.7.7.4.1.

S < min (1.5.a;  $30cm$ ) = min( $1.5 \times 20$ ;  $30cm$ )

On prendre : S=30cm

Dans la zone h/10 :

$$
D \le \frac{S}{2} = \frac{20}{2} = \min\left\{\frac{1.5a}{2} : \frac{30}{2} \text{ cm}\right\} \Rightarrow D = 15 \text{ cm}
$$

On prendre : D=15 cm

#### -Vérification des contraintes de cisaillement:

$$
\overline{\tau}_{b} = 0.2f_{c28} = 5M_{Pa}
$$
  
\n $\tau_{b} = \frac{1.4 \times T_{Cal}}{ad} = \frac{1.4 \times 847.62 \times 10^{3}}{200 \times 3450} = 1.72M_{Pa}$ ........CV  
\na: épasseur du voile (a = 20 cm)

h: langueur totale de la section tout ( $h = 175cm$ )

-Pas de reprise de bétonnage.

*Etude d'un bâtiment à usage d'habitation (R+9)* Page 146

 $S_t = 15$ cm. *A*  $\geq \frac{\tau_u}{0.8. f} A_T = \frac{\tau_u \cdot b_0 \cdot s_t}{0.8. f_e} = \frac{1.72 \times 20 \times 20}{0.8 \times 400} = 2.15$ *T u*  $b_0.S_t \quad 0.8.f$  $C_0.S_t$  0.8. *t e*  $A_t = 2.15$ cm<sup>2</sup>  $\qquad \qquad$ Soit:  $4H A10 = 3.14$  cm

#### -Armatures horizontales :

Le pourcentage minimum d'armatures horizontales pour une bande de 1 m de largeur.

#### Globalement dans la section du voile:(RPA99 version 2003) 7.7.4.3

 $A_{\text{min}}^{\text{g}} = 0.0015 \times a \times 1 \text{m} = 0.0015 \times 20 \times 100 = 3 \text{ cm}^2$ 

#### En zone courante :

 $A<sup>c</sup>_{min} = 0.001 \times b \times h = 0.001 \times 20 \times 175 = 7$  cm<sup>2</sup> Donc on prend : $A_{\text{hor}} = 9H A 10 = 7.07$ cm

#### -Les Armatures Transversales: (armatures perpendiculaires aux faces du Mur)

D'après les RPA99, les deux nappes d'armatures doivent être reliées avec au moins 4 épingles au mètre carré.

#### o Vérification de contrainte de compression : « à la base du refend»

Il faut que  $\sigma_c \leq \bar{\sigma}_{bc} = 18,5 MPa$ 

La vérification s'effectuera en considération les combinaisons :

 $N = N_{g} + N_{q} + N_{E}$  $M = M_{g} + M_{q} + M_{E}$ 

Cette combinaison donne le cas le plus défavorable ou l'effort normal« N» est très important.

Le calcule de «  $\sigma_c$  » contrainte de compression se fait conformément à la formule de

#### o Navier Bernoulli :

1 6.  $c = 0^1 - a.h^2$  *a.h<sup>2</sup> N M a h a h*  $\sigma_{c} = \sigma_{1} = \frac{N}{I} +$ 

# Exemple de calcul :

Soit le voile  $V_{L1}$  au niveau de RDC

La vérification se fait pour la combinaison suivant :  $0.8G \pm E$ 

N=781.73 781.73KN

M=2037.62 2037.62KN.m

$$
\sigma_{\rm c} = \sigma_1 = \frac{\rm N}{\rm a \times h} + \frac{6\rm M}{\rm a \times h^2} = \frac{781.73 \times 10^3}{200 \times 1750} + \frac{6 \times 2037.62 \times 10^6}{200 \times (1750)^2} = 6.11 \, \rm M_{Pa}
$$

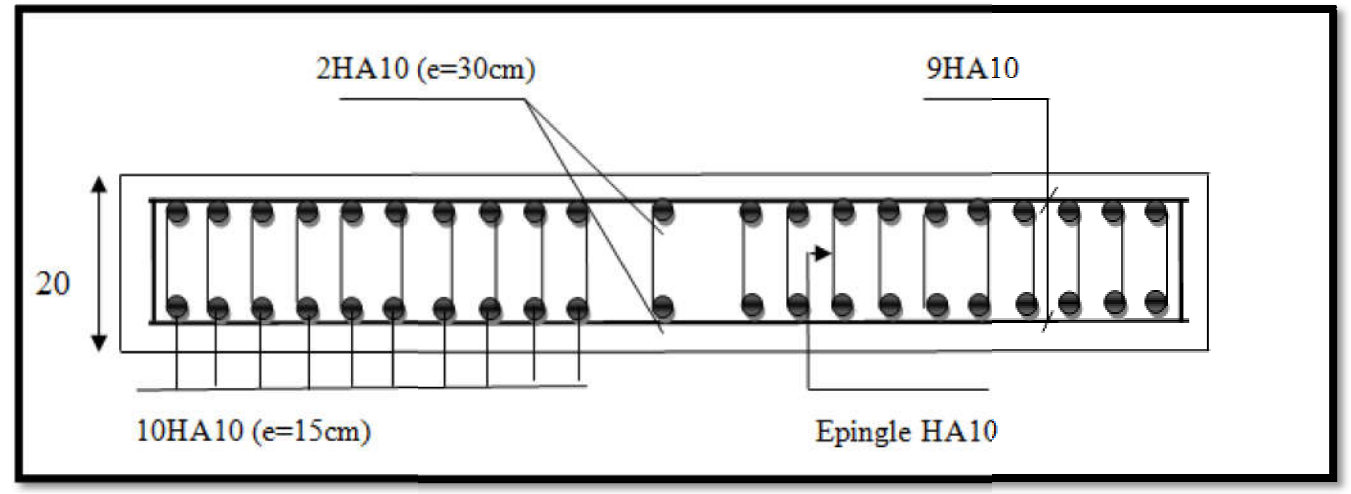

Fig.VI.05. Ferraillage de la voile.

# *CALCUL DES ÉLÉMENTS DE L'INFRASTRUCTURE* CHAPITRE IV

# VII.1.Etude l'infrastructure

# VII.1.Introduction :

Les fondations ont pour but de transmettre les charges et les surcharges de la superstructure Au sol, leur choix dépend essentiellement de la contrainte du sol et des charges de l'ouvrage On distingue deux types de fondations :

#### $\checkmark$  Fondations superficielles :

 Elles sont utilisables pour les sols de bonne capacité portante, elles permettent la transmission directe des efforts au sol, cas des semelles isolées, Semelles Filantes, Radiers.

#### $\checkmark$  Fondations profondes :

 Elles sont utilisées pour les mauvais sols de faible capacité portante la transmission des efforts est assurée par d'autre éléments: cas des semelles sur pieux ou puits.

#### $\checkmark$  Etude de sol :

 La valeur de la contrainte du sol est donnée par l'expérience, en raison de la connaissance que l'on peut avoir du terrain sur lequel des ouvrages ont déjà étés réalisée, soit à partir des résultats de sondage effectuées au laboratoire de mécanique des sols.

 Une étude préalable du sol à donnée la valeur 1.5 bars pour la contrainte admissible Du sol  $(\sigma_{\text{sol}})$ 

L'infrastructure doit constituer en ensemble rigide capable de remplir les fonctions suivant:

Réaliser l'encastrement de la structure dans le Terrine.

Jouer le rôle d'Appuis.

Assurer la liaison.

Limier les tassements différentiels jusqu'à une valeur acceptable.

# VII.2: Etude des fondations :

#### 2.1. Charge admissible au sol :  $(\sigma_{sol})$

 C'est une quantité déterminée par un bureau d'étude technique spécialisé, donc cette charge est une donnée du problème au moment de la conception des semelles en béton

Armé.  $(\sigma_{\text{sol}}) = 1.50$  bars

#### 2.2. Choix du type de fondation :

#### Le type de fondation est choisi essentiellement selon les critères suivants:

- $\checkmark$  Le poids de la structure.
- $\checkmark$  La capacité portante du sol.
- $\checkmark$  L'économie dans la réalisation.
- La rapidité et la facilité d'exécution.
- $\checkmark$  Stabilité totale de L'ouvrage.

## Choix de type de fondation :

Avec un taux de travail admissible du sol d'assise qui est égal à 1.6 bars, il y a lieu de projeter à priori, des fondations superficielles de type:

- Semelle filante.
- Semelle isolé.
- Radier général.

Pour le cas de la structure étudiée, l'ouvrage a un poids élevé est un grand important on adopter un mode de fondation dont la modalité d'exécution du (coffrage et ferraillage) et facile de réaliser : (Le radier général)

# 2.3/Radiers :

## 2.3.1. Généralités

Un radier est une dalle plane, éventuellement nervurée, constituant l'ensemble des fondations d'un batiment.il s'étend sur toute la surface de l'ouvrage.

Elle comporte parfois des débords (consoles extérieures).

Comme toute fondation, elle transmet les charges du bâtiment, sur l'ensemble de sa surface, au sol.

Avantages de la semelle unique :

- diminution des risques de tassement

- très bonne liaison donc rigidité de la base du bâtiment.

#### 2.3.2. Ce mode de fondation est utilisé dans deux cas :

- Lorsque la capacité portante du sol est faible : le radier est alors conçu pour jouer un rôle Répartisse de charges. Son étude doit toujours s'accompagner d'une vérification du tassement Général de la construction ;

- lorsque le sous sol d'un bâtiment est inondable : le radier joue alors le rôle d'un cuvelage étanche Pouvant résister aux sous

- pressions. Ce type d'ouvrage ne doit pas être soumis à des charges pouvant provoquer des tassements Différentiels trop élevés entre les différentes zones du radier.

#### 2.3.3 Critères de choix :

Le radier est justifié si la surface des semelles isolées ou continues est très importante (supérieure

#### ou égale à 50 % de l'emprise du bâtiment) Ce qui est le cas lorsque :

- le sol a une faible capacité portante mais il est relativement homogène.

- les charges du bâtiment sont élevées (immeuble de grande hauteur).

- l'ossature a une trame serrée (poteaux rapprochés).

- la profondeur à atteindre pour fonder sur un sol résistant est importante.
- Il est difficile de réaliser des pieux (coût vibrations nuisibles).
- Il existe des charges excentrées en rive de bâtiment.
	- La surface de la semelle est donnée par :

$$
S_{s} \geq \frac{N}{\sigma_{s}}
$$

 $S_s \ge \frac{N}{\sigma_{\text{sol}}} = \frac{32051.42}{150} = 213.67 \text{ m}^2$ 

 $-S_s$ : Surface totale des semelles = 213.67 m<sup>2</sup>.

 $-S_b$ : Surface total du bâtiment = 220.51 m<sup>2</sup>.

#### Vérification :

$$
\frac{S_s}{S_b} = \frac{213.67}{220.51} = 0.96
$$
  

$$
\frac{S_s}{S_b} = 96\% > 50\%
$$

Alors: La surface de bâtiment > a la surface de Radier.

La surface du bâtiment est supérieure à la surface de radier, à cet effet, nous avons

Prévu un débord minimum prescrit par le règlement pour des raisons techniques de réalisation.

# VII.3 : Calcul le Radier :

 Un radier est définit comme étant une fondation superficielle travaillant comme un plancher renversé dont les appuis sont constituées par les poteaux de l'ossature et qui est soumis à la réaction du sol diminuées du poids propre de radier.

#### 3.3.1 / Combinaison D'action :

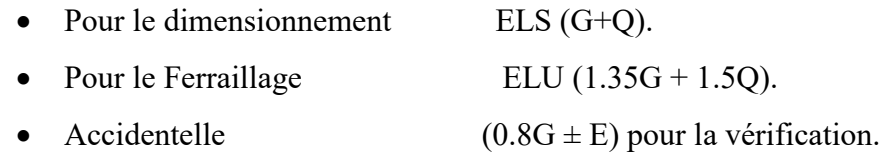

#### 3.3.2 / Pré-dimensionnement :

#### a) Epaisseur du radier :

L'épaisseur du radier (h) doit satisfaire les conditions suivantes.

#### b) Condition forfaitaire :

• Sous voiles  $\frac{\text{max}}{8} \leq h_r \leq \frac{L_{\text{max}}}{5}$  h: Epaisseur du radier

 $L_{\text{max}}$ : Le plus grand travail.

 $L_{\text{max}}$  = 520 cm  $\implies$  65 cm  $\leq$  h<sub>r</sub>  $\leq$  104 cm

La valeur de l'épaisseur du radier à adopter est :  $h_r = 70$  cm

## • Sous poteaux :

## -La dalle:

La dalle du radier doit satisfaire aux conditions suivantes :

$$
h_r \ge \frac{L_{\text{max}}}{20} = \frac{550}{20} = 27.5 \text{ cm}
$$

Avec : $L_{\text{max}}$ : la plus grande distance entre deux poteaux.

Une hauteur minimale de 25 cm

La valeur de l'épaisseur de dalle est :  $h_r = 70$ cm

- La nervure :

$$
b \ge \frac{L_{\max}}{10}
$$

 $L_{\text{max}}$ : Distance maximal Entre deux files successives.

 $L_{\text{max}} = 5.50 \text{ m}.$  $b \ge \frac{550}{10} = 55$  cm c) condition de rigidité : (Longueur élastique).

$$
L_e = \sqrt{\frac{4EI}{KB}} \ge \frac{2L_{max}}{\pi}
$$

 $L_{\text{max}}$  : la plus grande distance entre deux poteaux.  $L_{\text{max}} = 5.50$  m.

-L<sub>e</sub>: Longueur élastique.

-E: Pour un chargement de long durée; E =3216420 t/m2

 $-I$ : Inertie de la section de radier. (b =1ml)

-K : Module de raideur du sol, rapporté à l'unité de surface.  $(K=40MN/m^3)$ .

-b : Largeur du radier (bande de 1 mètre).

$$
L_e = \sqrt{\frac{4EI}{KB}} \quad ; \quad I = \frac{bh^3}{12} \quad ; \quad h \ge \sqrt[3]{\frac{48.K.L_{max}^4}{E\pi^4}} \quad ; \quad k = 4000 \text{ t/m}^3
$$

$$
h \ge \sqrt[3]{\frac{48 \times 4000 \times 5.50^4}{3216420 \times 3.14^4}} = 0.90 \text{ m}
$$

Conclusion:

La valeur de l'épaisseur du radier à adopter est :

 $ht = 90$  cm pour les nervure.

 $h = 70$  cm pour le radier.

*Etude d'un bâtiment à usage d'habitation (R+9)* Page 153

 $b = 55$  cm

#### Vérification :

$$
L_e = \sqrt[4]{\frac{4E \times I}{K \times b}} \ge \frac{2L_{max}}{\pi}
$$
  
\n
$$
L_e = \sqrt[4]{\frac{4 \times 3216420 \times 0.0351}{4000 \times 1}} = 3.62 \ge \frac{2L_{max}}{\pi} = 3.50 \dots .\text{CV}
$$

# 3.3.3 /Calcul de la surface minimale du radier:

#### Détermination des efforts

ELU: Nu= 43926.60 KN

ELS: Ns= 32051.42 KN

ELU :  $S_{\text{radier}} \ge \frac{N_u}{1.33\sigma_{\text{sol}}} = \frac{43926.60}{1.33 \times 150} = 220.18 \text{ m}^2$ 

**ELS :** 
$$
S_{\text{radier}} \ge \frac{N_s}{1.33\sigma_{\text{sol}}} = \frac{32051.42}{1.33 \times 150} = 160.65 \text{ m}^2
$$

 $S<sub>batiment</sub> = 220.51 m<sup>2</sup> > Max (S<sub>1</sub>, S<sub>2</sub>) = 220.18 m<sup>2</sup>$ 

- L'emprise totale avec un débordement (D) sera:

 $S' = S + D \times 2 \times (Lx + Ly)$ 

Lx: longueur en plan (21.40 m).

Ly: largeur en plan (12.90 m).

#### Calcul de débordement D :

 $D \geq$  Max (h<sub>r</sub>/2; 30cm). Ou: h<sub>r</sub> = 0.7m  $\Rightarrow$  D  $\geq$  Max (35cm; 30cm)

On prend  $D = 0.4$  m alors l'emprise totale avec D est:

 $S' = S + D \times 2 \times (L_X + L_V) = 220.51 + 0.4 \times 2 \times (21.40 + 12.90) = 307.11 \text{m}^2$ 

#### -Poids du radier

 $G = (307.11 \times 0.4 \times 25) = 3071.1$  KN

#### -Combinaison d'action

 $Nu = 43926.60 + 1.35(3071.1) = 48072.58$  KN

$$
Ns = 32051.42 + 3071.1 = 35122.52 KN
$$

# VII.4.Vérifications de radier:

4.1/Vérification de la contrainte de cisaillement: (BAEL 91) (Art: 5.1)

 $\tau_{\rm u} = \frac{V}{\rm b.d} \leq \min\left\{\frac{0.15.f_{\rm c28}}{\gamma_{\rm b}}\right\}$  $\frac{3.1_{c28}}{\gamma_{b}}$ , 4 $M_{Pa}$ Avec:  $b = 100 \text{ cm}$ ;  $d = 0.9 \text{ h} = 45 \text{ cm}$  $T_{u}^{\max} = q_{u} \frac{L_{\max}}{2}$  $\overline{\mathbf{c}}$  $T_{\text{u}}^{\text{max}} = \frac{N_{\text{u}}. \text{b}}{S_{\text{rad}}} \cdot \frac{L_{\text{max}}}{2} = \frac{48072.58 \times 1}{307.11} \times \frac{5.50}{2} = 430.46 \text{ KN}$  $\tau_{\rm u} = \frac{430.46 \times 10^3}{1000 \times 450} = 0.95 {\rm M}_{\rm Pa} \le \tau_{\rm u} = 2.5 {\rm M}_{\rm Pa} \qquad \Longrightarrow \frac{\rm Condition ~veiníée}{\rm$ 

# 4.2/Vérification au poinçonnement: BAEL91 (Art: A.5.2.42)

Le poinçonnement se fait par expulsion d'un bloc de béton de forme tronconique à 45° La Vérification se fait pour le voile ou de Poteau la plus sollicité a L'ELU).Nous devons vérifier la condition suivante:

$$
N_{u} \le 0.045 \times \mu_{c} \times h \times f_{c28}/\gamma_{b}
$$

Avec :

 $N_u$ : Charge revenant plus chargé.

 $μ<sub>c</sub>$ : Périmètre de la surface d'impact projeté sur le plan moyen. $μ<sub>c</sub> = 2(a + b + 2h<sub>r</sub>)$ 

- Vérification pour les Voiles : Le voile et le plus sollicitée et avec e=20cm.

 $\mu_c = 2(0.20 + 1.75 + (2 \times 0.7)) = 10.2$ m

 $N_{\rm u} = 43926.60 \text{ KN} \leq 0.045 \times \mu_c \times h \times f_{c28}/\gamma_b = 5512.5 \text{ KN}$  (cv)

- Vérification pour les Peteau: Le Poteau et le plus sollicitée.

 $\mu_c = 2(0.65 + 0.70 + (2 \times 0.7)) = 5.5$ m

 $N_u = 2202.14$ KN  $\leq 0.045 \times \mu_c \times h \times f_{c28}/\gamma_b = 2467.5$ KN (cv)

Donc: La condition est Vérifier pour la structure il n'ya pas de risque de rupture du radier par poinçonnement.

# 4.3/Vérification de l'effort de sous pression:

Cette vérification justifiée le non soulèvement de la structure sous l'effet de la pression hydrostatique.

 $G \ge \alpha$ . S<sub>rad</sub>.  $\gamma_w$ . Z = 1.5  $\times$  10  $\times$  2.7  $\times$  370.47 = 15004.04 KN

G: Poids total du bâtiment à la base du radier

 $\alpha$ : Coefficient de sécurité vis à vis du soulèvement  $\alpha$  = 1.5

 $\gamma_w$ : Poids volumique de l'eau ( $\gamma_w = 10 \text{KN/m}^3$ ).

Z: Profondeur de l'infrastructure (h =2.7 m)

 $G_T = 61116.44$  KN  $> 15004.04$  KN

*Etude d'un bâtiment à usage d'habitation (R+9)* Page 155

Pas de risque de soulèvement de la structure.

## 4.4/Vérification de la stabilité du radier sous (0.8G± E) :

-Moment de renversement du au séisme pour chaque sens (x, y)

e : l'excentricité de la résultante des charges verticales.

M : moment dû au séisme.

N : charge verticale.

D'après le RPA99/version2003(art10.1.5)le radier reste stable si :

 $e = \frac{M}{N} \leq \frac{L}{4} \implies e : L'$ excentricité de la résultante des charges verticales.

 $N_{\text{total}} = 60335.03 \text{ KN}$ 

 $M_{\rm x}$  =4646.32 KN

 $M_{\rm V}$  =4483.33 KN

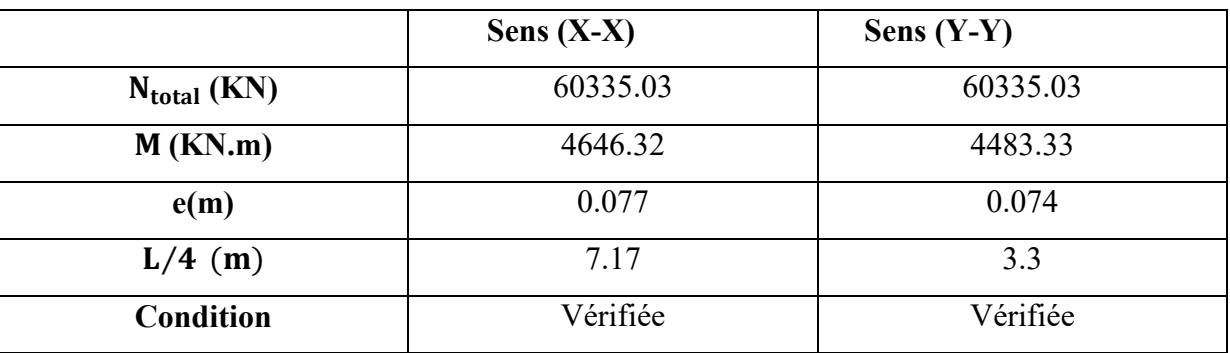

#### Les moments d'inertie suivant les deux directions sont:

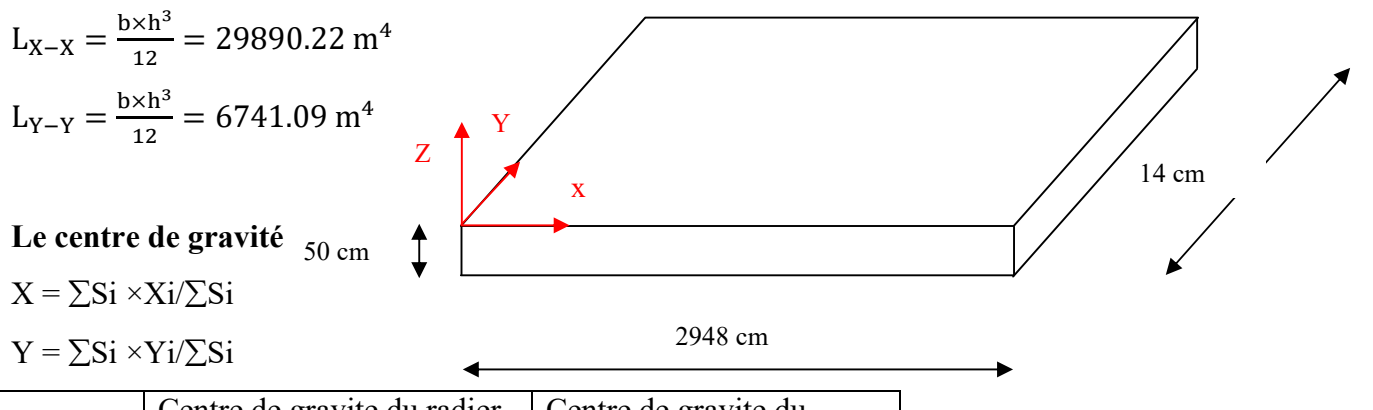

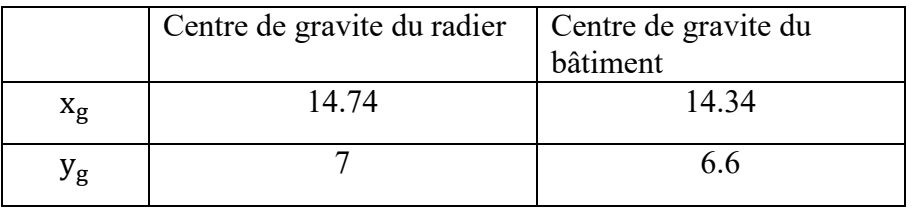

## 4.5/Vérification au non soulèvement des fondations (G+Q+E):

 $\sigma_{\rm m} \leq \overline{\sigma_{\rm sol}}$ ;  $\sigma_{1,2} = \frac{\rm N}{\rm S_{\rm rad}} \pm \frac{\rm M \times V}{\rm I}$ ;  $\sigma_{\rm m} = \frac{3\sigma_1 + \sigma_2}{\rm 4}$  $\overline{\sigma_{sol}}$  = 1.33× $\sigma_{adm}$  = 1.33×160 = 212.8 KN/m<sup>2</sup>.

 $x_g$ =14.74m,  $y_g$  = 7m

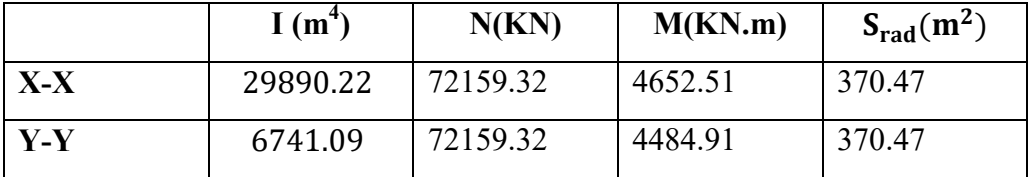

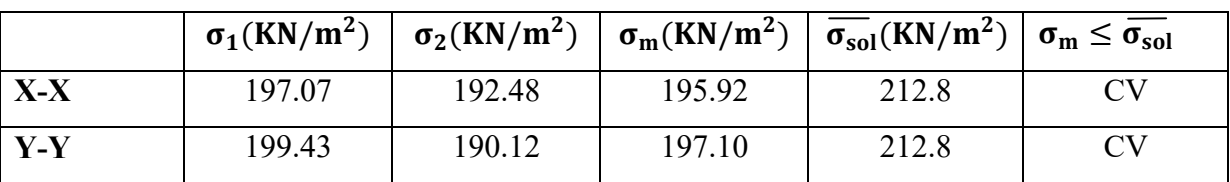

# VII.5.Ferraillage du radier:

 Le radier se calculera comme plancher renversé appuyé sur les voiles et les poteaux. Nous avons utilisé pour le ferraillage des panneaux la méthode proposée par le CBA 93.

 La fissuration est considérée préjudiciable, vu que le radier peut être alternativement noyé, émergé en eau douce.

Les panneaux constituant le radier sont uniformément chargés et seront calculés comme des dalles appuyées sur quatre cotés et chargées par la contrainte du sol, pour cela on utilise la méthode de PIGEAUD pour déterminer les moments unitaires μx, μy qui dépend du rapport ( $p = L_X/L_Y$ ) et du coefficient de POISSON (v).

#### 5.1. Méthodes de calcul :

-Dans le sens de la petite portée :  $M_x = \mu x.$ qu.lx²

-Dans le sens de la grande portée :  $M_y = \mu_y$ .  $M_x$ 

Tel que :

 $\mu_x$ ;  $\mu_y$ : sont des coefficients en fonction de  $\alpha = Lx/Ly$  et v (prend 0.2 à l 'ELS, 0 à l'ELU)

Pour le calcul, on suppose que les panneaux sont partiellement encastrés aux niveaux des

Appuis, d'où on déduit les moments en travée et les moments sur appuis.

En tenant compte des modes de fixation on effectue les ventilations des moments

Comme suit:

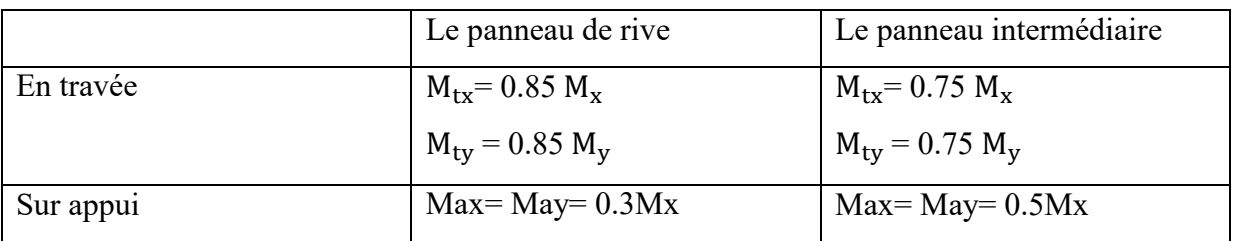

Nous avons utilisé pour le ferraillage des panneaux, la méthode proposée par le règlement BAEL91. La fissuration est considérée comme étant préjudiciable.

# Calcul des moments fléchissant :

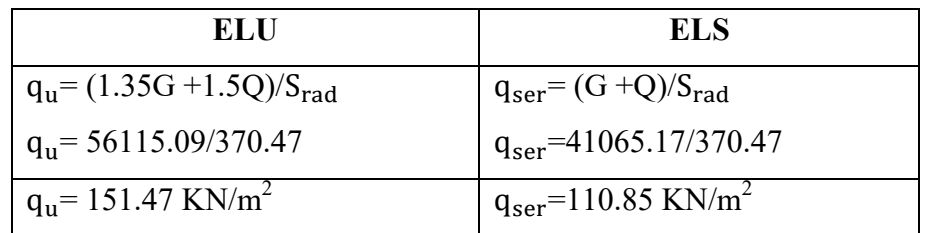

# Ferraillage de la dalle de radier :

• Le plus grand panneau est le panneau du  $(4.60 \times 5.20)$  m<sup>2</sup>.

 $\Rightarrow$  Panneau de rive.

 $L'ELU$ :  $v = 0$ ;  $q_{u} = 151.47$  KN/m

$$
\rho = 4.60/5.20 = 0.88 > 0.4
$$

 $\Rightarrow$  Alors le panneau travaille dans les deux sens.

- A partir du tableau :

 $\mu_{\rm x} = 0.0478$ 

 $\mu_{\rm v} = 0.740$ 

Donc les moments sont :

 $M_x = \mu_x \times q_u \times l_x^2 = 0.0478 \times 151.47 \times 4.60^2 = 153.20$  KN. m/ml  $M_y = \mu_y \times M_x = 0.740 \times 153.20 = 113.368$  KN. m/ml  $M_{\rm tv} = 0.85 \times M_{\rm v} = 0.85 \times 153.20 = 130.22$  KN. m/ml  $M_{\rm tv} = 0.85 \times M_{\rm v} = 0.85 \times 113.368 = 96.36$  KN. m/ml  $M_{ax} = M_{ay} = 0.3 \times M_{x} = 0.3 \times 153.20 = 45.96$  KN. m/ml

Calcul des armatures :

$$
\mu = \frac{M}{b \times d^2 \times \sigma_b}
$$

$$
A_s = \frac{M}{\beta \times d \times \sigma_s}
$$

 $\alpha = 1.25 \times [1 - \sqrt{(1 - 2\mu)}]; \ \beta = (1 - 0.4\alpha)$  $\sigma_{\rm b} = 14.2 \text{M}_{\text{Pa}}$ ; b=100cm;  $\phi \leq \frac{\text{h}}{10} = \frac{500}{10} = 50 \text{mm}$ 

 $d_x = h - c - \frac{\phi_x}{2} = 50 - 5 - \frac{5}{2} = 42.5$ cm  $d_y = d_x - \frac{(\varphi_x + \varphi_y)}{2} = 37.5$  cm Condition de non fragilité : BAEL91 (art. A.4.2)

 $A_{\rm min} = 0.23$ . b. d.  $\frac{f_{\rm t28}}{f}$  $_{\rm f_e}$ Sens-X:

 $A_{\text{min}} = 0.23 \times 100 \times 42.5 \times \frac{2.1}{400} = 5.13 \text{ cm}^2$ Sens-Y :

$$
A_{\min} = 0.23 \times 100 \times 37.5 \times \frac{2.1}{400} = 4.53 \text{cm}^2
$$

## Pourcentage minimal des armatures : BAEL91 (art B.6.4)

 $A\% \geq 0.01 \times b \times h = 5cm^2$ 

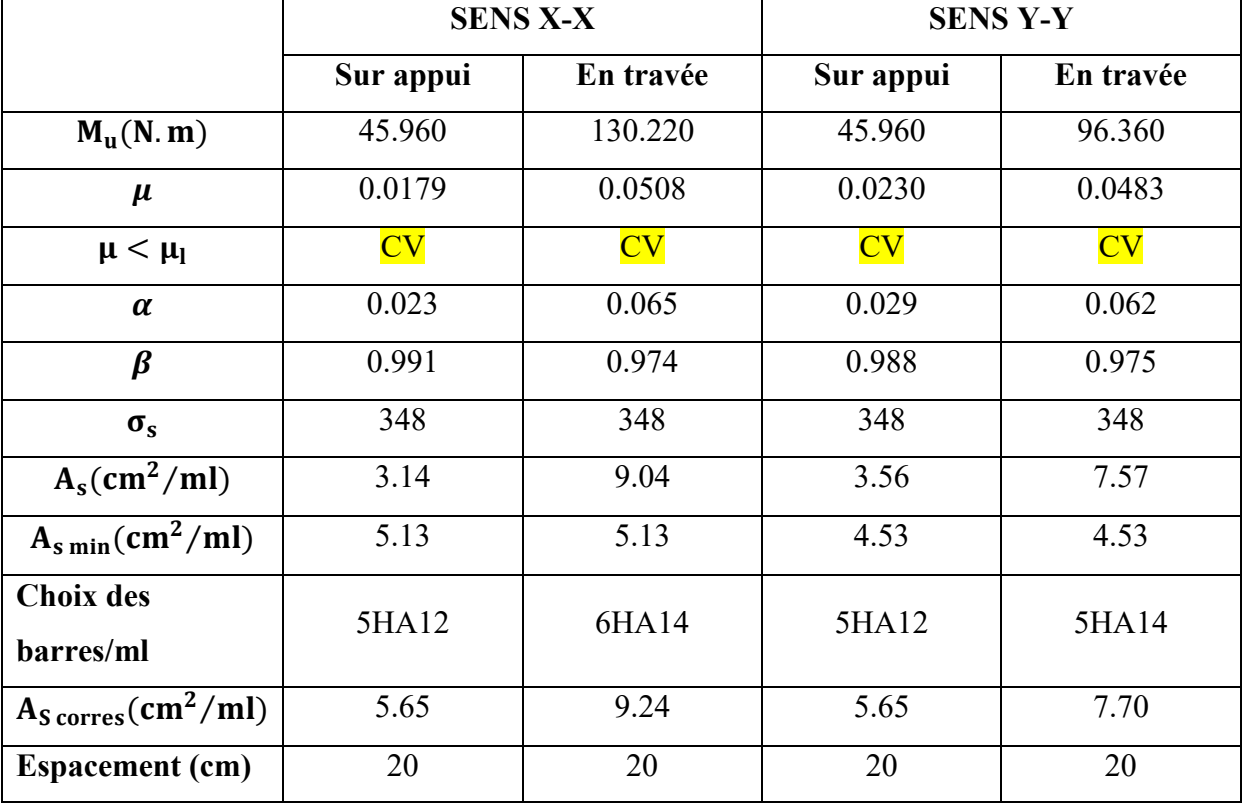

• L'ELS :  $v=0.2$ ;  $q_s = 110.85$  KN/m

 $\alpha = 4.60/5.20 = 0.88 > 0.4 \implies$  Alors le panneau travaille dans les deux sens.

$$
\overline{\sigma_{b}} = 0.6f_{c28} = 15M_{Pa} \dots \dots \dots \dots \dots \dots \dots \text{BAEL91(Art.4.5.2)}
$$
  

$$
\overline{\sigma_{s}} = \text{Min} \left( \frac{2}{3} f_{e} ; \text{Max} \left( \frac{1}{2} f_{e} ; 110 \sqrt{\eta f_{y}} \right) \right)
$$
 BAEL91 (Art A.4.5.33)

 $\overline{\sigma_s}$  =Min (0.666×400; Max (0.5×400; 110 $\sqrt{1.6 \times 2.1}$ )  $=$  min (266.4 ; max (200 ; 201.63))  $σ<sub>b</sub> = 201.63 M<sub>Pa</sub>$ - A partir du tableau:

 $\mu_{\rm x} = 0.0549$ 

 $\mu_{\rm v} = 0.818$ 

Donc les moments sont:

 $M_x = \mu_x \times q_u \times l_x^2 = 0.0549 \times 110.85 \times 4.60^2 = 128.77$  KN. m/ml  $M_y = \mu_y \times M_x = 0.818 \times 128.77 = 105.33$  KN. m/ml  $M_{\text{tx}} = 0.85 \times M_{\text{x}} = 0.85 \times 128.77 = 109.45 \text{ KN. m/ml}$  $M_{\rm tv} = 0.85 \times M_{\rm v} = 0.85 \times 105.33 = 89.53$  KN. m/ml  $M_{ax} = M_{ay} = 0.3 \times M_{x} = 0.3 \times 128.77 = 38.63$  KN. m/ml

Calcul des armatures :

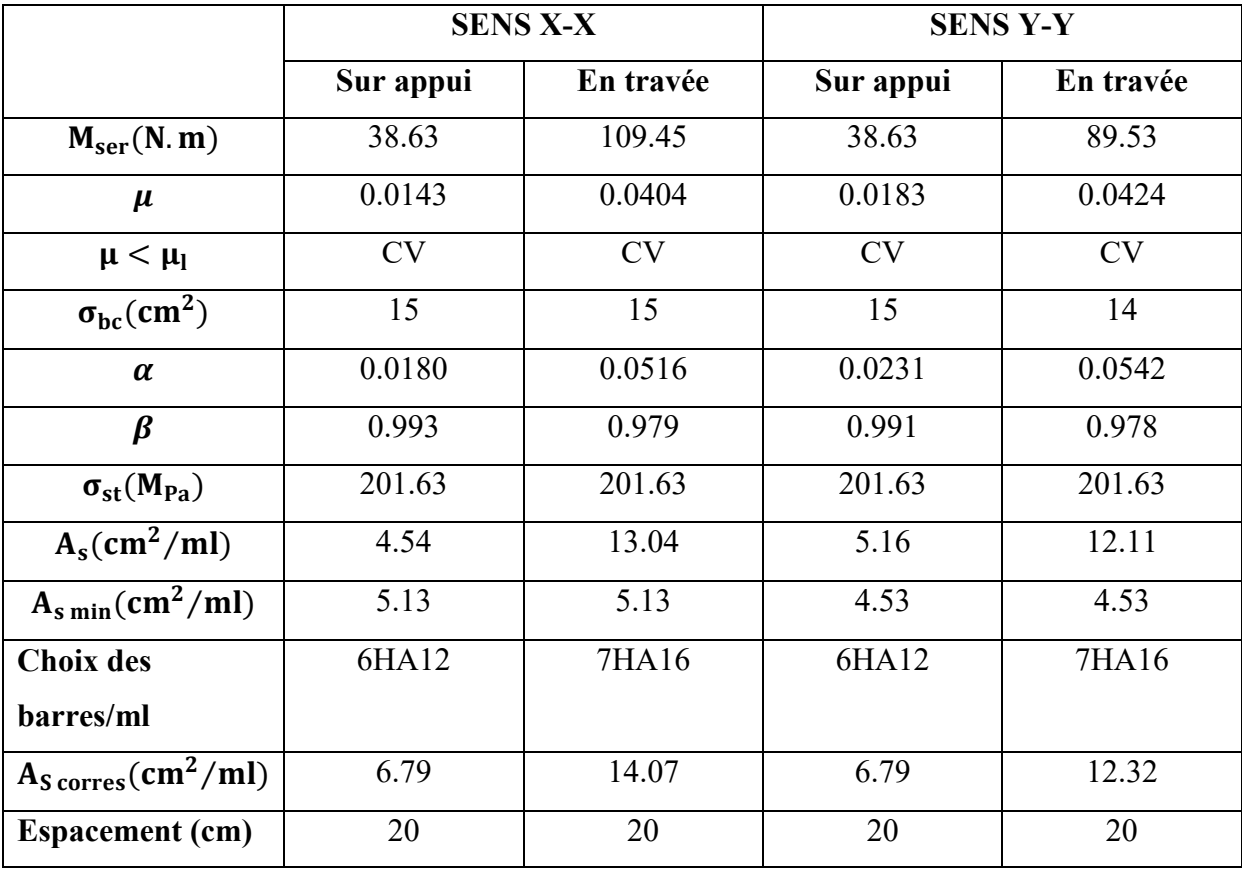

- Vérification de la contrainte de cisaillement : BAEL 91 (A.5.1 ,21)

τ <sup>=</sup> × ………………………. (Art.5.1, 1) T <sup>=</sup> ×× = .×.×. ×.. <sup>=</sup> 241.54 KN τ <sup>=</sup> .× × <sup>=</sup> 0.575M τ <sup>=</sup> min 0.15 ; 4M = min(2.5; 4M) τ = 0.575 < τ = 2.5M

*Etude d'un bâtiment à usage d'habitation (R+9)* Page 160

La condition est vérifiée; on n'a pas besoin des armatures transversales.

## Etude de débord du radier :

Le débord du radier est assimilé à une console de largeur L=0.40 m. Le calcul du Ferraillage se fait pour une bande de largeur égale à un mètre liner.

 $h = 0.50m$ 

 $b = 1m$ 

 $d = 0.9 h = 0.45m$ 

Présentation schématique:

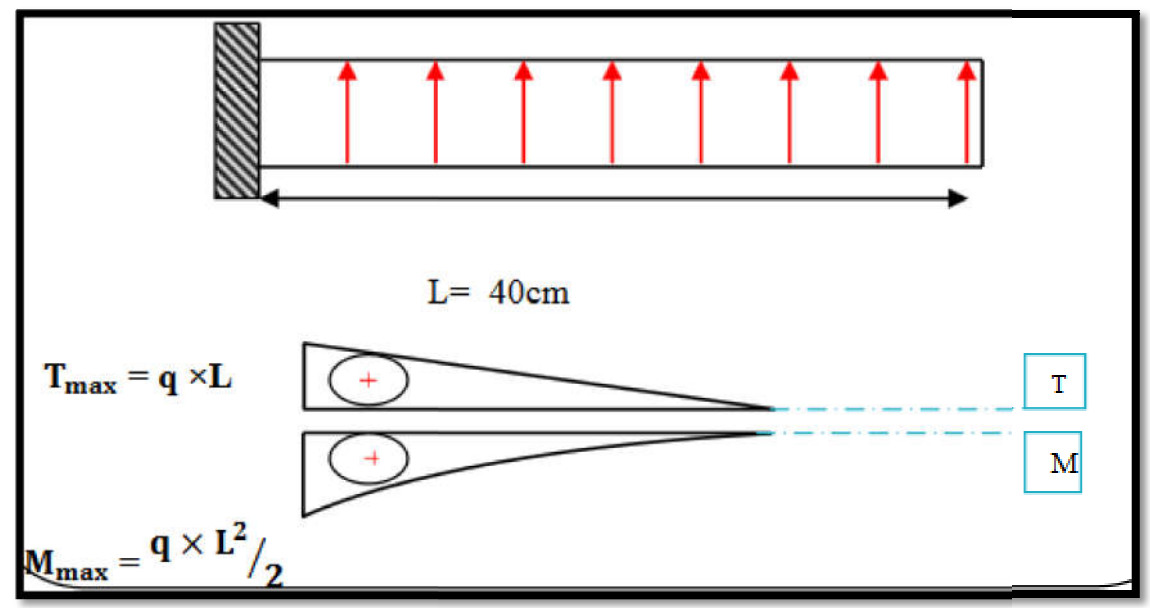

Fig.VII.02.schéma isostatique et sollicitions de les débords.

- L'ELU :

 $M_{\text{max}} = \frac{q_u \times L^2}{2} = \frac{151.47 \times (0.4)^2}{2} = 12.12 \text{ KN. m}$ 

■ L'E LS : (fissuration préjudiciable) :

$$
M_{\text{max}} = \frac{q_u \times L^2}{2} = \frac{110.85 \times (0.4)^2}{2} = 8.87 \text{ KN. m}
$$

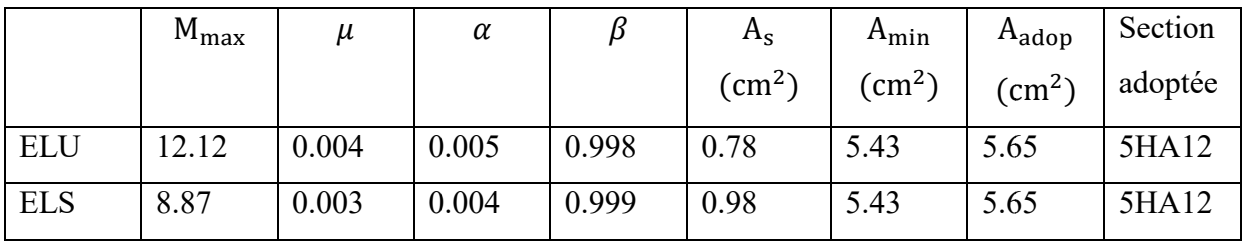

Vérification au cisaillement :

 $\tau_{\rm u} < \overline{\tau_{\rm u}} = 0.05 f_{c28}$  $\tau_{\rm u} = \frac{V_{\rm u}}{\rm b \times d}$  $b=1m$  $d=0.9h=0.45m$ .  $V_{\rm u} = q_{\rm u} \times L = 151.47 \times 0.4 = 60.188$  KN.  $\tau_u = \frac{60.188 \times 10^3}{1000 \times 450} = 0.134 M_{Pa}$  $\tau_u = 0.134 < \overline{\tau_u} = 1.25 \implies$  Condition vérifiée.

Note : On peut prolonger les armatures adoptées dans les panneaux de rive jusqu'à l'extrémité du débord pour avoir un bon accrochage des armatures.

#### Etude de la nervure :

Les nervures sont considérées comme des poutres doublement encastrées.

 $h = 70$  cm  $d = 63$ cm  $b = 50$  cm  $c = 5$  cm

#### a-Calcul les charges revenant à la nervure

$$
q_{u} = \frac{N_{u}}{S_{r}} = \frac{56115.09}{370.47} = 151.47 \text{ KN/m}^2
$$

$$
q_{ser} = \frac{N_{ser}}{S_{r}} = \frac{41065.17}{370.47} = 110.85 \text{ KN/m}^2
$$

ELU

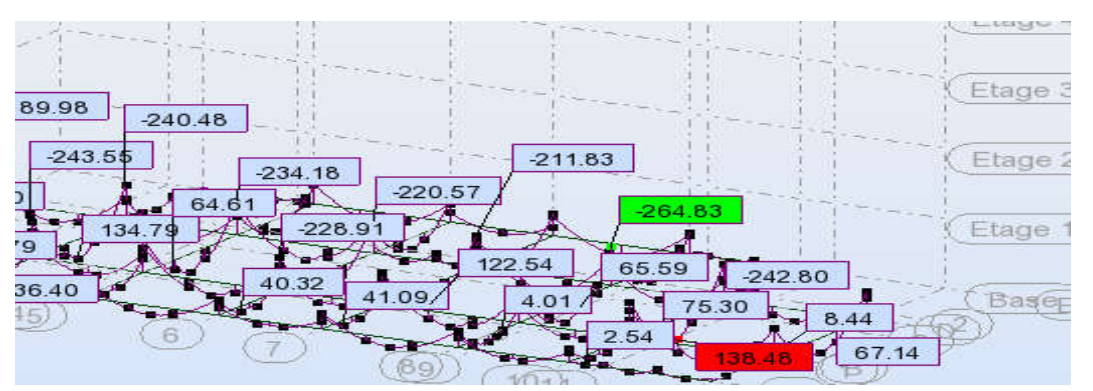

Le moment

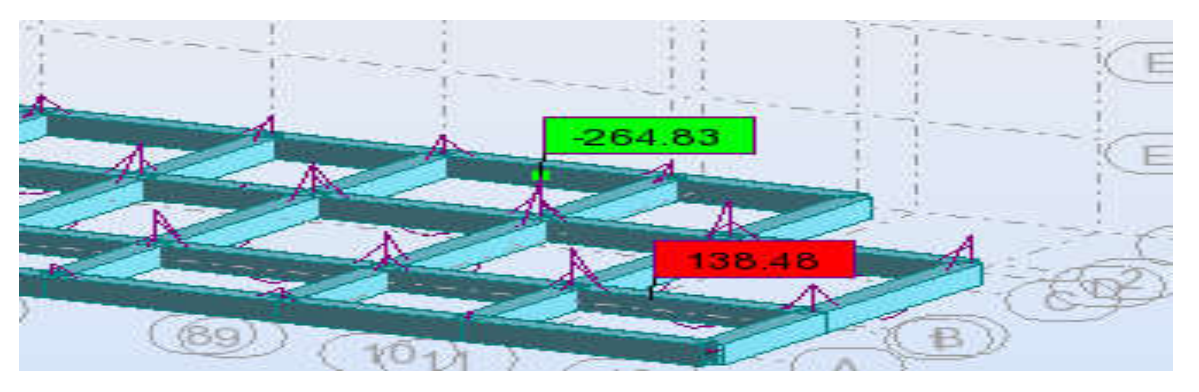

L'effort tranchant:

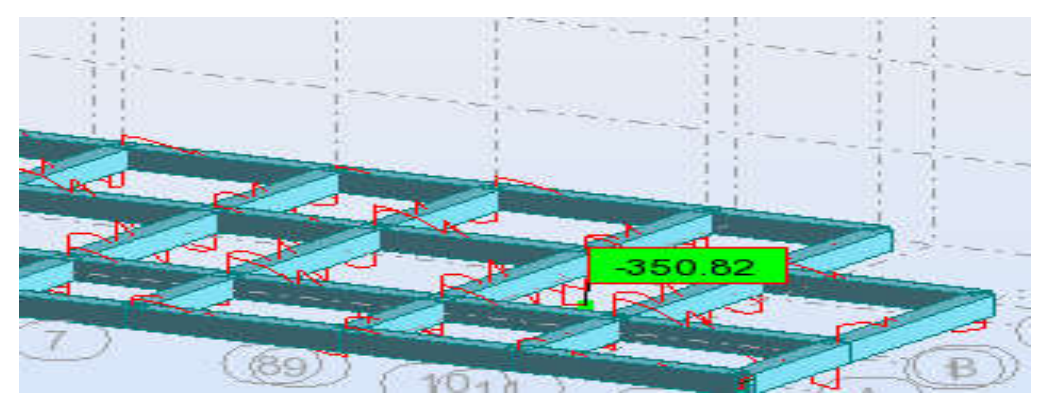

ELS

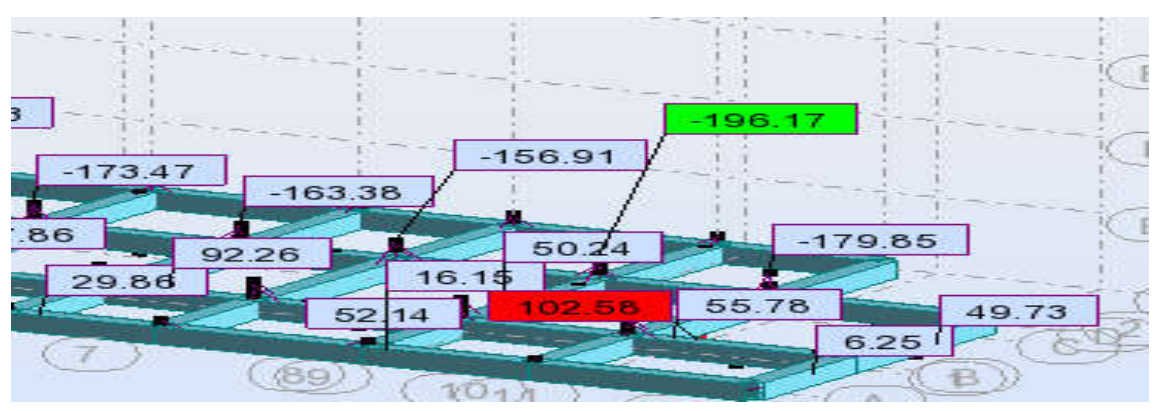

 $\checkmark$  Le moment

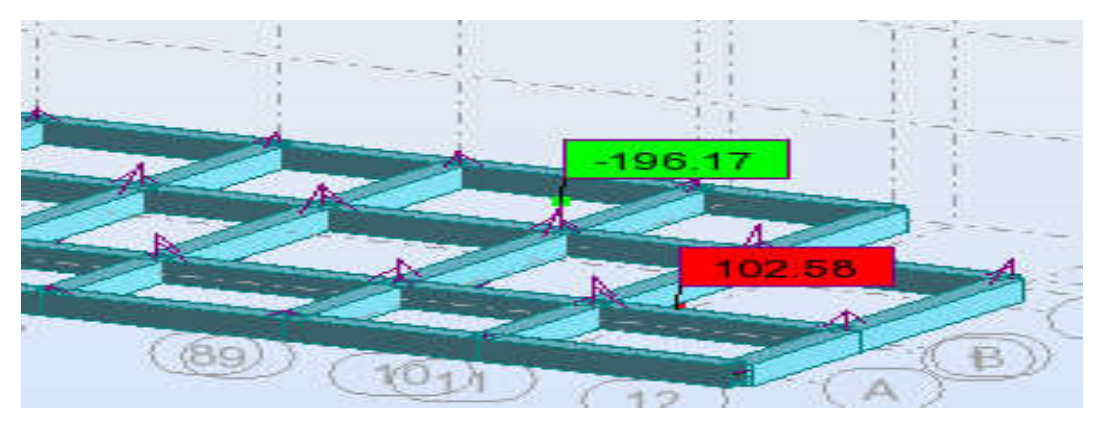

L'effort tranchant:

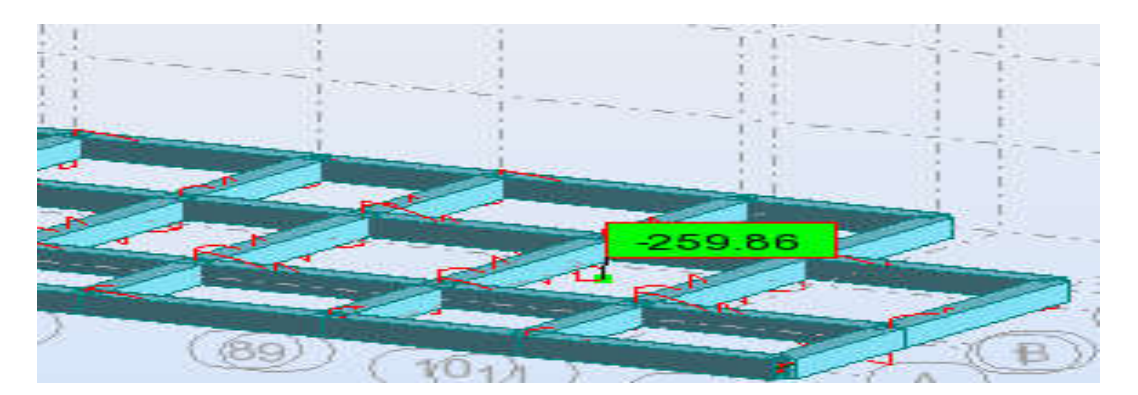
$-$  ELU :  $M_t$  = 138.48 KN. m;  $M_a$  = -264.83 KN. m

 $-$  ELS :  $M_t$  = 102.58 KN. m;  $M_a$  = -196.17 KN. m

# Ferraillage de nervure a l'ELU:

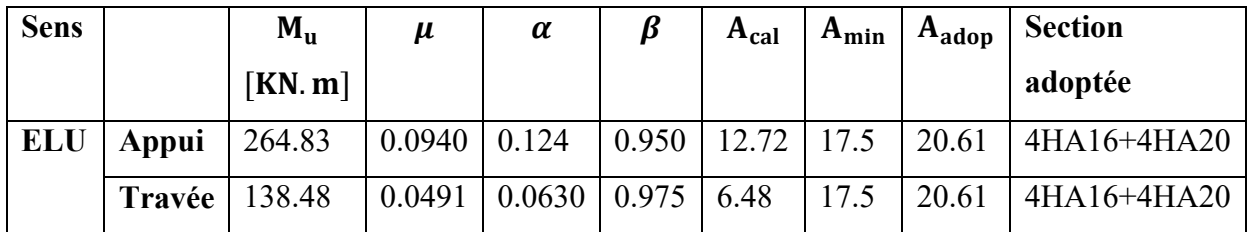

# Ferraillage de nervure a l'ELS:

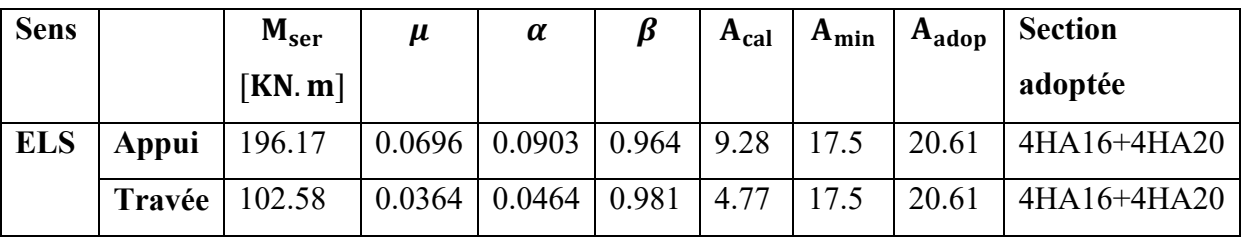

Vérifications à l'ELU :

## -Vérifications de la l'effort tranchant :

$$
\tau_u = \frac{v_u}{b \times d} \le \overline{\tau_u} = \min\left(0.2 \frac{f_{c28}}{\gamma_b}; 5M_{Pa}\right)
$$

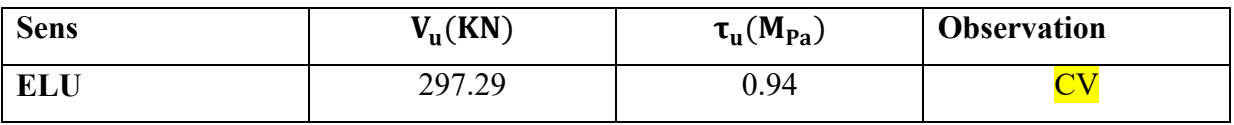

Vérifications nécessaires pour les nerveux :

Condition de non fragilité :

 $A_{\text{min}} \ge 0.23 \times b \times d \times \frac{f_{c28}}{f}$  $\frac{\text{c28}}{\text{f}_\text{e}}$  (BAEL91. A. 4.2)  $A_{\text{min}} \ge 0.23 \times 50 \times 63 \times \frac{2.1}{400} = 3.8 \text{ cm}^2$ 

#### Le pourcentage minimal d'armature :

• Selon BAEL91:

 $A_{\text{min}}^{\text{BAEL}} = 0.001 \times h \times b$  (BAEL91.B.6.4)  $A_{\text{min}}^{\text{BAEL}} = 0.001 \times 70 \times 50 = 3.5 \text{ cm}^2$ 

#### • Selon RPA99/2003 :

 $A_{\text{min}}^{\text{RPA}} = 0.5\% \times h \times b$  (Art.7.5.2.1)  $A_{\text{min}}^{\text{RPA}} = 0.5\% \times 70 \times 65 = 17.50 \text{ cm}^2$ -Armatures transversales minimales

 $\varnothing \le \min\left(\frac{h}{35};\frac{b}{10};\varnothing\right) = (20,50,20) \to 0$ n prend  $\varnothing = 10$ mm

#### -Armatures transversales minimales

 $A_t = 0.003 \times S_t \times b$  $A_t = 0.003 \times 20 \times 50 = 3$  cm<sup>2</sup> Nous prenons :  $A_t = 4HA10 = 3.14$  cm<sup>2</sup>

-Espacement des armatures transversales

```
 En zone nodale
```

$$
S_t \le \min\left(\frac{h}{4}; 12\emptyset_L\right) \Longrightarrow S_t \le \min\left(17.5, 24\right)
$$
  

$$
S_t \le 15
$$
  
• En zone courante

$$
S_t \le \frac{h}{2} = \frac{70}{2} \Longrightarrow S_t \le 35
$$

Nous prenons :

St= 15 cm En zone nodale

 $St = 20$  cm En zone courante

#### Schémas ferraillage de radier:

# CHAPITRE VI

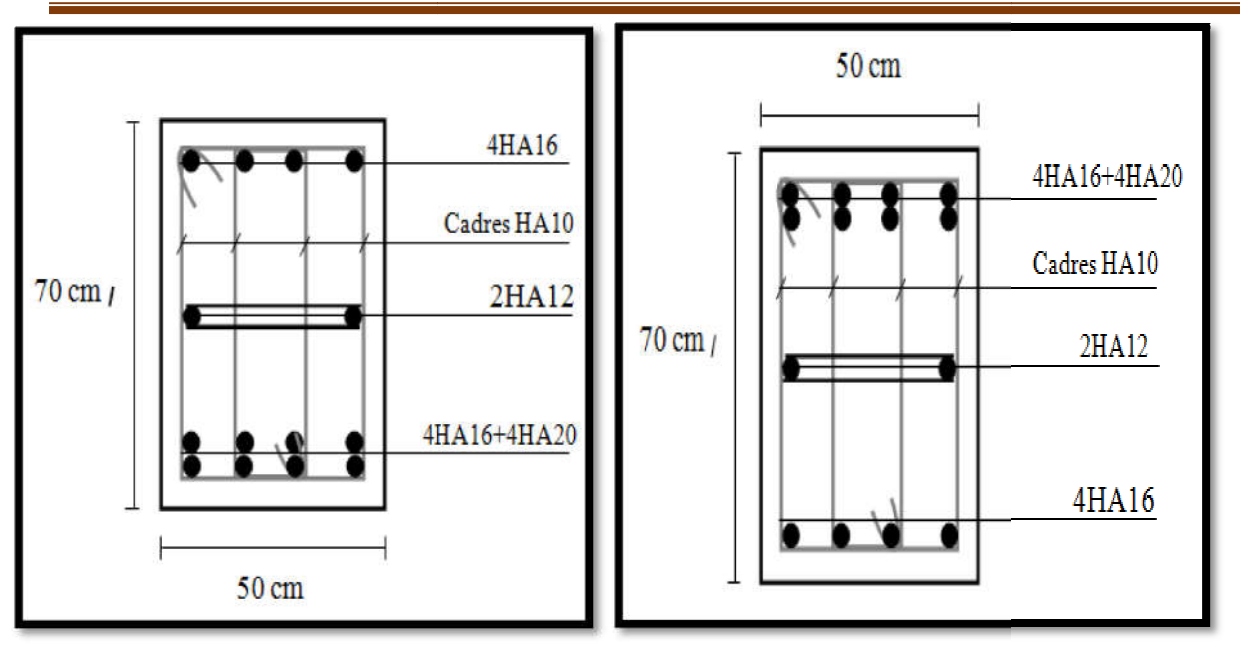

Nervure sur appui

Nervure en travée

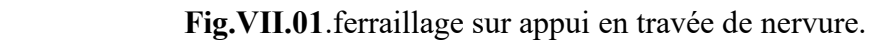

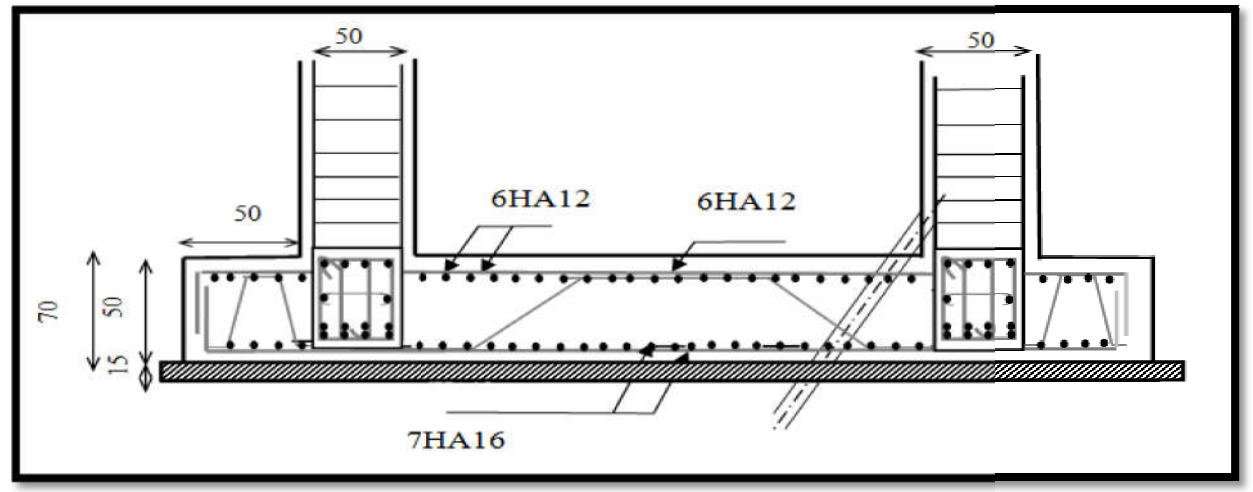

Fig.VII.0 Fig.VII.02.ferraillage globale de radier.

# VI.8.Longrine

La longrine (ou le dispositif équivalent) doivent être calculés pour résister à la traction sous

l'action d'une force égale à :  $F = (\bigcup_{r=1}^{N} \ge 20)$  *KN* **RPA99(art 10.1.1)**  $\alpha$ 

Avec : N : égale à la valeur maximale des charges verticales de gravité apportées par lespoints d'appui solidarisés.

 : Coefficient fonction de la zone sismique et de la catégorie de site considérée (tableau10.1)

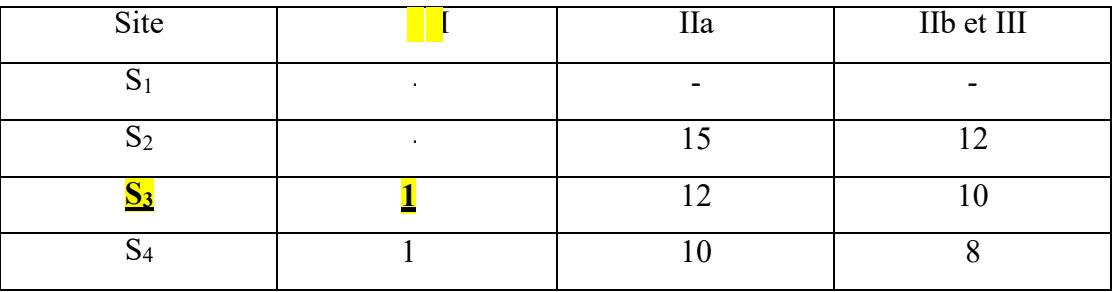

$$
F = {N \choose \alpha} \ge 20KN \Rightarrow F = \frac{4378.02}{15} = 291.868KN \ge 20KN
$$
 ....... Condition vérifiée

Les dimensions minimales de la section transversales des longrines

sont : 25 cm × 30 cm : sites de catégorie S3 en adopté une section de

$$
(30x30) \text{ cm}^2.
$$

Le ferraillage minimum doit être de 0,6 % de la section avec des cadres dont l'espacement estinférieur au min (20 cm, 15  $\phi$ <sub>l</sub>).

#### Calcul des armatures longitudinales :

ELU :

 $A_s = \frac{F}{m} = \frac{291.868}{m} = 14.47 \text{cm}^2$  $\sigma_s$  201.66

Le ferraillage minimal : D'après RPA99

 $Amin = 6\% .B = 0.006 \times 30 \times 30 = 5.4$ *cm*<sup>2</sup>

$$
Donc : A = max(As; Amin(RPA)) = 14.74
$$

*Etude d'un bâtiment à usage d'habitation (R+9)* Page 168

On adopte :  $6HA20 = 18.85$  cm<sup>2</sup>

#### LES ARMATURES TRANSVERSALES :

Pour les armatures transversales, elles seront utilisées seulement pour le montage des armatures longitudinales, soit des cadres 8( *fissuration est préjudiciable* )

L'espacement : Selon RPA99

 $S_t \leq \min (20cm; 15\phi)$ ;  $S_t = 20cm$ 

A<sub>t</sub>  $\geq 0.003$  x St x b = 0.003 x 20 x 30 = 1.80 cm<sup>2</sup>

En choisis un cadre en  $\acute{\text{O}}$  8 et étrier en  $\acute{\text{O}}$  8 = 2.01 cm<sup>2</sup>.

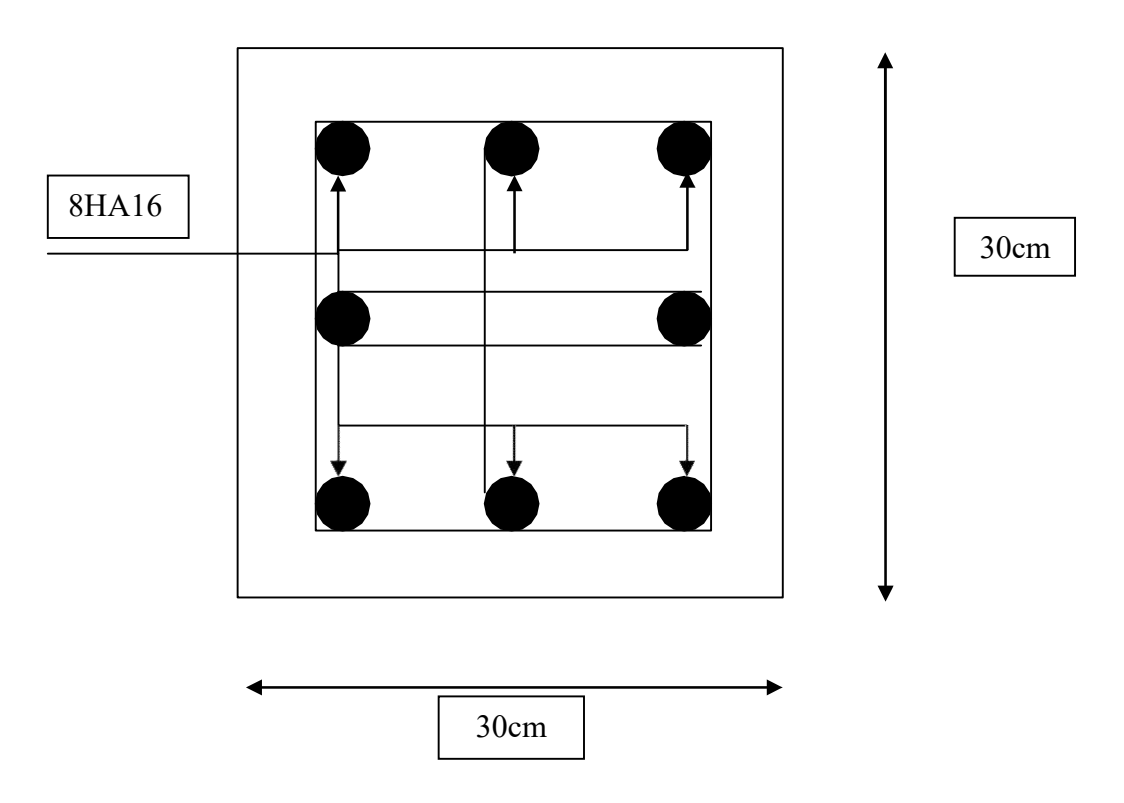

Figure.VI.10 : Ferraillage de la longrine

# VI.9 : La dalle flottante :

#### $\triangleright$  VI.9.1 : Introduction:

La terre pleine peut constituer le soubassement d'un immeuble, cette solution est souvent plus économique qu'un vide sanitaire, dans la mesure où le sol le permet. On distingue deux types de dallage sur terre-plein :

- Dallage porteur : est lié à la bêche périphérique.
- Dallage non porteur : est indépendant de la structure.

Le choix entre ces deux cas sera fonction des charges verticales et la nature du sol. Pour se fixer les idées, précisons que le système à dallage porteur s'accommode bien une structure légère, mais dans notre projet, nous avons utilisé le système à dallage non porteur.

#### $\triangleright$  Mise en œuvre :

La mise en œuvre d'un dallage sur terre-plein sans être très délicate doit se faire en respectant les trois étapes suivantes :

- La préparation du sol.
- La mise en place de terre pleine.
- L'exécution du dallage.
- $\triangleright$  Préparation du sol :

La préparation du sol qui doit comporter 4 étapes :

- Décapage.
- Nivellement.
- Compactage.
- Drainage.
- Mise en place de terre pleine :

La terre pleine est un rapport de matériaux disposé sur le sol en place qui va servir au dallage. Il peut être constitué par des cailloux, des graviers et des sables mélangés ou non, il ne doit comporter ni gravier ni matière organique. Le matériau est répandu et compacté par couches régulières de 20 cm d'épaisseur au plus.

Cette terre pleine va recevoir une couche d'isolation ou d'étanchéité. Il faut donc l'arranger pour éviter le poinçonnement. Dans ce but répandez un lit de sable de 5 cm d'épaisseur moyenne ou bien un lit de mortier maigre de 3 cm.

On peut réaliser la couche d'étanchéité à l'aide de feuille de polyéthylène.

### Exécution de dallage :

L'épaisseur minimale de dallage doit être de 8 cm, pour notre projet, on choisit une épaisseur de 10 cm en béton armé.

Pour un dallage non porteur c'est à dire indépendant de la structure à l'aide d'un joint de 2 cm au minimum.

L'armature est constituée par une nappe de treillis soudés soit (forfaitairement) de Φ6,maille de (20 x 20) cm², ces armatures placées à la partie supérieure.

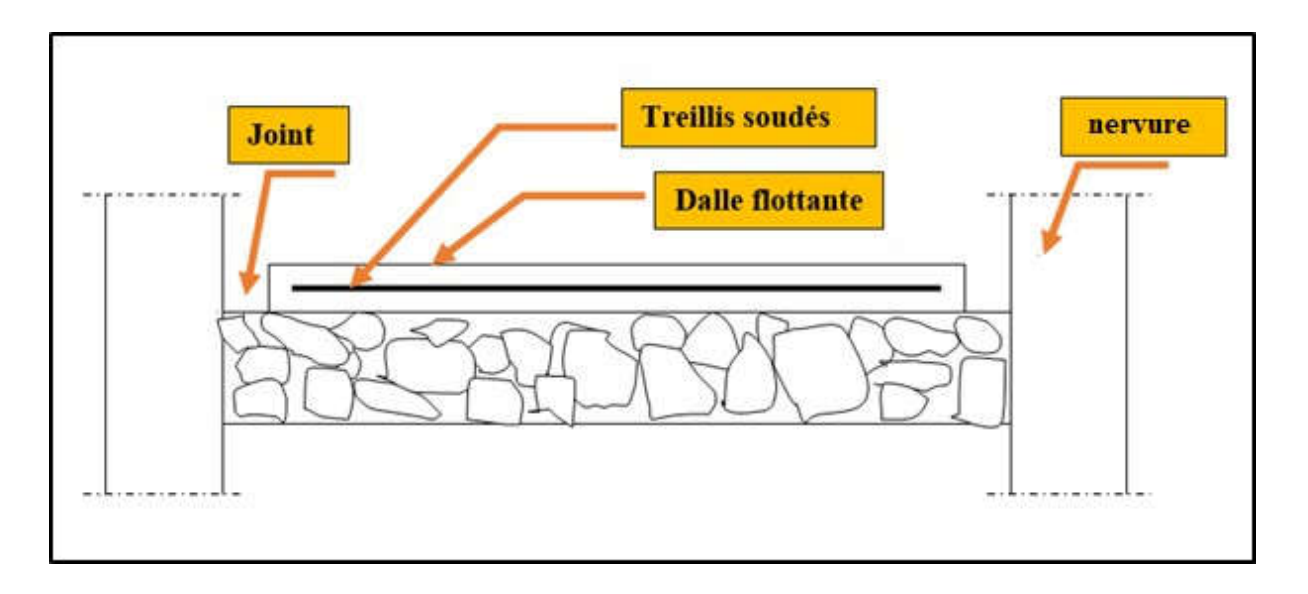

Fig.VI.11: Schéma de la dalle flottante

# Conclusion générale

Dans le cadre de ce modeste travail, on a pu prendre connaissances des principales étapes à menerlors de l'étude d'un projet de construction, et on a pu aussi débuter avec le logiciel Autodesk Robot Structural Analysis Professional 2019.

Cette étude nous a permis d'enrichir les connaissances requises le long de notre cursus, et d'enfaire un certain nombre de conclusions. Parmis celles-ci, on a pu retenir ce qui suit :

1. La modélisation doit, autant que possible englober tous les éléments de la structure secondairessoient ils ou structuraux, ceci permet d'avoir un comportement proche du réel.

2. La bonne disposition des voiles, joue un rôle important sur la vérification de la période, ainsique sur la justification de l'interaction "voiles-portiques".

3. Si la justification de l'interaction et de la période de vibration de la structure simultanémentsont satisfaites, donc le facteur économique est respecté.

4. L'existence des voiles dans la structure a permis la réduction des efforts internes de flexionet de cisaillement au niveau des poteaux et des portiques, ceci a donné lieu à des sections de poteaux soumis à des moments relativement faibles, donc le ferraillage avec le minimum du RPA s'est imposé.

Outre le critère de résistance, on doit lui associer celui de l'économie en jouant sur le choix de section de béton et d'armatures dans les éléments résistants de l'ouvrage, tout en respectantles sections minimales requises par les règlements en vigueur.

# *BIBLIOGRAPHIE*

## Les règlements :

- RPA99/Version2003 : Règlement Parasismique Algérien.
- BAEL91 : Béton Armé Aux Etats Limites.
- BAEL83 : Béton Armé Aux Etats Limites.
- C.B.A93 : Règles de conception et de calcul des structures en béton arme.
- D.T.R.B.C .2.2 : Document Technique Réglementaire (charges permanentes et charges d'exploitation).
- DTR Neige et Vent 99.
- RNV99 Cartes neige+vent.

#### Livre et cours :

- Exercices de béton arme selon les règles BAEL.83, P. Charon.
- Cour de béton et dynamique des structures et mécanique de sol (Univ de Biskra).
- Enciens mémoires de fin d'étude (Les universités algériennes).

# Logiciels :

- Logiciel d'analyse des structures ROBOT version 2019 (Analyse des structures).
- AUTOCAD 2021(Dessin).
- $WORD + Excel 2007$